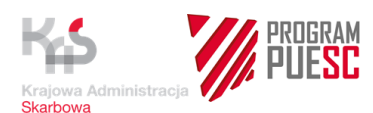

Załącznik nr 1 do Umowy nr ......................... z dnia ................

# Szczegółowy opis przedmiotu zamówienia

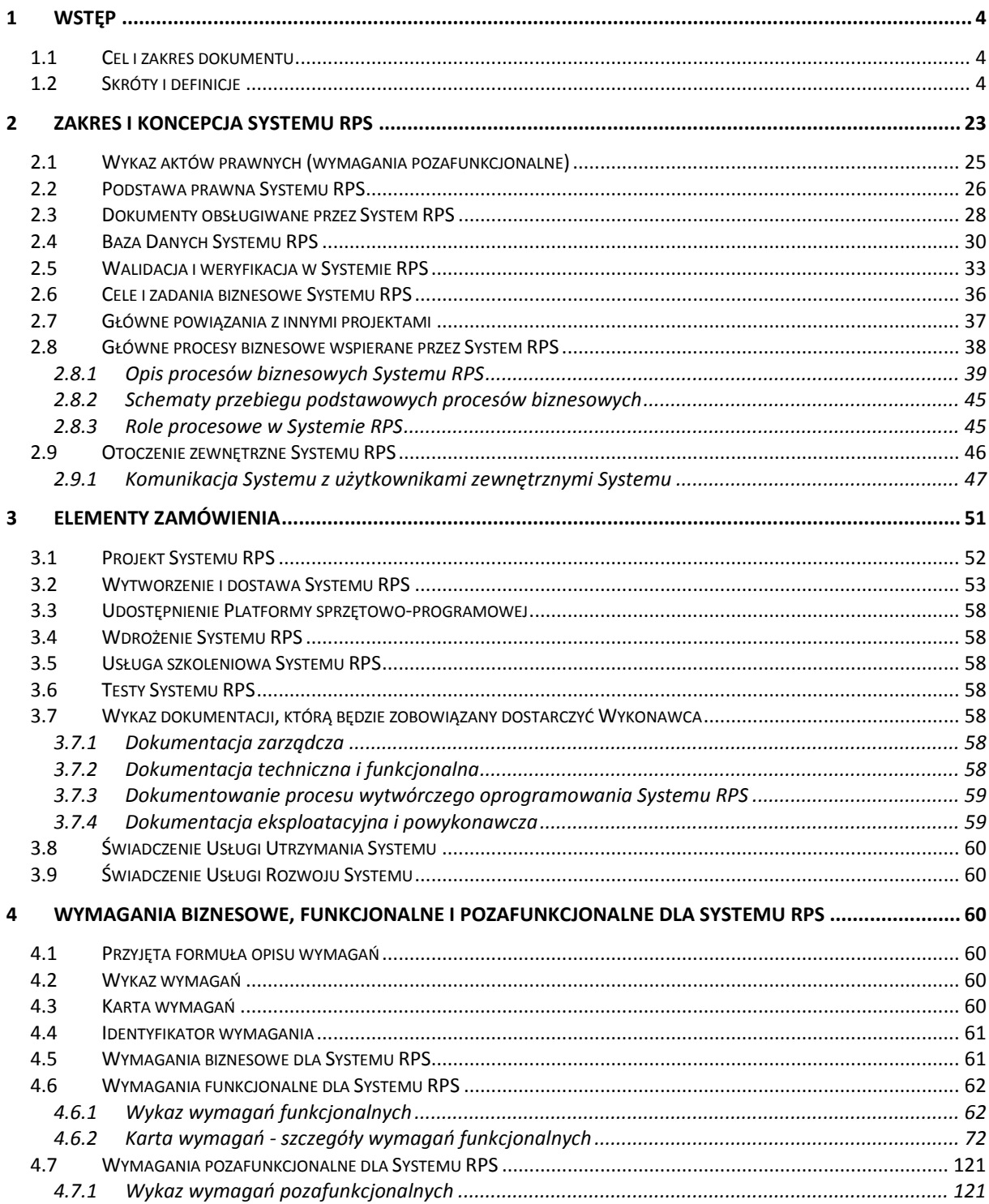

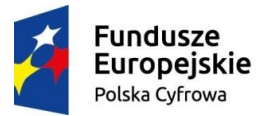

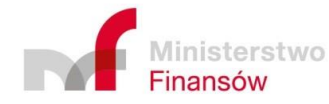

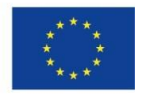

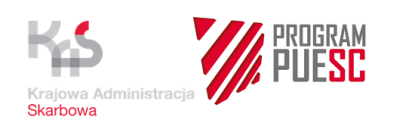

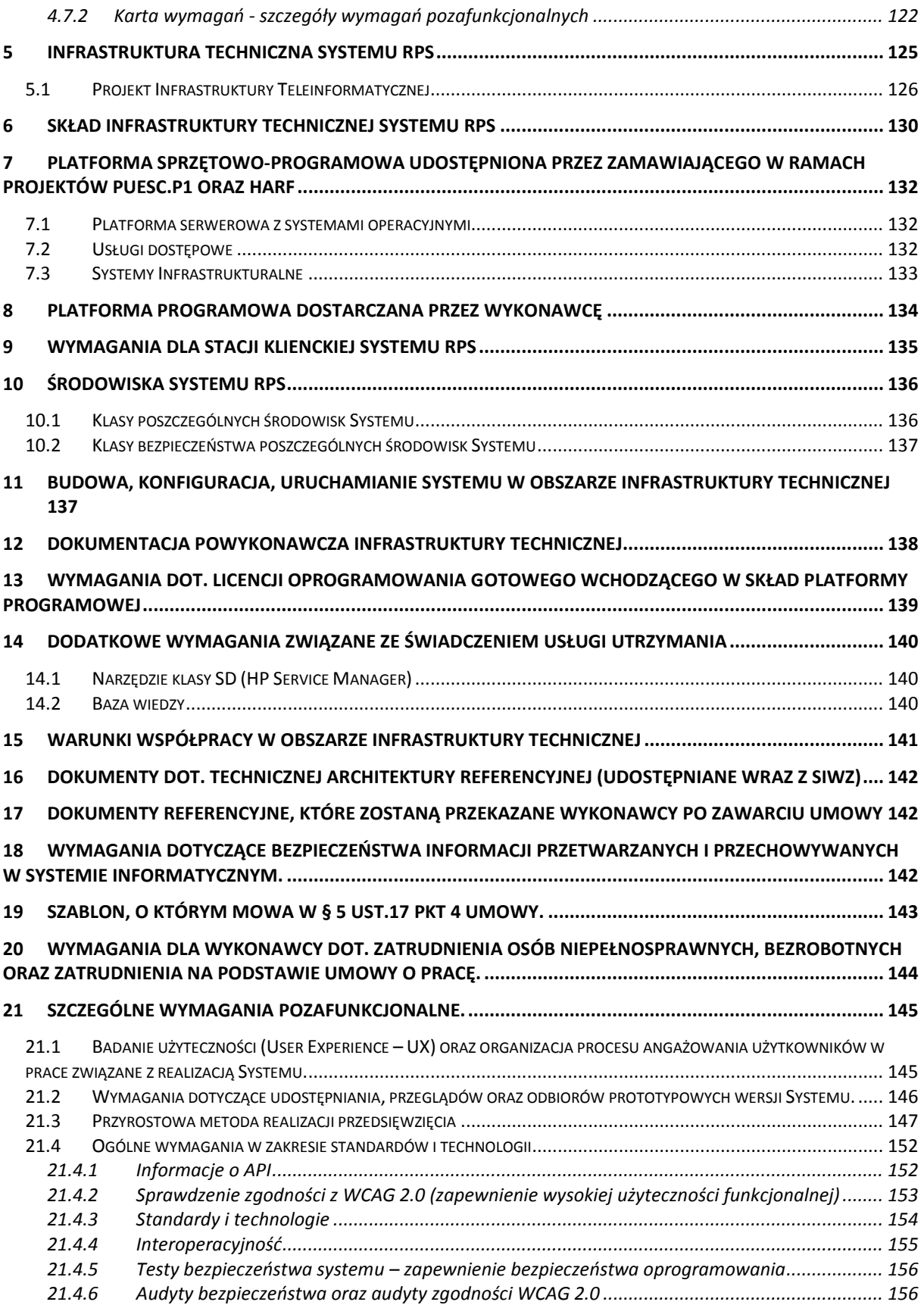

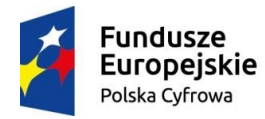

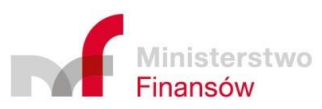

Unia Europejska Europejski Fundusz<br>Europejski Fundusz<br>Rozwoju Regionalnego

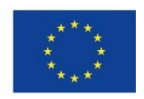

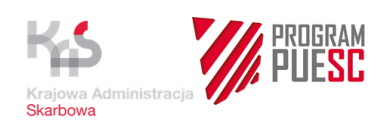

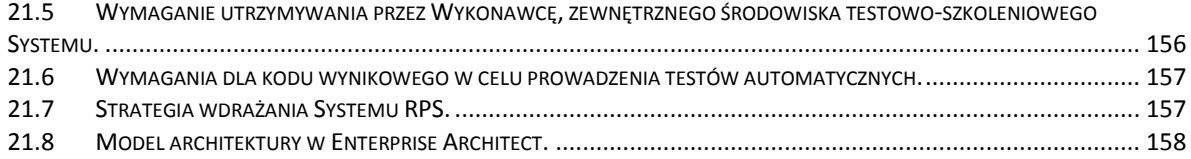

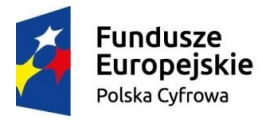

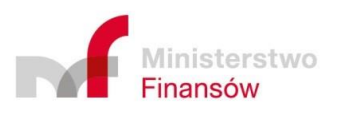

Unia Europejska Europejski Fundusz<br>Europejski Fundusz<br>Rozwoju Regionalnego

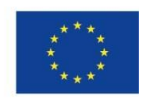

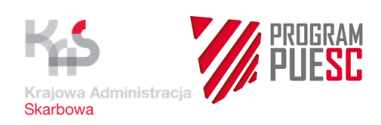

# <span id="page-3-0"></span>**1 Wstęp**

# <span id="page-3-1"></span>**1.1 Cel i zakres dokumentu**

Celem dokumentu jest przedstawienie Opisu przedmiotu zamówienia (zwanego dalej "OPZ") na zaprojektowanie, budowę, uruchomienie, przetestowanie, wdrożenie, rozwój i utrzymanie oraz gwarancję prawidłowego funkcjonowania Systemu Rozliczania Procedur Specjalnych (RPS), zaplanowanego w ramach Programu PUESC, jako Podprojekt PUESC.P4.3.

System RPS ma na celu umożliwienie użytkownikowi zewnętrznemu (UZ) złożenie elektronicznego rozliczenia zamknięcia procedury specjalnej (innej niż tranzyt) oraz zapewnienie wsparcia organowi celnemu (zwanemu dalej "Organem") w zarządzaniu takim rozliczeniem. Ponadto System ma na celu zapewnienie monitorowania procedur specjalnych z wykorzystaniem mechanizmów automatycznych i elektronicznej wymiany danych.

# <span id="page-3-2"></span>**1.2 Skróty i definicje**

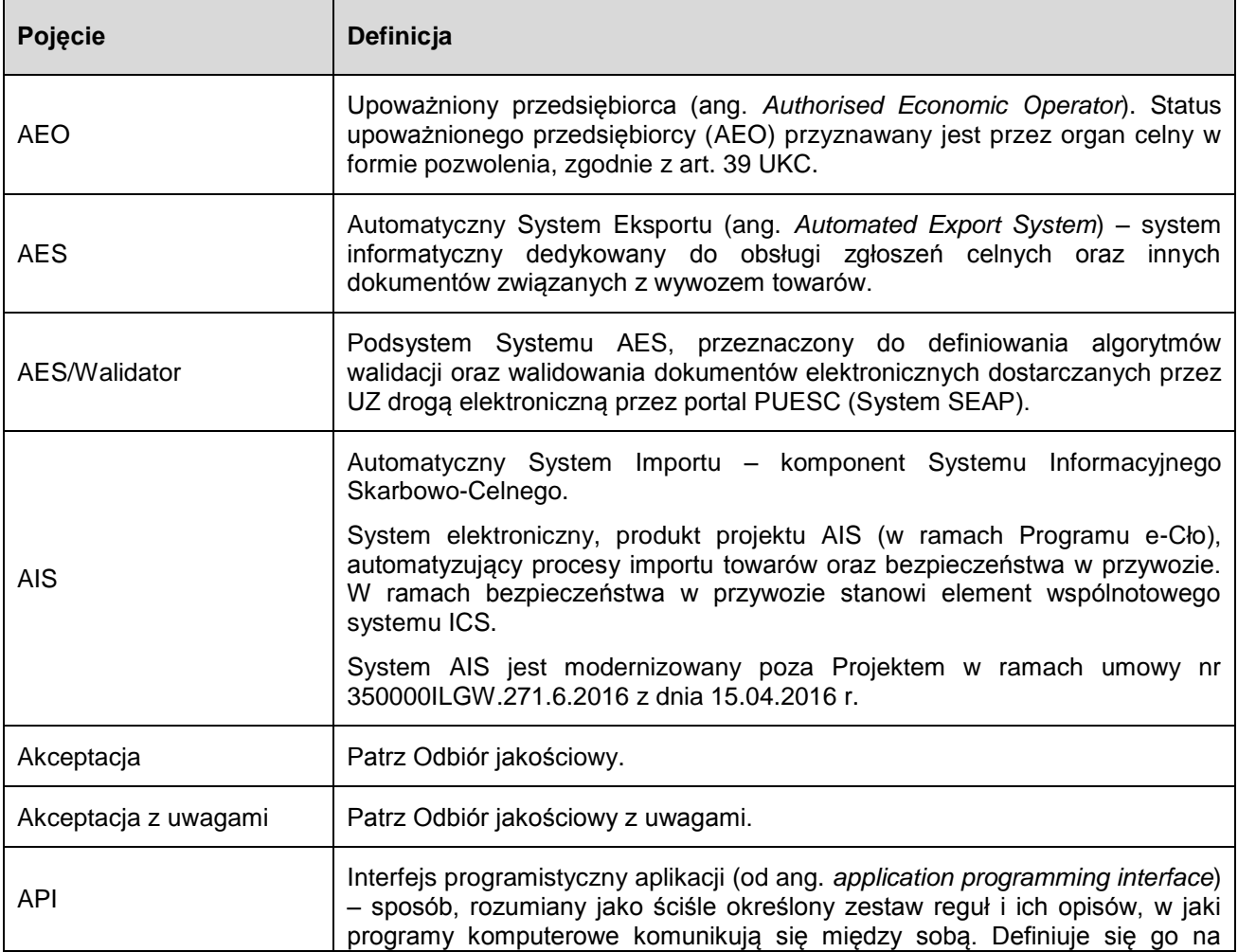

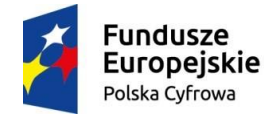

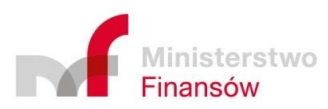

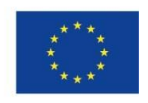

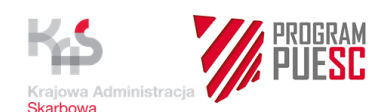

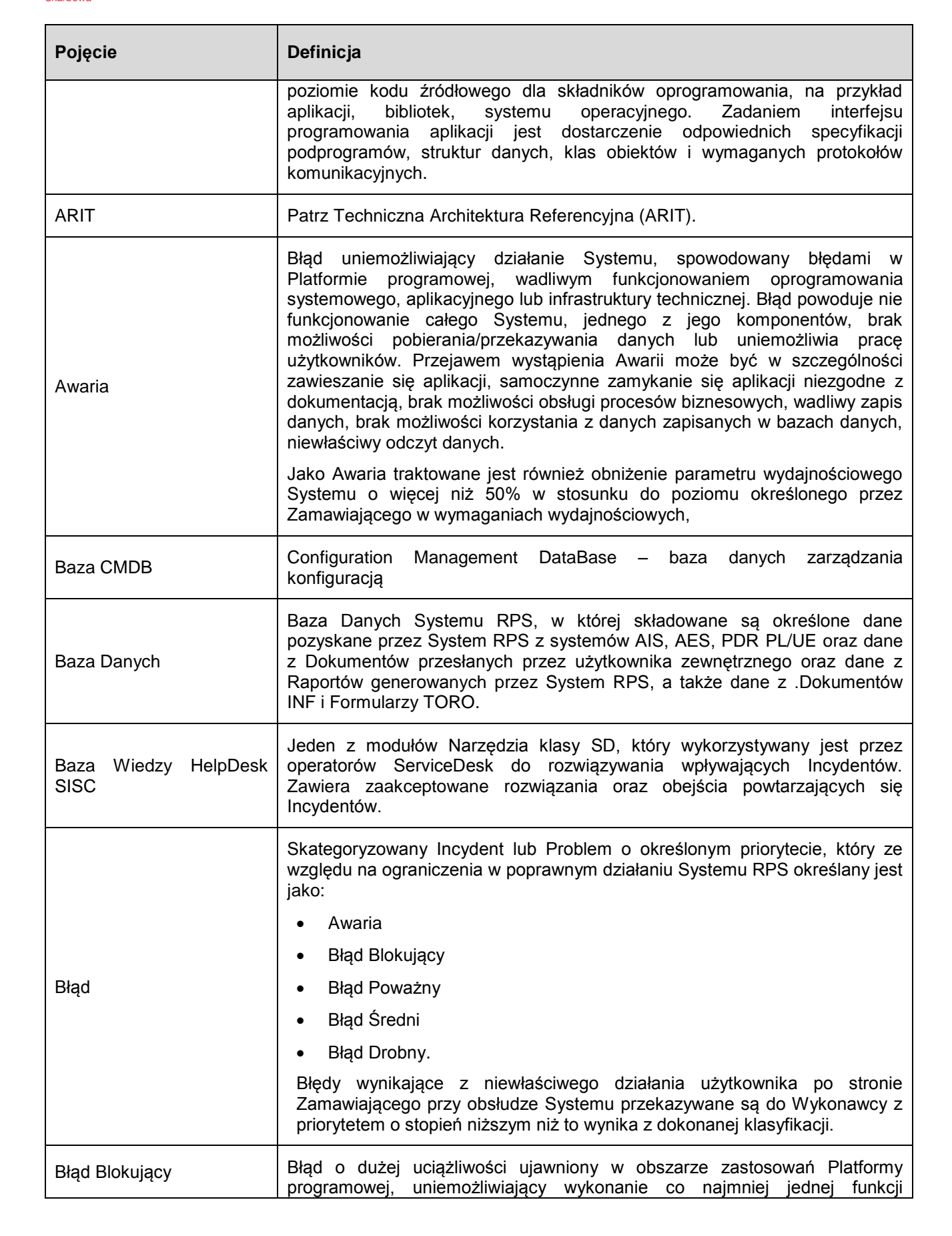

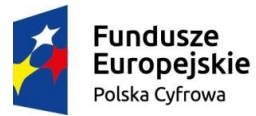

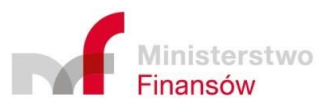

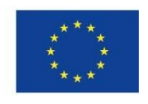

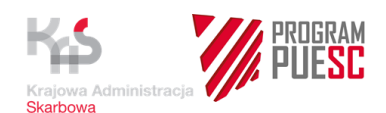

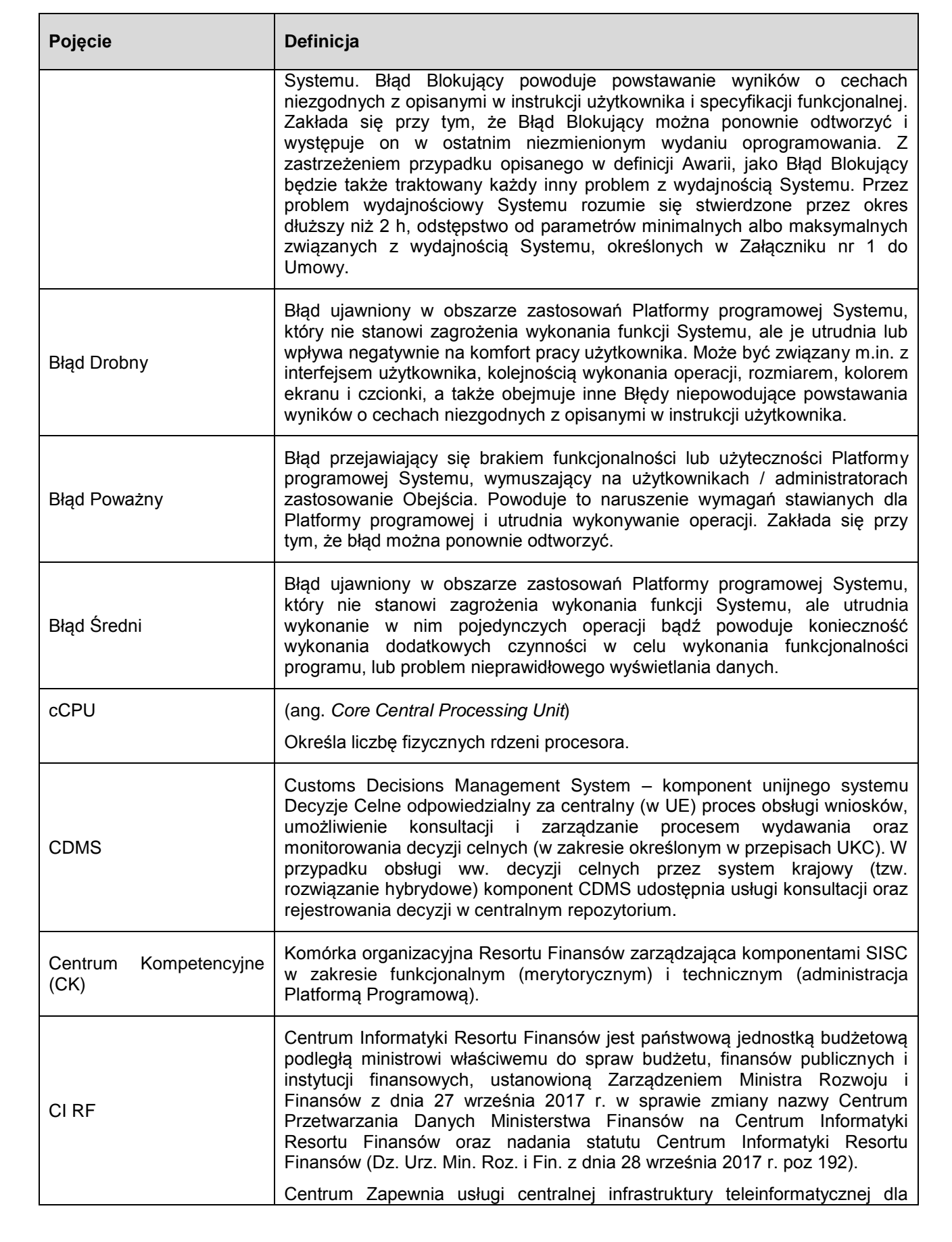

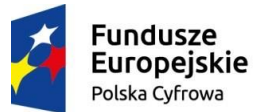

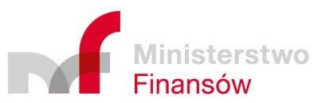

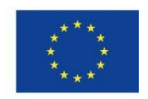

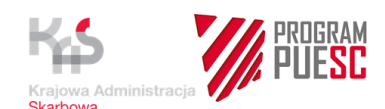

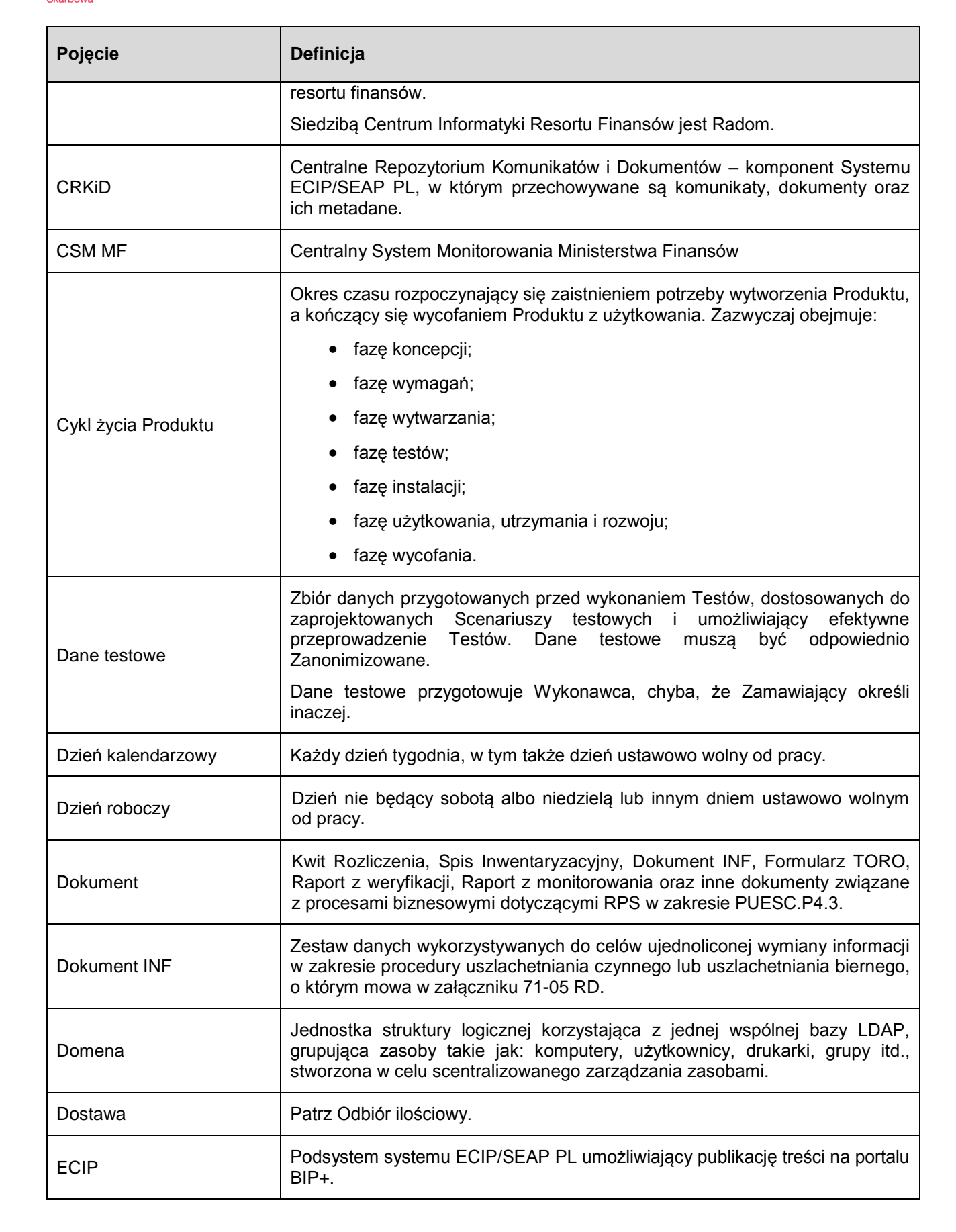

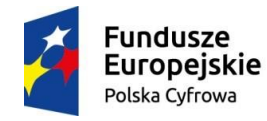

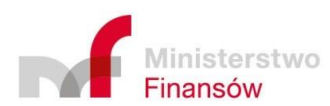

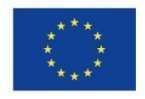

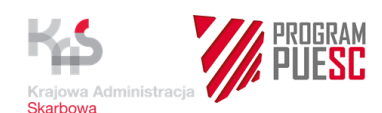

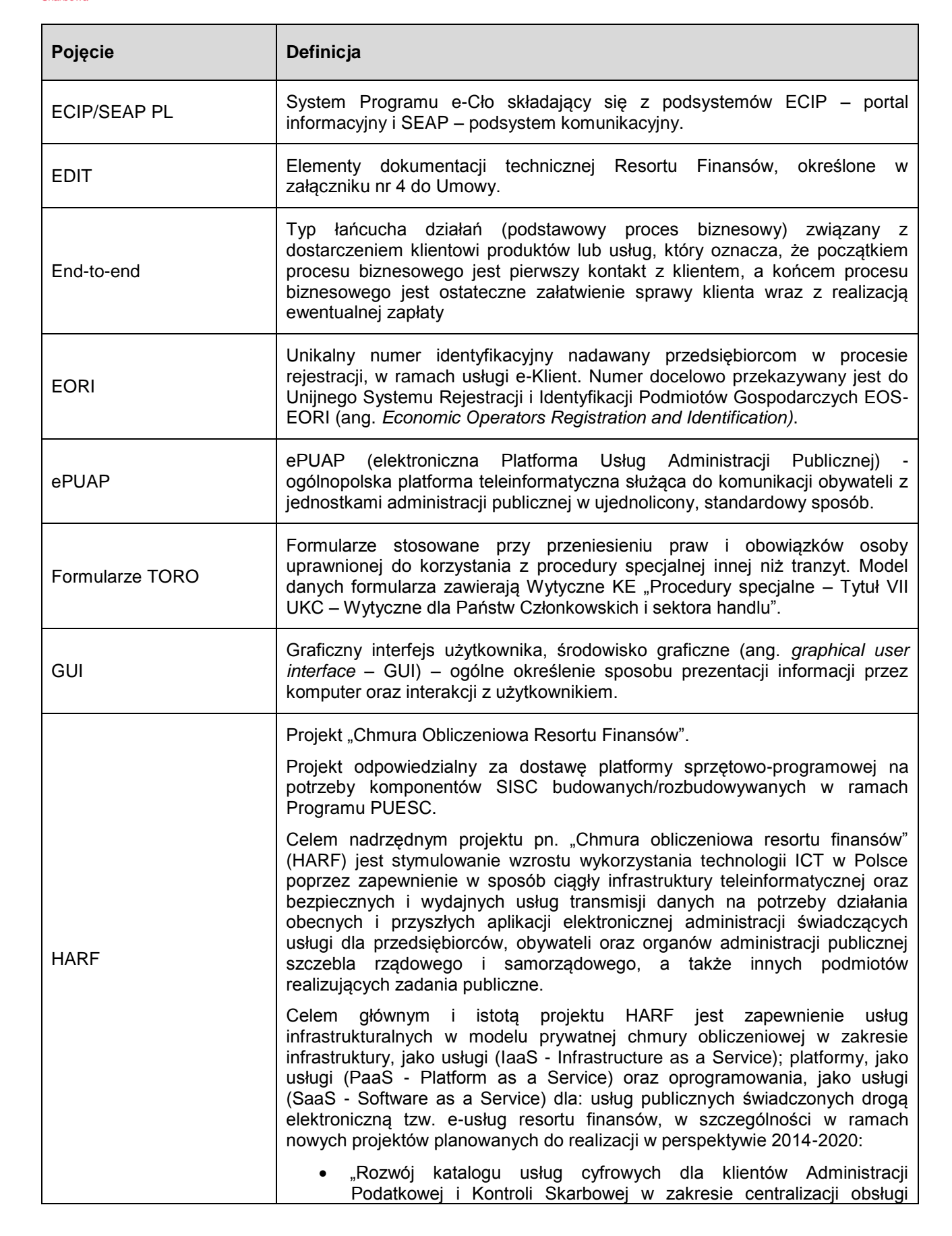

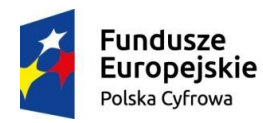

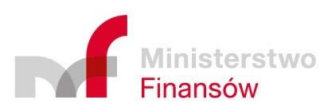

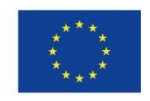

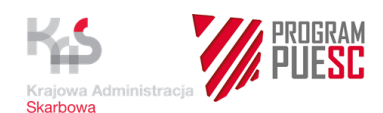

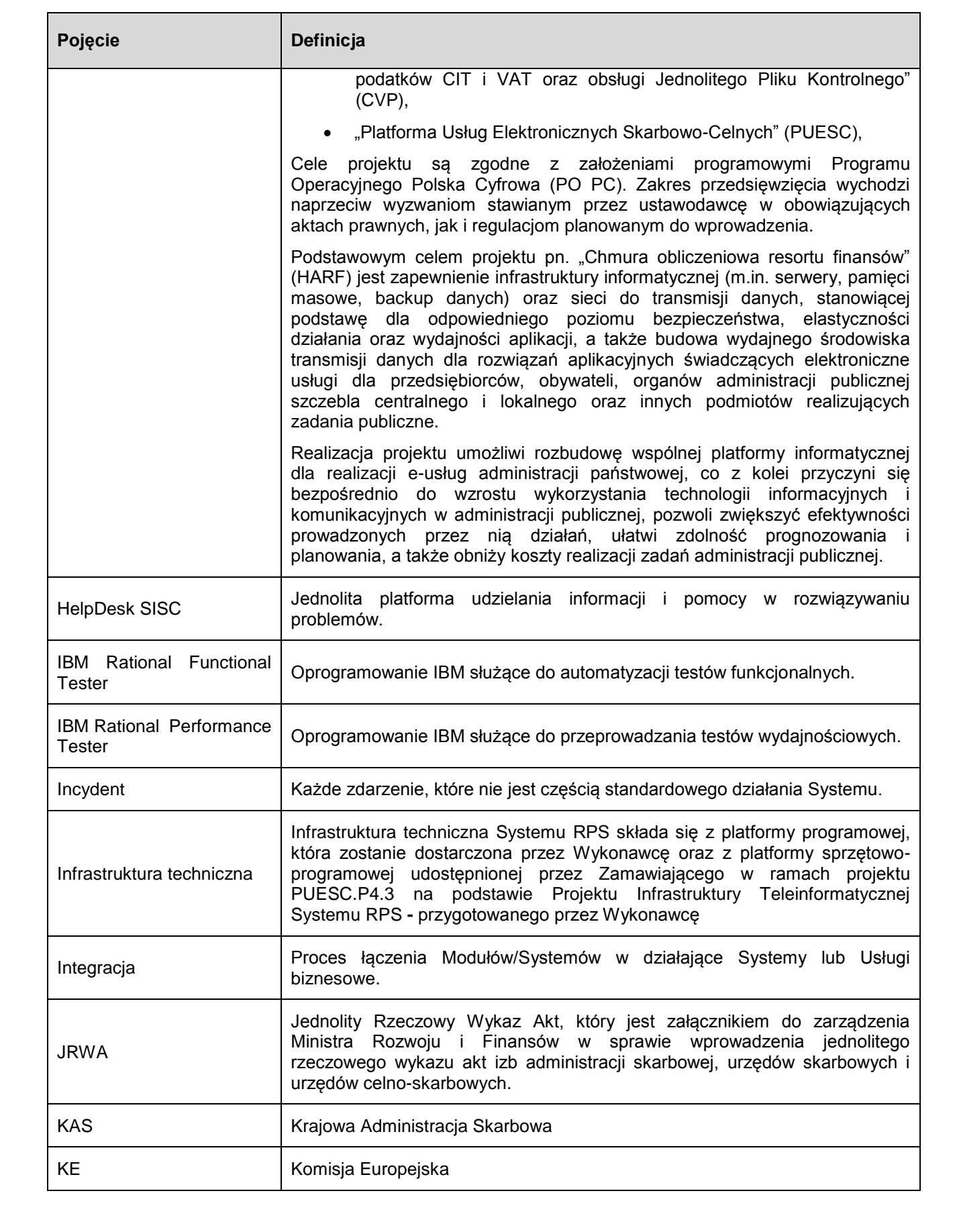

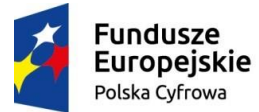

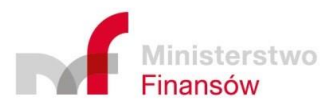

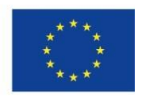

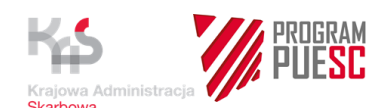

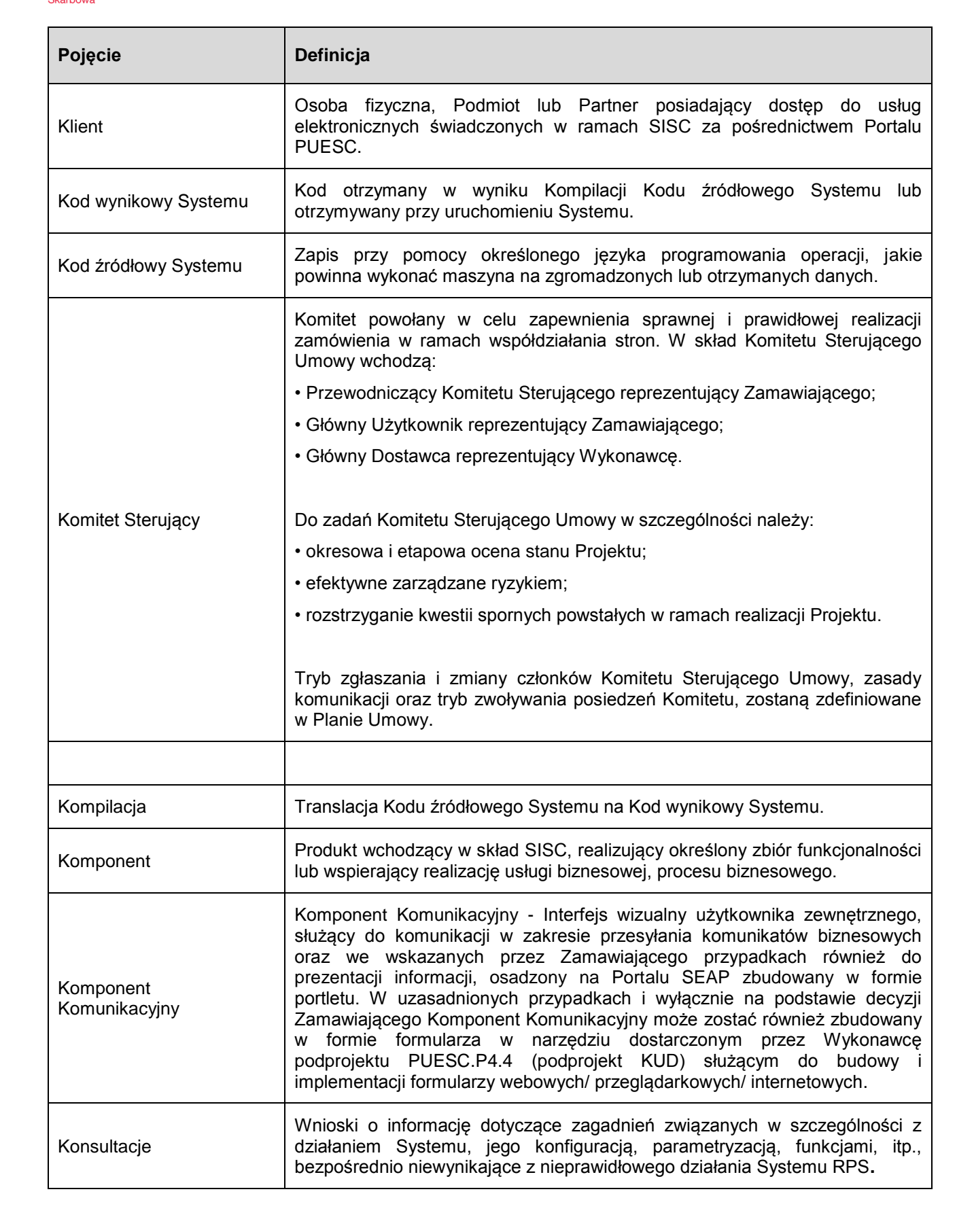

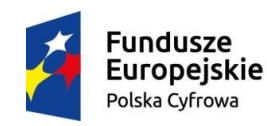

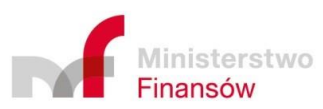

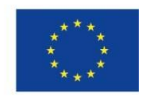

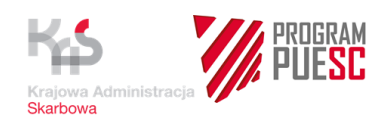

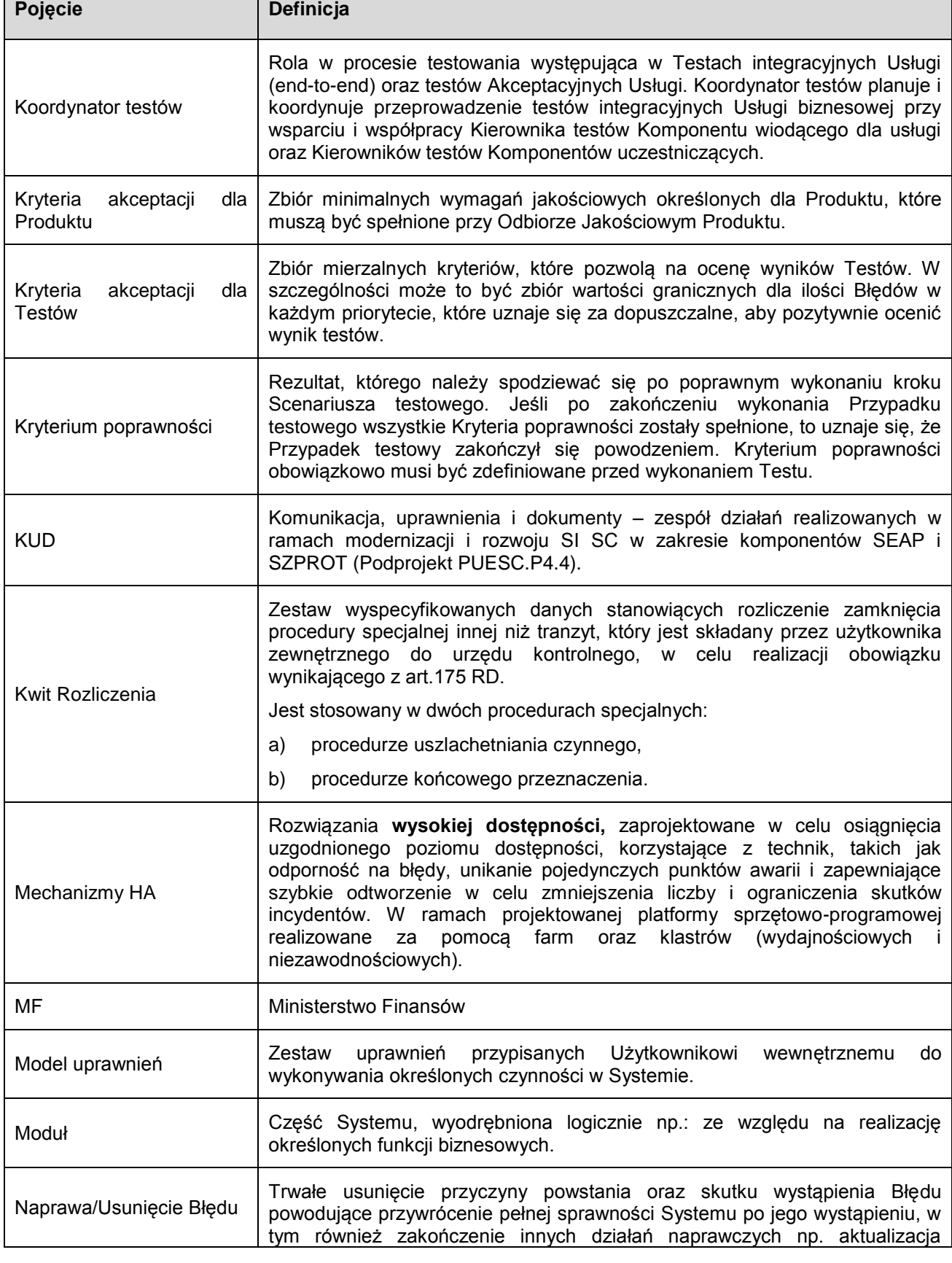

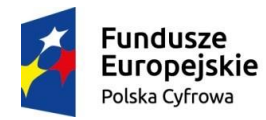

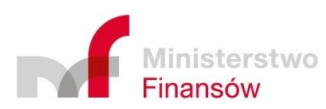

Unia Europejska Europejski Fundusz<br>Europejski Fundusz<br>Rozwoju Regionalnego

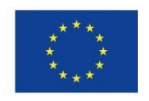

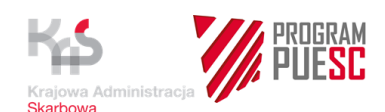

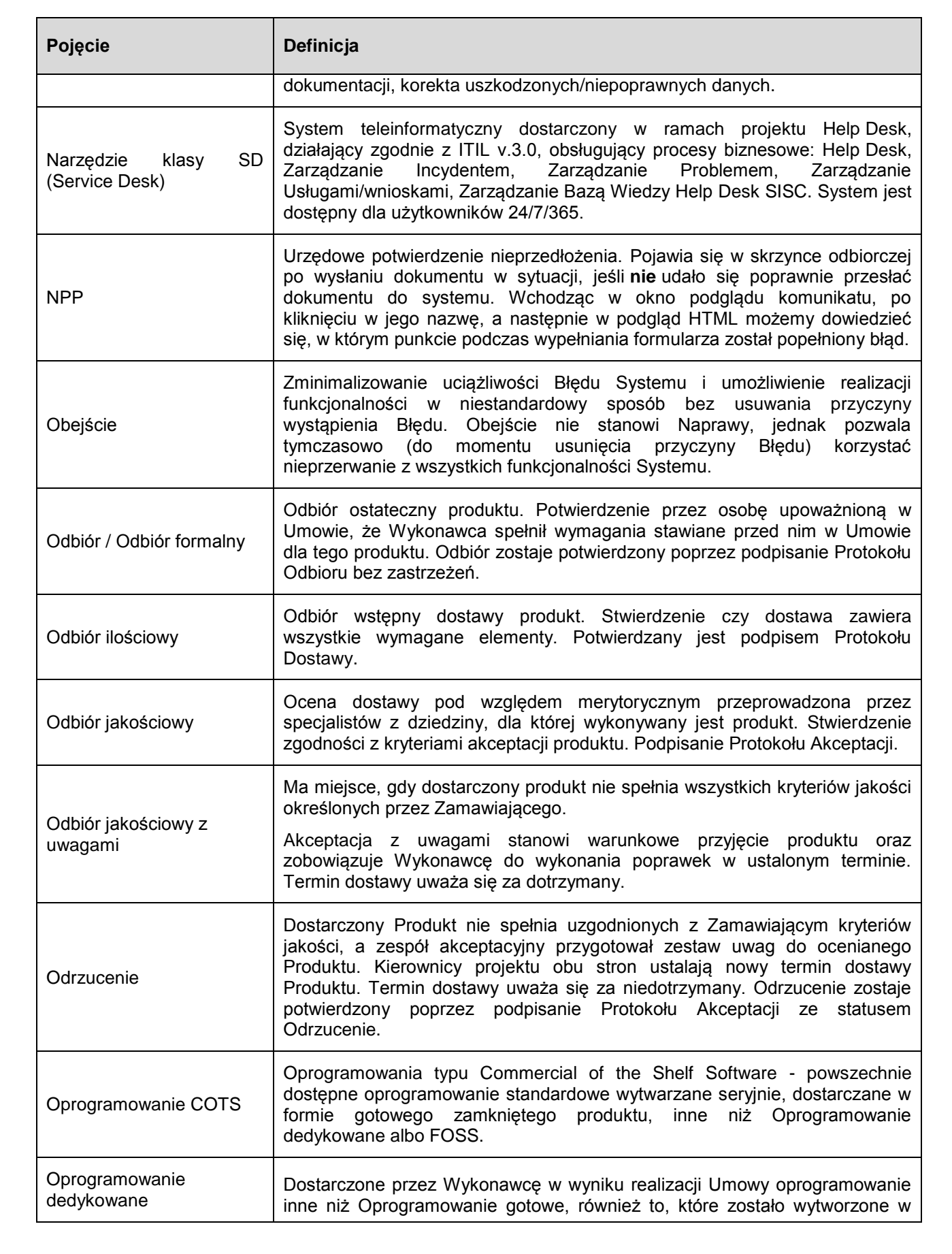

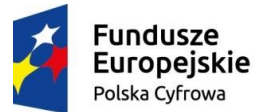

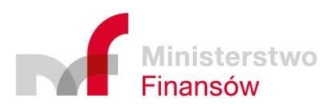

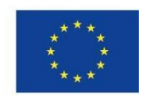

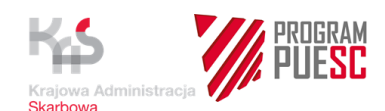

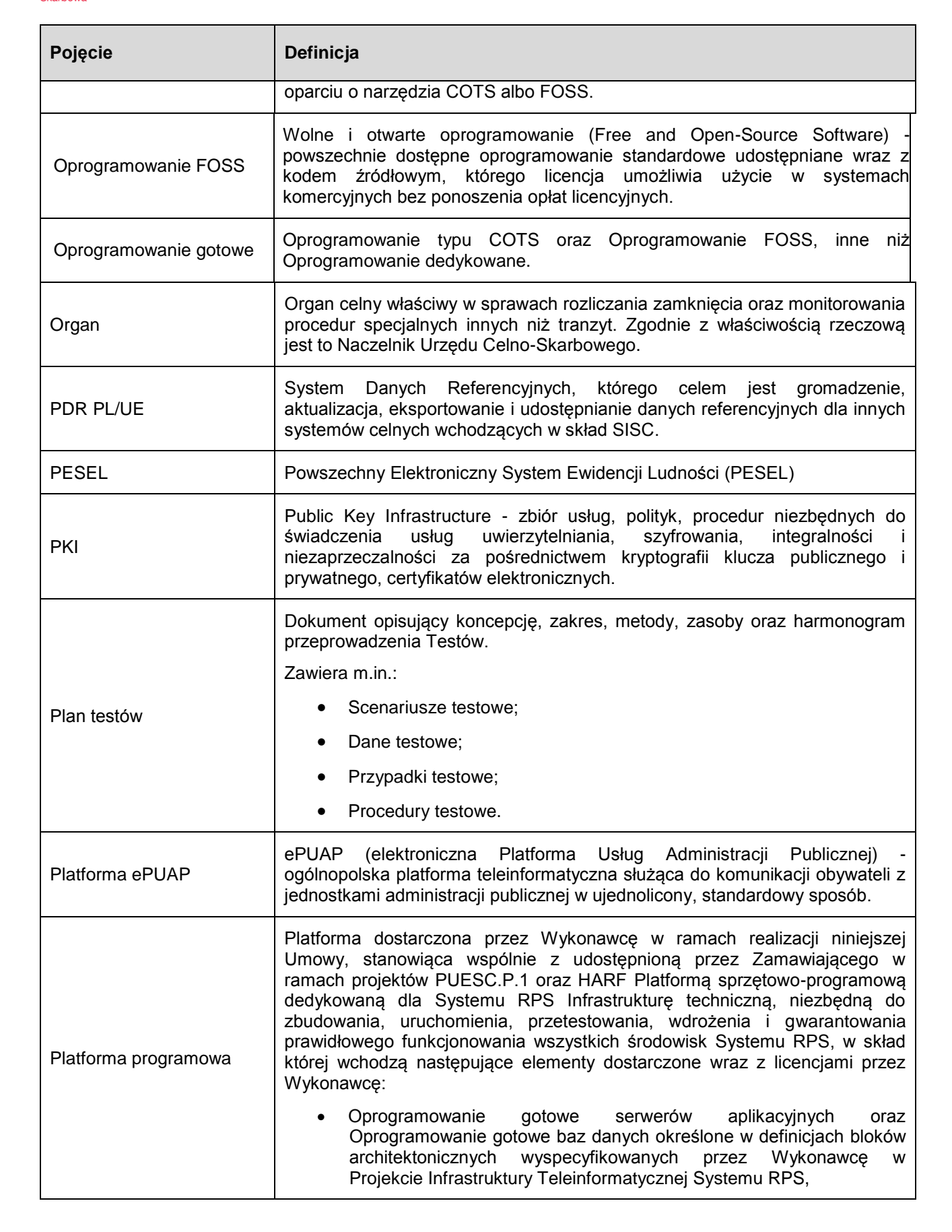

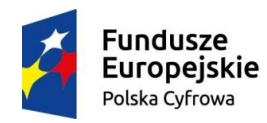

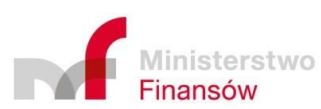

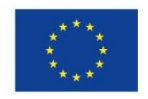

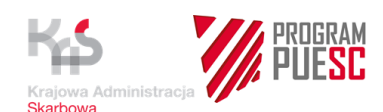

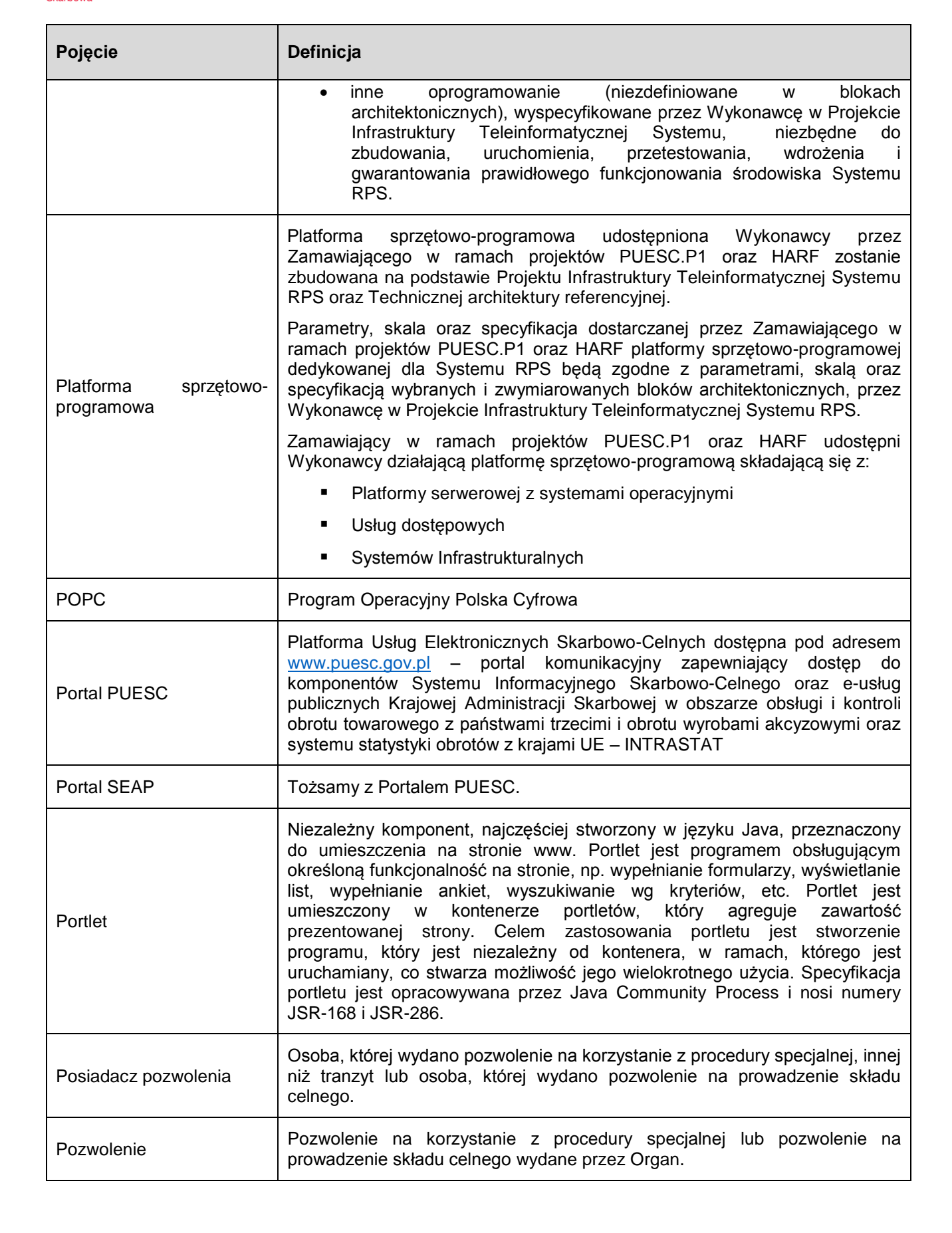

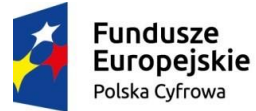

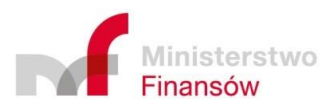

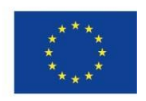

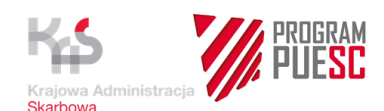

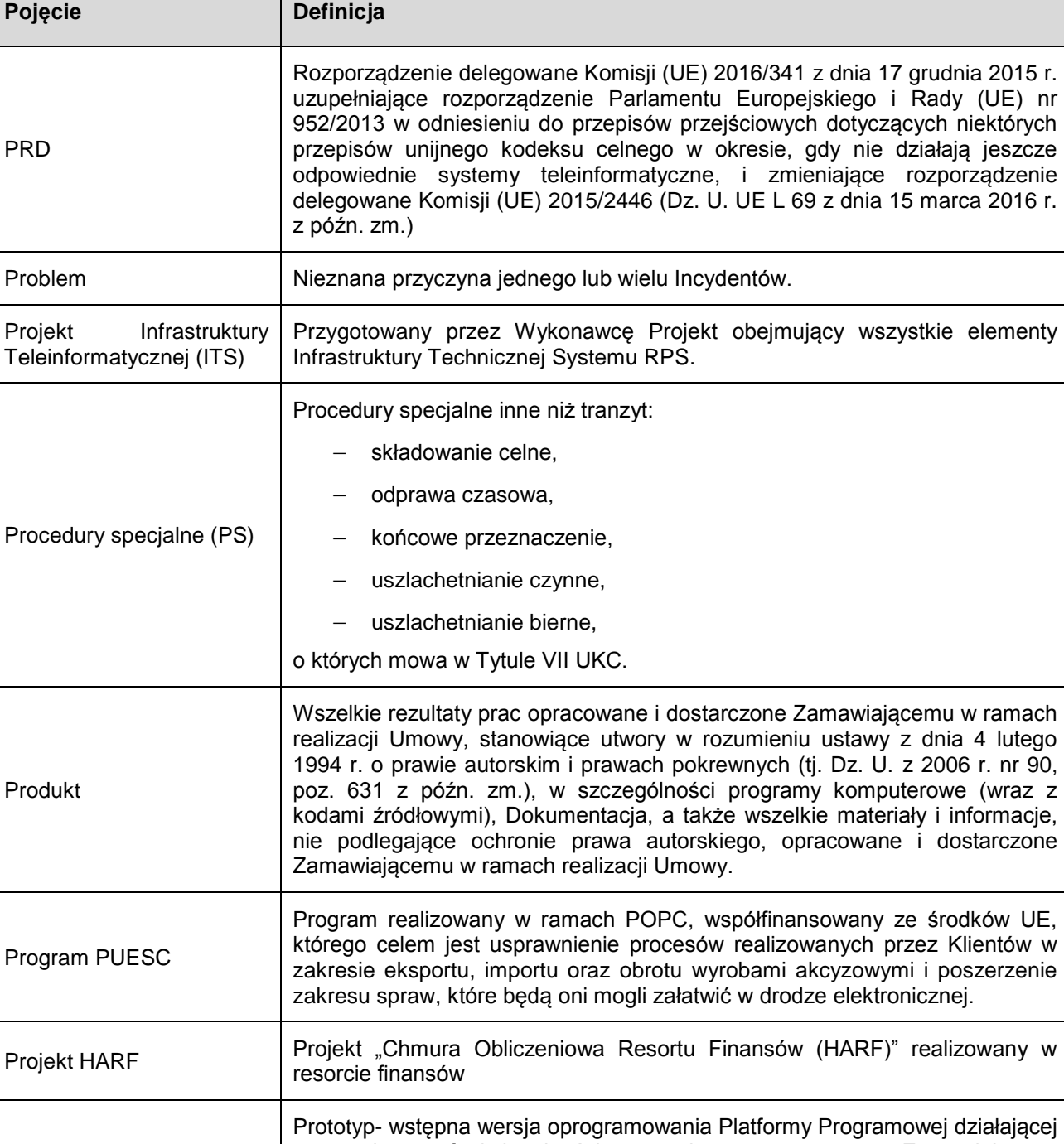

Prototyp z ograniczoną funkcjonalnością w zaakceptowanym przez Zamawiającego zakresie, umożliwiającym mu weryfikację realizacji wymagań funkcjonalnych i pozafunkcjonalnych określonego procesu systemowego. Prototyp powinien obejmować większość funkcjonalności tak, aby można było potwierdzić przebiegi zamodelowanych procesów, model danych, realizowalność poszczególnych funkcjonalności oraz spełnienie celów biznesowych. Projekt Infrastruktury Przygotowany przez Wykonawcę Projekt obejmujący wszystkie elementy

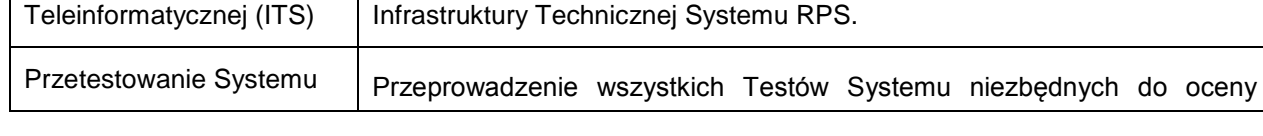

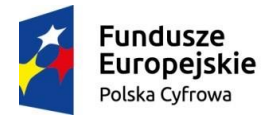

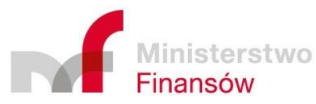

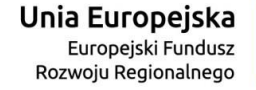

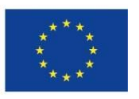

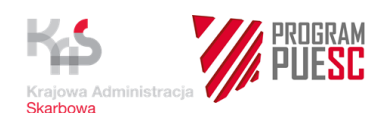

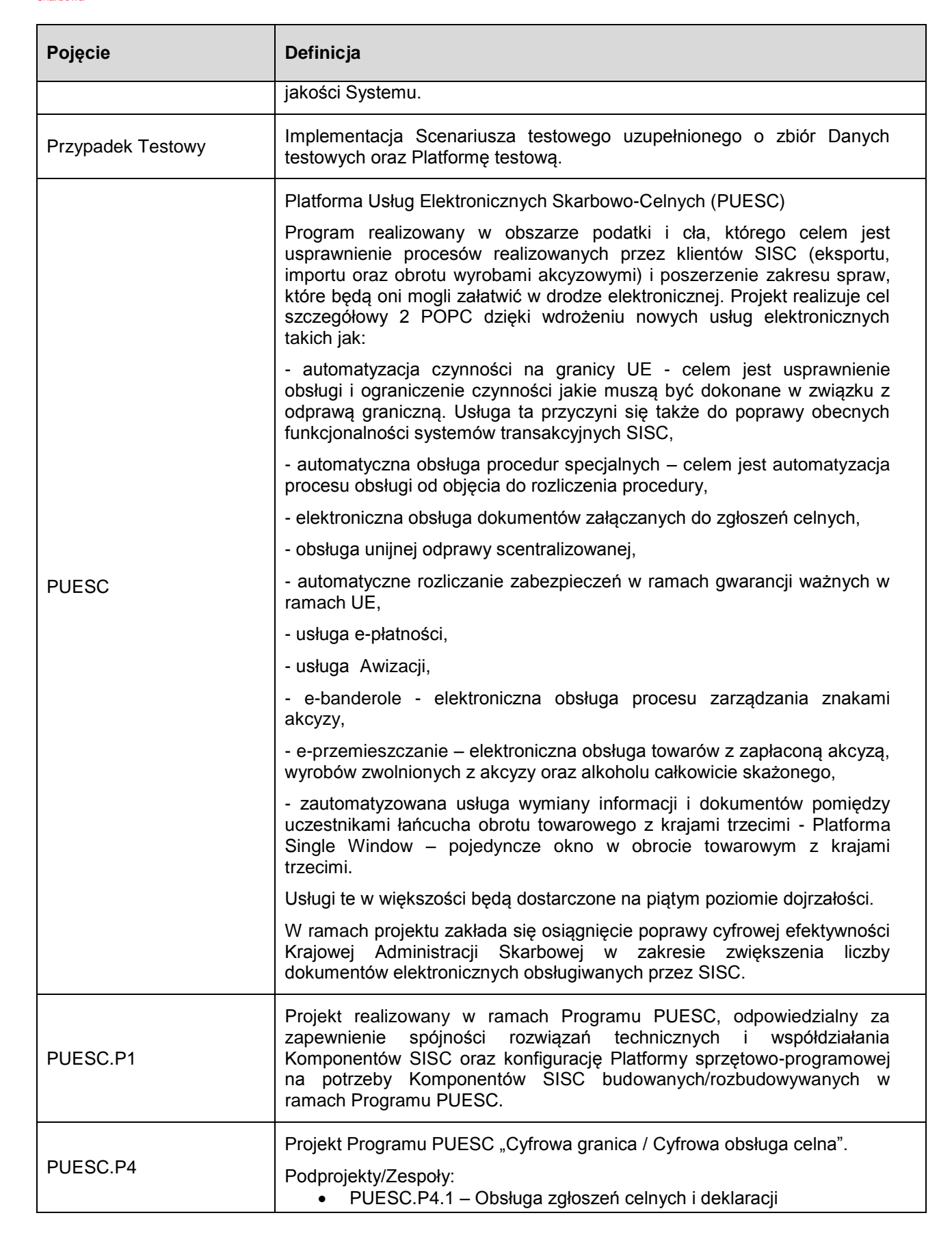

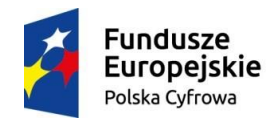

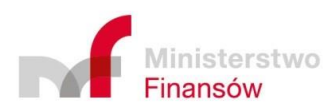

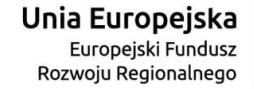

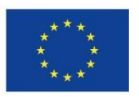

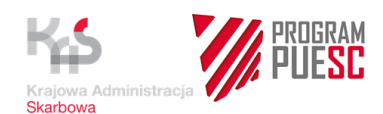

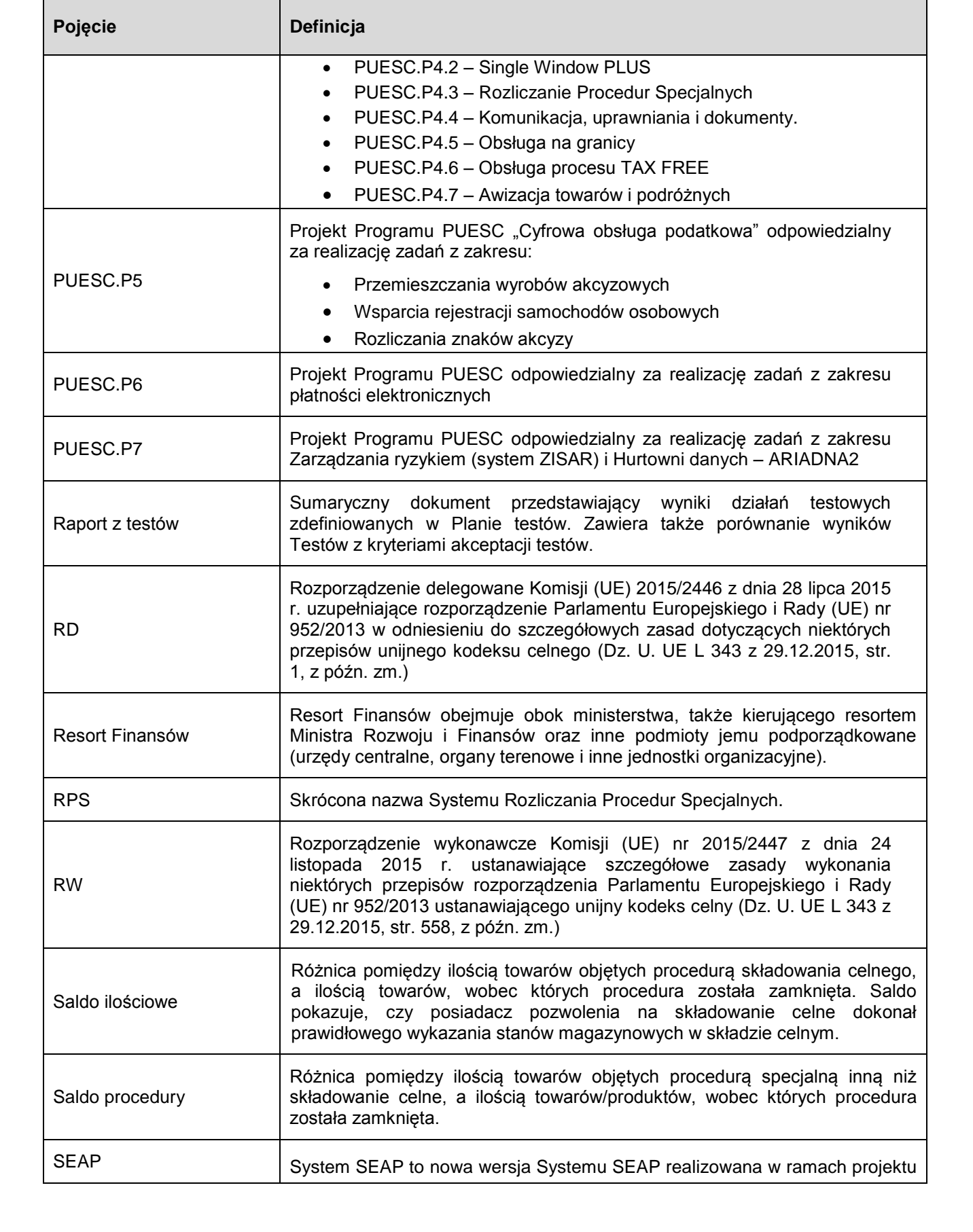

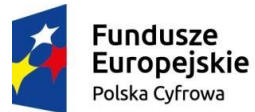

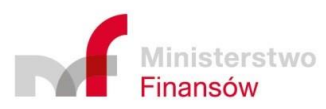

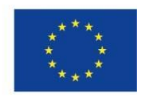

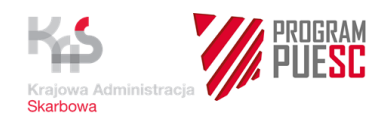

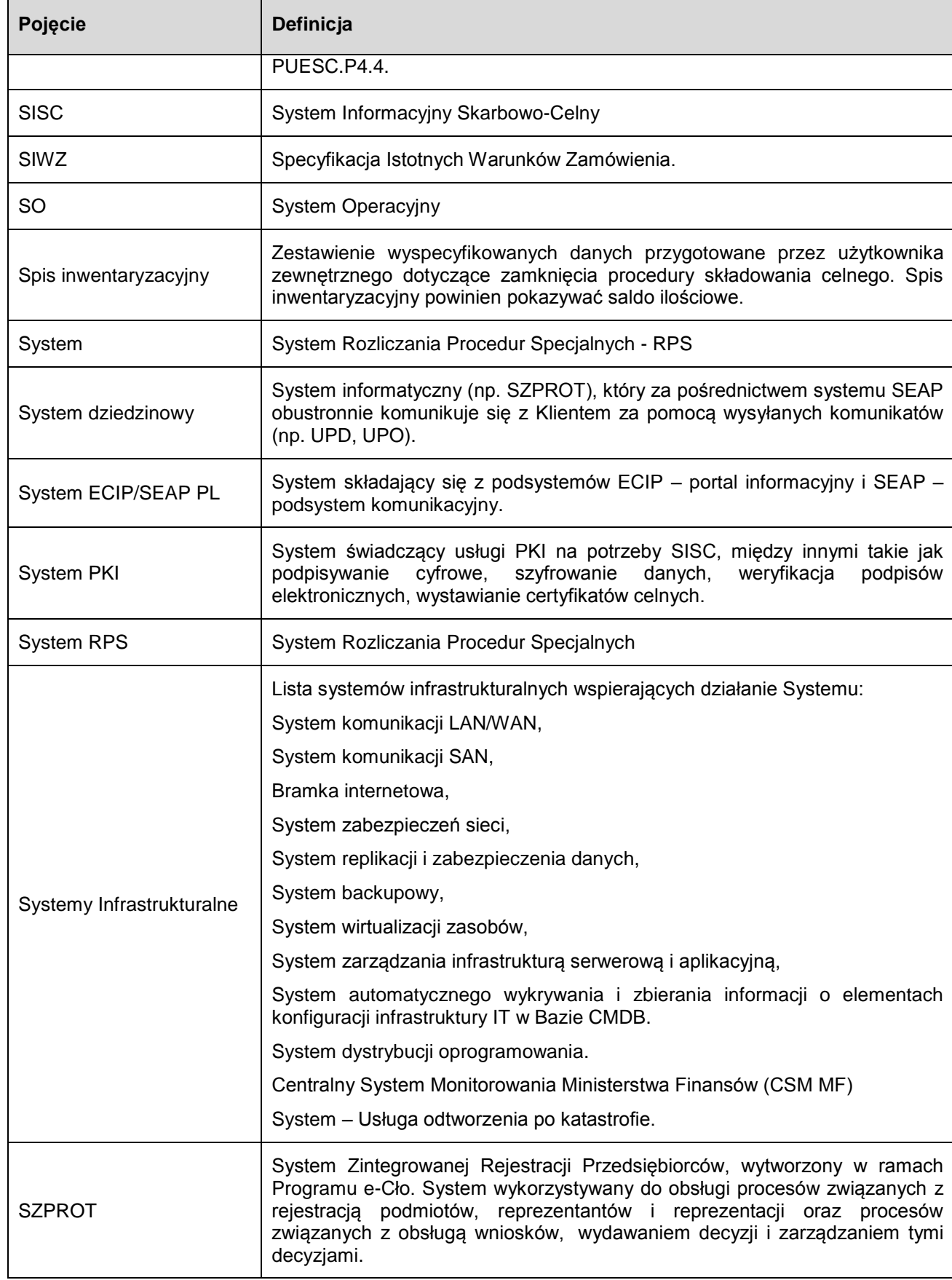

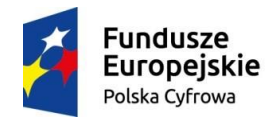

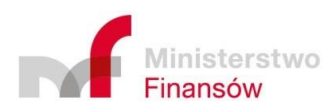

Unia Europejska Europejski Fundusz<br>Europejski Fundusz<br>Rozwoju Regionalnego

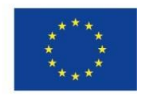

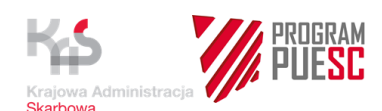

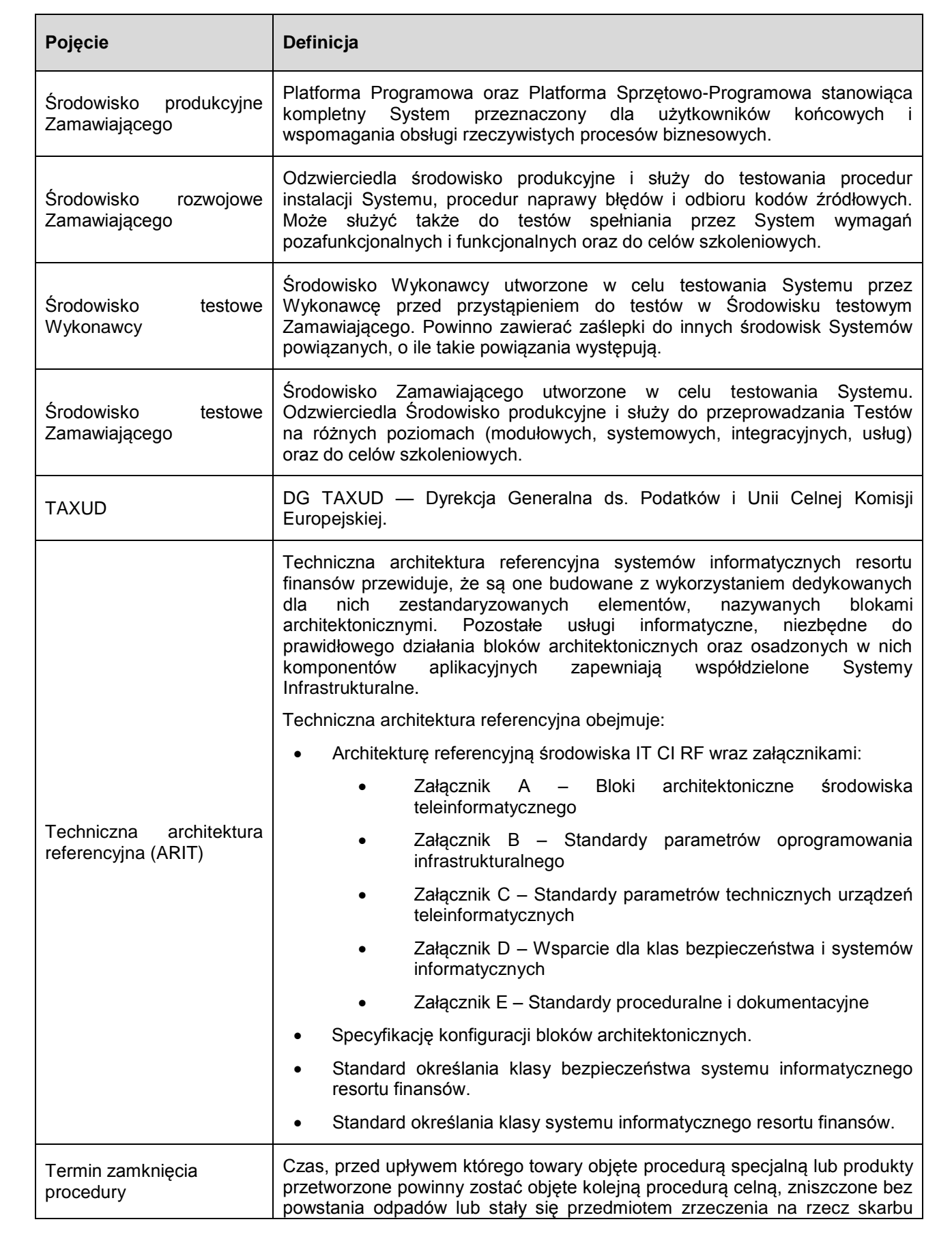

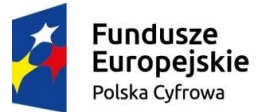

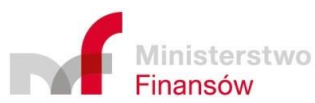

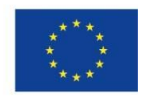

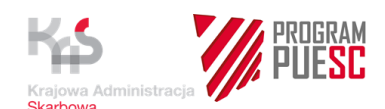

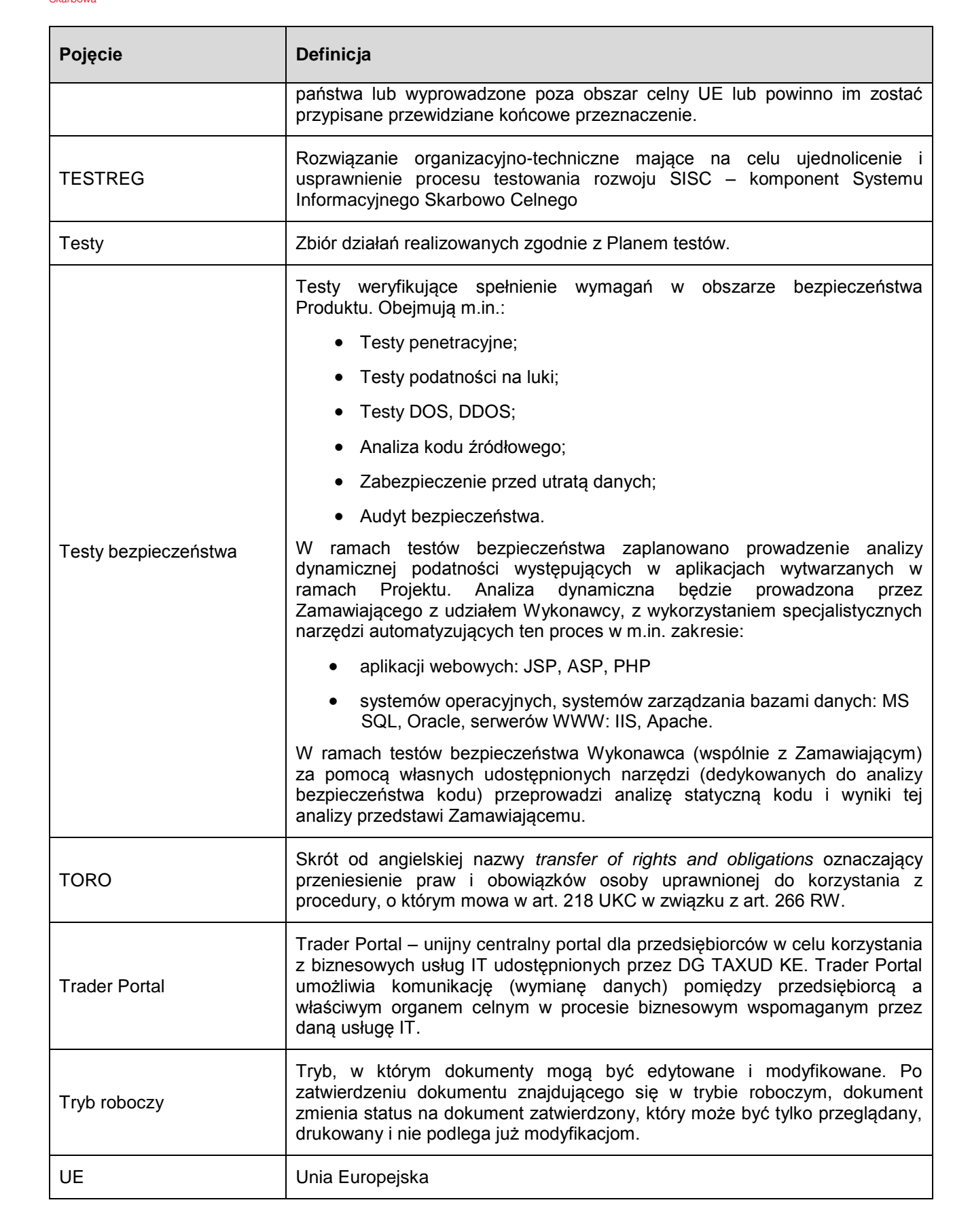

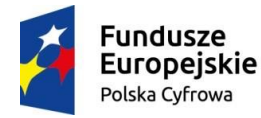

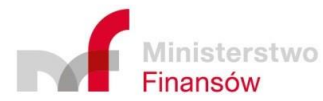

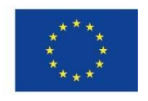

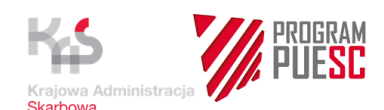

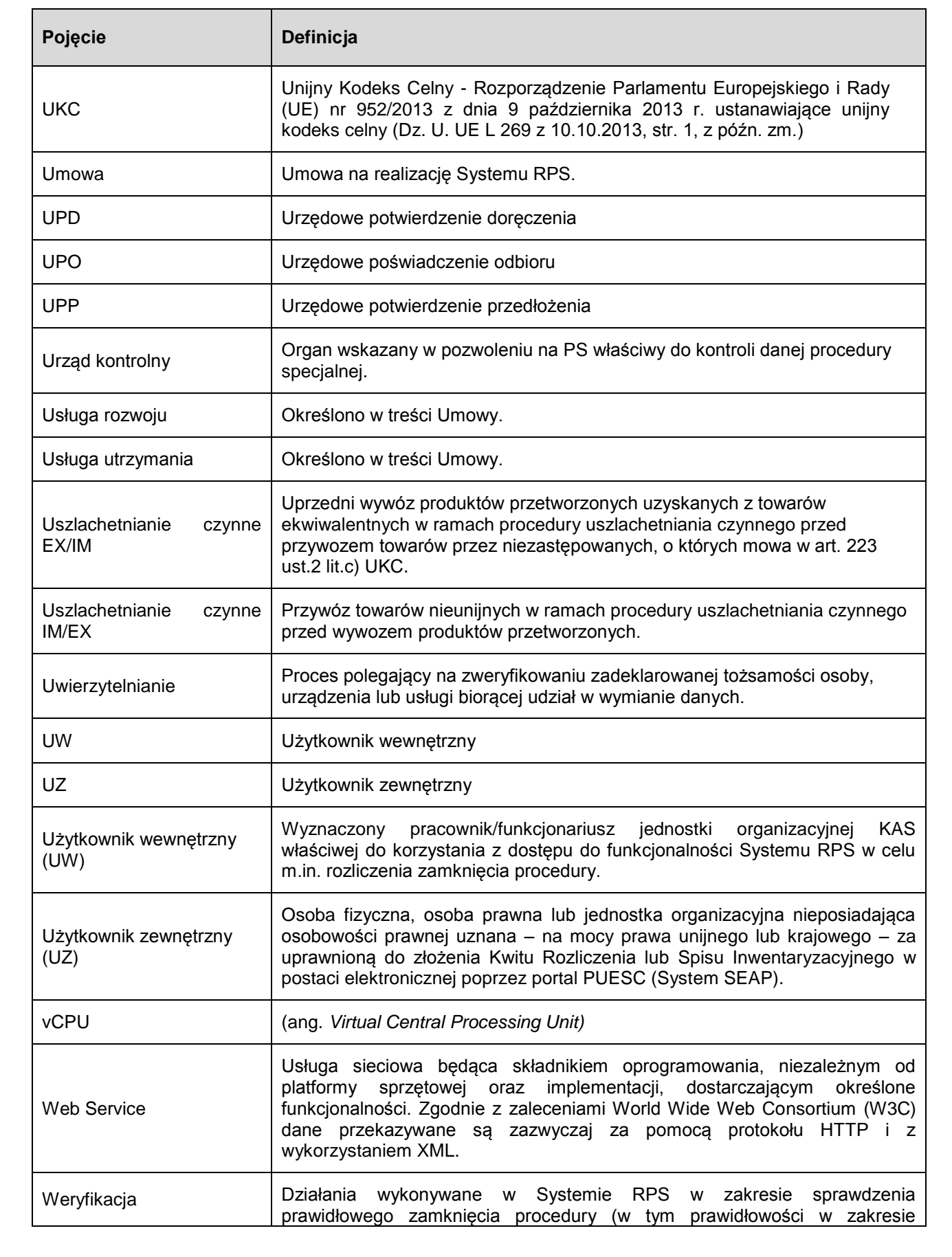

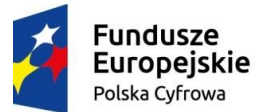

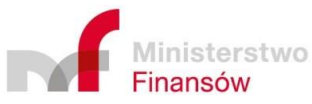

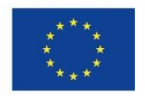

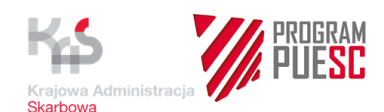

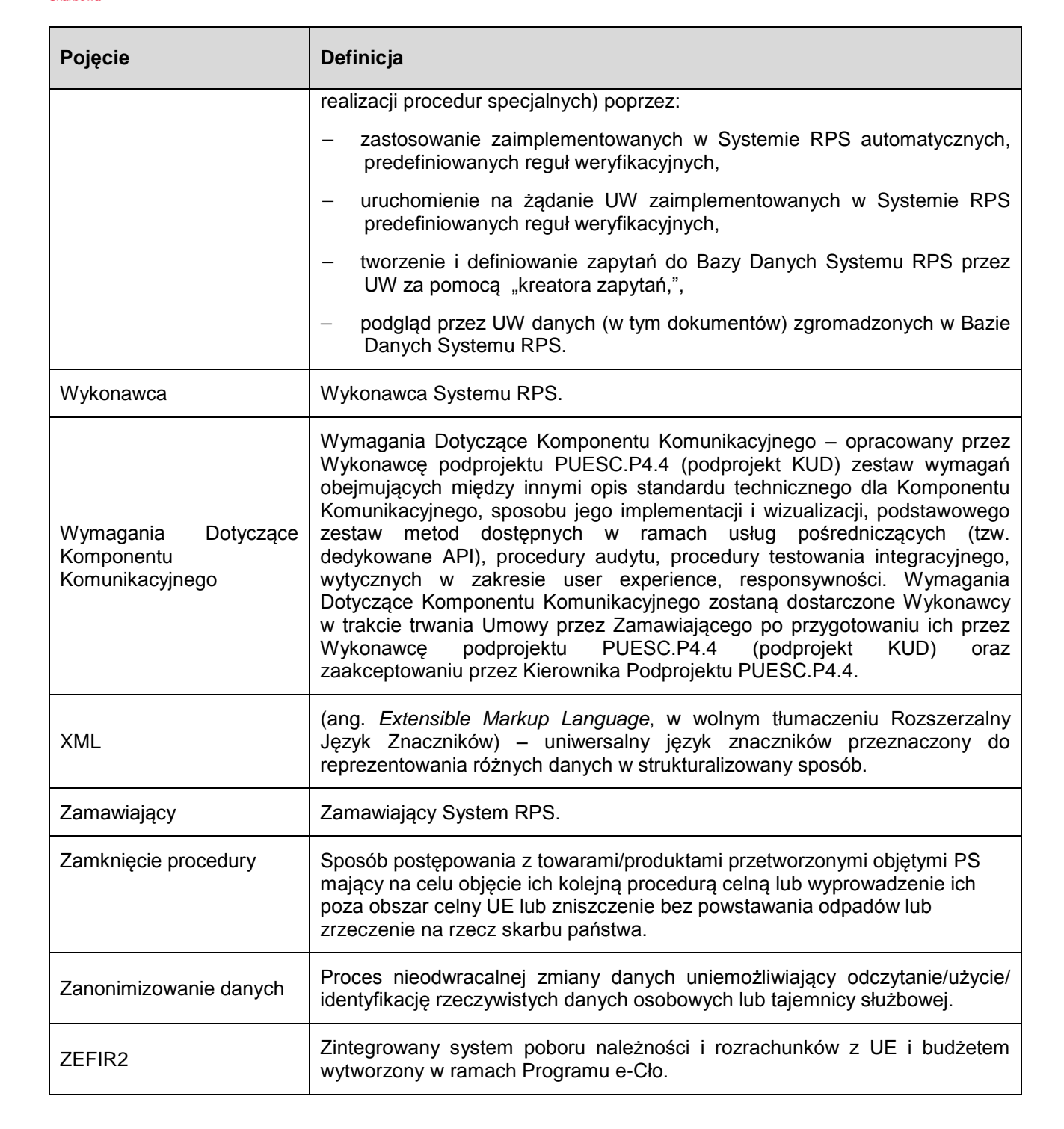

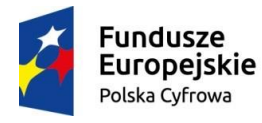

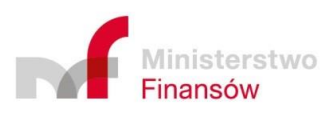

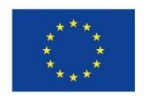

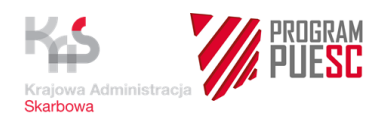

# <span id="page-22-0"></span>**2 Zakres i koncepcja Systemu RPS**

Korzystanie z pozwoleń na stosowanie procedur specjalnych wiąże się z szeregiem ułatwień dla ich posiadaczy (w tym ze zwolnieniem z części bądź całości należności celnych). Dlatego realizacja tych procedur podlega dozorowi celnemu.

Przepisy unijnego prawa celnego stanowią, że posiadacz pozwolenia na korzystanie z procedury uszlachetniania czynnego i procedury końcowego przeznaczenia zobowiązany jest przedstawić kontrolnemu urzędowi celnemu rozliczenie zamknięcia tej procedury. Obowiązek ten realizowany jest poprzez przedstawienie Organowi wyspecyfikowanych danych dotyczących realizacji procedury, stanowiących rozliczenie zamknięcia, tzw. Kwit Rozliczenia. Kwit ten powinien zostać przedstawiony w ciągu 30 dni od upływu terminu zamknięcia procedury.

W przepisach określono także, że rozliczenie zamknięcia powinno być przeprowadzone z wykorzystaniem technik elektronicznego przetwarzania danych.

Te same przepisy nakładają na Organ obowiązek monitorowania, czy posiadacz pozwolenia wypełnia obowiązki wynikające z pozwoleń na korzystanie z PS. W ramach tego zadania Organ sprawuje nadzór nad prawidłowym przebiegiem tych procedur.

Obecnie brak jest systemowych, centralnych rozwiązań automatyzujących czynności związane z dozorem celnym i monitorowaniem prawidłowości realizowania i rozliczania PS. Czynności te odbywają się dzisiaj z wykorzystaniem dokumentów papierowych.

Przepisy unijnego prawa celnego oraz dotychczasowe doświadczenia organów celnych związane z rozliczaniem PS stały się podstawą koncepcji usługi RPS.

Celem niniejszego zamówienia jest dostarczenie Systemu RPS, jako komponentu SISC, zapewniającego elektroniczną obsługę czynności związanych z rozliczeniem zamknięcia oraz czynności związanych z monitorowaniem prawidłowości realizacji procedur specjalnych.

Elektroniczna obsługa rozliczenia zamknięcia z wykorzystaniem Kwitu Rozliczenia będzie dotyczyła:

- procedury uszlachetniania czynnego,
- procedury końcowego przeznaczenia.

Monitorowanie z wykorzystaniem środków elektronicznego przetwarzania danych będzie dotyczyło:

- procedury składowania celnego,
- procedury końcowego przeznaczenia
- procedury odprawy czasowej,
- procedury uszlachetniania czynnego,
- procedury uszlachetniania biernego.

W przypadku procedury składowania celnego w procesie monitorowania wykorzystywany będzie dokument "Spis inwentaryzacyjny" składany przez posiadacza pozwolenia. Spis ten będzie podlegał obsłudze przez System RPS analogicznie jak Kwit Rozliczenia.

Przepisy unijnego prawa celnego nakładają ponadto na osoby uprawnione do korzystania z procedury uszlachetniania czynnego oraz procedury uszlachetniania biernego obowiązek stosowania w określonych przypadkach ujednoliconej wymiany informacji (INF). Wymiana ta

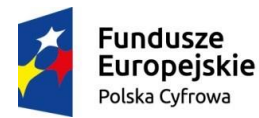

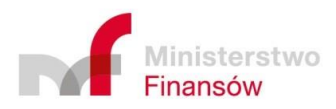

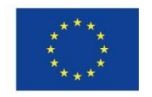

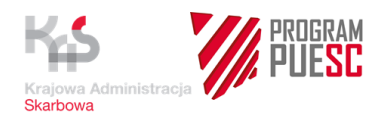

jest jednym z elementów rozliczania i monitorowania prawidłowości przebiegu wymienionych procedur. Ujednoliconą wymianę informacji (INF) stosuje się w przypadku:

- a) procedury uszlachetniania czynnego EX/IM lub procedury uszlachetniania biernego EX/IM, jeżeli w procedurę zaangażowane jest jedno państwo członkowskie lub większa ich liczba;
- b) procedury uszlachetniania czynnego IM/EX lub procedury uszlachetniania biernego IM/EX, jeżeli w procedurę zaangażowane jest więcej niż jedno państwo członkowskie;
- c) procedury uszlachetniania czynnego IM/EX, jeżeli w procedurę zaangażowane jest jedno państwo członkowskie, a właściwy organ celny zażądał wymiany informacji (INF).

Obecnie w przypadkach, w których stosowana jest wymiana informacji (INF) posiadacz pozwolenia przekazuje Organowi dane i informacje opisujące sposób realizacji procedury z wykorzystaniem papierowego arkusza INF.

System RPS zapewni możliwość ręcznego wprowadzania i gromadzenia w Systemie RPS określonych danych z papierowych arkuszy INF na potrzeby nadzoru nad realizacją procedury.

Przepisy unijnego prawa celnego zezwalają, aby posiadacz pozwolenia na PS przeniósł prawa i obowiązki wynikające z tego pozwolenia na inną osobę (art. 218 UKC). Wytyczne KE "Procedury specjalne – Tytuł VII UKC – Wytyczne dla Państw Członkowskich i sektora handlu" wprowadziły formularze (zwane dalej Formularzami TORO), które będą wykorzystywane przy realizacji przeniesienia praw i obowiązków. System RPS zapewni możliwość ręcznego wprowadzania i gromadzenia w Systemie RPS określonych danych z papierowych Formularzy TORO na potrzeby nadzoru nad realizacją procedury.

Usługi elektroniczne realizowane poprzez System RPS wyeliminują konieczność dokonywania czynności papierowych, zapewnią elektroniczną komunikację z przedsiębiorcą, usprawnią realizację procedury oraz wpłyną na przyspieszenie czynności związanych z weryfikacją przez Organ prawidłowości danych zawartych w Kwicie Rozliczenia i Spisie Inwentaryzacyjnym.

W ramach realizowanego zamówienia planowane jest zaprojektowanie, budowa, wdrożenie, utrzymanie i rozwój Systemu RPS jako komponentu Systemu Informacyjnego Skarbowo-Celnego zapewniającego wsparcie obsługi następujących przypadków biznesowych::

- rozliczanie zamknięcia procedur specjalnych, w przypadkach, gdy w pozwoleniu na procedurę specjalną Organ nałożył obowiązek przedstawienia rozliczenia zamknięcia, o którym mowa w art. 175 ust. 1 RD (w tym przesyłanie przez uprawnioną osobę rozliczenia zamknięcia w formie Kwitu Rozliczenia w postaci elektronicznej),
- rozliczanie zamknięcia procedur specjalnych w przypadkach, gdy w pozwoleniu na procedurę specjalną Organ wyraził zgodę na zwolnienie z obowiązku przedstawienia rozliczenia zamknięcia (art.175 ust. 1 RD),
- rozliczanie zamknięcia procedur specjalnych w przypadku opisanym w art. 325 RW w związku z art. 175 ust. 5 RD,
- monitorowanie procedur specjalnych (działanie prowadzone z urzędu przez urząd kontrolny), zgodnie z art. 23 ust. 5 UKC), a w jego ramach obsługę Spisu Inwentaryzacyjnego (procedura składowania celnego),

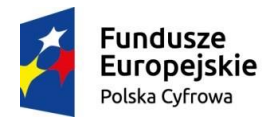

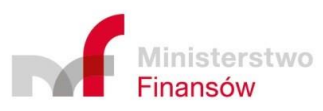

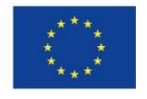

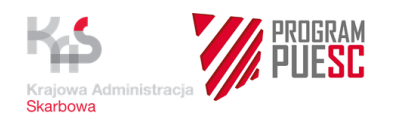

- wprowadzanie (i zachowywanie) określonych informacji z papierowych dokumentów INF w ramach tzw. ujednoliconej wymiany informacji na poziomie krajowym, o której mowa w art. 176 RD; funkcjonalność ta wymagana jest na potrzeby nadzoru nad prawidłowością rozliczenia zamknięcia procedur specjalnych wykonywanego z użyciem dokumentów INF,
- wprowadzanie (i zachowywanie) określonych informacji z papierowych Formularzy TORO (art. 218 UKC) na potrzeby nadzoru na poziomie krajowym nad prawidłowym przebiegiem procedur specjalnych, w szczególności nad prawidłową realizacją przeniesienia praw i obowiązków osoby uprawnionej do korzystania z procedury).

Zakres wdrożenia Systemu RPS obejmie jednostki organizacyjne KAS, które w swoich zadaniach wynikających z zarządzenia Ministra Rozwoju i Finansów w sprawie organizacji izby administracji skarbowej, urzędu skarbowego, urzędu celno-skarbowego, Krajowej Informacji Skarbowej i Krajowej Szkoły Skarbowości oraz nadania im statutów wykonywać będą zadania związane z rozliczaniem i monitorowaniem procedur specjalnych.

# <span id="page-24-0"></span>**2.1 Wykaz aktów prawnych (wymagania pozafunkcjonalne)**

System RPS musi spełniać wszystkie wymagania określone w obowiązujących przepisach prawnych, w szczególności w przepisach określonych poniżej.

- 1) Rozporządzenie Parlamentu Europejskiego i Rady (UE) Nr 952/2013 z dnia 9 października 2013 r. ustanawiające unijny kodeks celny (Dz. Urz. UE z 10.10.2013 L 269, z późn. zm.),
- 2) Rozporządzenie delegowane Komisji (UE) 2015/2446 z dnia 28 lipca 2015 r. uzupełniające rozporządzenie Parlamentu Europejskiego i Rady (UE) nr 952/2013 w odniesieniu do szczegółowych zasad dotyczących niektórych przepisów unijnego kodeksu celnego (Dz. Urz. UE z 29.12.2015 L 343, z późn. zm.),
- 3) Rozporządzenie wykonawcze Komisji (UE) 2015/2447 z dnia 24 listopada 2015 r. ustanawiające szczegółowe zasady wykonania niektórych przepisów rozporządzenia Parlamentu Europejskiego i Rady (UE) nr 952/2013 ustanawiającego unijny kodeks (Dz. Urz. UE z 29.12.2015 L 343, z późn. zm.),
- 4) Rozporządzenie delegowane Komisji (UE) 2016/341 z dnia 17 grudnia 2015 r. uzupełniające rozporządzenie Parlamentu Europejskiego i Rady (UE) nr 952/2013 w odniesieniu do przepisów przejściowych dotyczących niektórych przepisów unijnego kodeksu celnego w okresie, gdy nie działają jeszcze odpowiednie systemy teleinformatyczne, i zmieniające rozporządzenie delegowane Komisji (UE) 2015/2446 (Dz. Urz. UE z 15.3.2016 L 69, z późn. zm.),
- 5) Rozporządzenie Rady (EWG, EURATOM) NR 1182/71 z dnia 3 czerwca 1971 r. określające zasady mające zastosowanie do okresów, dat i terminów,
- 6) Ustawa z dnia 16 listopada 2016 r. Przepisy wprowadzające ustawę o Krajowej Administracji Skarbowej (Dz.U. z 2016, poz. 1948, z późn. zm.),
- 7) Ustawa z dnia 16 listopada 2016 r. o Krajowej Administracji Skarbowej (Dz.U. z 2016 r. poz.1947 z późn. zm.),
- 8) Zarządzenie Ministra Rozwoju i Finansów z dnia 1 marca 2017 r. w sprawie utworzenia delegatur jednostek organizacyjnych Krajowej Administracji Skarbowej oraz terytorialnego zasięgu ich działania i siedzib (Dz. Urz. Min. Roz. i Fin. z 2017 r. poz. 42),

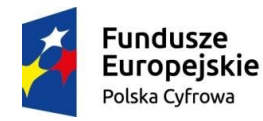

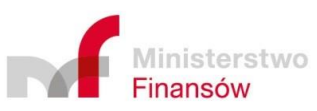

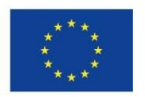

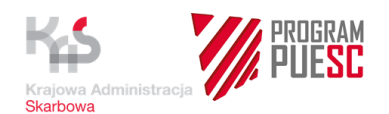

- 9) Zarządzenie Ministra Rozwoju i Finansów z dnia 1 marca 2017 r. w sprawie organizacji jednostek organizacyjnych Krajowej Administracji Skarbowej oraz nadania im statutów (Dz. Urz. poz. 41),
- 10) Zarządzenie Ministra Rozwoju i Finansów z dnia 28 lutego 2017 r. w sprawie wprowadzenia instrukcji kancelaryjnej izb administracji skarbowej, urzędów skarbowych i urzędów celno-skarbowych oraz instrukcji w sprawie organizacji i zakresu działania archiwum zakładowego izb administracji skarbowej,
- 11) Zarządzenie Ministra Rozwoju i Finansów z dnia 28 lutego 2017 r. w sprawie wprowadzenia jednolitego rzeczowego wykazu akt w izbach administracji skarbowej, urzędach skarbowych i urzędach celno-skarbowych,
- 12) Ustawa z dnia 19 marca 2004 r. Prawo celne (Dz.U. z 2016 r. poz. 1880 i 1948 ),
- 13) Rozporządzenie Ministra Rozwoju i Finansów z dnia 31 maja 2016 r. w sprawie właściwości miejscowej organów celnych (Dz. U. z 2016 r. poz. 801, z późn. zm.),
- 14) Ustawa z dnia 6 grudnia 2008 r. o podatku akcyzowym (Dz.U. 2017 poz. 43 j.t.),
- 15) Ustawa z 11 marca 2004 r. o podatku od towarów i usług (Dz.U. z 2016, poz.710 t.j., z późn. zm.),
- 16) Ustawa z dnia 29 sierpnia 1997 r. o ochronie danych osobowych (Dz.U. z 2016 r., poz. 922),
- 17) Rozporządzenie Ministra Spraw Wewnętrznych i Administracji z dnia 29 kwietnia 2004 r. w sprawie dokumentacji przetwarzania danych osobowych oraz warunków technicznych i organizacyjnych, jakim powinny odpowiadać urządzenia i systemy informatyczne służące do przetwarzania danych osobowych (Dz.U. z 2004 r., nr 100, poz. 1024),
- 18) Ustawa z dnia 27 lipca 2001 r. o ochronie baz danych (Dz.U. Nr 128, poz.1402 z późn.zm.),
- 19) Ustawa z dnia 5 sierpnia 2010 r. o ochronie informacji niejawnych (Dz.U. z 2016, poz. 1167 j.t., z późn. zm.),
- 20) Ustawa z dnia 18 lipca 2002 r. o świadczeniu usług drogą elektroniczną (Dz.U. z 2016, poz.1030 j.t., z późn. zm.),
- 21) Ustawa z dnia 17 lutego 2005 r. o informatyzacji działalności podmiotów realizujących zadania publiczne (Dz. U. z 2014, poz.1114 j.t., z późn. zm.),
- 22) Ustawa z dnia 6 września 2001 r. o dostępie do informacji publicznej (Dz.U. z 2016, poz. 1764 j.t., z późn. zm.),
- 23) Ustawa z dnia 17 czerwca 1966 r. o postępowaniu egzekucyjnym w administracji (Dz.U. z 2016 r. poz. 599 i 868),
- 24) Wytyczne KE "Procedury specjalne –Tytuł VII UKC Wytyczne dla Państw Członkowskich i sektora handlu" – zwane dalej "Wytyczne PS",
- 25) Instrukcja wypełniania zgłoszeń celnych (obowiązująca w dniu wdrożenia Systemu RPS).

W przypadku gdyby w trakcie realizacji umowy weszły w życie zmiany do ww. regulacji, Wykonawca zobowiązany będzie je uwzględnić.

# <span id="page-25-0"></span>**2.2 Podstawa prawna Systemu RPS**

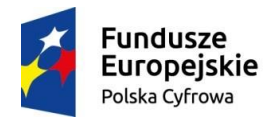

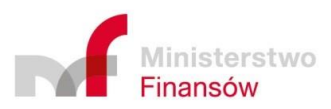

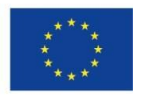

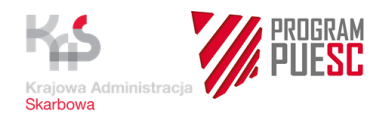

Podstawę prawną Systemu RPS stanowią:

#### **a) art. 175 RD**

Nakłada na posiadacza pozwolenia na korzystanie z procedury uszlachetniania czynnego IM/EX, uszlachetniania czynnego EX/IM bez zastosowania ujednoliconej wymiany informacji (INF) lub końcowego przeznaczenia obowiązek przedstawienia rozliczenia zamknięcia. Rozliczenie to powinno być przedstawione kontrolnemu urzędowi celnemu w ciągu 30 dni od upływu terminu zamknięcia procedury.

Rozliczenie powinno być przedstawione z wykorzystaniem środków techniki elektronicznego przetwarzania danych.

Przepis daje także organowi celnemu uprawnienie do zwolnienia posiadacza pozwolenia z obowiązku złożenia Kwitu Rozliczenia.

#### **b) załącznik 71-06 do RD**

Określa informacje (dane), które należy zamieścić w rozliczeniu zamknięcia.

#### **c) art. 23 ust. 5 UKC**

Nakłada na organy celne obowiązek monitorowania, czy posiadacz pozwolenia wypełnia obowiązki wynikające z tego pozwolenia.

#### **d) art. 176 RD**

Nakłada na posiadacza pozwolenia obowiązek stosowania ujednoliconej wymiany informacji INF w określonych w przepisie przypadkach oraz obowiązek przedstawienia kontrolnemu urzędowi celnemu określonych danych, w ramach ujednoliconej wymiany informacii INF.

#### **e) art. 178 RD**

Określa informacje, które powinna zawierać ewidencja prowadzona przez posiadacza pozwolenia lub osobę uprawnioną do korzystania z procedury. Informacje i dane zawarte w ewidencji powinny umożliwić organom celnym nadzór nad daną procedurą, w szczególności w odniesieniu do identyfikacji towarów objętych tą procedurą, ich statusu celnego i ich przemieszczeń.

#### **f) art. 181 RD, w związku z sekcją A oraz sekcją B załącznika 71-05 do RD**

Określa zakres danych, które są udostępniane przez posiadacza pozwolenia w trakcie stosowania ujednoliconej wymiany informacji (INF).

#### **g) art. 271 RW**

Określa rodzaje procedur specjalnych, dla których stosuje się ujednoliconą wymianę informacji (INF).

#### **h) art. 23 PRD**

Zawiera informację, że do 2019 r., tj. do czasu pełnego wdrożenia systemów elektronicznych, o których mowa w unijnych przepisach celnych, ujednolicona wymiana informacji INF realizowana jest z wykorzystaniem arkuszy papierowych. Wzory tych arkuszy zawiera załącznik 13 do PRD.

#### **i) art. 325 RW**

Określa szczególny przypadek zamknięcia procedury uszlachetniania czynnego IM/EX. Zgodnie z tym przepisem w pozwoleniu na uszlachetnianie czynne IM/EX można określić, że jeżeli produkty przetworzone lub towary objęte procedurą uszlachetniania czynnego nie zostały objęte kolejną procedurą celną ani powrotnie wywiezione,

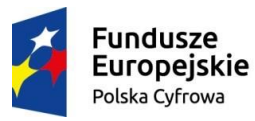

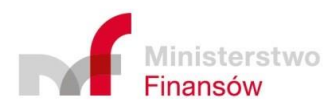

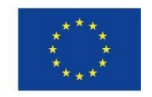

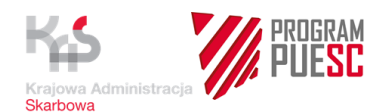

wówczas uznaje się je za dopuszczone do obrotu w dniu upływu terminu zamknięcia procedury. Zgłoszenie celne do dopuszczenia do obrotu uznaje się za złożone i przyjęte, a zwolnienie za przyznane w dniu upłynięcia terminu zamknięcia.

#### **j) art. 3a §1 pkt 7 i § 2 pkt 1 ustawy o postępowaniu egzekucyjnym w administracji**

Określa zasadę, zgodnie z którą egzekucję administracyjną w zakresie zobowiązań powstałych w przypadkach długów celnych stosuje się również w przypadku, gdy wynikają one z rozliczenia zamknięcia, o którym mowa w art. 175 RD. Egzekucję administracyjną stosuje się, jeżeli w rozliczeniu zamknięcia zostało zamieszczone pouczenie, że stanowią one podstawę do wystawienia tytułu wykonawczego.

#### **k) art. 218 UKC w związku z art. 266 RW**

Wprowadza uprawnienie do przeniesienia praw i obowiązków osoby uprawnionej do korzystania z procedury w odniesieniu do towarów, które zostały objęte procedurą specjalną inną niż tranzyt. Prawa i obowiązki mogą być przeniesione w całości lub częściowo na inną osobę spełniającą warunki wymagane do korzystania z tej procedury (TORO).

#### **l) art. 33a ustawy VAT oraz art. 27 ustawy o podatku akcyzowym**

W przepisie ustawy o VAT planowane jest wprowadzenie zmiany polegającej na uznaniu rozliczenia zamknięcia procedury specjalnej za deklarację podatkową. Wprowadzenie w przepisach tej zmiany spowoduje, że System RPS będzie wykorzystywany także do obsługi deklaracji podatkowych w określonym zakresie.

#### <span id="page-27-0"></span>**2.3 Dokumenty obsługiwane przez System RPS**

System RPS będzie obsługiwał (rejestrował, przetwarzał w procesach i przechowywał) następujące Dokumenty.

- 1) Przekazywane przez UZ:
	- a) **Kwit Rozliczenia**  tj. zestaw wyspecyfikowanych danych przekazywanych do Systemu RPS przez posiadacza pozwolenia (poprzez formularz wystawiony na komponencie komunikacyjnym osadzonym na portalu SEAP lub poprzez Komunikat XML przesłany z systemu użytkownika zewnętrznego do Systemu RPS poprzez SEAP). Przekazanie tych danych stanowi realizację obowiązku rozliczenia zamknięcia, który wynika z art.175 RD.

Kwit jest stosowany w przypadku:

- procedury uszlachetniania czynnego IM/EX
- procedury uszlachetniania czynnego EX/IM, bez stosowania ujednoliconej wymiany informacji, o której mowa w art. 176 RD
- procedury końcowego przeznaczenia.

Dane przekazane przez posiadacza pozwolenia podlegają weryfikacji w Systemie RPS, czy procedura realizowana jest prawidłowo (np. czy objęte procedura specialną towary lub produkty przetworzone zostały objęte kolejną procedurą celną, wyprowadzone poza obszar celny Unii, zniszczone bez powstania odpadów lub stały się przedmiotem zrzeczenia na rzecz skarbu państwa zgodnie z art. 199, czy przestrzegany jest termin zamknięcia procedury, czy saldo procedury lub saldo ilościowe jest prawidłowe, itp.).

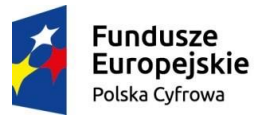

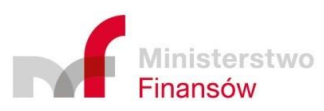

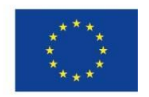

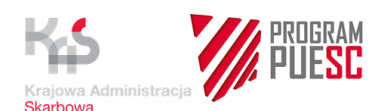

W określonych przypadkach (np. awarii Systemu SEAP) lub gdy Kwit został przekazany w formie papierowej, dane z Kwitu zostaną ręcznie wprowadzone przez Organ do Systemu RPS.

b) **Kwit Rozliczenia w trybie art. 325 RW** – tj. zestaw wyspecyfikowanych danych przekazywanych do Systemu RPS przez posiadacza pozwolenia (poprzez formularz wystawiony na komponencie komunikacyjnym osadzonym na portalu SEAP lub poprzez Komunikat XML przesłany z systemu użytkownika zewnętrznego do Systemu RPS poprzez SEAP). Przekazanie tych danych stanowi realizację obowiązku rozliczenia zamknięcia, który wynika z art.175 RD.

Ten rodzaj Kwitu Rozliczenia jest stosowany w przypadku procedury uszlachetniania czynnego IM/EX.

Dane przekazane przez posiadacza pozwolenia podlegają weryfikacji w Systemie RPS czy procedura realizowana jest prawidłowo (np. czy objęte procedura specjalną towary lub produkty przetworzone zostały objęte kolejną procedurą celną, wyprowadzone poza obszar celny Unii, zniszczone bez powstania odpadów lub stały się przedmiotem zrzeczenia na rzecz skarbu państwa zgodnie z art. 199, czy przestrzegany jest termin zamknięcia procedury, czy kwota długu celnego i kwota podatku wynikająca z procedury zostały obliczone prawidłowo, itp.).

W określonych przypadkach - (np. awarii Systemu SEAP), gdy Kwit został przekazany w formie papierowej, dane z Kwitu zostaną ręcznie wprowadzone przez Organ do Systemu RPS.

c) **Spis Inwentaryzacyjny** – tj. zestaw wyspecyfikowanych danych przekazywanych do Systemu RPS, na żądanie Organu, przez posiadacza pozwolenia na prowadzenie składu celnego (poprzez formularz wystawiony na komponencie komunikacyjnym osadzonym na portalu SEAP lub poprzez Komunikat XML przesłany z systemu użytkownika zewnętrznego do Systemu RPS poprzez SEAP). Obowiązek złożenia Spisu może wynikać z treści pozwolenia na prowadzenie składu celnego. Organ może także żądać złożenia tych danych w przypadku, gdy prowadzi monitorowanie mające na celu ocenę, czy spełnione są obowiązki wynikające z pozwolenia na prowadzenie składu celnego. Weryfikacja tych danych z wykorzystaniem Systemu RPS powinna umożliwić Organowi sprawowanie nadzoru nad procedurą składowania celnego, w szczególności w odniesieniu do identyfikacji towarów objętych tą procedurą, ich statusu celnego i ich przemieszczania.

W określonych przypadkach (np. awarii Systemu SEAP), gdy Spis został przekazany w formie papierowej, dane ze Spisu zostaną ręcznie wprowadzone przez Organ do Systemu RPS.

- d) **Dokument INF** wyspecyfikowany zestaw danych rejestrowany przez użytkownika wewnętrznego w Systemie RPS z papierowego Dokumentu INF (sekcja A oraz sekcja B załącznika 71-05 do RD).
- e) **Formularze TORO**  wyspecyfikowany zestaw danych rejestrowany przez użytkownika wewnętrznego w Systemie RPS z papierowego Formularza TORO (dane zawarte są w Wytycznych PS).
- 2) Generowane w Systemie:
	- **Raport z weryfikacji Kwitu Rozliczenia/Spisu Inwentaryzacyjnego** generowane przez System zestawienie danych i zestawienie wyników,

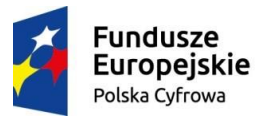

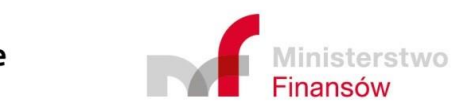

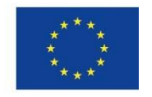

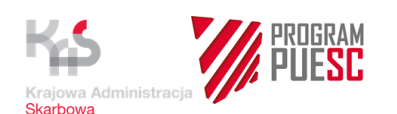

wykorzystywane przez Organ w procesie weryfikacji danych zawartych w elektronicznym Kwicie/Spisie przesłanym przez użytkownika zewnętrznego do Systemu. Raport zawiera wynik przeprowadzonej przez System automatycznej analizy danych – porównania danych deklarowanych przez UZ z danymi przekazanymi przez systemy PDR PL/UE, AIS, AES i zarejestrowanymi w Bazie Danych RPS.

- Kwit/Spis wraz z Raportami stanowi tzw. akta sprawy. W procesie rozliczania użytkownik wewnętrzny może wywołać wiele różnych raportów (na potrzeby prac analitycznych). Zachowywanie wszystkich raportów, jako akt sprawy, byłoby niezasadne. Dlatego System RPS będzie posiadał funkcjonalność "zatwierdzenia" Raportu lub Raportów, i tylko takie zatwierdzone Raporty wejdą w skład elektronicznych akt sprawy. Raport stanowiący rezultat automatycznego działania zaimplementowanych w Systemie predefiniowanych reguł walidacyjnych będzie zawsze automatycznie włączany do akt sprawy, bez konieczności jego "zatwierdzania". Raport weryfikacyjny, który kończy weryfikację powinien dawać możliwość UW na wpisanie wniosków i rekomendacji, stanowiących następnie podstawę do akceptacji lub odmowy akceptacji Kwitu/Spisu.
- **Raport z monitorowania** generowane przez System zestawienie danych umożliwiające Organowi nadzór nad realizacją konkretnego pozwolenia na korzystanie z procedury specjalnej. Raport zawiera wynik przeprowadzonej przez System automatycznej analizy danych – porównania danych deklarowanych przez UZ z danymi przekazanymi przez systemy PDR PL/UE, AIS, AES i zarejestrowanymi w Bazie Danych RPS.
- Raport z monitorowania wraz z dodatkowymi informacjami, Kwitem lub Spisem przesłanymi przez UZ stanowi tzw. akta sprawy. W procesie monitorowania może być przez UW wywołanych wiele różnych raportów (na potrzeby prac analitycznych). Zachowywanie wszystkich raportów, jako akt sprawy, byłoby niezasadne. Dlatego System RPS będzie posiadał funkcjonalność "zatwierdzenia" Raportu lub Raportów, i tylko takie zatwierdzone Raporty wejdą w skład elektronicznych akt sprawy. Pierwszywywołany przez UW Raport, który rozpoczął proces monitorowania tworzy sprawę w Systemie RPS Raport z monitorowania, który kończy proces monitorowania powinien dawać możliwość UW na wpisanie wniosków i rekomendacji, stanowiących następnie podstawę do dalszych działań.

Zakres, metody przygotowania, jak również sposób wizualizacji Raportów będą opracowane na etapie analizy projektowej przez Wykonawcę we współpracy z Zamawiającym i zostaną zaimplementowane jako funkcjonalność Systemu RPS.

# <span id="page-29-0"></span>**2.4 Baza Danych Systemu RPS**

W Bazie Danych składowane będą w szczególności:

- 1) Wyspecyfikowane dane z pozwoleń na procedury specjalne pozyskane przez System RPS z Systemu PDR PL/UE,
- 2) Wyspecyfikowane dane ze zgłoszeń celnych o objęcie i zamknięcie procedurą specjalną, pozyskane przez System RPS z Systemów AIS i AES,
- 3) Kwity Rozliczenia (dane z Dokumentu),
- 4) Spisy Inwentaryzacyjne (dane z Dokumentu),

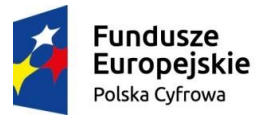

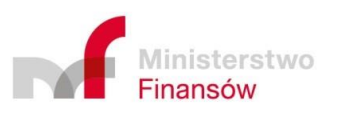

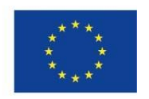

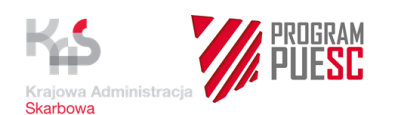

- 5) Raporty z weryfikacji Kwitu Rozliczenia/Spisu Inwentaryzacyjnego,
- 6) Raporty z monitorowania,
- 7) Wybrane dane z komunikatów wymiany informacji Systemu RPS z UZ,
- 8) Dokumenty INF (wybrane dane z Dokumentu),
- 9) Formularze TORO (wybrane dane z Dokumentu),
- 10) Informacja o zaksięgowaniu długu celnego w Systemie ZEFIR2 przekazana przez System SZPROT do RPS,
- 11) Załączniki do Kwitów Rozliczenia i Spisów Inwentaryzacyjnych.

System RPS będzie udostępniał użytkownikowi wewnętrznemu zakładki zawierające rejestry (listy) danych uporządkowane/pogrupowane według określonego kryterium. Zakres danych dostępnych dla UW w rejestrach (na listach) będzie uzależniony od roli użytkownika w Systemie RPS.

Planowane rejestry:

#### a. **Rejestr Posiadaczy Pozwoleń**

Przykładowy sposób wykorzystania: użytkownik wewnętrzny o roli "Prowadzący sprawę" widzi listę wszystkich posiadaczy pozwoleń, których Kwity Rozliczenia lub Spisy Inwentaryzacyjne zostały mu przydzielone do załatwienia; użytkownik wewnętrzny będzie mógł segregować/porządkować te dane według wybranych kryteriów, np. posiadacze mogą być posegregowani według nazwy (wraz z logo, jako skróconą formą nazwy) ułożonej według alfabetu wraz z numerem EORI, rodzajem realizowanej procedury, numeru pozwolenia, itp.; użytkownik wewnętrzny o roli "Kierownik" widzi listę wszystkich posiadaczy, których Kwity Rozliczenia lub Spisy Inwentaryzacyjne trafiły do komórki organizacyjnej, której zadaniem jest rozliczenie i monitorowanie procedur specjalnych. Może je segregować według wybranych kryteriów, analogicznie jak "Prowadzący sprawę". Rejestr musi także umożliwiać tworzenie zestawień z poziomu centralnego (odpowiedni zakres uprawnień).

#### b. **Rejestr Kwitów Rozliczenia**

Przykładowy sposób wykorzystania: użytkownik wewnętrzny o roli "Prowadzący sprawę" widzi listę wszystkich Kwitów Rozliczenia, które zostały mu przydzielone do załatwienia); użytkownik wewnętrzny będzie mógł segregować/porządkować te dane według wybranych kryteriów, np. Kwity mogą być posegregowane według numeru Kwitu, numeru pozwolenia, nazwy procedury, w której jest stosowany, nazwy podmiotu, którego dotyczą; Kwity są ułożone według roku, w którym wpłynęły do Systemu RPS. Użytkownik o roli Kierownik widzi wszystkie Kwity, które wpłynęły do zarządzanej przez niego komórki organizacyjnej i obok powyższych danych dodatkowo widzi jeszcze dane pracownika, który prowadzi sprawę danego Kwitu. Rejestr musi także umożliwiać tworzenie zestawień z poziomu centralnego (odpowiedni zakres uprawnień).

#### c. **Rejestr Spisów Inwentaryzacyjnych**

Przykładowy sposób wykorzystania: użytkownik o roli "Prowadzący sprawę" widzi listę wszystkich Spisów, które zostały mu przydzielone do załatwienia; użytkownik wewnętrzny będzie mógł segregować/porządkować te dane według wybranych kryteriów, np. Spisy mogą być posegregowane według numeru Spisu, numeru pozwolenia, nazwy podmiotu, którego dotyczą; Spisy są ułożone według

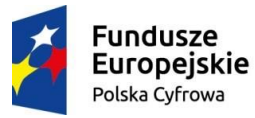

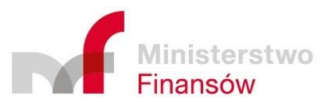

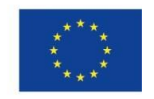

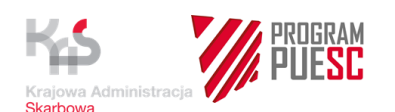

roku, w którym wpłynęły do Systemu RPS. Użytkownik o roli "Kierownik" widzi wszystkie Spisy, które wpłynęły do zarządzanej przez niego komórki organizacyjnej i obok powyższych danych dodatkowo widzi jeszcze dane pracownika, który prowadzi sprawę danego Spisu. Rejestr musi także umożliwiać tworzenie zestawień z poziomu centralnego (odpowiedni zakres uprawnień).

#### d. **Rejestr Dokumentów INF**

Przykładowy sposób wykorzystania: (użytkownik o roli "Prowadzący sprawę" widzi listę wszystkich Dokumentów INF, które zostały mu przydzielone do załatwienia (wprowadzenia); użytkownik wewnętrzny będzie mógł segregować/porządkować te dane według wybranych kryteriów, np. Dokumenty są posegregowane według numeru dokumentu, nazwy procedury, w której jest stosowany, numeru pozwolenia, nazwy podmiotu, którego dotyczą; Dokumenty są ułożone według roku, w którym zostały zarejestrowane w Systemie RPS. Użytkownik o roli "Kierownik" widzi wszystkie Dokumenty, które wpłynęły do zarządzanej przez niego komórki organizacyjnej i obok powyższych danych dodatkowo widzi jeszcze dane pracownika, który prowadzi sprawę danego Dokumentu. Rejestr musi także umożliwiać tworzenie zestawień z poziomu centralnego (odpowiedni zakres uprawnień).

#### e. **Rejestr Formularzy TORO**

Przykładowy sposób wykorzystania: (użytkownik o roli "Prowadzący sprawe" widzi listę wszystkich Formularzy, które zostały mu przydzielone do załatwienia (wprowadzenia); użytkownik wewnętrzny będzie mógł segregować/porządkować te dane według wybranych kryteriów, np. Formularze mogą być posegregowane według numeru własnego, numeru pozwolenia, nazwy procedury, w której jest stosowany, nazwy podmiotu, którego dotyczą; Formularze są ułożone według roku, w którym zostały zarejestrowane w Systemie RPS. Użytkownik o roli "Kierownik" widzi wszystkie Formularze, które wpłynęły do zarządzanej przez niego komórki organizacyjnej i obok powyższych danych dodatkowo widzi jeszcze dane pracownika, który prowadzi sprawę danego Formularza. Rejestr musi także umożliwiać tworzenie zestawień z poziomu centralnego (odpowiedni zakres uprawnień).

Rejestry pozwalają nie tylko zarządzać sprawami przez Prowadzącego sprawę oraz przez Kierownika, ale także pozwalają na tworzenie zestawień na potrzeby statystyki, zarządzania i monitorowania na poziomie regionalnym i centralnym.

Planowany przez Zamawiającego zakres danych z systemów AIS, AES oraz PDR PL/UE, które będą przechowywane w Bazie Danych Systemu RPS przedstawia załącznik nr 6 do OPZ.

Model i struktura danych przechowywanych w Bazie Danych oraz rodzaje ww. rejestrów i kryteria grupowania i sortowania danych w zakładkach menu zostanie opracowany na etapie analizy projektowej przez Wykonawcę w uzgodnieniu z Zamawiającym i zostanie zaimplementowany w Systemie RPS.

Poniżej przedstawiono schemat ilustrujący obiekty danych w Systemie RPS.

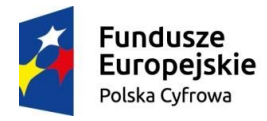

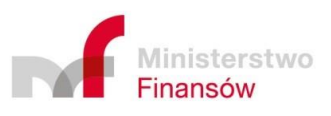

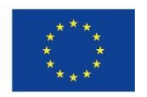

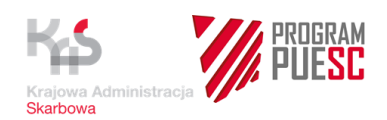

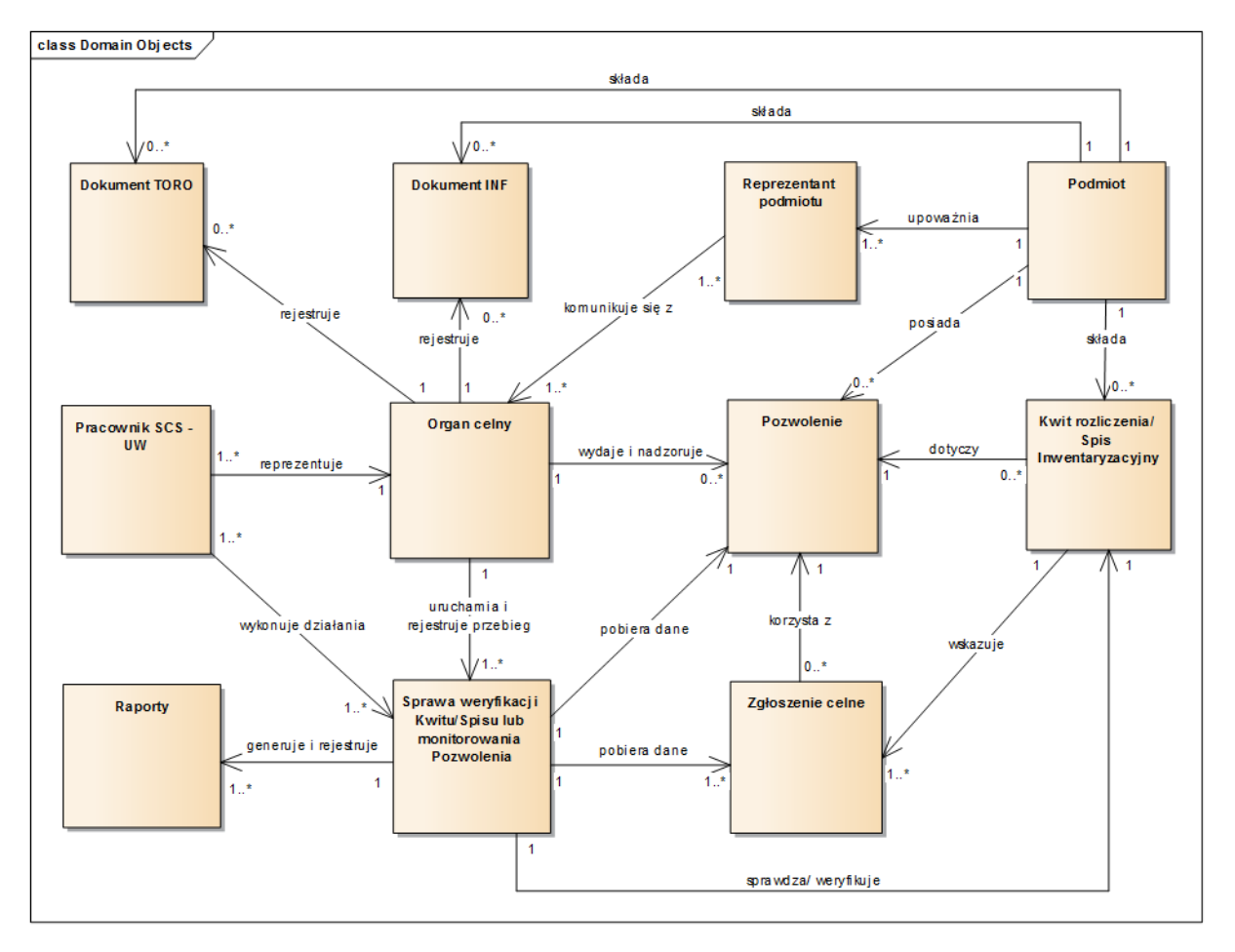

Rys. nr. 1 Diagram obiektów danych Systemu RPS

# <span id="page-32-0"></span>**2.5 Walidacja i weryfikacja w Systemie RPS**

Do Systemu RPS dostarczane są Dokumenty wysłane przez UZ, które są poprawnie zwalidowane (technicznie) pod względem schemy XML na portalu SEAP. W Systemie RPS następuje kolejna walidacja wsparta przez AES/Walidator (gotowy komponent dostarczony przez Zamawiającego do zaimplementowania przez Wykonawcę). Zakres tej walidacji opisany został szczegółowo w wymaganiu RPS\_WFOG\_110.

Następnie w Systemie RPS przeprowadzana jest weryfikacja, na która składają się działania wymienione w niniejszym rozdziale. Weryfikacja stanowi podstawowy krok w następujących procesach biznesowych obsługiwanych przez ten System:

- obsługi elektronicznego Kwitu rozliczenia,
- obsługi elektronicznego Spisu Inwentaryzacyjnego.

Weryfikacja jest również krokiem w procesie "Monitorowania realizacji procedur specjalnych w Systemie RPS" (rozdział 2 niniejszego dokumentu).

W zakresie weryfikacji System RPS będzie posiadał różne funkcjonalności, które umożliwiają Organowi sprawdzanie prawidłowości realizacji przez posiadacza pozwolenia obowiązków wynikających z pozwolenia na procedurę specjalną lub pozwolenia na prowadzenie składu celnego, m.in. poprzez:

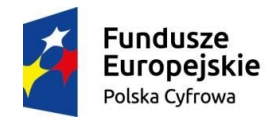

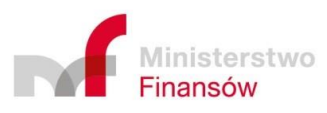

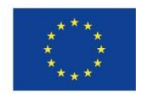

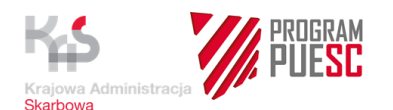

#### **1) Automatyczne działanie zaimplementowanych w Systemie RPS, predefiniowanych reguł weryfikacyjnych**

Algorytm działania reguł polega przede wszystkim na automatycznym porównaniu przez System danych z Kwitu Rozliczenia/Spisu Inwentaryzacyjnego deklarowanego przez UZ z odpowiednimi danymi ze zgłoszeń celnych oraz danymi z pozwoleń zgromadzonymi w Bazie Danych Systemu RPS.

Poniżej przedstawiono przykład danych, które System RPS po otrzymaniu Kwitu/Spisu sprawdza automatycznie:

- a) numer EORI (posiadacza pozwolenia),
- b) nr pozwolenia,
- c) procedurę celną,
- d) kod HS towaru przywożonego (cztery pierwsze cyfry kodu CN), czy zgadza się podany w Kwicie/Spisie rodzaj towaru/produktu przetworzonego z towarem/produktem określonym w zgłoszeniu/pozwoleniu,
- e) czy występują w Bazie Danych Systemu RPS zgłoszenia celne o podanym w Kwicie/Spisie numerze,
- f) saldo procedury,
- g) saldo ilościowe.

W ramach automatycznej weryfikacji salda procedury lub salda ilościowego System pilnuje m.in., aby dana pozycja towarowa ze zgłoszenia celnego o objęcie procedurą, która została wysaldowana do "0" (czyli całkowicie rozliczona) nie mogła być podana w Kwicie/Spisie po raz kolejny, jako podlegająca rozliczeniu. System będzie miał na celu m.in. wyeliminowanie ryzyka polegającego na tym, że w Kwicie/Spisie będzie podawana wielokrotnie ta sama pozycja określonego zgłoszenia, jako podlegająca całkowitemu rozliczeniu zamknięcia lub inwentaryzacji.

Podanie w Kwicie/Spisie niewłaściwej pozycji towarowej (wysaldowanej do "0") System sygnalizuje alarmem.

Podobnie działa ta funkcjonalność gdy nastąpiło przekroczenie salda procedury lub salda ilościowego ( sygnalizowanie alarmem).

Weryfikacji podlegają także wzajemne relacje określonych danych. Przykład algorytmu zawarty jest w karcie wymagań RPS\_WFOG\_370.

Szczegółowy zakres i konstrukcja reguł weryfikacyjnych oraz zasady ich edycji zostaną uzgodnione pomiędzy Zamawiającym a Wykonawcą na etapie prac analitycznych i zostaną zaimplementowane, jako funkcjonalność Systemu RPS.

Algorytm automatycznej weryfikacji umożliwi także sprawdzenie, m.in:

- a) terminu zamknięcia procedury,
- b) terminu do złożenia Kwitu Rozliczenia.

Wykryte niezgodności w tym zakresie System RPS będzie sygnalizował alarmem.

Szczegółowe algorytmy związane ze sprawdzeniem oraz przypadki alarmów i sposób ich wizualizacji będą opracowane na etapie analizy projektowej przez Wykonawcę w uzgodnieniu z Zamawiającym i zostaną zaimplementowane, jako funkcjonalność Systemu RPS.

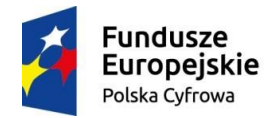

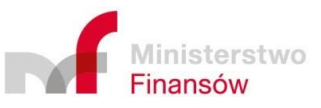

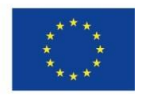

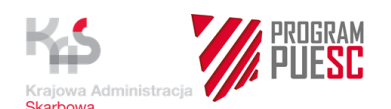

#### **2) Działanie zaimplementowanych w Systemie RPS predefiniowanych reguł weryfikacyjnych wywoływanych na żądanie UW**

Działanie to polega na uruchomieniu przez UW zaimplementowanych w Systemie predefiniowanych reguł weryfikacyjnych.

Pozwoli ono na uruchomienie innych reguł weryfikacyjnych, niż te, które są zdefiniowane w opisie zawartym w punkcie 1.

#### **3) Wywołanie raportów wykreowanych w Systemie RPS na żądanie UW podczas obsługi Kwitu/Spisu**

System RPS umożliwia definiowanie i tworzenie zapytań do Bazy Danych Systemu RPS za pomocą funkcji kreatora, których wynikiem będzie informacja zwrotna w formie raportu zbudowanego przez System na podstawie danych zgromadzonych w Bazie Danych Systemu.

Kreator może być wykorzystywany przez UW w dowolnym momencie obsługi Kwitu/Spisu lub procesu monitorowania.

Zasadniczą cechą tej funkcjonalności jest umożliwienie UW wykonywania szeregu czynności sprawdzających/analitycznych (w zależności od potrzeb), w oparciu o dane Systemu RPS.

Z uwagi na złożoność rozliczania procedur specjalnych i ich monitorowania istnieje szereg działań związanych z kontrolą prawidłowości przebiegu procedury specjalnej, które wymagają zestawiania informacji znajdujących się w Bazie Danych RPS a pochodzących z różnych źródeł. Do tego właśnie celu ma służyć "kreator", który dzięki możliwości wybrania szeregu danych ze zwizualizowanych widoków Bazy Danych umożliwi UW zbudowanie różnych kryteriów zapytań, które spełnią jego potrzeby w zakresie prowadzonych czynności sprawdzających.

System RPS posiada funkcjonalność pozwalającą na zapisanie wyników zapytania w formie wygenerowanego przez System raportu, co pozwoli na udokumentowanie, usystematyzowanie i późniejsze użycie tych raportów do innych celów, np. w celu przeprowadzenia późniejszej kontroli.

System RPS posiada funkcionalność umożliwiająca zapisanie zapytania utworzonego na podstawie kreatora, a także jego edycję, udostępnianie i modyfikowanie lub dalszą jego optymalizację.

#### **4) Wywołanie przez UW Raportu z monitorowania z wykorzystaniem zaimplementowanych w Systemie RPS predefiniowanych reguł biznesowych lub przy użyciu kreatora**

UW może wywołać w Systemie RPS Raport z monitorowania, poprzez uruchomienie zaimplementowanych w Systemie predefiniowanych zapytań do Bazy Danych Systemu RPS.

W Raporcie znajdzie się wygenerowane przez System zestawienie danych – według określonych, predefiniowanych reguł – umożliwiające UW przeprowadzenie czynności analitycznych mających na celu sprawdzenie, czy posiadacz pozwolenia realizuje prawidłowo i w terminie obowiązki wynikające z danego pozwolenia.

UW wywołując Raport z monitorowania dla określonego pozwolenia lub określonego posiadacza pozwolenia uruchamia algorytm, który pobierze z Bazy Danych Systemu RPS wymagane informacje o zgłoszeniach celnych, które są powiązane z danym pozwoleniem i z danym posiadaczem pozwolenia, w odniesieniu do wskazanego przedziału czasu.

Funkcjonalność Raportu z monitorowania pozwoli także na wyszukanie przypadków pozwoleń, wobec których w ciągu określonego przedziału czasu (rok, kwartał, miesiąc), nie

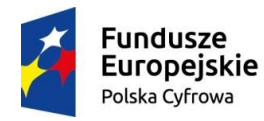

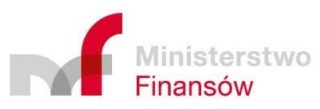

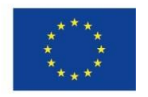

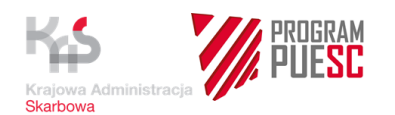

został wywołany przez UW Raport z monitorowania tego pozwolenia. Celem tej funkcjonalności jest zapewnienie aby posiadacze pozwoleń na procedury specjalne byli poddani cyklicznemu sprawdzeniu pod kątem prawidłowej i terminowej realizacji procedury.

Obok reguł predefiniowanych, w toku procesu monitorowania będzie także stosowana funkcja kreatora. Taki kreator może mieć inny zestaw reguł/zapytań niż kreator z punktu 3) – kreator na potrzeby monitorowania

Administrator merytoryczny będzie miał możliwość dodawania nowych reguł biznesowych w kreatorze dla Raportów z monitorowania.

#### **5) Możliwość wizualizacji (podglądu) przez UW Dokumentów zgromadzonych w Bazie Danych Systemu RPS.**

Procesy biznesowe realizowane przez System RPS wymagają, aby UW na każdym etapie mógł sięgać do Dokumentów zgromadzonych w Bazie Danych Systemu RPS.

Dlatego System posiada funkcję wizualizacji (podglądu) wskazanych przez UW Dokumentów z Bazy Danych Systemu.

Wizualizacja (podgląd) nie może przerywać rozpoczętego przez UW procesu w Systemie, co oznacza, że powinna otwierać się np. w oddzielnym oknie przeglądarki.

# <span id="page-35-0"></span>**2.6 Cele i zadania biznesowe Systemu RPS**

System RPS ma zapewnić rozwiązania, które umożliwią:

- 1) złożenie rozliczenia zamknięcia w postaci elektronicznej,
- 2) dostosowanie rozliczenia zamknięcia do wymagań przepisów unijnego prawa celnego, które stanowi, że rozliczenie zamknięcia powinno być przedstawione z wykorzystaniem techniki elektronicznego przetwarzania danych,
- 3) zmniejszenie uciążliwości zarówno dla posiadaczy pozwoleń na procedurę uszlachetniania czynnego lub końcowego przeznaczenia, jak i Organu, związanych z koniecznością korzystania z papierowego obiegu dokumentów dotyczących rozliczenia zamknięcia,
- 4) dostarczenie informacji posiadaczom pozwoleń na procedurę uszlachetniania czynnego lub końcowego przeznaczenia, o stanie rozliczenia zamknięcia, konieczności złożenia korekt do rozliczenia, brakujących dokumentach, itp.,
- 5) zapewnienie dostępu do informacji o stanie rozliczenia zamknięcia dla uprawnionych organów KAS oraz innych systemów celnych,
- 6) skrócenie czasu obsługi oraz uproszczenie i zautomatyzowanie czynności związanych z kontrolą przez Organ prawidłowości rozliczenia zamknięcia,
- 7) uproszczenie i zautomatyzowanie czynności związanych z monitorowaniem przez Organ prawidłowości realizacji procedur specjalnych (monitorowanie prawidłowego przebiegu procedury), zwiększenie efektywność sprawowanego dozoru celnego i kontroli procedury,
- 8) wdrożenie elektronicznego przetwarzania wybranych informacji z papierowych dokumentów INF (na poziomie krajowym) poprzez wprowadzanie i zachowywanie tych danych z papierowych arkuszy informacyjnych INF oraz ich skanów, na potrzeby monitorowania i rozliczania zamknięcia procedury, a także na potrzeby statystyki i analiz,

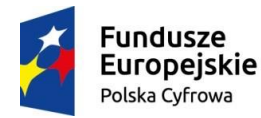

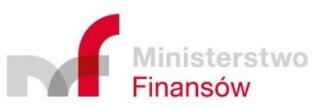

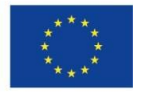
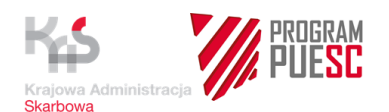

9) obsługę Formularza TORO (art. 218 UKC) na poziomie krajowym wprowadzanie i zachowywanie informacji z papierowych Formularzy TORO na potrzeby nadzoru nad prawidłowym przebiegiem procedur specjalnych, w szczególności nad prawidłową realizacją przeniesienia praw i obowiązków osoby uprawnionej do korzystania z procedury.

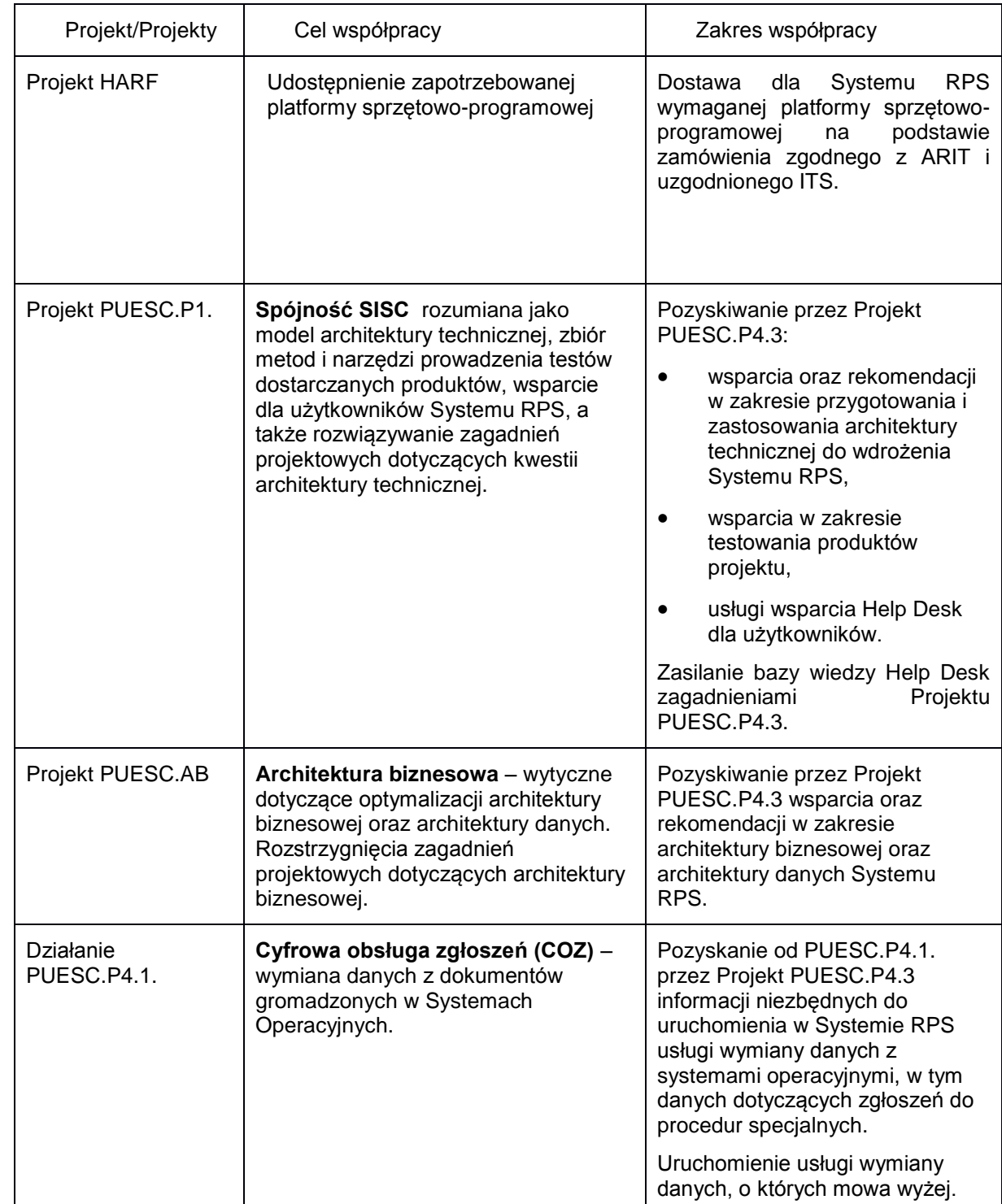

## **2.7 Główne powiązania z innymi projektami**

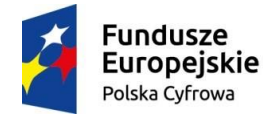

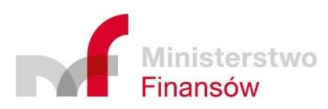

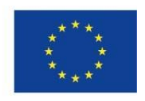

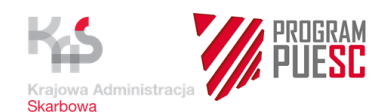

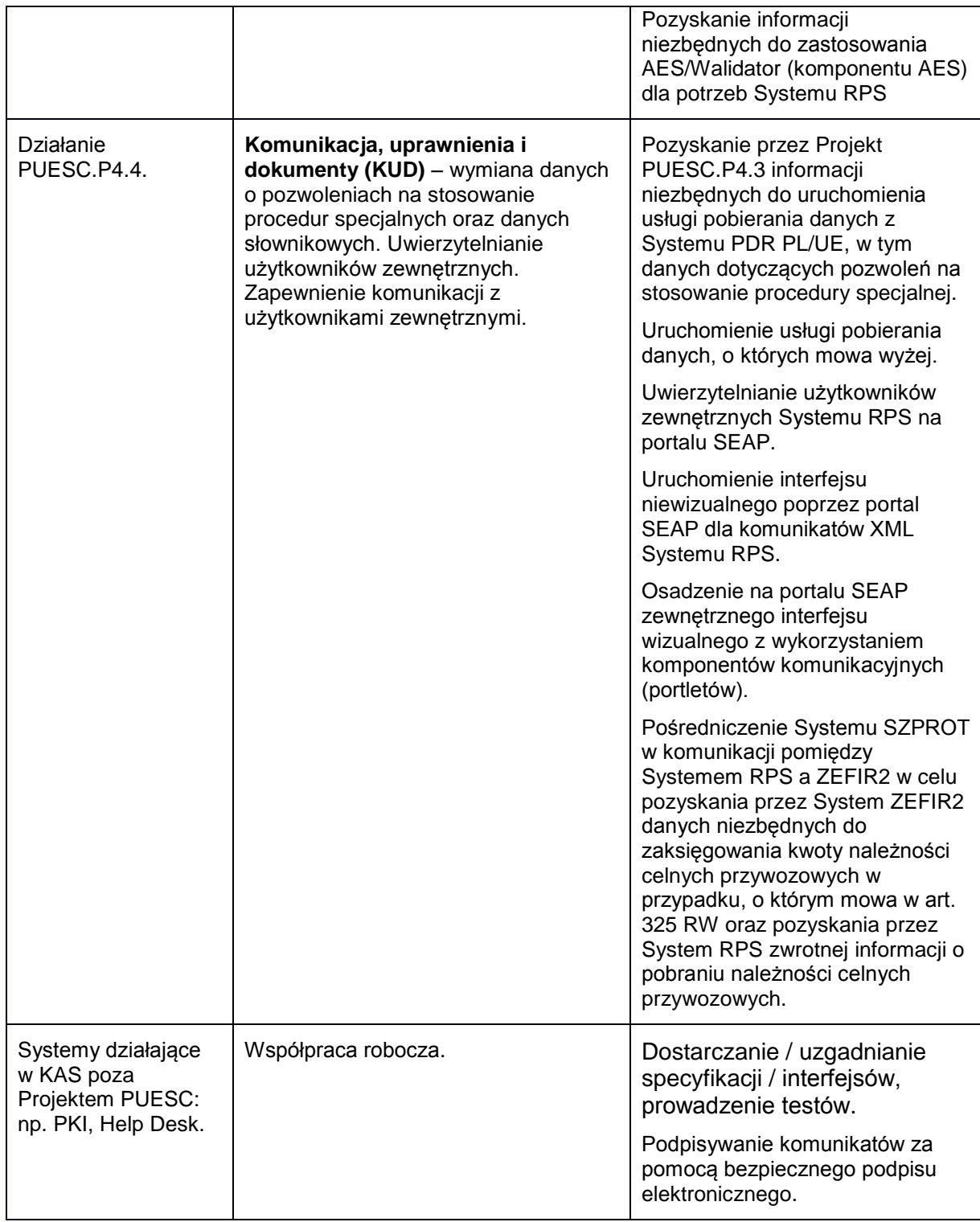

## **2.8 Główne procesy biznesowe wspierane przez System RPS**

System RPS będzie wspierał obsługę następujących głównych procesów biznesowych:

1. **Rozliczenie zamknięcia procedury z wykorzystaniem Kwitu Rozliczenia** – proces inicjuje złożenie przez uprawnioną osobę (UZ) Kwitu Rozliczenia z wykorzystaniem techniki elektronicznego przetwarzania danych; proces obejmuje weryfikację

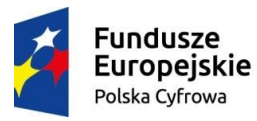

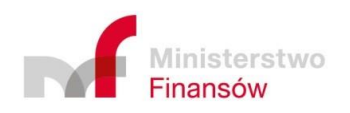

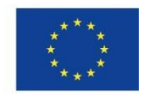

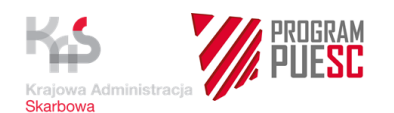

prawidłowości danych przekazanych w Kwicie Rozliczenia; pozytywne zakończenie procesu stanowi akceptacja Kwitu Rozliczenia, czyli rozliczenie procedury.

- 2. **Monitorowanie** prawidłowości realizacji procedury specjalnej proces prowadzony z urzędu, inicjowany przez użytkownika wewnętrznego Systemu RPS. Stosowany w przypadku, gdy wystąpi potrzeba podjęcia czynności sprawdzających prawidłowość realizacji procedur specjalnych. Stosowany we wszystkich procedurach specjalnych innych niż tranzyt zgodnie z opisem procesów biznesowych zawartym w rozdziale 2.8.1 niniejszego dokumentu. **Rejestracja Dokumentu INF** (art. 176 RD) na poziomie krajowym; wprowadzanie i gromadzenie w Systemie RPS określonych danych z INF na potrzeby nadzoru i rozliczenia zamknięcia.
- 3. **Rejestrację Formularzy TORO –** art. 218 UKC w związku z art. 266 RW na poziomie krajowym, wprowadzanie i gromadzenie w Systemie RPS określonych danych z Formularzy TORO na potrzeby nadzoru i rozliczenia zamknięcia.

#### **2.8.1 Opis procesów biznesowych Systemu RPS**

**1. Rozliczenie zamknięcia procedury z wykorzystaniem Kwitu Rozliczeni**a

**Opis procesu: Obsługa elektronicznego Kwitu Rozliczenia (przypadek standardowy)**

- 1. Proces obsługi Kwitu Rozliczenia stosowany jest w przypadku:
	- procedury uszlachetniania czynnego IM/EX z wyłączeniem przypadku szczególnego dotyczącego art. 325 RD,
	- procedury uszlachetniania czynnego EX/IM, bez stosowania ujednoliconej wymiany informacji, o której mowa w art. 176 RD,
	- procedury końcowego przeznaczenia.
- 2. Użytkownik zewnętrzny (UZ) przekazuje Kwit Rozliczenia wraz z załącznikami do Systemu RPS za pośrednictwem portalu SEAP. Kwit musi spełniać wymogi walidacji technicznej, do której zalicza się zgodność ze schemą XML, sprawdzenie czy zostały wprowadzone dane obligatoryjne, oraz czy zgadza się format danych.
- 3. Kopia Kwitu Rozliczenia wraz z załącznikami zapisywana jest w CRKiD.
- 4. Proces w Systemie RPS rozpoczyna się od otrzymania Kwitu Rozliczenia z portalu SEAP.
- 5. W Systemie RPS następuje kolejna walidacja wsparta przez AES/Walidator.
- 6. Po zakończeniu walidacji przez AES/Walidator rozpoczynają się w Systemie RPS działania związane z weryfikacją, zgodnie z regułami opisanymi w pkt 2.5. Jej wynik jest rejestrowany w Systemie automatycznie lub po zatwierdzeniu przez UW i staje się aktami sprawy.
- 7. Użytkownik wewnętrzny dokonuje analizy wyników weryfikacji Kwitu, tj. sprawdza zgodność danych zawartych w Kwicie Rozliczenia.
- 8. Jeżeli analiza wyników weryfikacji wykaże niezgodność lub wątpliwość co do prawidłowości danych w Kwicie, UW może wywołać komunikację z UZ i wezwać go o dodatkowe informacje w wyznaczonym terminie. System RPS sygnalizuje upływ terminu (*timer*) na przekazanie tych informacii.
	- a) Nawet jeżeli UZ nie przekaże dodatkowych informacji w terminie wyznaczonym przez UW proces obsługi Kwitu jest kontynuowany. Jeżeli UW po ponownej weryfikacji uzna, że w związku z brakiem informacji od UZ niezgodności nadal istnieją, wówczas do UZ wysyłany jest komunikat o braku akceptacji Kwitu i nierozliczeniu procedury. Proces obsługi Kwitu zostaje zakończony.
	- b) Jeżeli w wyznaczonym terminie UZ przekaże do Systemu RPS dodatkowe informacje, ale nie pozwolą one na akceptację Kwitu i uznanie procedury za rozliczoną, wówczas

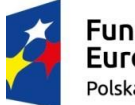

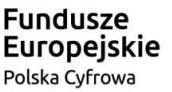

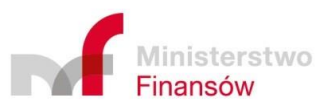

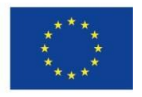

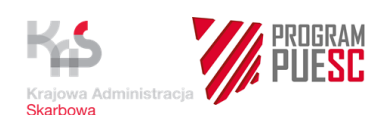

do UZ wysyłany jest komunikat o braku akceptacji Kwitu i nierozliczeniu procedury. Proces obsługi Kwitu zostaje zakończony.

- c) Jeżeli w wyznaczonym terminie UZ przekaże do Systemu RPS dodatkowe informacje i ponowna analiza wyników weryfikacji wykaże zgodność, do UZ wysyłany jest komunikat o akceptacji Kwitu Rozliczenia i rozliczeniu procedury. Proces obsługi Kwitu zostaje zakończony.
- 9. Jeżeli nie ma potrzeby zwrócenia się do UZ o dodatkowe informacje i analiza wyników weryfikacji wykaże zgodność, do UZ wysyłany jest komunikat o akceptacji Kwitu Rozliczenia i rozliczeniu procedury. Proces obsługi Kwitu zostaje zakończony.
- 10. W sytuacji opisanej w pkt 8 (c) i pkt 9 System RPS wysyła automatycznie do Systemu AIS komunikat w celu zwolnienia zabezpieczenia. Po całkowitym rozliczeniu danej pozycji zgłoszenia celnego o objęcie procedurą, System RPS wysyła automatycznie do Systemu AIS/AES komunikat o tym fakcie. Tryb ten jest stosowany tylko w przypadku gdy pozwolenie na procedurę zostało wydane w trybie skróconym (na zgłoszeniu celnym).
- 11. W sytuacji, o której mowa w pkt 9 (a) i (b) System RPS wysyła do Systemu SZPROT komunikat o konieczności przeprowadzenia postępowania. System RPS oczekuje komunikatu z Systemu SZPROT zawierającego informację z ZEFIR2 o zapłaceniu kwoty określonej w decyzji. Następuje wówczas zakończenie procesu rozliczenia procedury w Systemie RPS.
- 12. W przypadku, o którym mowa w punkcie 11, gdy pozwolenie na procedurę zostało wydane w trybie skróconym (na zgłoszeniu celnym), to po uzyskaniu informacji o zapłaceniu należności celnych, System RPS wysyła automatycznie do Systemu AIS komunikat w celu zwolnienia zabezpieczenia w systemie OSOZ2.
- 13. Sposób postępowania opisany w punktach 10 i 12 w zakresie zwalniania zabezpieczenia nie może być stosowany w przypadku procedury uszlachetniania czynnego EX/IM.

Projekt przebiegu procesu zamieszczony został w załączniku nr 1 do OPZ.

#### **Opis procesu: Obsługa elektronicznego Kwitu Rozliczenia (przypadek szczególny, o którym mowa w art. 325 RW)**

- 1. Proces obsługi Kwitu Rozliczenia stosowany jest w przypadku:
	- procedury uszlachetniania czynnego IM/EX, gdy zachodzi przypadek, o którym mowa w art. 325 RW.
- 2. Proces obsługi Kwitu Rozliczenia w Systemie RPS przebiega tak jak w przypadku standardowym, z poniższymi różnicami.
- 3. Kwit Rozliczenia w opisanym przypadku zawiera wyliczenie kwoty należności celnych, analogicznie jak ma to miejsce w zgłoszeniu celnym (pole 47 SAD). UW zobligowany jest sprawdzić (lub zaakceptować bez sprawdzenia), czy podana w Kwicie kwota należności celnych jest prawidłowa, a następnie w przypadku pozytywnego wyniku sprawdzenia zaakceptować ją i dokonać powiadomienia o długu celnym (komunikacja z posiadaczem pozwolenia i uzyskanie daty odebrania powiadomienia w celu jej przekazania w pakiecie danych do Systemu SZPROT w celu przekazania ich do ZEFIR2). Po dokonaniu powiadomienia o długu System RPS wysyła komunikat z danymi z Kwitu odpowiadającymi polu 47 do Systemu SZPROT. System SZPROT przekazuje je do ZEFIR2, w celu dokonania zaksięgowania kwoty długu celnego zgodnie z art. 104 UKC (termin na zaksięgowanie wynosi 14 dni od daty przekazania rozliczenia zamknięcia kontrolnemu urzędowi celnemu – art. 265 RW).

Następnie kwota długu jest automatycznie księgowana w Systemie ZEFIR2. W tym przypadku System ZEFIR2 przesyła do Systemu SZPROT informację o uiszczeniu należności celnych. Następnie ta informacja jest przekazywana do RPS, w celu zakończenia procesu rozliczania procedury.

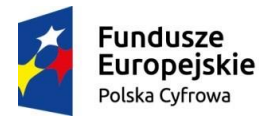

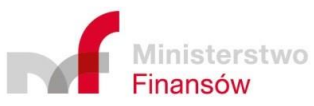

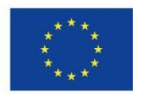

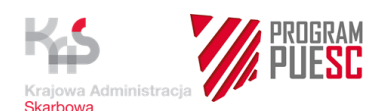

W przypadku gdy kwota należności celnych wskazana w Kwicie Rozliczenia nie jest prawidłowa, wymagane jest dokonanie jej właściwego wyliczenia i powiadomienie dłużnika o kwocie długu. System RPS wysyła do Systemu SZPROT komunikat o zakresie stwierdzonych nieprawidłowości w celu przeprowadzenia postępowania. System RPS oczekuje komunikatu z Systemu SZPROT zawierającego informację z ZEFIR2 o zapłaceniu kwoty określonej w decyzji. Następuje wówczas zakończenie procesu rozliczenia procedury w Systemie RPS.

Projekt przebiegu procesu zamieszczony został w załączniku nr 2 do OPZ.

Tego procesu nie stosujemy w przypadku pozwoleń wydawanych na podstawie zgłoszenia celnego.

UWAGA: Proces ten może ulec zmianie w kontekście podatku VAT w przypadku zmiany ustawy o podatku VAT.

#### **2. Monitorowanie realizacji procedury specjalnej w Systemie RPS**

**Zadanie 1: Monitorowanie – w przypadku składowania celnego.**

**Opis Procesu A: "Obsługa elektronicznego Spisu Inwentaryzacyjnego" (skład celny).** 

- 1. Proces obsługi elektronicznego Spisu Inwentaryzacyjnego w ramach monitorowania jest stosowany w przypadku, gdy w pozwoleniu na prowadzenie składu celnego posiadacz pozwolenia został zobowiązany do regularnego przekazywania Spisu Inwentaryzacyjnego dotyczącego towarów znajdujących się w składzie celnym.
- 2. Użytkownik zewnętrzny (UZ) przekazuje Spis wraz z załącznikami do Systemu RPS za pośrednictwem portalu SEAP.
- 3. Zasady towarzyszące składaniu Spisu i przebieg procesu monitorowania z wykorzystaniem Spisu odbywa się analogicznie jak "Obsługa elektronicznego Kwitu Rozliczenia" z wyjątkiem kroków procesu które dotyczą komunikacji Systemu RPS z Systemem AIS.

#### **Opis Procesu B: "Obsługa monitorowania procedury składowania celnego"**

- 1. Proces obsługi monitorowania procedury składowania celnego jest stosowany w przypadku, gdy w pozwoleniu na prowadzenie składu celnego posiadacz pozwolenia nie został zobowiązany do regularnego przekazywania Spisu towarów znajdujących się w składzie celnym.
- 2. Monitorowanie rozpoczyna UW poprzez wywołanie w Systemie RPS Raportu z monitorowania z wykorzystaniem zaimplementowanych w Systemie RPS predefiniowanych reguł biznesowych lub wykorzystując funkcje kreatora lub podglądu Dokumentów.
- 3. Wygenerowany Raport zostaje zapisany w Systemie RPS, jako akta sprawy i otrzymuje niepowtarzalny numer identyfikacyjny.
- 4. UW dokonuje analizy danych zawartych w Raporcie.
- 5. Jeżeli wynik analizy danych z Raportu wykaże zgodność, UW dodaje do Raportu adnotację (która musi być obligatoryjnie wypełniona; System będzie także posiadać możliwość predefiniowania adnotacji o określonej treści), a następnie zatwierdza Raport. Proces ulega zakończeniu. Procedura jest realizowana prawidłowo. Do UZ nie jest przekazywana informacja o wyniku monitorowania.
- 6. Jeżeli wynik analizy danych z Raportu wykaże niezgodność lub wątpliwości co do prawidłowości realizacji procedury, UW może wywołać komunikację z UZ i wezwać go o podanie dodatkowych informacji lub złożenie Spisu w wyznaczonym terminie. System sygnalizuje upływ terminu (*timer*) na przekazanie tych informacji.

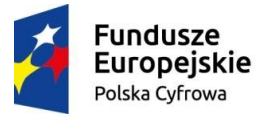

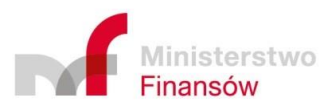

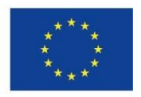

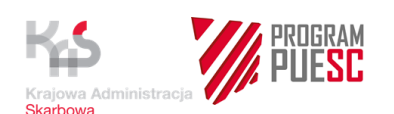

- a) Jeżeli UZ nie przekaże dodatkowych informacji lub nie złoży Spisu w terminie wyznaczonym przez UW, proces monitorowania jest kontynuowany. Jeżeli UW po ponownej weryfikacji uzna, że w związku z brakiem informacji/Spisu od UZ niezgodności nadal istnieją, wówczas do UZ wysyłana jest informacja o nieprawidłowej realizacji procedury. System RPS wysyła do Systemu SZPROT komunikat w celu przeprowadzenia postępowania. System RPS oczekuje komunikatu z Systemu SZPROT zawierającego informację z ZEFIR2 o zapłaceniu kwoty określonej w decyzji. Następuje wówczas zakończenie procesu monitorowania procedury w Systemie RPS.
	- b) Jeżeli w wyznaczonym terminie UZ przekaże dodatkowe informacje lub złoży Spis, ale ponowna weryfikacja nie pozwoli na uznanie, że procedura realizowana jest prawidłowo, do UZ wysyłana jest informacja o nieprawidłowościach w realizacji procedury. System RPS wysyła do Systemu SZPROT komunikat w celu przeprowadzenia postępowania. System RPS oczekuje komunikatu z Systemu SZPROT zawierającego informację z ZEFIR2 o zapłaceniu kwoty określonej w decyzji. Następuje wówczas zakończenie procesu monitorowania w Systemie RPS.
	- c) Jeżeli w wyznaczonym terminie UZ przekaże do Systemu RPS dodatkowe informacje lub złoży Spis i ponowna analiza wyników weryfikacji wykaże zgodność, do UZ wysyłana jest informacja o akceptacji Spisu/uznaniu procedury za prawidłową. Proces monitorowania zostaje zakończony zatwierdzeniem Raportu z monitorowania.

Projekt przebiegu procesu zamieszczony został w załączniku nr 3 do OPZ.

**Zadanie 2: Monitorowanie – w przypadku procedur specjalnych innych niż składowanie celne**

**Opis procesu: Monitorowanie – w przypadku procedur specjalnych innych niż składowanie celne**

- 1. Proces monitorowania stosowany jest dla przypadku, gdy posiadacz pozwolenia nie złożył Kwitu Rozliczenia, dla:
	- procedury uszlachetniania czynnego IM/EX,
	- procedury uszlachetniania czynnego EX/IM,
	- procedury końcowego przeznaczenia.
- 2. Proces stosowany jest w sytuacji, gdy:
	- posiadacz pozwolenia nie wykonał obowiązku złożenia Kwitu Rozliczenia, albo
	- gdy posiadacz pozwolenia został zwolniony przez Organ z obowiązku złożenia Kwitu Rozliczenia,
	- gdy Organ wykonuje czynności związane z monitorowaniem procedur specjalnych innych niż składowanie celne, w ramach dozoru celnego (np. procedura odprawy czasowej, która nie wymaga złożenia Kwitu, ale podlega monitorowaniu podobnie jak inne procedury specjalne; w tym przypadku formularz Kwitu może zostać wykorzystany w celu dostarczenia przez posiadacza pozwolenia potrzebnych informacji - Uwaga: w tym przypadku formularz Kwitu musi dawać możliwość jego wykorzystania w procedurze innej niż uszlachetnianie czynne i końcowe przeznaczenie).
- 3. Monitorowanie rozpoczyna UW poprzez wywołanie w Systemie RPS Raportu z monitorowania z wykorzystaniem zaimplementowanych w Systemie RPS predefiniowanych reguł biznesowych lub wykorzystując funkcje kreatora lub podglądu Dokumentów.
- 4. Wygenerowany Raport zostaje zapisany w systemie RPS, jako akta sprawy.
- 5. UW dokonuje analizy danych zawartych w Raporcie.
- 6. Jeżeli wynik analizy wykaże zgodność, UW dodaje do Raportu adnotację (która musi być

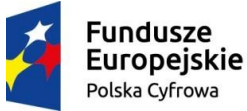

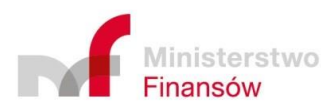

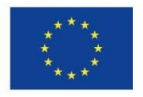

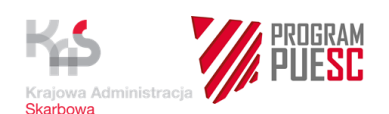

obligatoryjnie wypełniona; System będzie także posiadać predefiniowane adnotacje o określonej treści), a następnie zatwierdza Raport. Proces ulega zakończeniu. Procedura jest realizowana prawidłowo. Do UZ nie jest przekazywana informacja o wyniku monitorowania.

- 7. Jeżeli wynik analizy, o której mowa w punkcie 5 wykaże niezgodność lub UW będzie miał wątpliwości co do prawidłowości realizacji procedury, UW może wywołać komunikację z UZ i wezwać go o dodatkowe informacje lub złożenie Kwitu Rozliczenia w wyznaczonym terminie. System sygnalizuje upływ terminu (*timer*) na przekazanie tych informacji.
- 8. Jeżeli UZ nie przekaże dodatkowych informacji lub nie złoży Kwitu w terminie wyznaczonym przez UW proces monitorowania jest kontynuowany, tzn. brak dokumentów nie przerywa biegu procesu monitorowania. Organ dokonuje ponownej weryfikacji, jeżeli uzna, że w związku z brakiem informacji/Kwitu od UZ niezgodności nadal istnieją, wówczas do UZ wysyłana jest informacja o nieprawidłowościach w realizacji procedury. System RPS wysyła do Systemu SZPROT komunikat w celu przeprowadzenia postępowania. System RPS oczekuje komunikatu z Systemu SZPROT zawierającego informację z ZEFIR2 o zapłaceniu kwoty określonej w decyzji. Następuje wówczas zakończenie procesu monitorowania procedury w Systemie RPS.
- 9. Jeżeli w wyznaczonym terminie UZ przekaże dodatkowe informacje lub złoży Kwit, ale ponowna weryfikacja nie pozwoli na uznanie, że procedura realizowana jest prawidłowo, do UZ wysyłana jest informacja o nieprawidłowościach w realizacji procedury. System RPS wysyła do Systemu SZPROT komunikat w celu przeprowadzenia postępowania. System RPS oczekuje komunikatu z Systemu SZPROT zawierającego informację z ZEFIR2 o zapłaceniu kwoty określonej w decyzji. Następuje wówczas zakończenie procesu monitorowania procedury w Systemie RPS.
- 10. Jeżeli w wyznaczonym terminie UZ przekaże do Systemu RPS dodatkowe informacje lub złoży Kwit i ponowna analiza wyników weryfikacji wykaże zgodność, do UZ wysyłana jest informacja o akceptacji Kwitu/ uznaniu procedury za prawidłową. Proces monitorowania zostaje zakończony.

Projekt przebiegu procesu zamieszczony został w załączniku nr 4 do OPZ.

## **3. Ujednolicona wymiana informacji z wykorzystaniem INF**

#### **Zadanie: Wprowadzanie do Systemu RPS danych z papierowych Dokumentów INF**

#### **Opis procesu: Rejestracja Dokumentu INF w Systemie RPS**

Proces rozpoczyna się od otrzymania przez UW papierowego Dokumentu INF.

UW wprowadza do Systemu RPS – do odpowiedniej zakładki dedykowanej w Systemie Dokumentom INF – wyspecyfikowane poniżej dane z papierowego Dokumentu INF.

Dane to:

- EORI,
- Nr pozwolenia,
- typ Dokumentu INF (np. INF 5)
- Nr własny Dokumentu INF.

Rejestr będzie ponadto dawał możliwość wprowadzenia innych danych niż powyższe, wykorzystywanych przy ujednoliconej wymianie informacji (INF). Wprowadzenie tych danych będzie jednak fakultatywne. Zestaw tych danych będzie przedmiotem analizy z Wykonawcą.

Jako załącznik zapisywany jest w Systemie skan dokumentu INF.

Dane wpisane do rejestru INF mogą być weryfikowane z danymi w Bazie Danych Systemu RPS. Raport z takiej weryfikacji jest dołączany do akt sprawy. UW może także w ramach weryfikacji

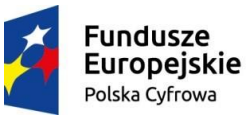

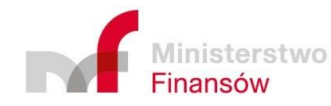

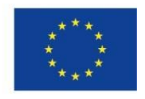

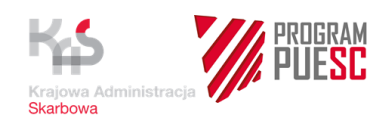

wywołać funkcję kreatora lub podglądu. UW zatwierdza Raport z weryfikacji.

UW zatwierdza czynność rejestracji Dokumentu INF.

Po zatwierdzeniu dane dotyczące Dokumentu INF odkładają się w Bazie Danych Systemu RPS.

Rejestracja ulega zakończeniu (sprawa uzyskuje status "Zakończona").

W przypadku gdy nie jest możliwe zatwierdzenie czynność rejestracji Dokumentu INF z powodu błędów w dokumencie zakończenie sprawy musi być poprzedzone wyjaśnieniem rozbieżności oraz skorygowaniem i zatwierdzeniem poprawnych danych Dokumentu INF. Do chwili zatwierdzenia danych z Dokumentu INF w systemie RPS dane z dokumentu pozostają w wersji edytowalnej.

### **4. Obsługa Formularza TORO (art. 218 UKC) na poziomie krajowym.**

#### **Zadanie: Wprowadzanie do Systemu RPS danych z papierowych Formularzy TORO**

#### **Opis procesu: Rejestracja Formularza TORO w Systemie RPS**

Proces rozpoczyna się od otrzymania przez UW wypełnionego papierowego Formularza TORO.

Formularz TORO powinien mieć własny numer identyfikacyjny.

UW wprowadza do RPS do odpowiedniej zakładki dedykowanej w Systemie Formularzom TORO – wyspecyfikowane poniżej dane z papierowych Formularzy TORO.

#### **Dane to, m.in:**

- 1) EORI osoby przekazującej prawa i obowiązki,
- 2) EORI osoby przejmującej prawa i obowiązki,
- 3) Urząd kontrolny osoby przekazującej prawa i obowiązki.
- 4) Urząd kontrolny osoby przejmującej prawa i obowiązki,
- 5) Nr pozwolenia na korzystanie z procedury specjalnej,
- 6) Nr Formularza TORO stanowiącego potwierdzenie przemieszczenia (przekazania) towaru pomiędzy osobami,
- 7) Data złożenia podpisu na Formularzu TORO przez osobę przekazującą prawa i obowiązki,
- 8) Nr Formularza TORO stanowiącego pozwolenie na przeniesienie praw i obowiązków,
- 9) Nazwa organu, który wydał pozwolenie na przeniesienie praw i obowiązków,
- 10) Data wydania pozwolenia na przeniesienie praw i obowiązków.

Rejestr będzie ponadto dawał możliwość wprowadzenia innych danych niż powyższe, które są wykorzystywane w Formularzach TORO. Wprowadzenie tych danych będzie jednak fakultatywne. Zestaw tych danych będzie przedmiotem analizy z Wykonawcą.

Jako załącznik zapisywany jest w Systemie skan Formularza TORO.

Dane wpisane do rejestru TORO mogą być weryfikowane z danymi w Bazie Danych Systemu RPS. Raport z takiej weryfikacji jest dołączany do akt sprawy. UW może także w ramach weryfikacji wywołać funkcję kreatora lub podglądu. UW zatwierdza Raport z weryfikacji.

Jeżeli wynik weryfikacji wykaże niezgodności, to ich wyjaśnienie odbywa się poza Systemem RPS. Do chwili zatwierdzenia danych z Formularza TORO w Systemie RPS dane z dokumentu pozostają w wersji edytowalnej. Po wyjaśnieniu przyczyn nieprawidłowości i ustaleniu właściwych danych Organ wprowadza je do Systemu i zapisuje (zatwierdza) Formularz w Systemie.

UW zatwierdza czynność rejestracji Formularza TORO.

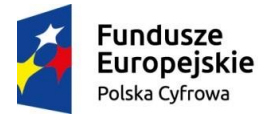

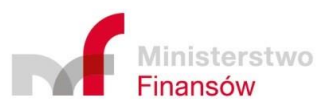

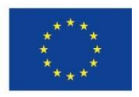

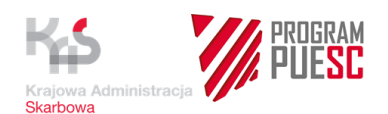

Po zatwierdzeniu dane dotyczące Formularza TORO odkładają się w Bazie Danych Systemu RPS. Rejestracja ulega zakończeniu (sprawa uzyskuje status "Zakończona").

### **2.8.2 Schematy przebiegu podstawowych procesów biznesowych**

Proces monitorowania realizacji procedury specjalnej w Systemie RPS w przypadku składowania celnego przedstawia diagram stanowiący załącznik Nr 3 do niniejszego dokumentu.

Proces monitorowania procedury składowania celnego i procedur specjalnych innych niż składowanie celne stanowi załącznik Nr 4 do niniejszego dokumentu.

Proces obsługi elektronicznego Kwitu Rozliczenia przedstawia diagram stanowiący załącznik Nr 1 do niniejszego dokumentu.

Proces obsługi elektronicznego Kwitu Rozliczenia dotyczący przypadku szczególnego z art. 325 RW przedstawia diagram stanowiący załącznik Nr 2 do niniejszego dokumentu.

#### **2.8.3 Role procesowe w Systemie RPS**

Do obsługi procesów w Systemie RPS przydzielone zostały następujące, główne role procesowe dotyczące użytkowników wewnętrznych:

**Rejestrator** – pracownik dokonujący rejestracji wpływu dokumentu kanałem innym niż SEAP (dokumentacja papierowa lub na elektronicznym nośniku danych). Zadaniem użytkownika w tej roli jest rejestrowanie korespondencji przychodzącej i wysyłanie korespondencji wychodzącej.

**Kierownik** – rola polegająca na wykonywaniu zadań przypisanych w Systemie do przełożonego na różnych szczeblach zarządzania. Użytkownik w tej roli uprawniony jest do zarządzania sprawami prowadzonymi w Systemie i ich nadzoru.

**Prowadzący sprawę** – podstawowa rola, którą posiada każdy użytkownik prowadzący rozliczenie procedury specjalnej. Użytkownik ten ma uprawnienia do realizowania czynności zgodnie ze ścieżkami procesów. Rola ta może zostać ograniczona tylko do podglądu lub do obszaru (np. wg kodów jednostek, prowadzący może mieć podgląd np. do spraw ze wszystkich jednostek organizacyjnych KAS prowadzących w Systemie RPS obsługę Kwitu/Spisu lub monitorowanie).

**Przeglądający** – rola pozwalająca zalogowanemu użytkownikowi na przeglądanie w ograniczonej formie danych Systemu RPS bez możliwości dokonywania w nim zmian (edycji).

**Administrator Merytoryczny** – rola polegająca na administrowaniu użytkownikami i ustawieniami parametrów słownikowych.

**Administrator Techniczny** – rola biorąca udział w procesie zarządzania konfiguracją Systemu RPS, odpowiedzialna za zarządzanie Bazą Danych, definiowanie Web Service, tworzenie szablonów raportów, a także utrzymanie Systemu po zakończeniu usług wsparcia Wykonawcy.

Jeden użytkownik może posiadać wiele ról w Systemie.

Kwity Rozliczenia/Spisy Inwentaryzacyjne mogą być składane: elektroniczne (za pośrednictwem portalu SEAP) lub papierowo (w wyjątkowych przypadkach, np. awarii portalu SEAP.

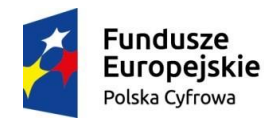

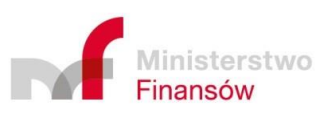

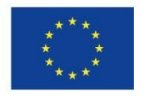

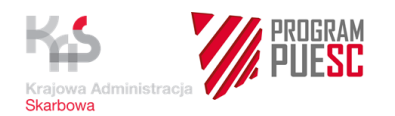

Papierowe Kwity Rozliczenia/Spisy Inwentaryzacyjne wprowadzane są do Systemu przez Rejestratora bezpośrednio w Systemie RPS.

Wprowadzone ręcznie Kwity Rozliczenia oraz przesłane przez SEAP wpływają bezpośrednio do Kierownika i zostają zapisane, jako "Nowa sprawa". Kierownik otrzymuje zadanie, którego celem jest przypisanie sprawy do właściwej kategorii JRWA oraz wskazanie osoby prowadzącej sprawę i przekazanie go tej osobie do załatwienia.

Nowa sprawa przydzielona do Prowadzącego sprawę pojawia się w dedykowanym do tego celu rejestrze/zakładce.

## **2.9 Otoczenie zewnętrzne Systemu RPS**

System RPS będzie funkcjonować w środowisku Systemu Informacyjnego Służby Celno-Skarbowej – SISC, jako jeden z jego komponentów, które współdziałają ze sobą w celu świadczenia określonych usług i funkcjonalności. Szczegółowy opis środowiska SI SC znajduje się w załączonym wyciągu ze Studium Wykonalności Projektu Platforma Usług Elektronicznych Skarbowo-Celnych – PUESC.

Proces budowy/rozbudowy, instalacji, konfiguracji, testowania, monitorowania, uruchomienia, wdrożenia oraz gwarantowania prawidłowego funkcionowania komponentów SISC realizowanych w ramach Programu PUESC jest w obszarze infrastruktury technicznej ściśle powiązany z:

- Projektem HARF odpowiedzialnym za dostawę wymaganej platformy sprzętowoprogramowej
- Projektem PUESC.P1 odpowiedzialnym za konfigurację wymaganej platformy sprzętowo-programowej.

Punkty styku Systemu RPS z innymi systemami lub produktami projektów Programu PUESC:

- 1) **AES** w zakresie pozyskiwania wymaganych danych ze zgłoszeń celnych wywozowych dotyczących realizacji procedur specjalnych;
- 2) **AIS** w zakresie pozyskiwania wymaganych danych ze zgłoszeń celnych przywozowych dotyczących realizacji procedur specjalnych oraz zwalniania zabezpieczenia;
- 3) **PDR PL/UE –** w zakresie pozyskiwana niezbędnych danych referencyjnych (słownikowych) oraz dane o pozwoleniach, podmiotach, reprezentantach i reprezentacji,
- 4) **SEAP**  w zakresie zapewnienia komunikacji pomiędzy UZ a Systemem RPS z wykorzystaniem zaimplementowanych w SEAP kanałów komunikacji;
- 5) **SZPROT**  w zakresie pośredniczenia w komunikacji pomiędzy RPS a ZEFIR2 w celu pozyskania przez System ZEFIR2 danych niezbędnych do zaksięgowania kwoty należności celnych przywozowych w przypadku, o którym mowa w art. 325 RW, oraz pozyskania przez System RPS zwrotnej informacji o pobraniu należności celnych przywozowych.
- 6) **AES Walidator**  w zakresie sprawdzania poprawności komunikatów XML (struktura i zawarte w pliku XML dane).
- 7) **PKI**  w zakresie podpisywania i weryfikacji podpisu elektronicznego.

Proces pobierania danych z Systemów AIS/AES/PDR PL/UE jest procesem automatycznym realizowanym w trybie ciągłym 24h/7dni, który służy do gromadzenia określonych danych w

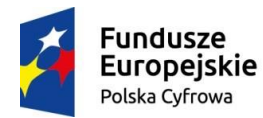

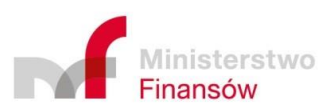

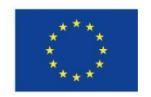

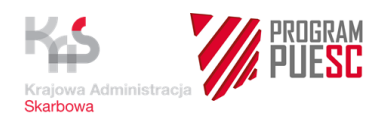

bazie danych RPS wymaganych do realizowania procesów biznesowych wyszczególnionych w pkt 2.8.

Integracja Systemu RPS z komponentami zewnętrznymi przedstawiona została na diagramie poniżej.

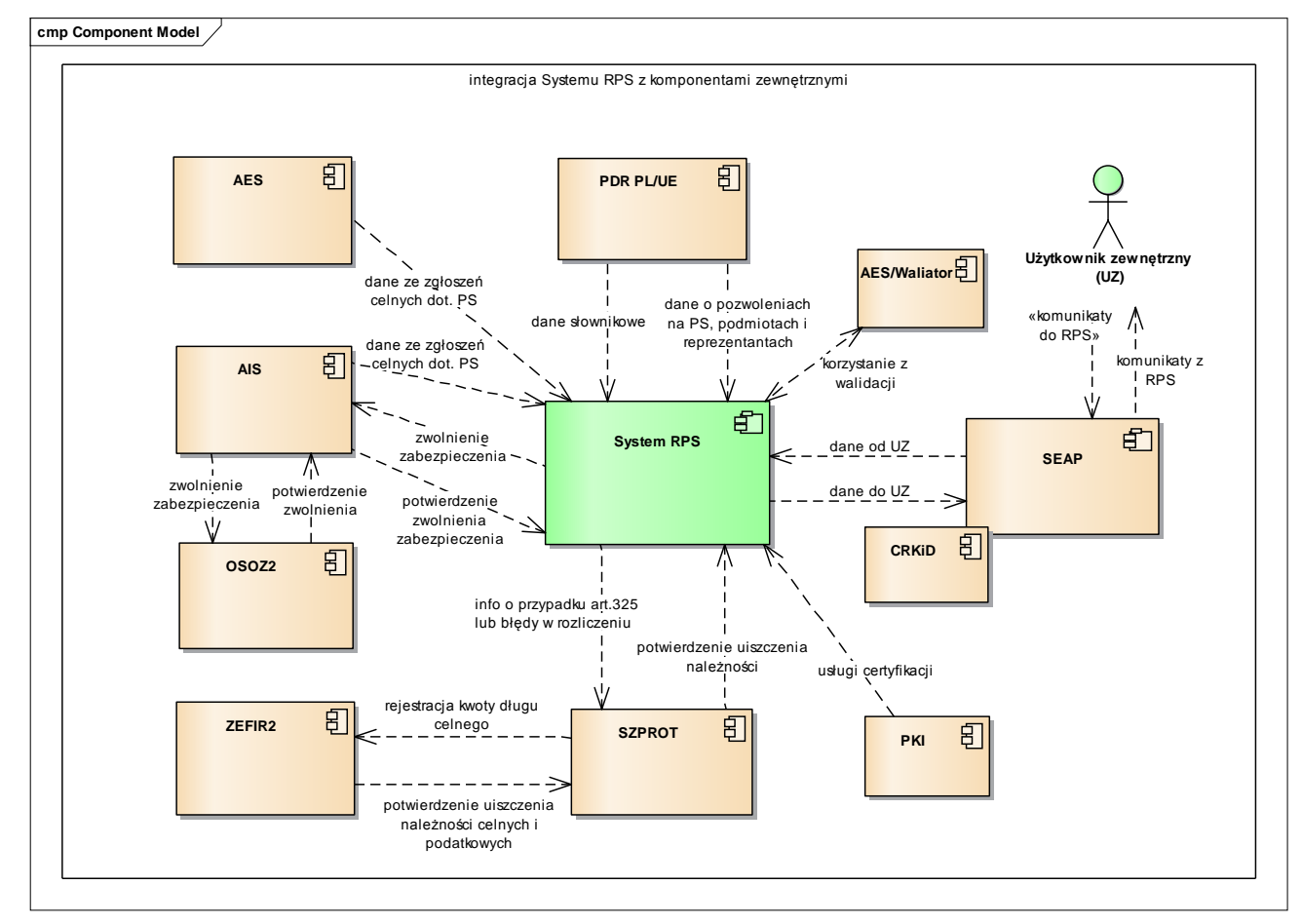

Rys.nr.2. Integracja Systemu RPS z komponentami zewnętrznymi

### **2.9.1 Komunikacja Systemu z użytkownikami zewnętrznymi Systemu**

Do komunikacji Systemu RPS z użytkownikami zewnętrznymi służy System SEAP, który jest komponentem SISC.

SEAP umożliwia użytkownikom zewnętrznym, którzy mają dostęp do usług SISC, dwustronną komunikację z odpowiednimi komponentami SISC. W przypadku Systemu RPS użytkownicy zewnętrzni będą przesyłać Kwity Rozliczenia oraz Spisy Inwentaryzacyjne w formacie XML i otrzymywać zwrotnie od Systemu RPS komunikaty XML wynikające z procesu obsługi ww. Kwitów Rozliczenia/Spisu Inwentaryzacyjnego.

System SEAP obsługuje następujące rodzaje komunikacji z użytkownikami zewnętrznymi:

- 1) obsługa wizualna użytkowników przez komponenty komunikacyjne w SEAP, w tym prezentacja i walidacja formularzy elektronicznych,
- 2) przekazywanie komunikatów XML poprzez usługi Web Service,
- 3) przekazywanie komunikatów XML poprzez e-mail,
- 4) przekazywanie komunikatów XML poprzez platformę ePUAP.

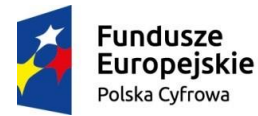

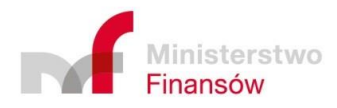

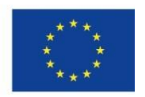

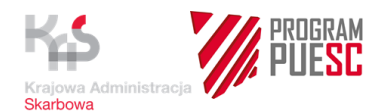

System ma również umożliwiać wprowadzenie przez użytkownika wewnętrznego za pomocą interfejsu wewnętrznego Systemu RPS danych z Kwitu Rozliczenia/ Spisu Inwentaryzacyjnego dostarczonego przez uprawnioną osobę w postaci papierowej.

#### **Ad 1) Dostęp user to system:**

Użytkownik zewnętrzny ma możliwość przesłania Kwitu Rozliczenia/ Spisu Inwentaryzacyjnego w postaci komunikatów XML za pośrednictwem SEAP. Warunkiem koniecznym umożliwiającym skuteczne przesłanie dokumentu za pośrednictwem SEAP jest rejestracja użytkownika (w usłudze e-Klient) i nadanie mu odpowiednich uprawnień na podstawie posiadanych upoważnień i reprezentacji. Użytkownik zewnętrzny, aby miał możliwość przesyłania dokumentu do Systemu RPS musi mieć status użytkownika zarejestrowanego na SEAP. Rejestracja użytkownika portalu SEAP nie wchodzi w zakres działania Systemu RPS

Proces rejestracji użytkownika zewnętrznego z wykorzystaniem usługi e-Klient , która bazuje na systemie SEAP został opisany w Instrukcji użytkownika platformy PUESC, która jest dostępna na tej platformie. Zamawiający dostarczy Wykonawcy najnowszą wersję wymienionej Instrukcji oraz ewentualne zmiany do Instrukcji w czasie trwania Umowy. Podać nazwę instrukcji.

SEAP przechowuje wszystkie dokumenty i komunikaty przesyłane zarówno od użytkownika zewnętrznego, jak i do użytkownika zewnętrznego w Centralnym Rejestrze Komunikatów i Dokumentów (CRKiD). Dokumenty i komunikaty są przechowywane w formacie dopuszczalnym przez CRKiD.

Dla potrzeb przetwarzania dokumentów w Systemie RPS Wykonawca nie może wykorzystać wyłącznie CRKiD, jako głównej bazy danych m.in. z uwagi na brak możliwości modyfikacji dokumentów zawartych w CRKiD.

Wszelkie informacje o przesłanych przez użytkownika zewnętrznego dokumentach i bieżącym statusie obsługi dokumentów w Systemie RPS muszą być wyświetlane w określonej przez Zamawiającego formie na SEAP. Sposób prezentacji danych, budowy i osadzenia Komponentu Komunikacyjnego z użytkownikiem zewnętrznym zostanie opracowany na etapie prac analitycznych z Wykonawcą.

SEAP umożliwia osadzenie Komponentu Komunikacyjnego umożliwiającego komunikację z użytkownikiem zewnętrznym poprzez portlet. Zasady i instrukcje budowy i osadzenia na SEAP Komponentu Komunikacyjnego zostaną opracowane w pierwszych etapach realizacji umowy podprojektu PUESC.P.4.4 (podprojekt KUD).

System RPS umożliwia także przyjęcie Kwitu Rozliczenia/Spisu Inwentaryzacyjnego w następujący sposób:

- w przypadku dostarczenia Kwitu Rozliczenia/ Spisu Inwentaryzacyjnego w postaci papierowej, jest on wprowadzany przez użytkownika wewnętrznego bezpośrednio do Systemu RPS,
- w przypadku dostarczenia Kwitu Rozliczenia/ Spisu Inwentaryzacyjnego w postaci XML zapisanego na nośnikach danych – pendrive, CD-ROM lub innych, użytkownik wewnętrzny wprowadza Kwit Rozliczenia/ Spis Inwentaryzacyjny bezpośrednio do Systemu RPS.

Przesłane za pośrednictwem SEAP pliki są weryfikowane przez SEAP pod względem poprawności struktury komunikatu XML. Użytkownik zewnętrzny otrzymuje komunikat o przyjęciu bądź odrzuceniu dokumentu.

#### **Ad 2) Dostęp system to system:**

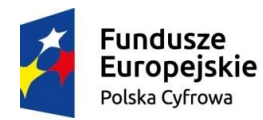

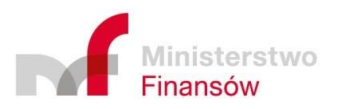

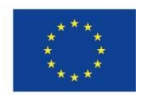

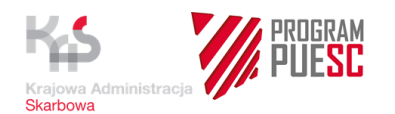

System SEAP zapewnia przesłanie Kwitu Rozliczenia/ Spisu Inwentaryzacyjnego w formacie XML poprzez kanał komunikacyjny system to system. Dedykowany w ramach tego Systemu W*eb Service* obsługuje przyjmowanie Kwitu/Spisu w formacie XML.

Usługę podpisu elektronicznego dla Kwitu Rozliczenia i Spisu Inwentaryzacyjnego zapewnia SEAP. W związku z powyższym, wszystkie dokumenty elektroniczne trafiające do Systemu RPS są opatrzone takim podpisem. Rodzaje obsługiwanego podpisu elektronicznego oraz certyfikatów cyfrowych (m.in. certyfikat niekwalifikowany, certyfikat kwalifikowany polski lub zagraniczny, profil zaufany ePUAP) określa Instrukcja SEAP. Osoba reprezentująca posiadacza pozwolenia musi być zarejestrowana w SEAP.

### **Ad 3) Przekazywanie komunikatów XML poprzez e-mail**

System SEAP zapewnia przesłanie Kwitu Rozliczenia/ Spisu Inwentaryzacyjnego w formacie XML pocztą elektroniczną.

Przesłane pliki są weryfikowane pod względem poprawności struktury dokumentu. Dokumenty poprawne są przekazywane przez System SEAP do Systemu RPS. Użytkownik zewnętrzny otrzymuje informację zwrotną o przyjęciu bądź odrzuceniu dokumentu.

### **Ad 4) Przekazywanie komunikatów XML poprzez platformę ePUAP**

System SEAP zapewnia przesłanie Kwitu Rozliczenia/ Spisu Inwentaryzacyjnego w formacie XML poprzez platformę ePUAP.

Przesłane pliki są weryfikowane pod względem poprawności struktury dokumentu. Dokumenty poprawne są przekazywane przez System SEAP do Systemu RPS. Użytkownik zewnętrzny otrzymuje informację zwrotną o przyjęciu bądź odrzuceniu dokumentu.

### **2.9.2 Wymagania dotyczące Centralnego Repozytorium Komunikatów i Dokumentów**

- 1) Dokumenty i komunikaty biznesowe przesyłane kanałami udostępnionymi do komunikacji z oraz do domeny zewnętrznej muszą być składowane w repozytorium komunikatów i dokumentów - CRKiD zrealizowanym i udostępnionym w ramach systemu SEAP.
- 2) Repozytorium CRKiD jest podstawowym źródłem informacji wyświetlanych dla użytkownika zewnętrznego na portalu SEAP. W związku z powyższym, aby dokument lub komunikat biznesowy mógł być wyświetlany użytkownikowi zewnętrznemu System zapisuje go w repozytorium CRKiD. Do udostępniania (prezentowania) informacji dla użytkownika zewnętrznego można, za zgodą Zamawiającego wykorzystywać również Komponenty Komunikacyjne osadzone na portalu, które za pomocą usług SOAP i REST wyświetlą dane z baz danych Systemu. Pobieranie danych z baz danych Systemu odbywa się poprzez usługi pośredniczące, bądź usługi udostępnione na Portalu SEAP.
- 3) Komunikacja Systemu z repozytorium CRKiD może odbywać się wyłącznie z wykorzystaniem natywnych metod udostępnionych przez repozytorium CRKiD.
- 4) Nie należy stosować repozytorium CRKiD, jako bazy operacyjnej Systemu. Jeżeli przekazane dokumenty biznesowe XML są rozkładane na postać relacyjną lub nie ma potrzeby trwałego przechowywania nadesłanych dokumentów w postaci XML PDF lub Plaintext (w celach np. dowodowych) to nie należy ich umieszczać w repozytorium CRKiD. Dokumenty takie powinny być przechowywane w relacyjnej bazie danych bezpośrednio w Systemie. System nie może wykorzystywać repozytorium CRKiD jako lokalnej bazy danych, zapisując i odczytując dane przechowywane w CRKiD w trybie ciągłym. W repozytorium CRKiD nie powinny być składowane: dokumenty techniczne, wewnętrzne, projektowe, tymczasowe bilanse

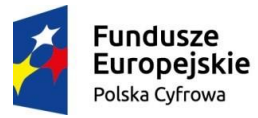

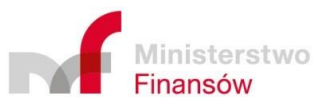

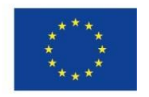

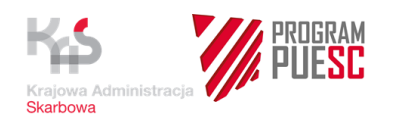

czyli dokumenty nie niosące skutków prawnych, nie wykorzystywane w procesie dowodowym, utworzone dla potrzeb wewnętrznego przetwarzania oraz dokumenty tymczasowe.

- 5) System umożliwia wiązane dokumentów i komunikatów biznesowych w sprawy poprzez wywołanie odpowiednich natywnych metod API udostępnianych przez repozytorium CRKiD. (*wiązanie jest również możliwe poprzez odpowiednią konfigurację procesów SEAP w konsoli administratora dziedzinowego*). Użytkownik zewnętrzny ma zdefiniowane widoki na repozytorium, co pozwala mu widzieć ten sam zakres informacyjny, jaki ma użytkownik wewnętrzny. Za wiązanie dokumentów w sprawy (przypisanie identyfikatorów systemowych) odpowiada System. Dokumenty elektroniczne wiązane są w relacje poprzez następujące identyfikatory: numer wpływu dokumentu, numer wysyłki dokumentu, numer sprawy dokumentu, techniczny numer referencyjny (sysref).
- 6) System może używać repozytorium CRKiD wyłącznie do trwałego (czyli czasu dłuższego niż obsługa danej sprawy) przechowywania dokumentów i komunikatów biznesowych w postaci XML, PDF lub plaintext. Przechowywane w CRKiD dokumenty i komunikaty biznesowe powinny być składowane w formie w jakiej wpłynęły (zostały przesłane). Dokumenty przechowywane w repozytorium CRKiD są z założenia nieprzeznaczone do edycji czy bilansowania. Repozytorium CRKiD służy do notyfikacji korespondencji z użytkownikiem zewnętrznym (spoza Resortu Finansów). Nie powinno się przechowywać w repozytorium CRKiD komunikatów wymienianych pomiędzy systemami z wyjątkiem tych, które mają wpływ na sprawę np. decyzja biznesowa. System może przechowywać w CRKiD kolejne wersje tych samych dokumentów, o ile są one istotne dla komunikacji z użytkownikiem zewnętrznym.
- 7) System umożliwi wersjonowanie dokumentów biznesowych i komunikatów w Repozytorium CRKiD poprzez wykorzystanie natywnych metod udostępnianych przez repozytorium.

Wyjaśnienia:

- 1) Komunikacja wszystkich biznesowych systemów operacyjnych z portalem SEAP opiera się na jednakowym procesie. Portal SEAP nie może służyć do implementowania procesów biznesowych właściwych dla danego biznesowego systemu operacyjnego. Przebieg procesów biznesowych właściwych dla danego biznesowego systemu operacyjnego powinien być kontrolowany przez ten system. W rezultacie biznesowe systemy operacyjne nie mogą implementować na portalu SEAP logiki i przetwarzania biznesowego wykorzystującego repozytorium CRKiD jako lokalnej bazy danych, czyli zapisując i odczytując dane przechowywane w repozytorium CRKiD w trybie ciągłym. W repozytorium CRKiD nie powinny być składowane: dokumenty techniczne, wewnętrzne, projektowe, tymczasowe bilanse. czyli dokumenty nie niosące skutków prawnych, nie wykorzystywane w procesie dowodowym, utworzone dla potrzeb wewnętrznego przetwarzania w systemach SISC, dokumenty tymczasowe.
- 2) W repozytorium CRKiD mogą być zapisywane dokumenty i komunikaty biznesowe:
	- przesłane przez użytkowników zewnętrznych np. zgłoszenia, wnioski, deklaracje i inne.

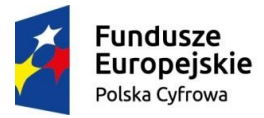

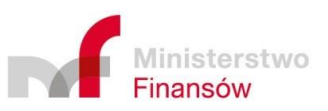

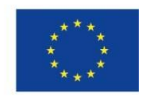

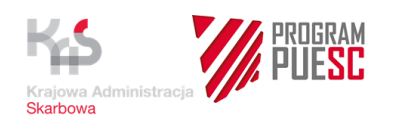

- dokumenty niosące ze sobą skutek prawny dla celów zapewnienia ich integralności i rozliczalności (większość z nich jest podpisywana podpisem cyfrowym).
- dokumenty wytwarzane przez biznesowe systemy operacyjne i przesyłane użytkownikom zewnętrznym (np. decyzje, potwierdzenia, rozstrzygnięcia).
- dokumenty przesyłane w ramach komunikacji pomiędzy biznesowymi systemami operacyjnymi, o ile mają one wpływ na status sprawy przechowywanej w repozytorium CRKiD
- 3) Komunikacja z użytkownikiem zewnętrznym poprzez portal SEAP obsługiwana jest przez następujące kanały komunikacyjne:
	- Komponenty komunikacyjne udostępnione na portalu SEAP (portlety, formularze oraz upload),
	- Email.
	- Web Service.

Szczegóły udostępnionych przez repozytorium CRKiD API dla usług niewizualnych do celów integracji z biznesowymi systemami operacyjnymi opisane zostały w specyfikacji CRKiD ECIP\_SEAP\_PIS\_Załącznik\_3\_Specyfikacja\_usług\_niewizualnych\_CRKiD.

# **3 Elementy zamówienia**

Zamówienie obejmuje:

- 1) Zaprojektowanie, budowa, dostarczenie i wdrożenie Systemu RPS;
- 2) Dostarczenie dokumentacji System projektowej, użytkowej i powykonawczej;
- 3) Świadczenie Usługi Szkoleniowej;
- 4) Świadczenie Usługi Wsparcia Utrzymania oraz Usługi Rozwoju.

W szczególności zamówienie obejmuje:

- 1) Opracowanie i przekazanie Zamawiającemu dokumentu "Plan Umowy", zgodnego z wymaganiami określonymi w Załączniku do Umowy;
- 2) Dostarczenia w terminach określonych w Załączniku nr 3 do Umowy dokumentacji. Pełny wykaz dokumentacji Systemu, którą Wykonawca jest zobowiązany opracować a następnie dostarczyć, został określony w Załączniku nr 4 do Umowy, który to załącznik określa także wymagania, jakie ta dokumentacja powinna spełniać, jak również szablony, które powinny zostać wykorzystane przy opracowywaniu poszczególnych dokumentów;
- 3) Wytworzenie i dostarczenie przez Wykonawcę platformy programowej (zgodnie z terminami i zakresem określonym w harmonogramie stanowiącym Załącznik nr 3 do Umowy) dla środowisk rozwojowego, testowego oraz produkcyjnego, zgodnej z wymaganiami określonymi w niniejszym Opisie Przedmiotu Zamówienia oraz dostarczoną dokumentacją.
- 4) Przeniesienie autorskich praw majątkowych do każdego z produktów oraz ich zmian wytworzonych w wyniku realizacji Umowy (na zasadach i polach eksploatacji określonych w projekcie Umowy), a także udzielenie licencji na wszystkie komponenty platformy programowej (Komponenty Systemowe) w ilości niezbędnej do realizacji wymagań dla wszystkich środowisk Systemu

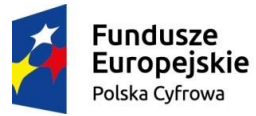

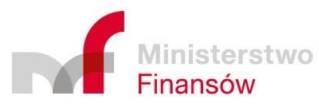

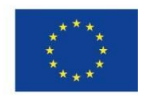

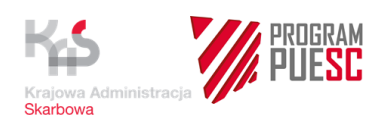

(rozwojowego, testowego oraz produkcyjnego), obejmujących prawo do instalacji poprawek i nowszych wersji oprogramowania wraz z asystą techniczną.

- 5) Każdorazowe wdrożenie, które obejmuje: zainstalowanie dostarczonego oprogramowania, optymalizację oprogramowania systemowego i narzędziowego oraz uruchomienie usług i zasilenie struktur danych, w tym także migracja danych z istniejących systemów, zgodnie z wymaganiami określonymi w "Specyfikacji Wymagań Systemu RPS", a następnie przetestowanie wszystkich środowisk Systemu na docelowej infrastrukturze technicznej.
- 6) Zrealizowanie usługi szkolenia dla użytkowników po stronie Zamawiającego wg zasad, które określa Załącznik nr 5 do Umowy.
- 7) Na zakończenie Etapu I, II, III, IV a w Etapie V na zakończenie każdego z Okresów Rozliczeniowych Usługi Wsparcia Utrzymania, dostarczenie aktualnej wersii oprogramowania.
- 8) Dostarczenie zaktualizowanej dokumentacji w formie elektronicznej przy każdej dostawie oprogramowania powodującej konieczność jej aktualizacji (w zakresie, w jakim dostawa ma wpływ na dotychczasowe zapisy w odnośnej dokumentacji), przy czym na zakończenie każdego z Etapów Wykonawca zobowiązany będzie do dostarczenia w formie papierowej jednego egzemplarza wszystkich zaktualizowanych dokumentów składających się na dokumentację systemową.
- 9) Świadczenie usług zapewniających utrzymanie i rozwój wdrożonego Systemu, w zakresie:
	- a. usług utrzymania Systemu, w tym usuwania błędów w oprogramowaniu oraz asysty technicznej i konsultacji dotyczących oprogramowania, świadczonych w ramach usługi Service Desk – "Usługa Wsparcia Utrzymania";
	- b. modyfikacji oprogramowania i tworzenia nowych funkcjonalności w oprogramowaniu; wdrażania nowych wersji oprogramowania, realizacji zmian konfiguracji - "Usługa Rozwoju".

## **3.1 Projekt Systemu RPS**

Wykonawca opracuje, na podstawie niniejszego dokumentu oraz wyników działań określonych w Załączniku nr 3 do Umowy, Projekt Systemu RPS, na który składać się będą następujące dokumenty:

- "Specyfikacja Procesów Biznesowych Systemu", opracowana wg wymagań określonych przez Zamawiającego, zawartych w Załączniku nr 4 do Umowy,
- "Specyfikacja Wymagań Systemu RPS", opracowana wg wymagań określonych przez Zamawiającego, zawartych w Załączniku nr 4 do Umowy,
- "Projekt Infrastruktury Teleinformatycznej Systemu", opracowany na podstawie wymagań określonych przez Zamawiającego, zawartych w Załączniku nr 4 do Umowy oraz w dalszej części niniejszego załącznika,
- Projekt realizacii systemu informatycznego".
- "Mape wymagań", wskazującą sposób realizacji wymagań kontraktowych zawartych w Specyfikacji Wymagań Systemu RPS za pomocą funkcjonalności Systemu,
- "Model danych", opracowana wg wymagań określonych przez Zamawiającego, zawartych w Załączniku nr4 do Umowy,

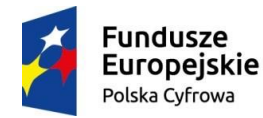

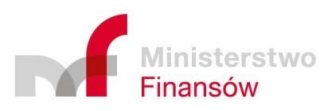

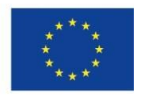

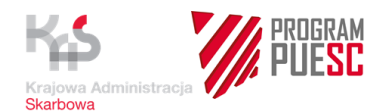

inne dokumenty, wyszczególnione w Załączniku nr 4 do Umowy

## **3.2 Wytworzenie i dostawa Systemu RPS**

Wykonawca zobowiązuje się do zaprojektowania, zbudowania, uruchomienia, przetestowania, wdrożenia i gwarantowania prawidłowego funkcjonowania wszystkich środowisk Systemu RPS na Infrastrukturze technicznej składającej się z Platformy programowej, która zostanie dostarczona przez Wykonawcę oraz z Platformy sprzętowoprogramowej, udostępnionej przez Zamawiającego w ramach projektów PUESC.P1 oraz HARF na podstawie przygotowanego przez Wykonawcę Projektu Infrastruktury Teleinformatycznej Systemu RPS. Wykonawca w ramach wdrożenia Systemu RPS zintegruje jego funkcjonowanie z odpowiednimi komponentami SISC w zakresie dostępu i korzystania z usług zewnętrznych koniecznych do zapewnienia pełnej funkcjonalności Systemu RPS.

Wykonawca wytworzy i dostarczy System, czyli Platformę Programową obejmującą oprogramowanie dedykowane oraz oprogramowanie gotowe (COTS) wchodzące w skład tej Platformy, wraz z licencjami niezbędnymi do realizacji przedmiotu zamówienia. System zostanie wytworzony na podstawie przygotowanej "Specyfikacji Wymagań Systemu RPS" oraz pozostałych odebranych przez Zamawiającego dokumentów, składających się na Projekt Systemu. Wykonawca dostarczy Zamawiającemu System, jako kompletną Platformę Programową wraz z licencjami na system bazodanowy oraz pozostałe elementy Platformy Programowej niezbędnej do właściwego funkcjonowania wszystkich jego środowisk, a także kody źródłowe wytworzonego oprogramowania oraz dokumentację Systemu.

Na zakończenie etapów wskazanych w Umowie, Wykonawca zobowiązany jest do dostarczenia Zamawiającemu skonsolidowanej wersji oprogramowania.

W ramach dostawy platformy programowej dla środowisk rozwojowego, testowego oraz produkcyjnego a także w ramach każdej dostawy oprogramowania wytworzonej w wyniku realizacji Usługi Rozwoju, o której mowa w punkcie 3.9, Wykonawca zobowiązany jest do dostarczania Zamawiającemu wyliczenia liczby punktów funkcyjnych, dokonanego z zastosowaniem metodyki punktów funkcyjnych IFPUG (International Function Point Users Group) w wersji 4.1, z wykorzystaniem poniższego szablonu.

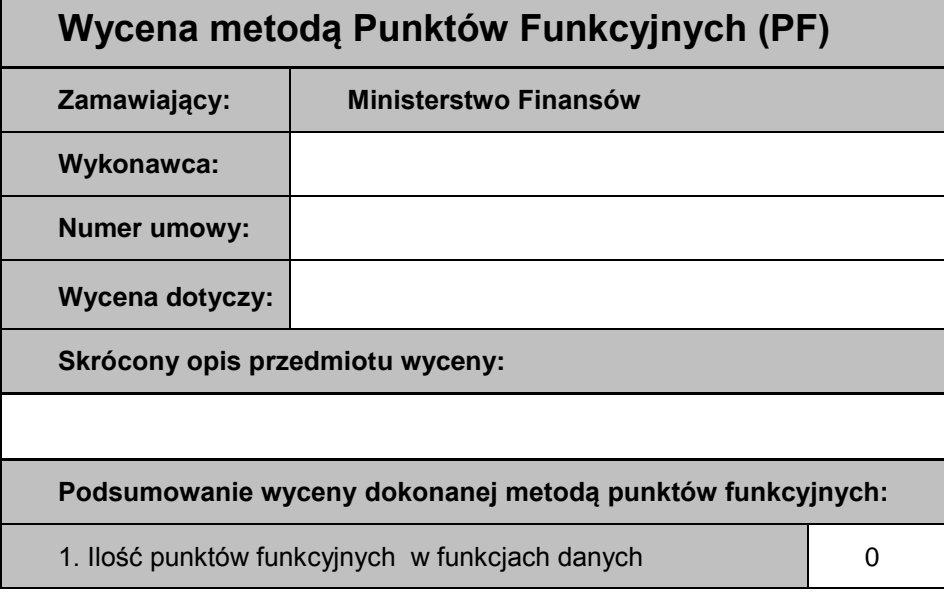

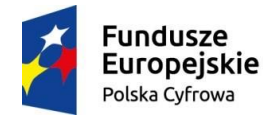

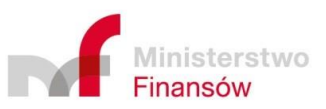

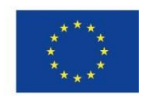

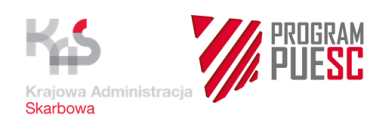

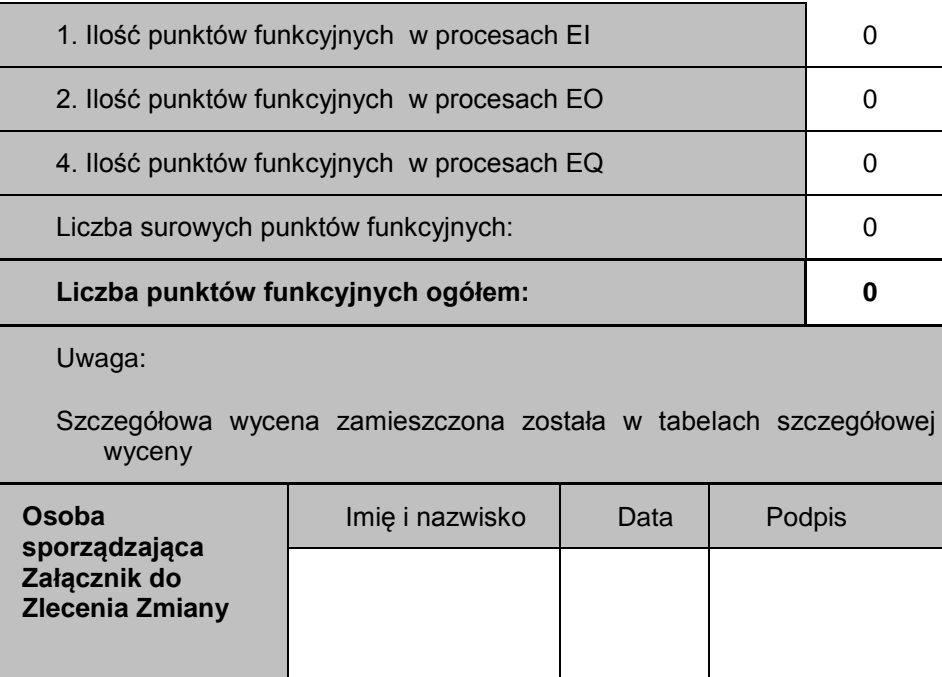

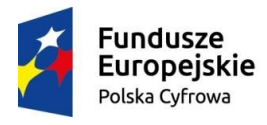

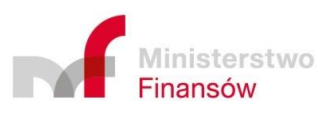

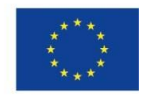

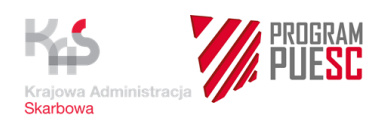

#### **Szczegółowa wycena:**

**I. Funkcja danych (pliki ILF, EIF)**

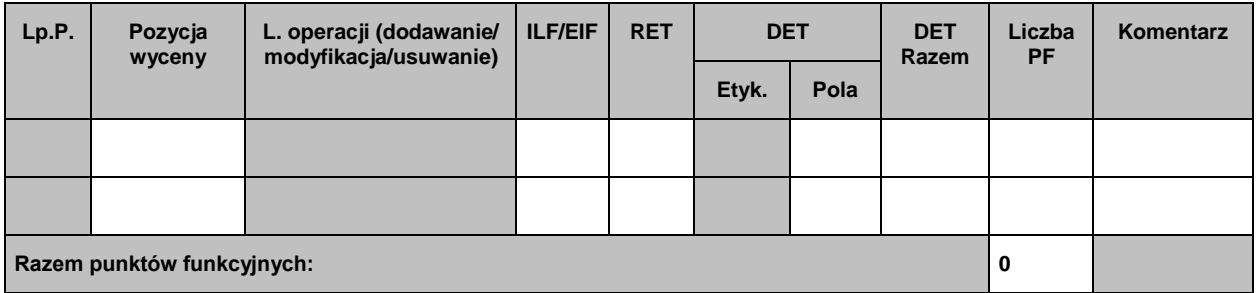

#### **II. Procesy EI (Transakcje EI)**

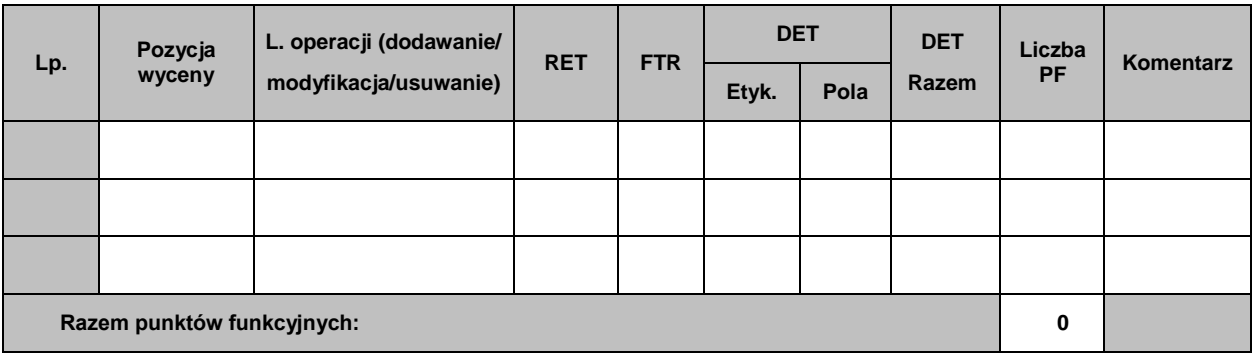

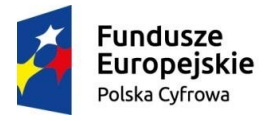

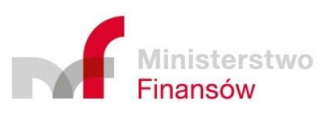

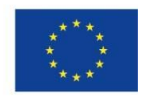

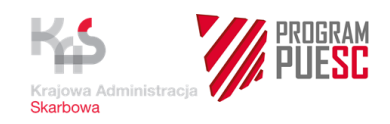

#### **IV. Procesy EQ (Transakcje EQ)**

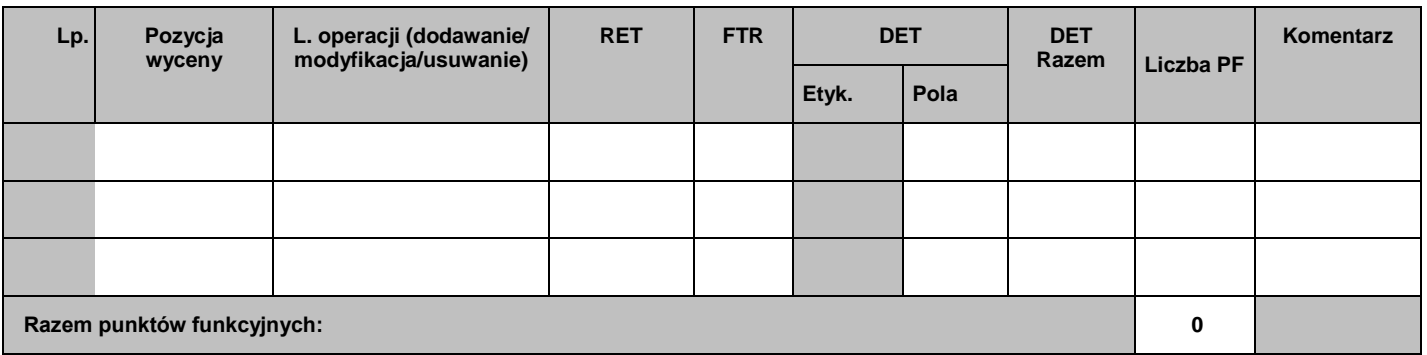

#### **III. Procesy EO (Transakcje EO)**

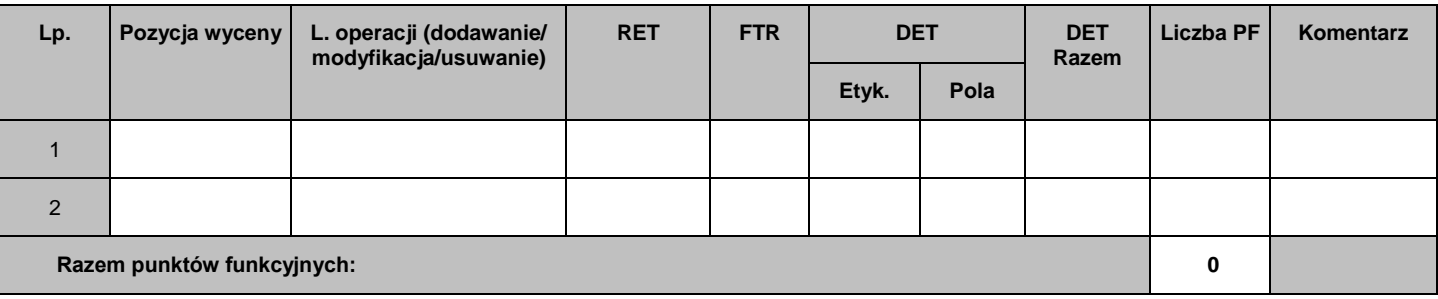

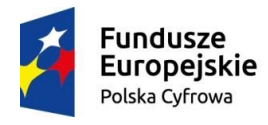

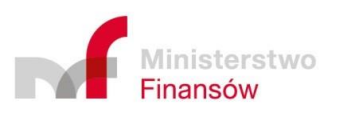

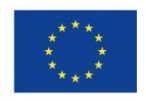

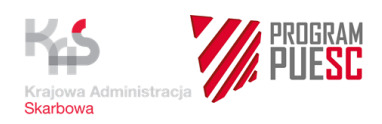

Razem 0

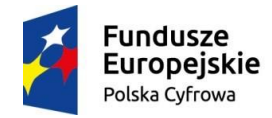

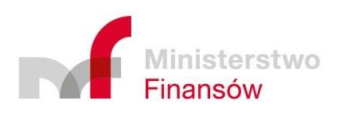

**Unia Europejska**<br>Europejski Fundusz<br>Rozwoju Regionalnego

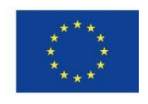

Strona **57** z **158**

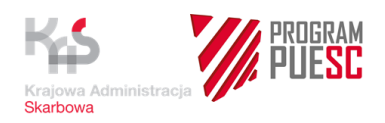

## **3.3 Udostępnienie Platformy sprzętowo-programowej**

Udostępnienie docelowej Platformy sprzętowo-programowej przez Zamawiającego w ramach projektów PUESC.P1 oraz HARF nastąpi w terminie umożliwiającym Wykonawcy zainstalowanie, przetestowanie i wdrożenie Systemu zgodnie z harmonogramem przewidzianym w Umowie na Platformie sprzętowo-programowej, jednakże nie wcześniej niż w 2019-06-30.

## **3.4 Wdrożenie Systemu RPS**

Wdrożenie Systemu polegać będzie na zainstalowaniu, przetestowaniu oraz uruchomieniu do eksploatacji wszystkich środowisk Systemu na wskazanej przez Zamawiającego Platformie Sprzętowo-Programowej, zgodnie z Planem Wdrożenia. W ramach wdrożenia Systemu Wykonawca dokona zasilenia struktur danych, w tym wykona migrację określonych przez Zamawiającego zestawów danych. Ponadto Wykonawca skonfiguruje i uruchomi interfejsy komunikacyjne w zakresie wszystkich usług, świadczonych lub konsumowanych przez System. Dopuszcza się możliwość, zależną od decyzji Zamawiające, realizacji ww. czynności przez wyznaczonych przedstawicieli Zamawiającego w asyście Wykonawcy oraz z jego bezpośrednim wsparciem.

## **3.5 Usługa szkoleniowa Systemu RPS**

Szczegółowe wymagania dot. Szkoleń zostały określone w załączniku nr 5 do Umowy.

### **3.6 Testy Systemu RPS**

Szczegółowe zasady oraz sposób przeprowadzania testów Systemu określa Załącznik nr 18 do Umowy.

### **3.7 Wykaz dokumentacji, którą będzie zobowiązany dostarczyć Wykonawca**

#### **3.7.1 Dokumentacja zarządcza**

Wykonawca opracuje, na podstawie zapisów Umowy oraz uzgodnień dokonanych z Zamawiającym, Plan Umowy, który określa szczegółowy harmonogram realizacji poszczególnych zadań związanych z wytworzeniem produktów Umowy, a także porządkuje oraz systematyzuje procedury, zasady współpracy, relacje oraz wzajemne zależności i obowiązki między Wykonawcą a Zamawiającym wynikające z Umowy. Szczegółowe wymagania dotyczące Planu Umowy określa Załącznik nr 2 do Umowy.

#### **3.7.2 Dokumentacja techniczna i funkcjonalna**

Wykonawca opracuje dokumentację techniczną i funkcjonalną z uwzględnieniem zapisów Umowy, niniejszego załącznika oraz określonych standardów technicznych.

Szczegółowe wymagania w zakresie dokumentacji Systemu określa Załącznik nr 4 do Umowy.

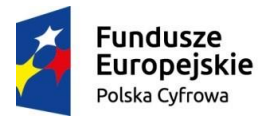

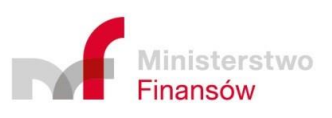

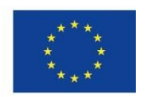

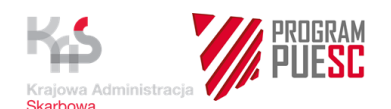

#### **3.7.3 Dokumentowanie procesu wytwórczego oprogramowania Systemu RPS**

W ramach realizacji Umowy Wykonawca opracuje dokumentację procesu wytwórczego oprogramowania Systemu RPS wg standardu wymaganego dla systemów IT wykonywanych w resorcie finansów. Na tę dokumentację składają się:

- Plan zarządzania wymaganiami
- Specyfikacja procesów i wymagań biznesowych
- Specyfikacja wymagań systemu informatycznego
- Dokumentacja architektury systemu informatycznego
- Projekt interfejsu użytkownika
- Podręcznik administratora systemu
- Podręcznik użytkownika systemu
- Plan integracji systemu
- Plan testów systemu
- Raport z testów
- Plan wdrożenia systemu
- Plan zarządzania konfiguracją oprogramowania
- Projekt realizacji systemu informatycznego
- Specyfikacja migracji danych
- Pakiet kodów źródłowych.

Szablony ww. dokumentów są zmieszczone w załączniku Nr 4 do Umowy.

Wszystkie dokumenty wymienione powyżej zostaną opracowane przez Wykonawcę w ramach procesu wytwórczego oprogramowania Sytemu RPS, a następnie będą przez niego aktualizowane w ramach dostarczania dokumentacji eksploatacyjnej i powykonawczej.

#### **3.7.4 Dokumentacja eksploatacyjna i powykonawcza**

Dokumentacja eksploatacyjna powinna zawierać procedury administracyjne (m.in. instalacji, archiwizacji danych, administrowania Systemem), procedury awaryjne i użytkownika, instrukcje, regulaminy wraz z dokumentacją bezpieczeństwa.

Dokumentacja eksploatacyjna i powykonawcza, powinna zawierać opis rozwiązań zrealizowanych w dostarczonym Systemie, w tym m.in.:

- **1.** Dokumentację funkcjonalną;
- **2.** Dokumentację techniczną powykonawczą;
- **3.** Podręczniki administratora technicznego oraz merytorycznego;
- **4.** Podręczniki użytkownika;
- **5.** Dokumentację powykonawczą infrastruktury technicznej Systemu;
- **6.** Dokumentację bezpieczeństwa.

W skład tej dokumentacji powinna również wchodzić dokumentacja eksploatacyjna i powykonawcza dla oprogramowania COTS dostarczonego przez Wykonawcę.

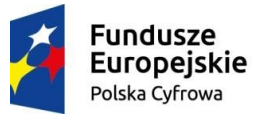

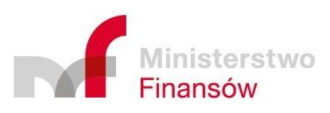

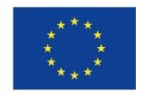

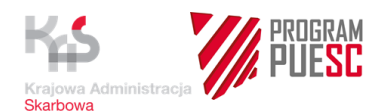

Przy każdej dostawie oprogramowania powodującej konieczność aktualizacji dokumentacji (w zakresie, w jakim dostawa ma wpływ na dotychczasowe zapisy w odnośnej dokumentacji) Wykonawca zobowiązany jest do dostarczenia zaktualizowanej dokumentacji oraz wykazu zmian w formie elektronicznej. Na zakończenie każdego z Etapów Wykonawca zobowiązany będzie do dostarczenia jednego egzemplarza skonsolidowanej wersji dokumentacji w formie papierowej.

Szczegółowe wymagania w zakresie dokumentacji Systemu określa Załącznik nr 4 do Umowy.

## **3.8 Świadczenie Usługi Utrzymania Systemu**

Usługa Utrzymania Systemu realizowana będzie zgodnie z zapisami Umowy oraz zapisami zawartymi w niniejszym załączniku.

## **3.9 Świadczenie Usługi Rozwoju Systemu**

Usługa Rozwoju Systemu realizowana będzie zgodnie z zapisami Umowy.

# **4 Wymagania biznesowe, funkcjonalne i pozafunkcjonalne dla Systemu RPS**

## **4.1 Przyjęta formuła opisu wymagań**

Opisane wymagania podzielono na następujące typy:

- wymagania biznesowe,
- wymagania funkcjonalne
- wymagania pozafunkcjonalne.

Wszystkie trzy typy opisywanych wymagań zostały przedstawione w formie wykazu w układzie tabelarycznym. Taka forma pozwala sprawnie przeglądać i identyfikować wymagania.

## **4.2 Wykaz wymagań**

Zarówno wykaz wymagań biznesowych, jak i wymagań funkcjonalnych i pozafunkcjonalnych, zawiera następujące informacje:

Identyfikator – unikalny identyfikator wymagania (rozdział 4.4)

Opis – opis wymagania

Dodatkowo wymagania w wykazach zostały pogrupowane w ramach zidentyfikowanych obszarów, których dotyczą funkcjonalności.

## **4.3 Karta wymagań**

Karty wymagań funkcjonalnych i pozafunkcjonalnych zawierają następujące informacje:

Identyfikator – unikalny identyfikator wymagania w ramach danego obszaru funkcjonalności (rozdział 4.4);

Opis – opis wymagania;

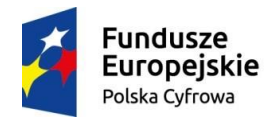

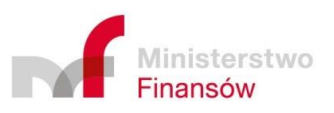

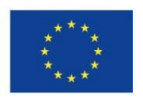

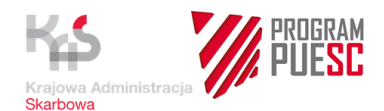

Uwagi – dodatkowe informacje, propozycje rozwiązań itp.

## **4.4 Identyfikator wymagania**

Przyjęto zasadę, iż każdemu wymaganiu zostanie przypisany unikalny identyfikator w ramach danego typu wymagania o następującej składni:

Wymagania biznesowe – RPS\_WB\_99 – gdzie:

- **RPS** nazwa systemu
- **WB** dwuznakowy kod oznaczający wymaganie biznesowe
- **99** dwucyfrowy kolejny numer wymagania począwszy od 01, 02 ….10, 11 itd.

Wymagania funkcjonalne – RPS\_WFXX\_999 – gdzie:

- **RPS** nazwa systemu33
- **WFXX** czteroznakowy kod, na który składają się, WF to kod oznaczający wymaganie funkcjonalne, a XX to kod oznaczający określony obszar funkcjonalności systemu
- **999** trzycyfrowy numer wymagania przypisywany co dziesięć np. 010, 020 …110 itd., w przypadku wymagań uszczegóławiających inne, są one numerowane, jako kolejne w ramach danej dziesiątki np. 011, 012 … 111, 112 itd. (pozwala to łatwo identyfikować powiązane wymagania)

Wymagania pozafunkcionalne – RPS\_WPXX\_999 – gdzie:

- **RPS** nazwa systemu
- **WPXX** czteroznakowy kod, na który składają się, WP to kod oznaczający wymaganie pozafunkcjonalne, a XX to kod oznaczający określony obszar funkcjonalności systemu 999 – trzycyfrowy numer wymagania przypisywany co dziesięć np. 010, 020 …110 itd., w przypadku wymagań uszczegóławiających inne, są one numerowane, jako kolejne w ramach danej dziesiątki np. 011, 012 … 111, 112 itd. (pozwala to łatwo identyfikować powiązane wymagania).

## **4.5 Wymagania biznesowe dla Systemu RPS**

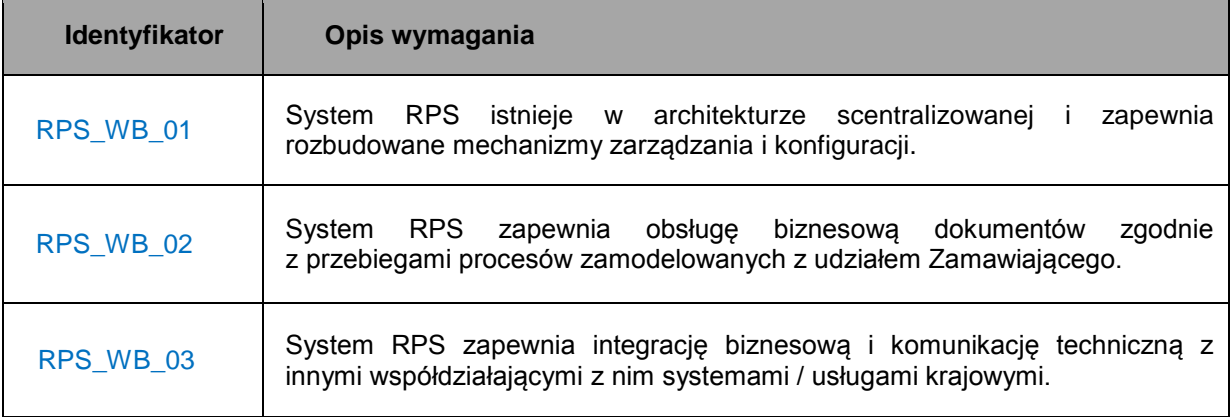

W poniższej tabeli zamieszczono wykaz wymagań biznesowych.

Realizacja wymagań biznesowych nastąpi poprzez implementację wymagań funkcjonalnych i pozafunkcjonalnych wyszczególnionych w pkt 4.6 i 4.7 dokumentu.

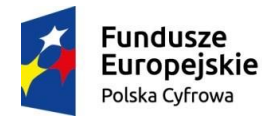

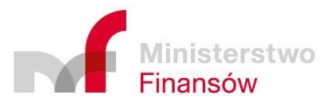

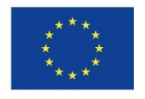

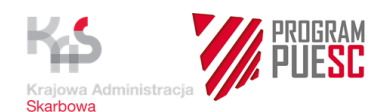

## **4.6 Wymagania funkcjonalne dla Systemu RPS**

Wymagania funkcjonalne zostały pogrupowane w ramach obszarów, których dotyczą funkcjonalności.

Ustalono następujące kody do stosowania, jako element składowy identyfikatora wymagania:

- Wymagania funkcjonalne Ogólne WFOG
- Wymagania funkcjonalne Interfejs użytkownika- WFIU
- Wymagania funkcjonalne Zarządzanie systemem WFZS
- Wymagania funkcjonalne Zarządzanie użytkownikami WFZU
- Wymagania funkcjonalne Zarządzanie procesem WFZP
- Wymagania funkcjonalne Zarządzanie dokumentami –WFZD
- Wymagania funkcjonalne Komponenty Komunikacyjne WFKK

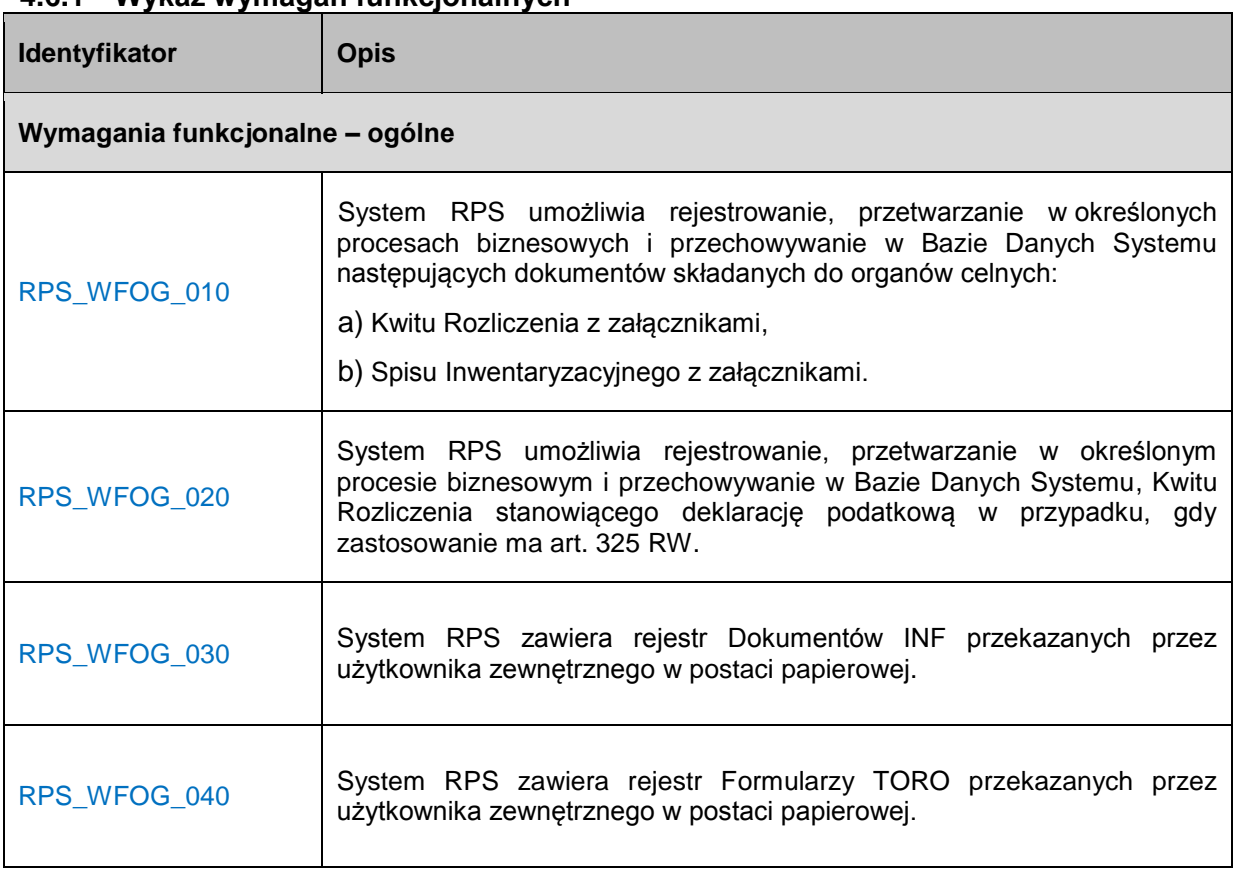

## **4.6.1 Wykaz wymagań funkcjonalnych**

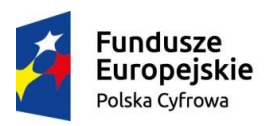

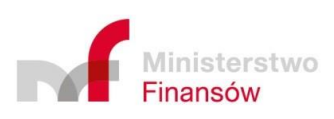

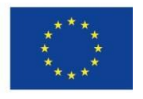

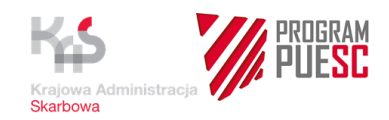

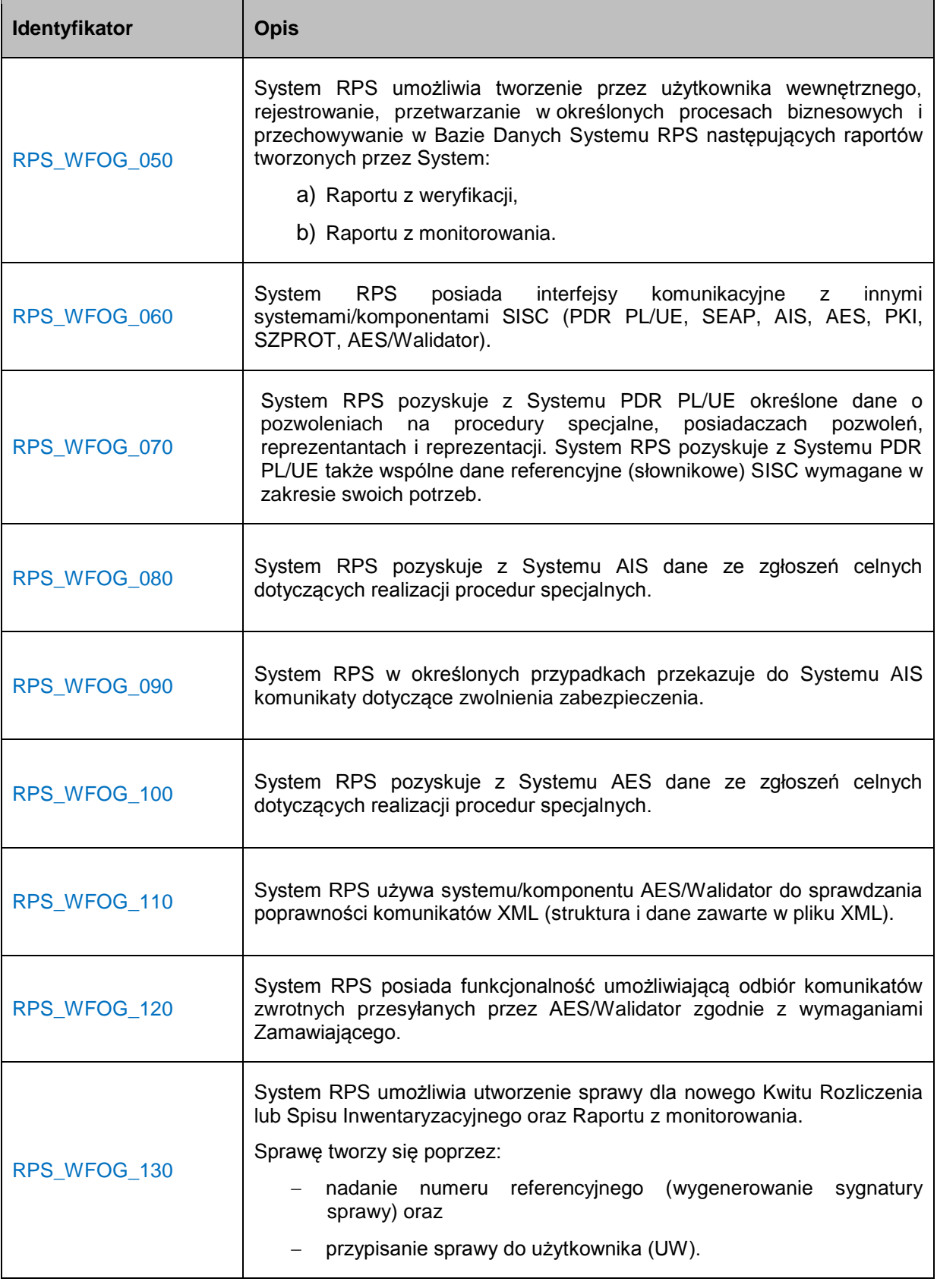

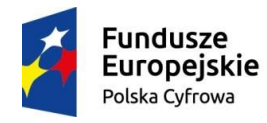

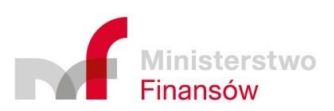

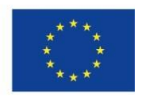

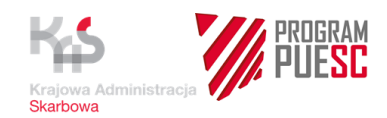

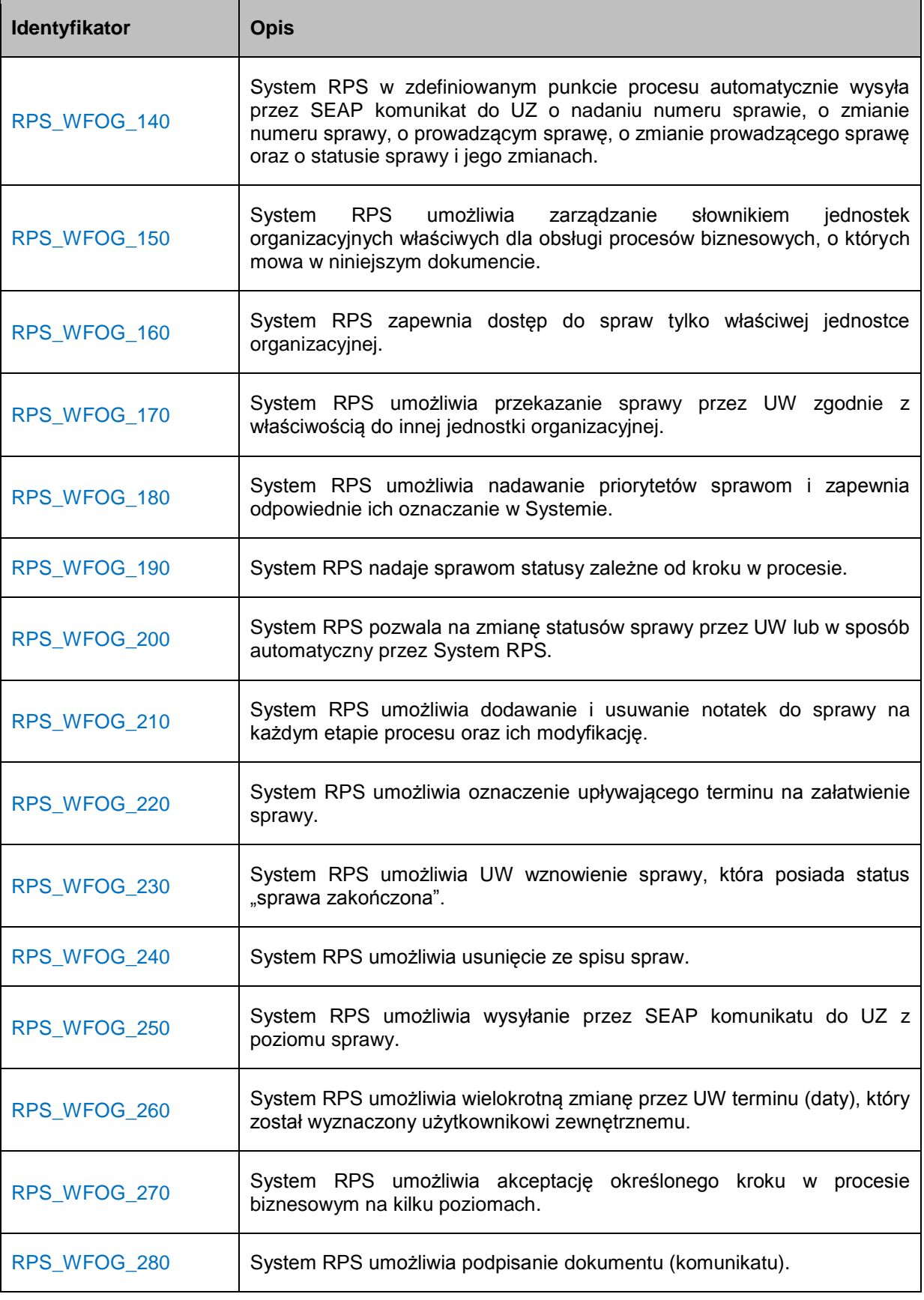

![](_page_63_Picture_2.jpeg)

![](_page_63_Picture_3.jpeg)

![](_page_63_Picture_4.jpeg)

![](_page_63_Picture_5.jpeg)

![](_page_64_Picture_0.jpeg)

![](_page_64_Picture_174.jpeg)

![](_page_64_Picture_2.jpeg)

![](_page_64_Picture_3.jpeg)

![](_page_64_Picture_5.jpeg)

 $\overline{\phantom{a}}$ 

![](_page_65_Picture_0.jpeg)

![](_page_65_Picture_161.jpeg)

![](_page_65_Picture_2.jpeg)

![](_page_65_Picture_3.jpeg)

![](_page_65_Picture_5.jpeg)

![](_page_66_Picture_0.jpeg)

![](_page_66_Picture_155.jpeg)

![](_page_66_Picture_2.jpeg)

![](_page_66_Picture_3.jpeg)

![](_page_66_Picture_5.jpeg)

![](_page_67_Picture_0.jpeg)

![](_page_67_Picture_157.jpeg)

![](_page_67_Picture_2.jpeg)

![](_page_67_Picture_3.jpeg)

![](_page_67_Picture_5.jpeg)

![](_page_68_Picture_0.jpeg)

![](_page_68_Picture_174.jpeg)

![](_page_68_Picture_2.jpeg)

![](_page_68_Picture_3.jpeg)

![](_page_68_Picture_5.jpeg)

![](_page_69_Picture_0.jpeg)

![](_page_69_Picture_169.jpeg)

![](_page_69_Picture_2.jpeg)

![](_page_69_Picture_3.jpeg)

![](_page_69_Picture_5.jpeg)

![](_page_70_Picture_0.jpeg)

![](_page_70_Picture_55.jpeg)

![](_page_70_Picture_2.jpeg)

![](_page_70_Picture_3.jpeg)

![](_page_70_Picture_5.jpeg)

![](_page_71_Picture_0.jpeg)

## **4.6.2 Karta wymagań - szczegóły wymagań funkcjonalnych**

## **4.6.2.1** Wymagania funkcjonalne – Ogólne

![](_page_71_Picture_158.jpeg)

![](_page_71_Picture_159.jpeg)

![](_page_71_Picture_5.jpeg)

![](_page_71_Picture_6.jpeg)

![](_page_71_Picture_8.jpeg)
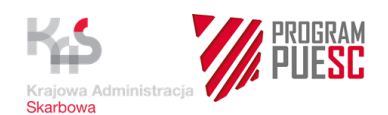

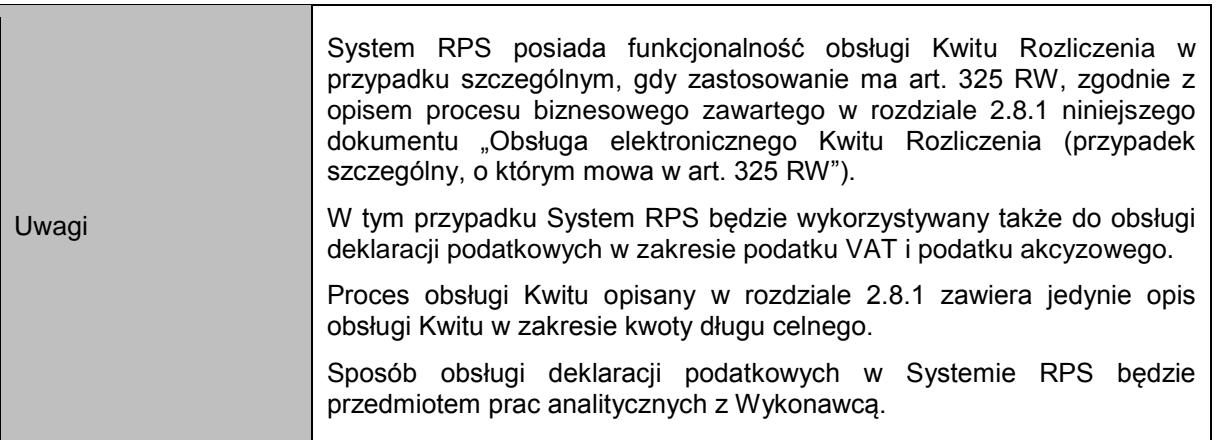

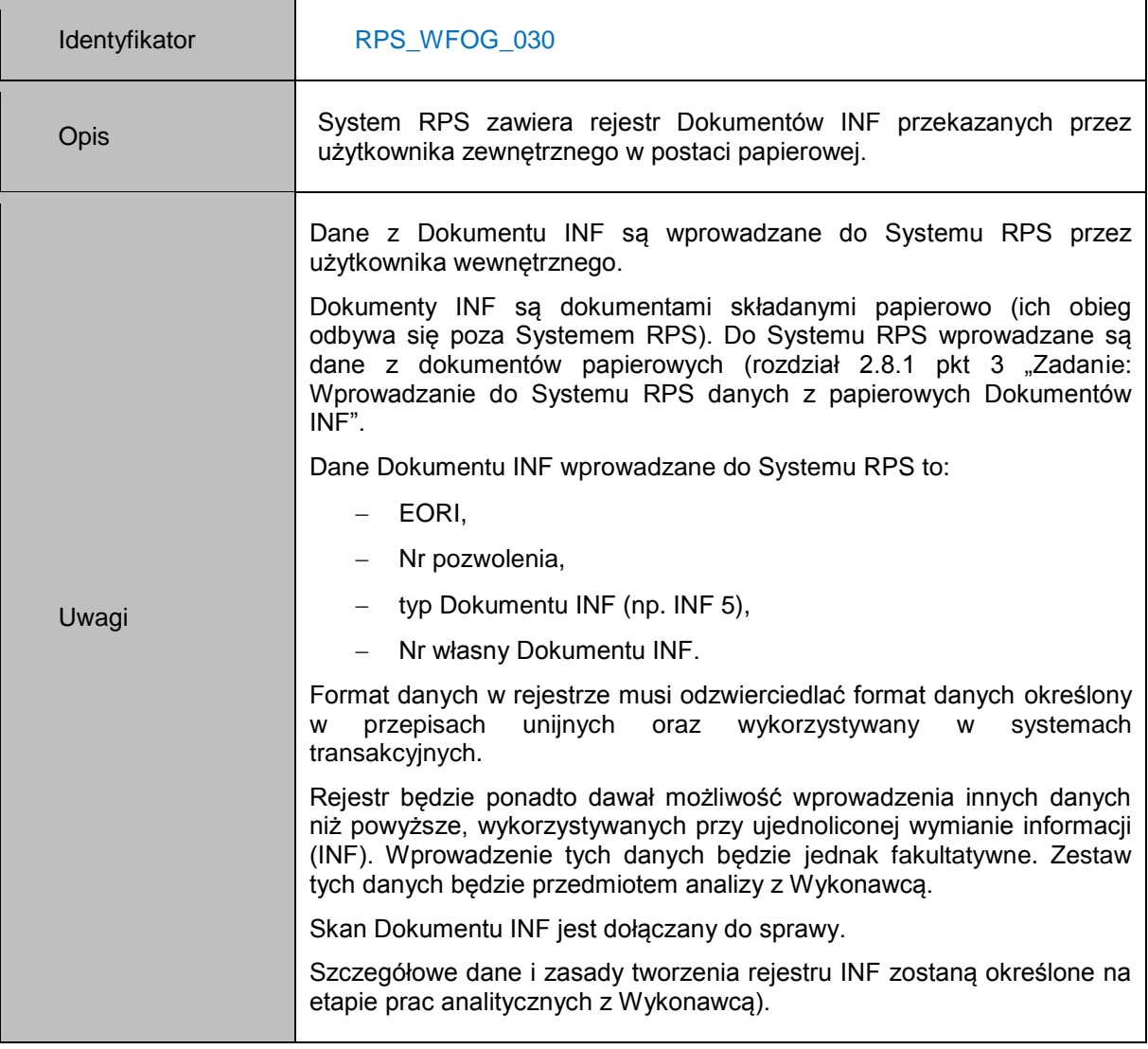

Identyfikator RPS\_WFOG\_040

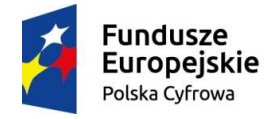

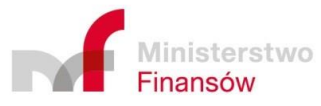

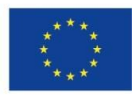

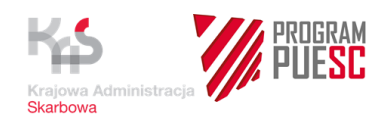

H

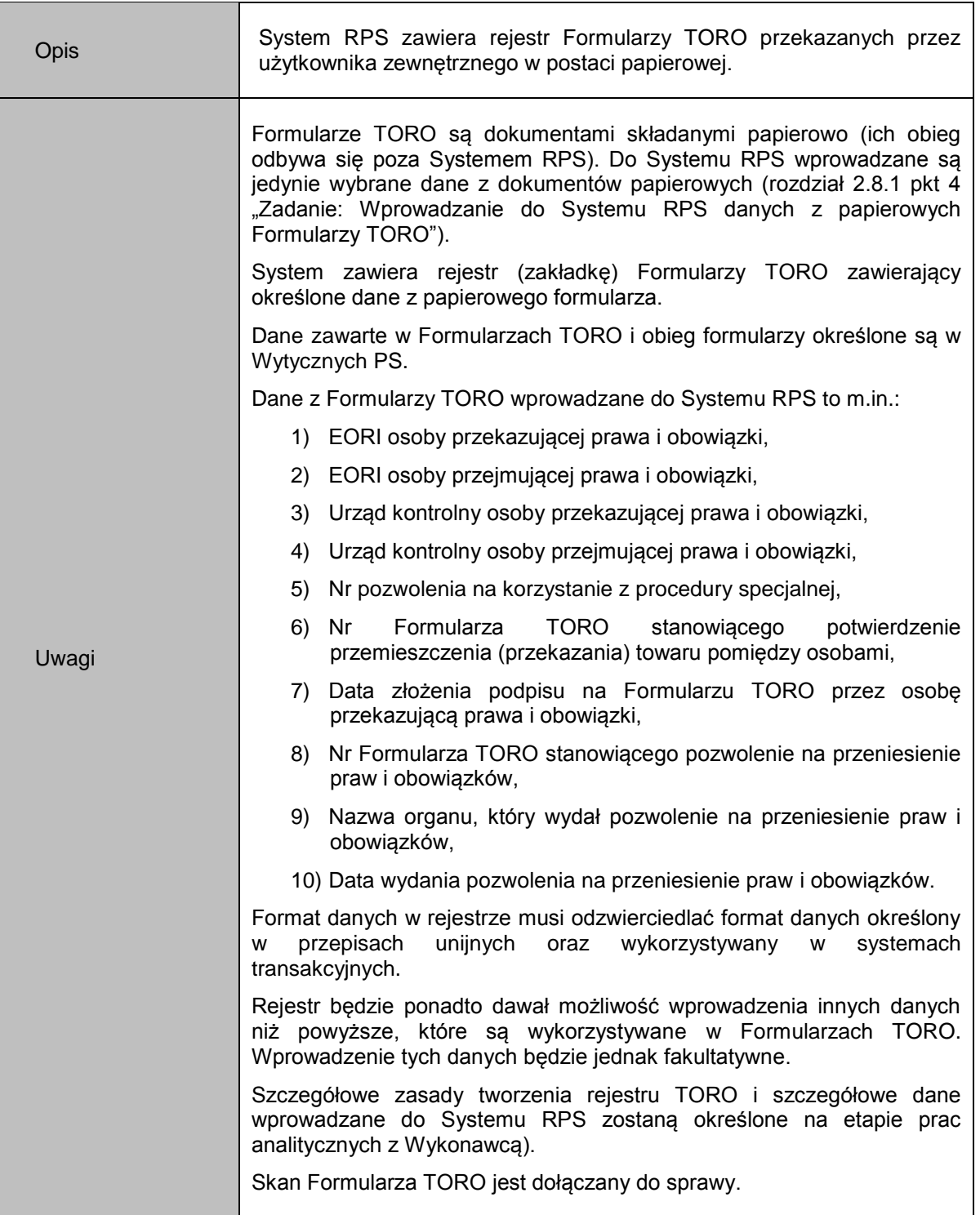

Identyfikator RPS\_WFOG\_050

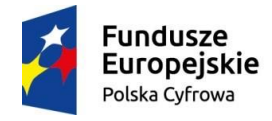

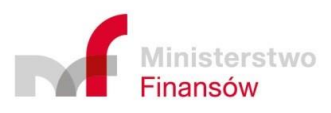

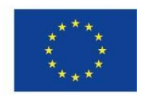

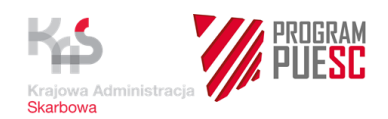

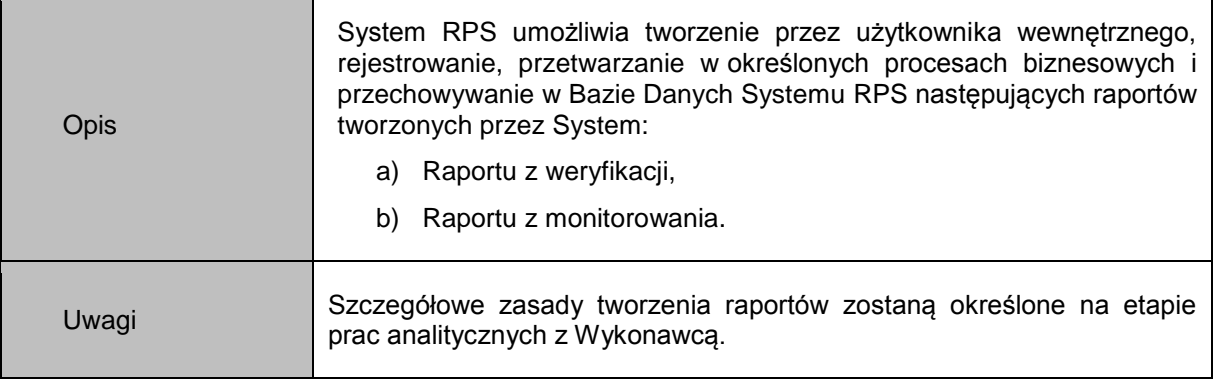

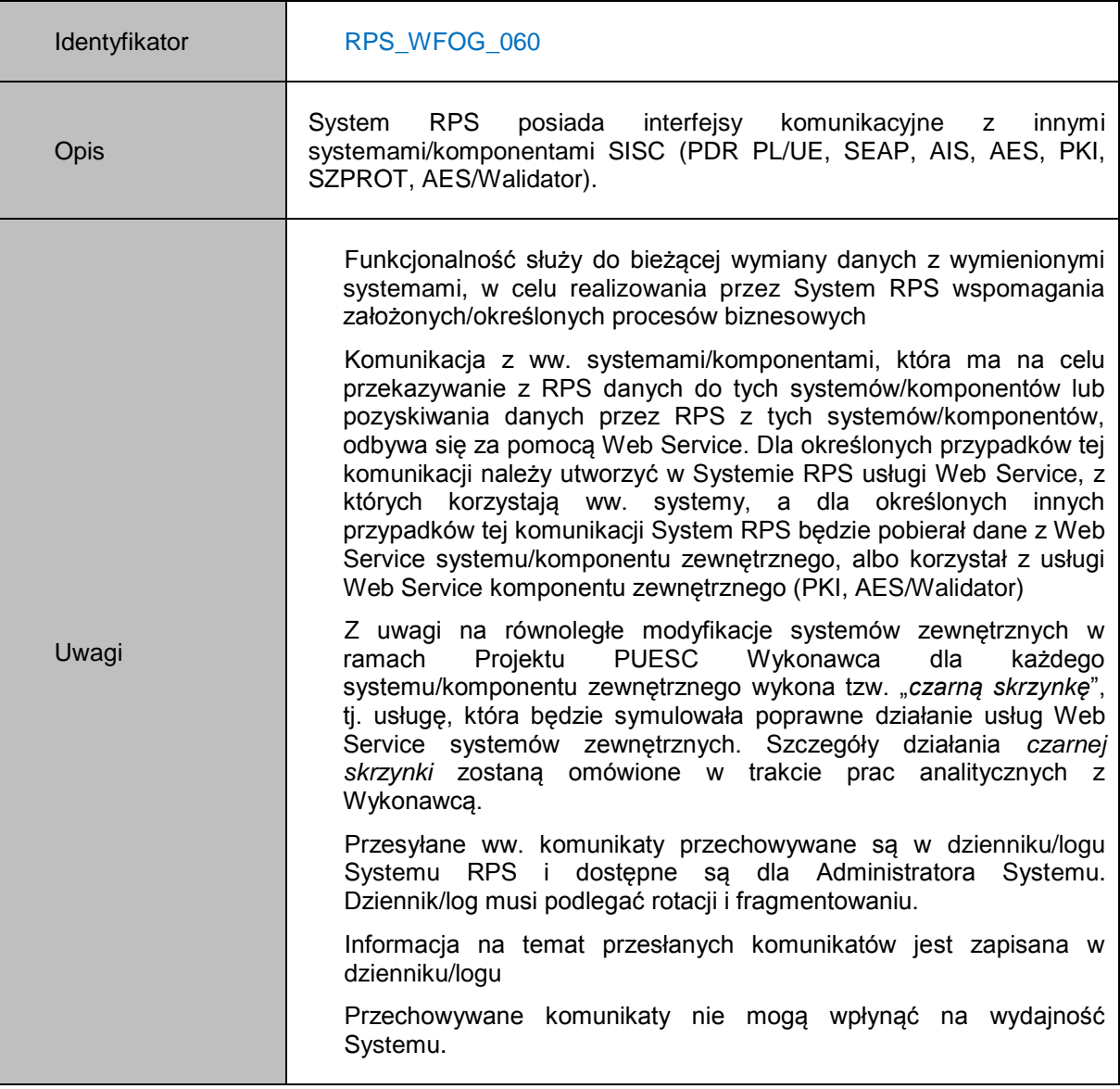

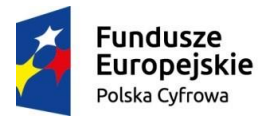

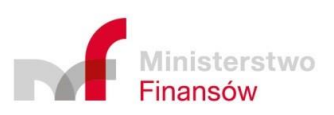

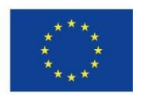

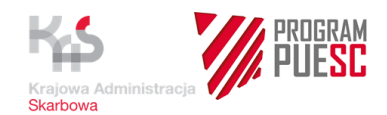

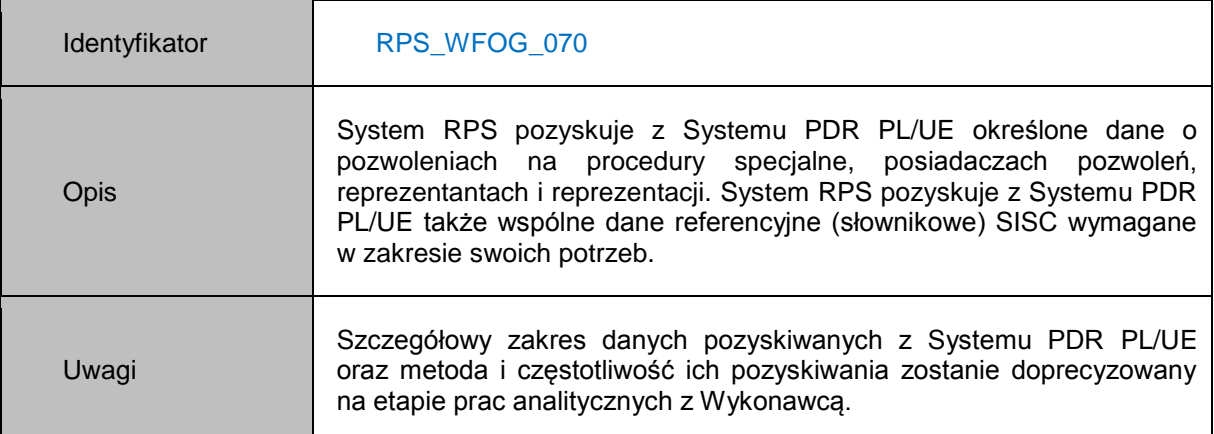

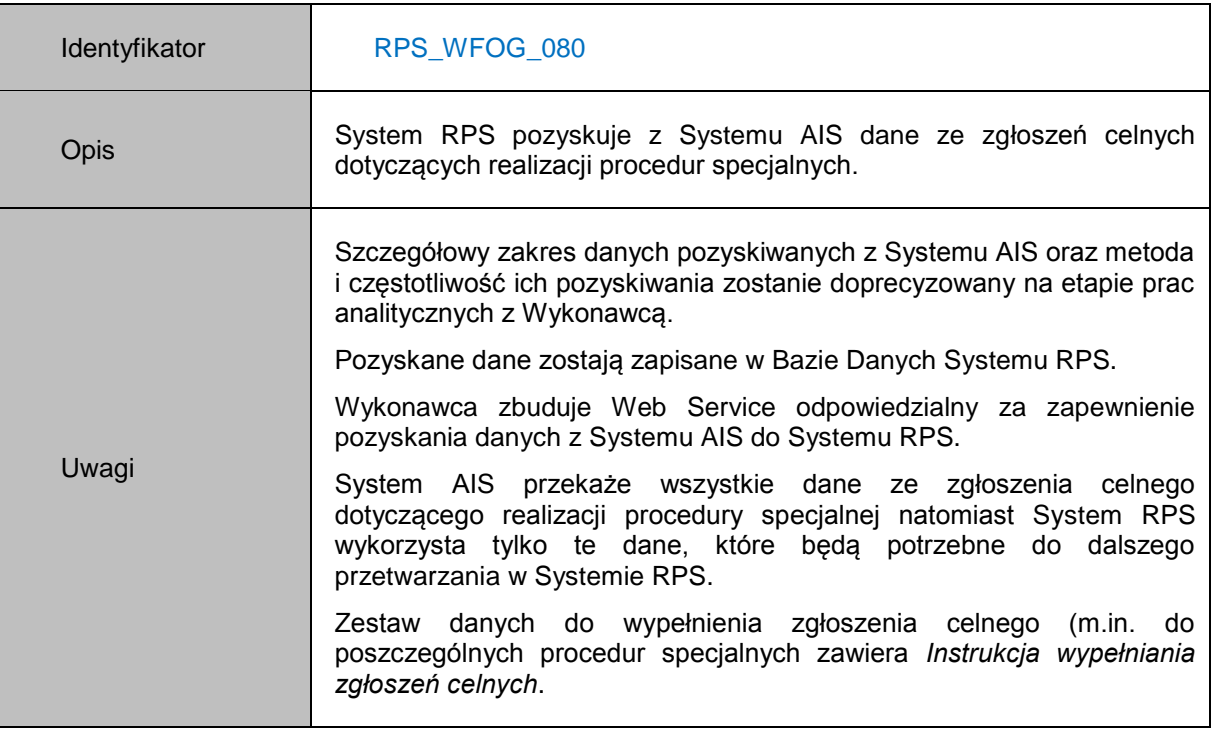

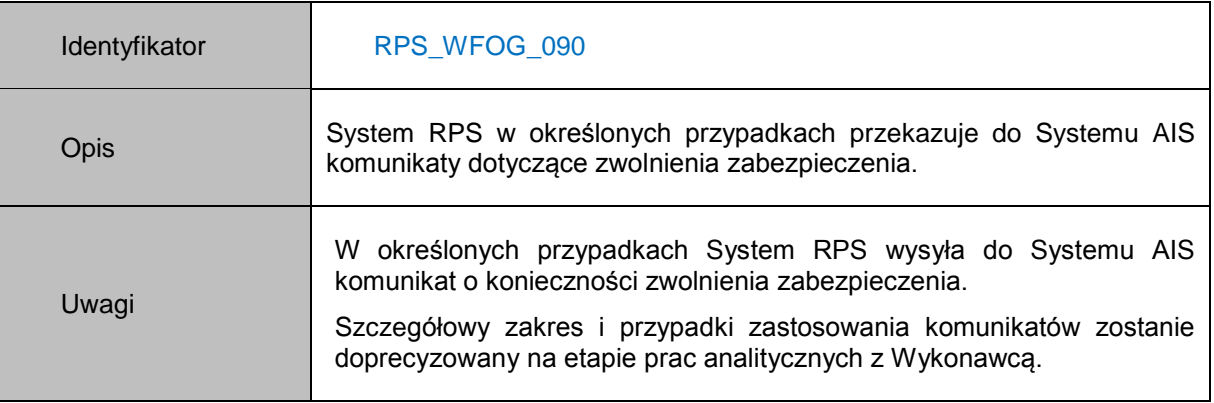

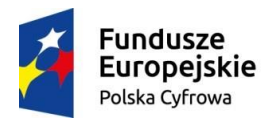

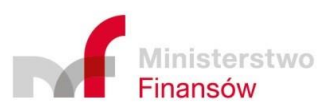

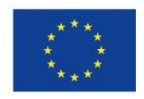

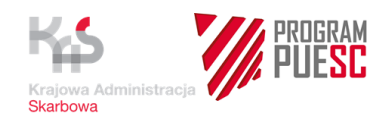

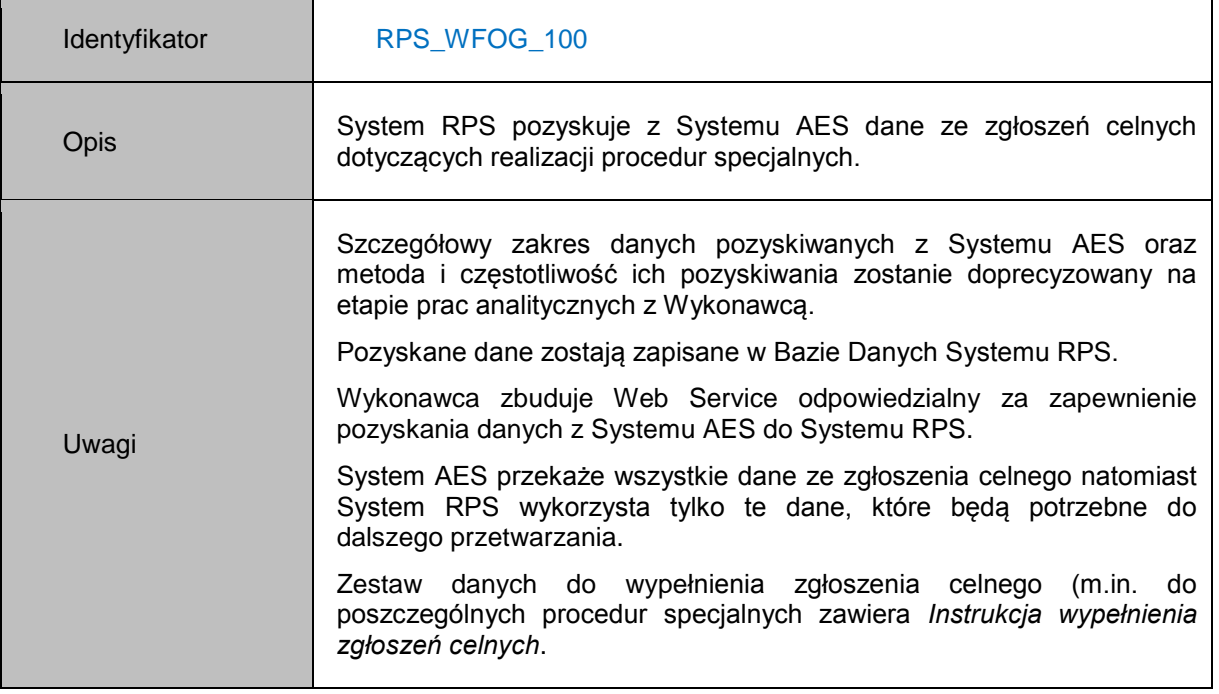

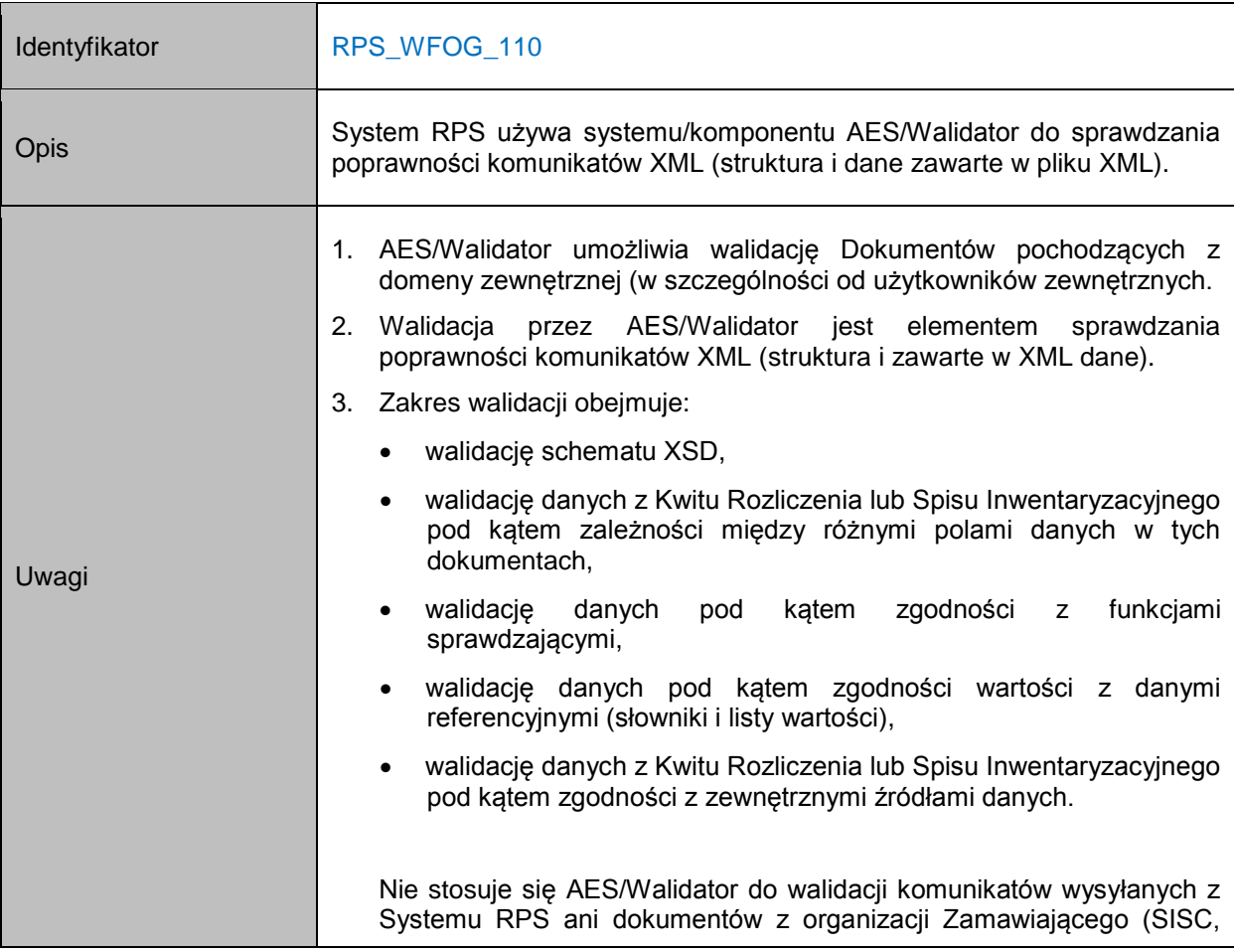

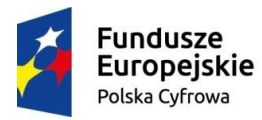

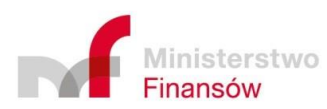

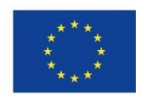

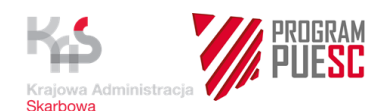

inne systemy w MF). Walidacji nie podlegają Raporty z monitorowania oraz Raporty z weryfikacji Kwitu Rozliczenia/Spisu Inwentaryzacyjnego.

Wykonawca dostarcza reguły walidacyjne dla AES/Walidator, za pomocą których będzie sprawdzana poprawność komunikatów XML.

Zamawiający może podjąć decyzję o samodzielnej budowie lub konfiguracji reguł walidacyjnych.

Reguły walidacyjne muszą być zgodne z wymaganiami opisanymi w dokumentacji AES/Walidator.

Wykonawca implementuje modele walidacji dla komunikatów i obiektów Systemu. Zamawiający może podjąć decyzję o samodzielnej implementacji modeli walidacyjnych. Modele walidacyjne muszą być zgodne z wymaganiami opisanymi w dokumentacji AES/Walidator

Reguły walidacyjne są grupowane w modele walidacyjne. Modele są przypisane do konkretnego typu dokumentu XML. Jedna reguła może być zawarta w wielu modelach. Model może być np. używany do walidacji wielokrotnie na różnych etapach procesu biznesowego, np. w momencie przesłania dokumentu.

Do systemu AES/Walidator jest przesyłany zestaw danych zawierający:

- elektroniczny dokument w postaci pliku XML,
- datę, na którą ma być realizowana walidacja zestawem reguł,
- identyfikator modelu walidacji.

Wyniki walidacji przeprowadzonej przez AES/Walidator są odsyłane do Systemu RPS. Są one zapisane w zwrotnym komunikacie XML o określonej strukturze.

Komunikat zwrotny jest listą, której pozycje odpowiadają regułom i zawiera w szczególności:

- identyfikator reguły,
- typ informacji zwrotnej (ostrzeżenie, błąd),
- informację zwrotną w języku polskim,
- informację zwrotną w języku angielskim,
- komentarz,
- wskazanie o konieczności przesłania informacji do użytkownika zewnętrznego.

W przypadku, gdy jest to możliwe, AES/Walidator zwraca w informacjach zwrotnych pełną ścieżkę XPath wskazującą, w którym miejscu wystąpił błąd.

Przygotowany przez Wykonawcę Projekt obejmujący wszystkie elementy Infrastruktury Technicznej Systemu RPS Dokumenty są sprawdzane wg wersji modelu, jaki obowiązywał w dniu określonym przed datę walidacji (przesłaną w zestawie danych do AES/Walidatora).

Walidacja przebiega w sekwencji kroków walidacyjnych. Kroki w sekwencji, realizowane są w wymaganej kolejności. Jeżeli w przesłanym przez System wywołaniu nie zostanie określony model walidacji i data walidacji, sprawdzenie danych przeprowadzone jest w

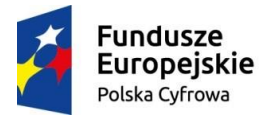

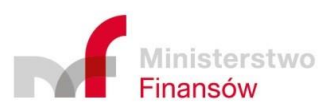

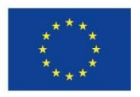

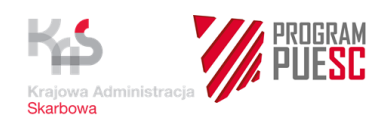

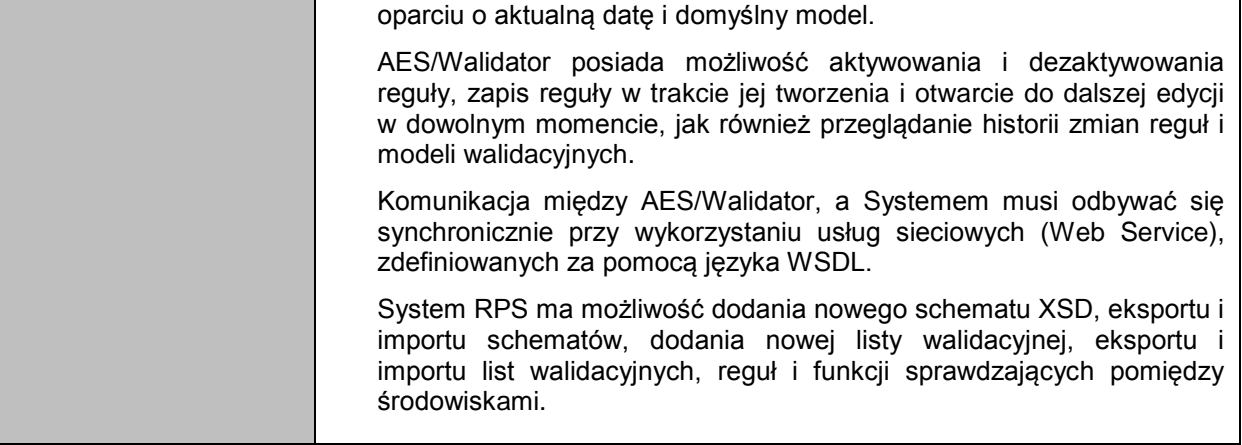

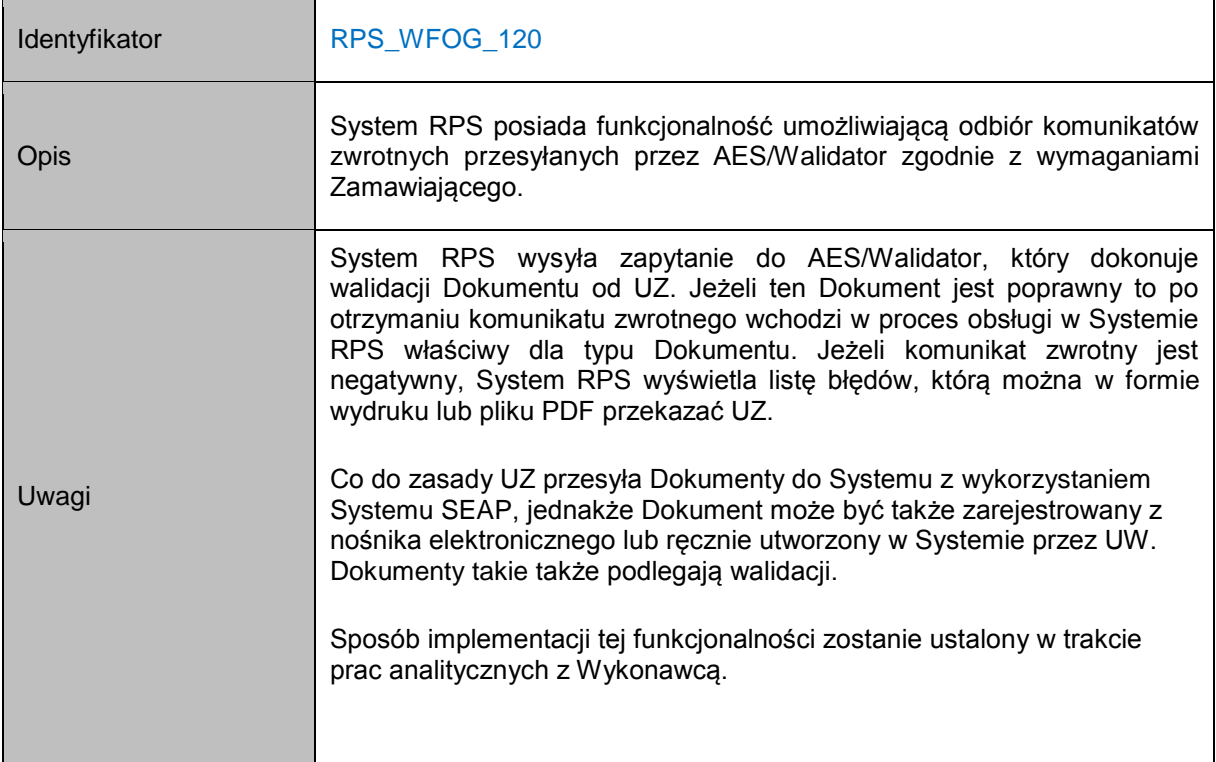

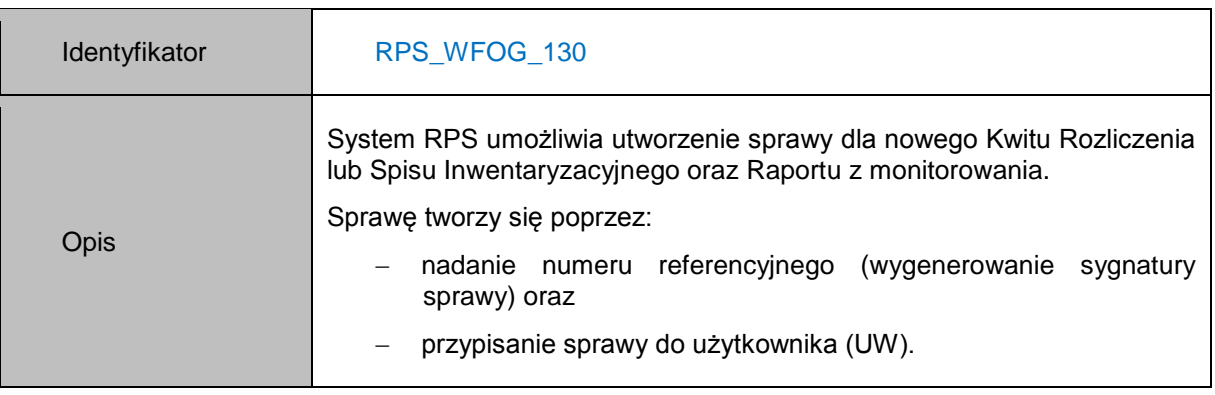

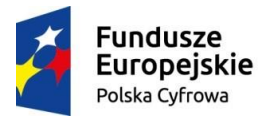

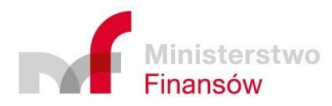

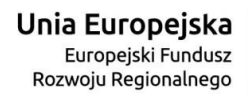

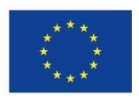

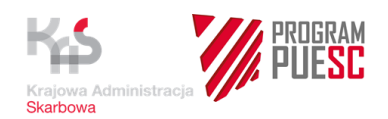

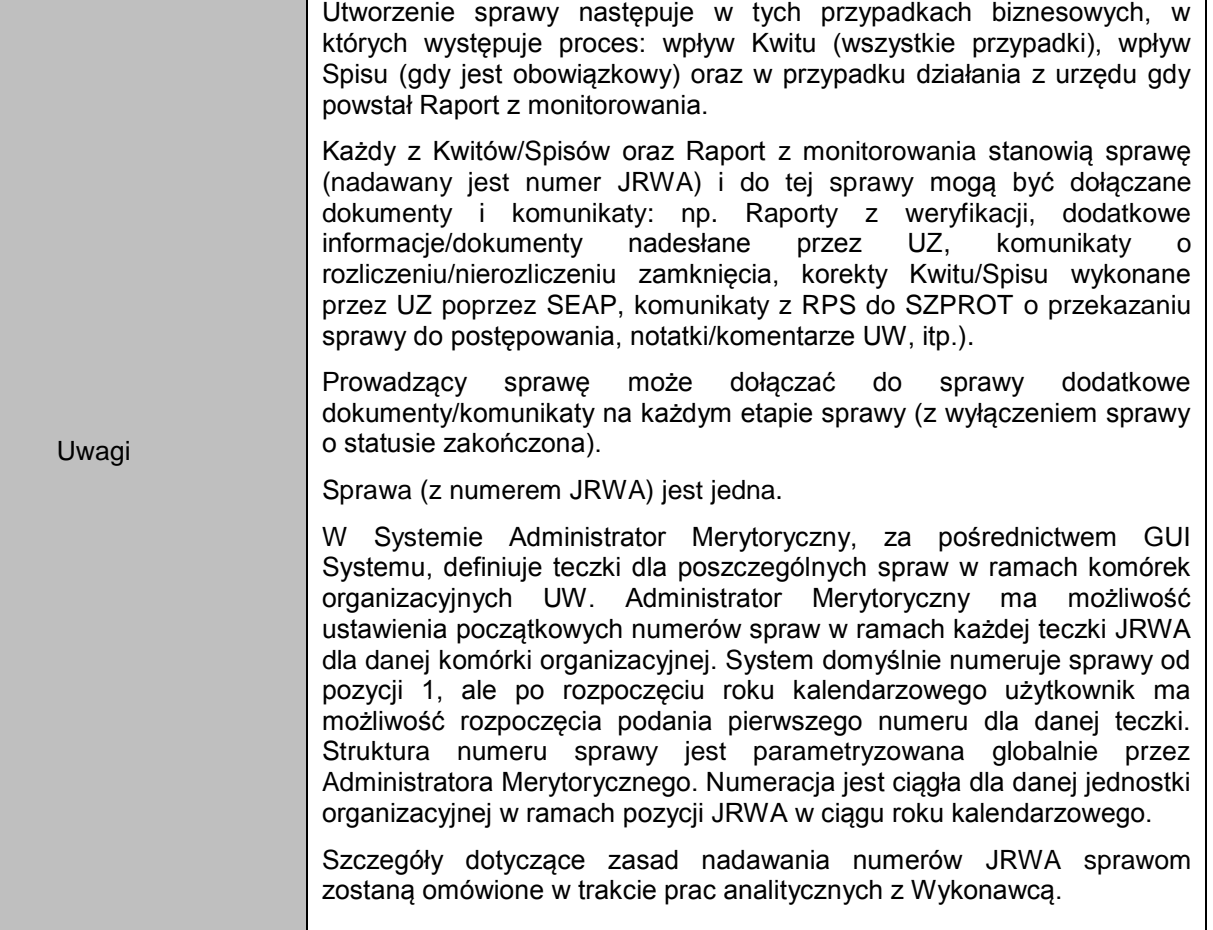

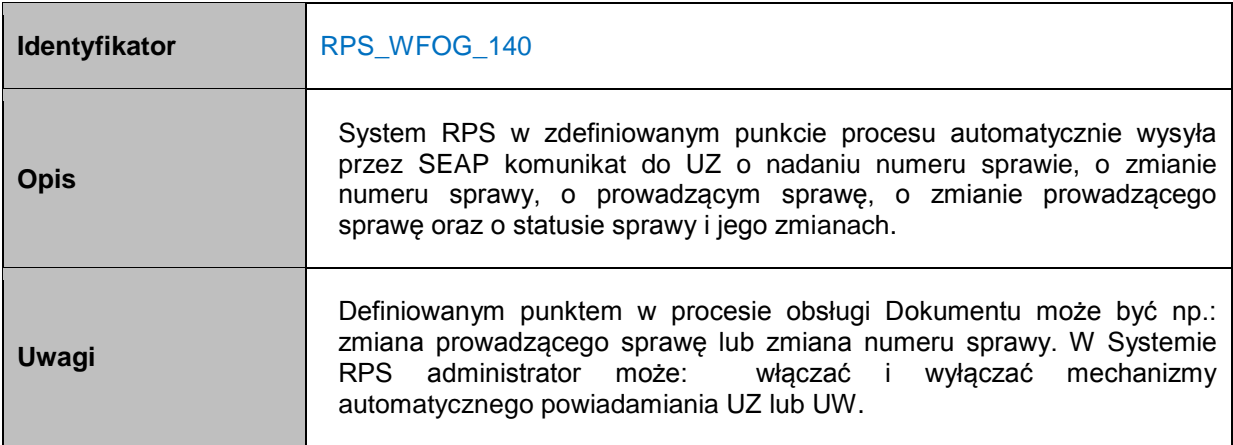

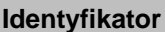

**Identyfikator** RPS\_WFOG\_150

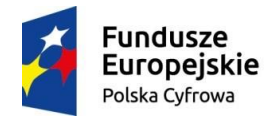

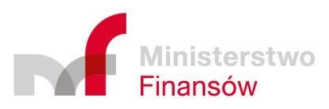

Unia Europejska Europejski Fundusz<br>Europejski Fundusz<br>Rozwoju Regionalnego

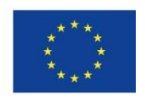

 $\mathsf{l}$ 

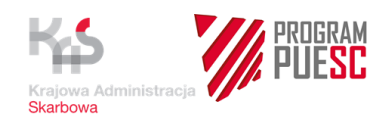

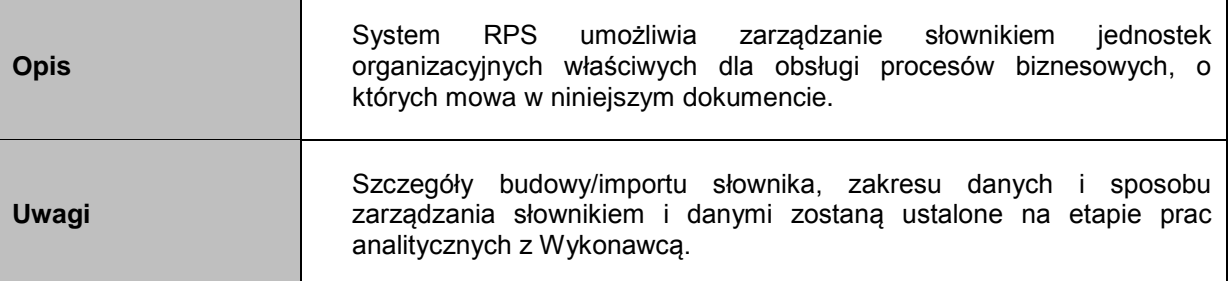

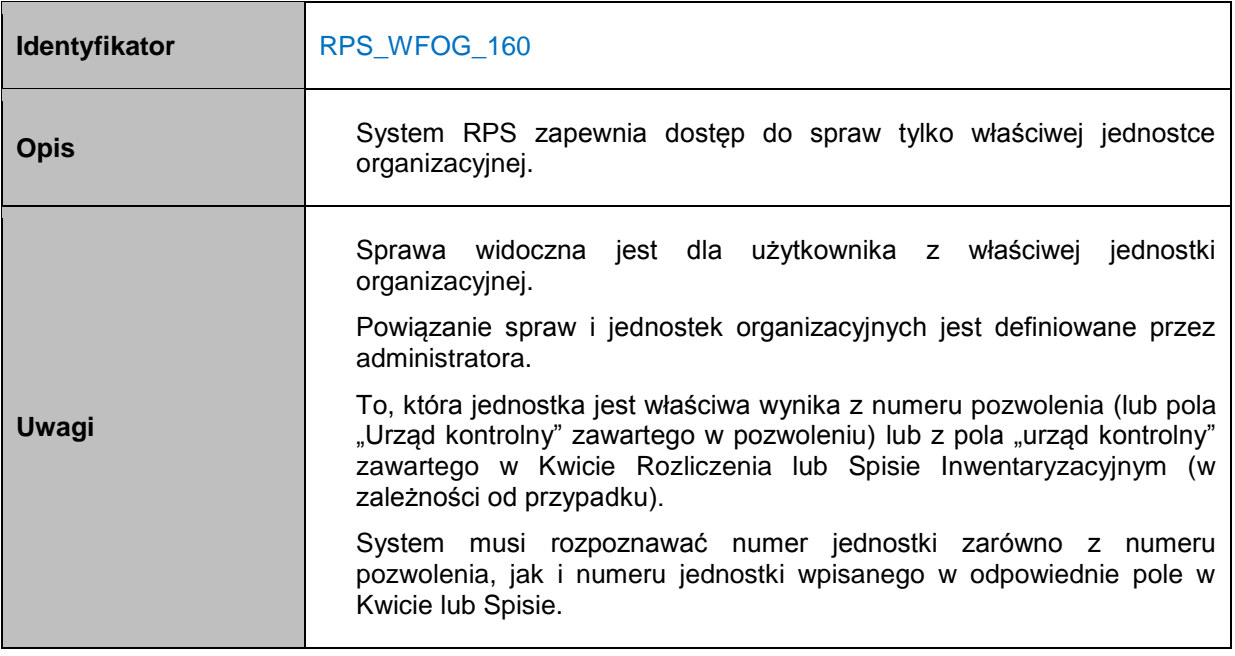

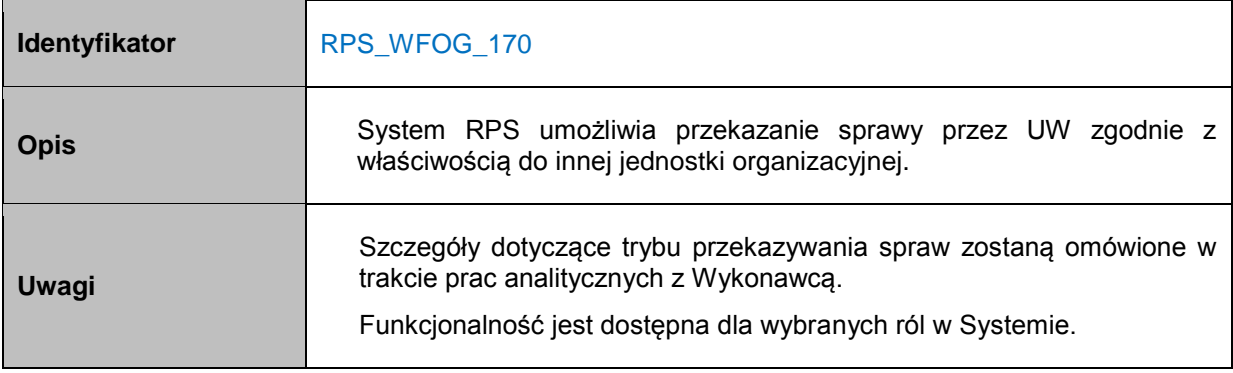

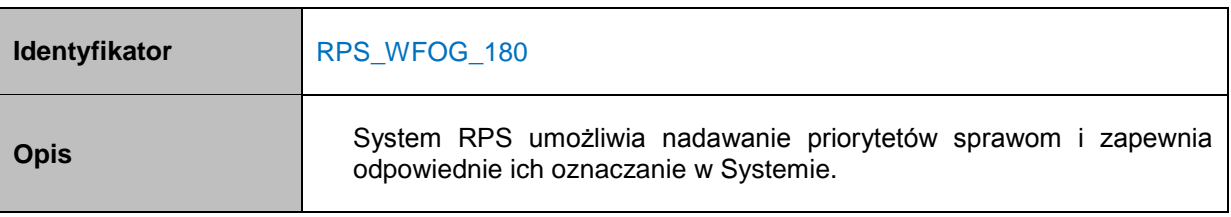

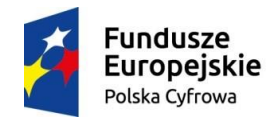

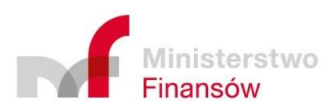

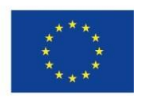

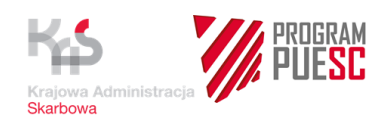

 $\overline{1}$ 

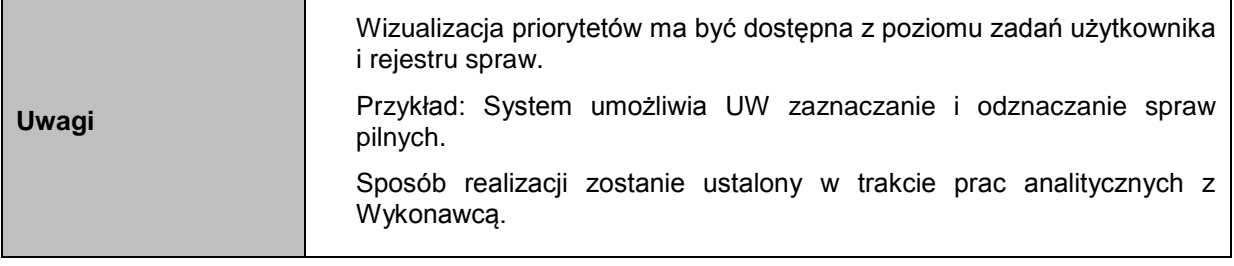

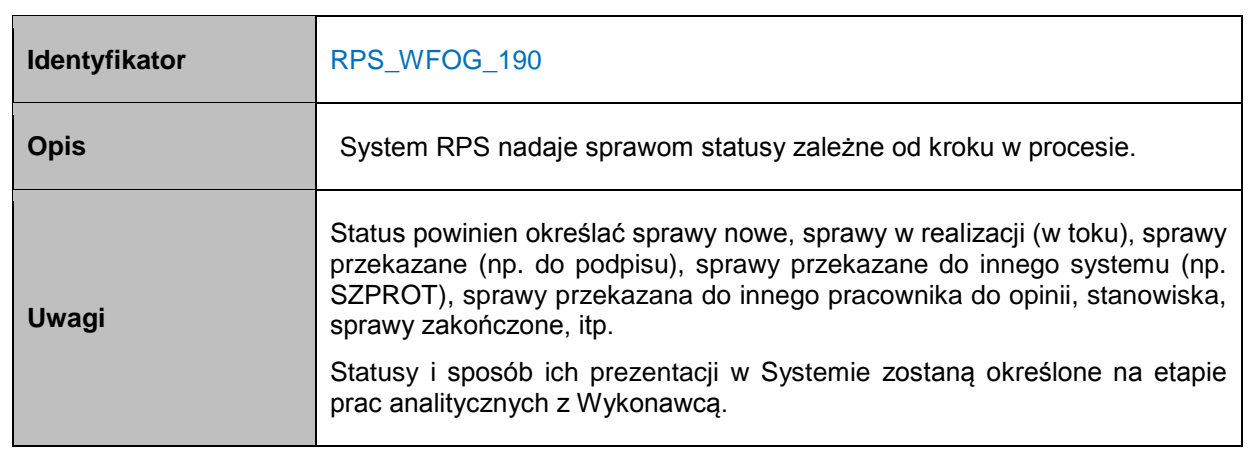

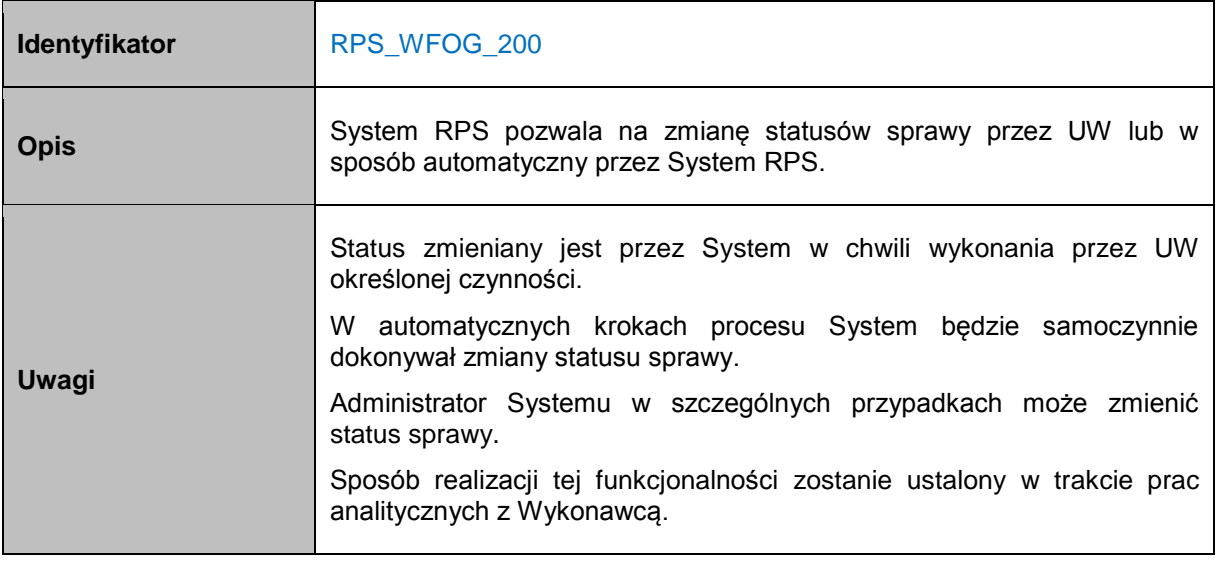

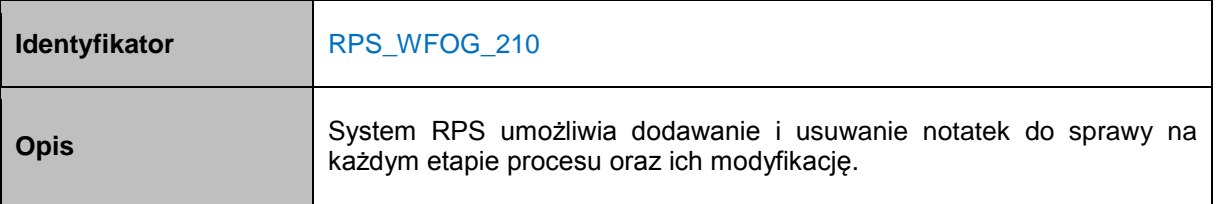

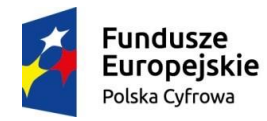

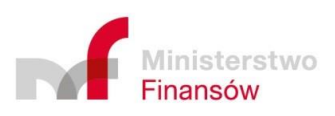

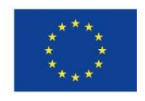

 $\overline{\phantom{a}}$ 

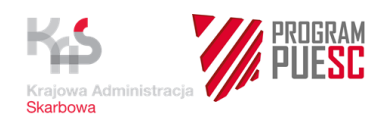

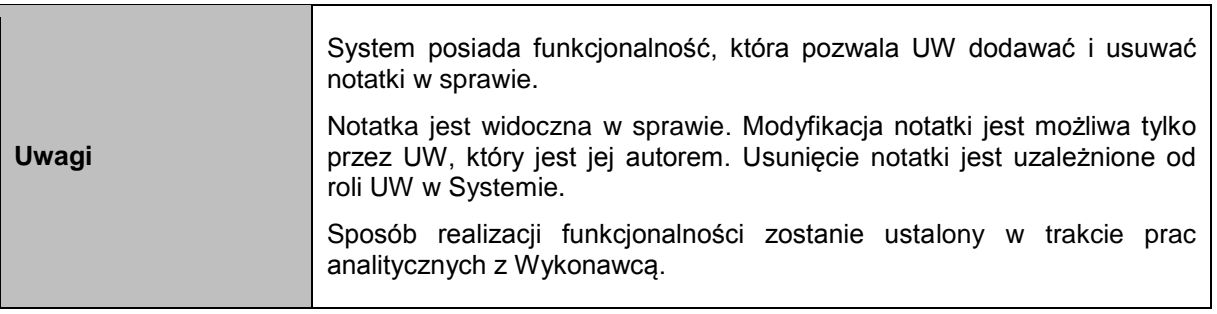

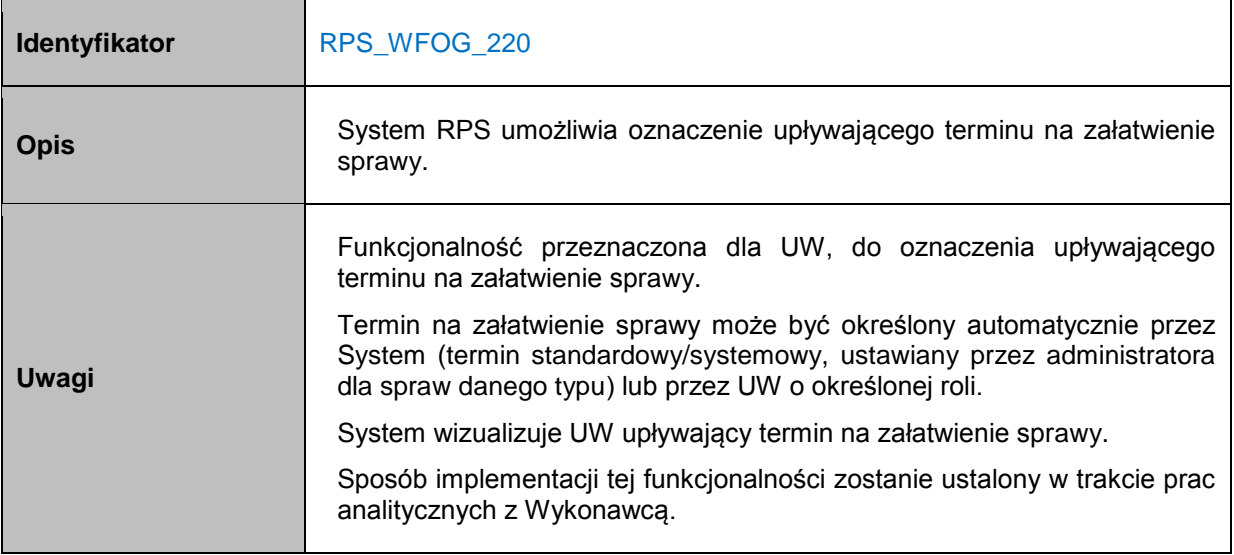

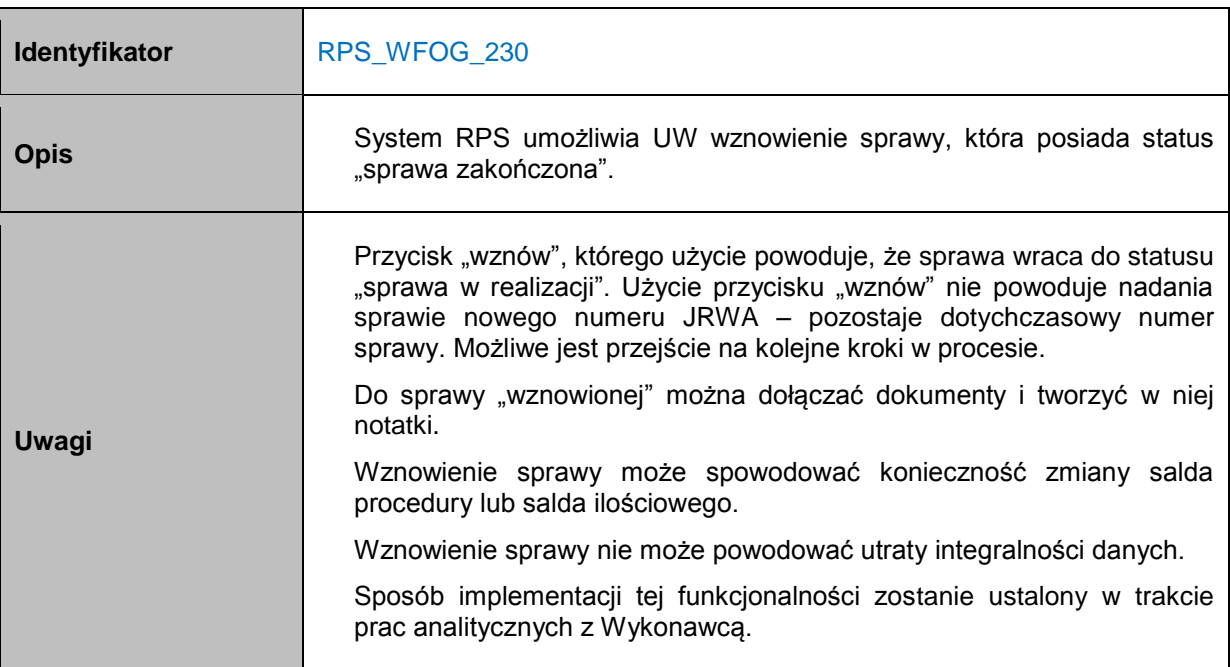

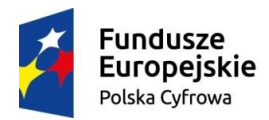

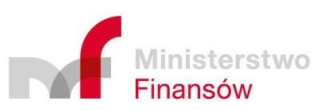

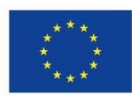

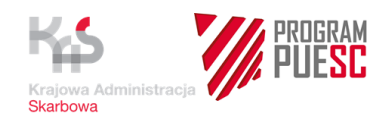

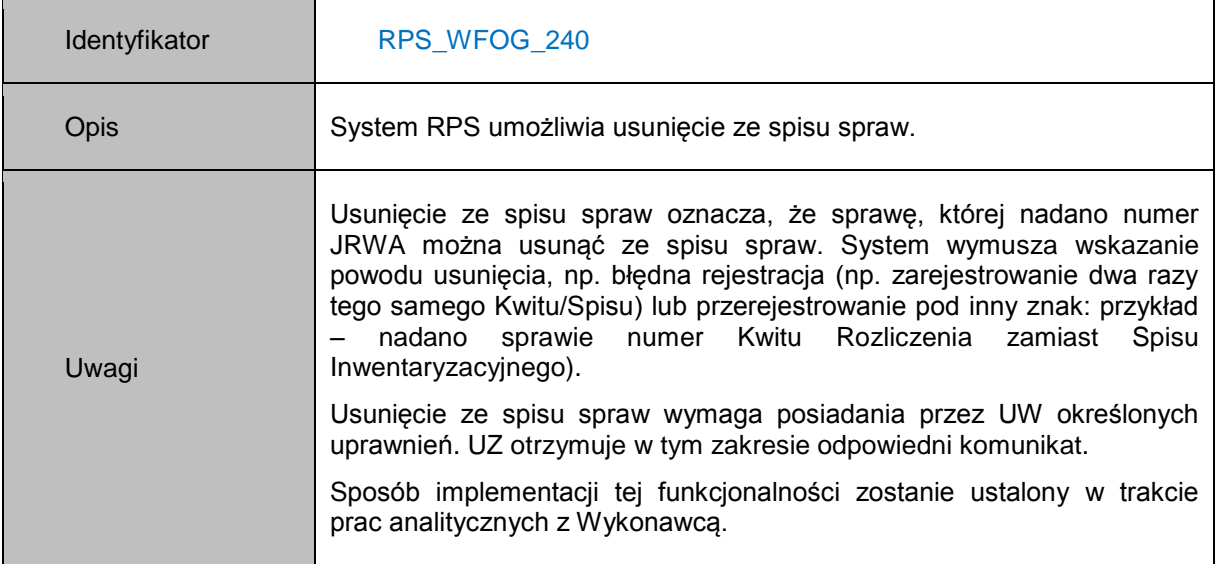

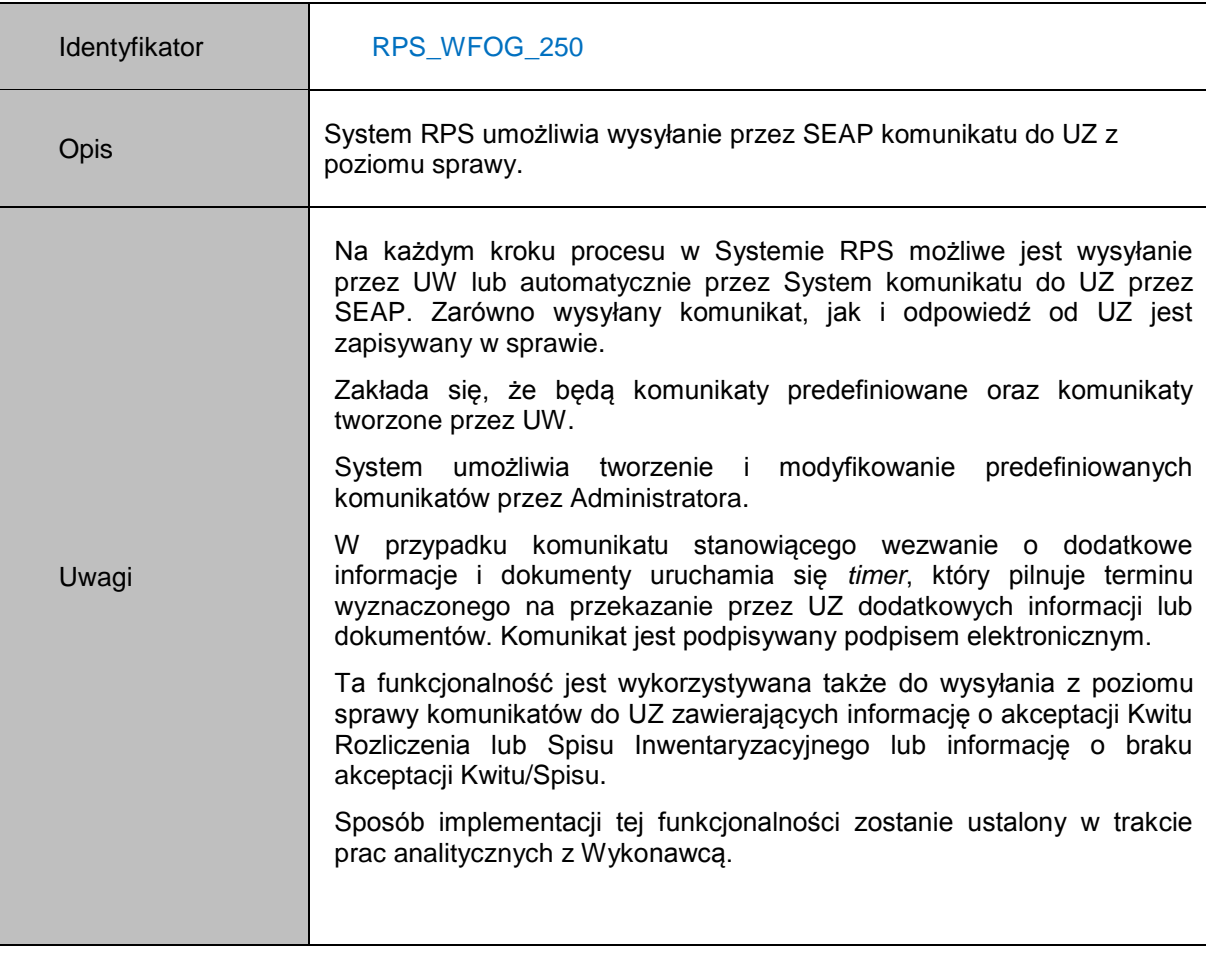

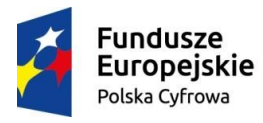

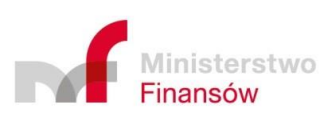

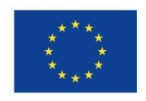

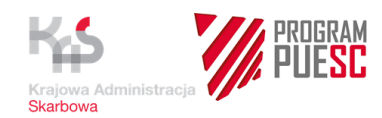

 $\mathsf{r}$ 

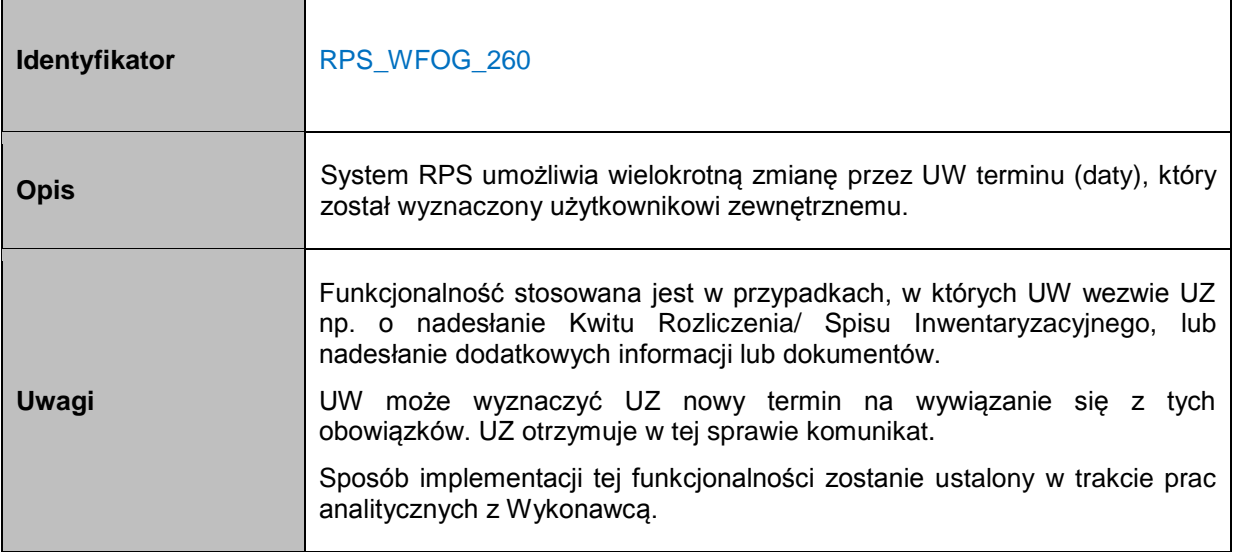

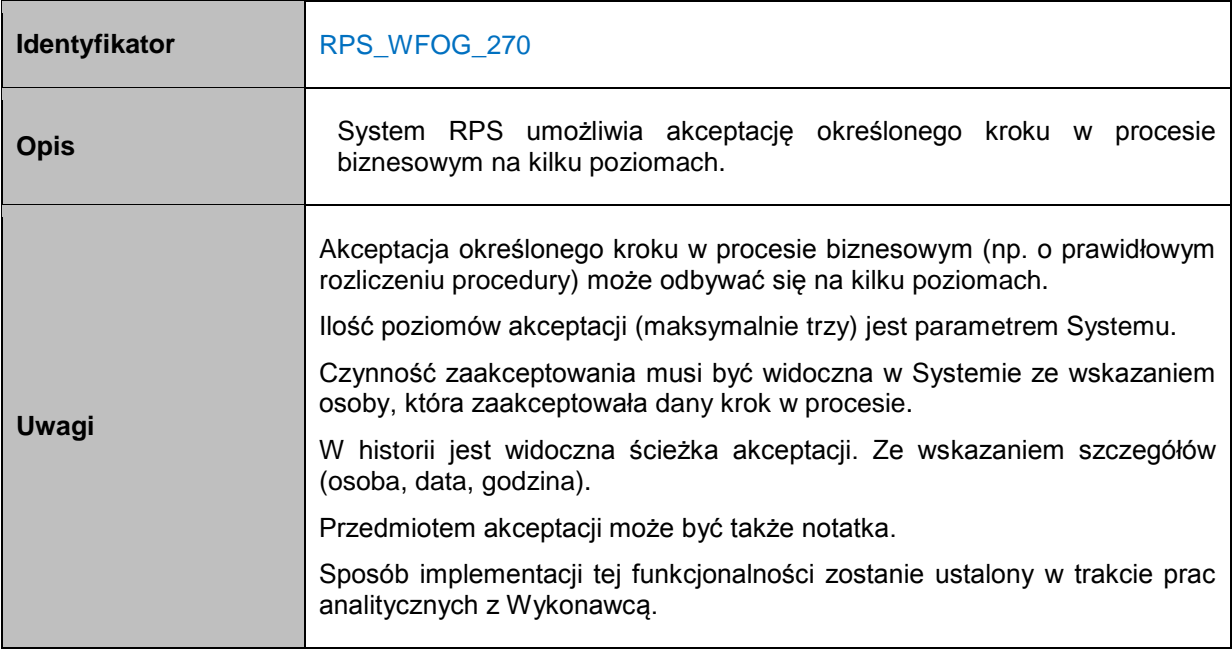

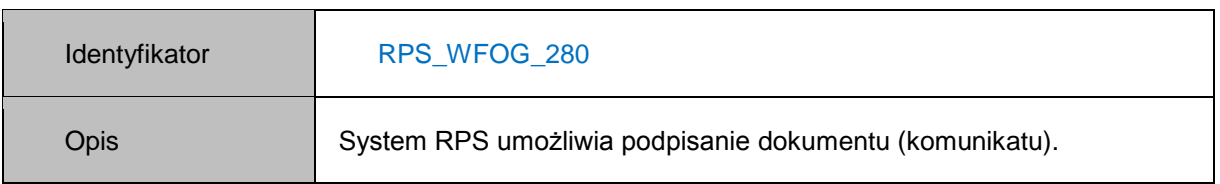

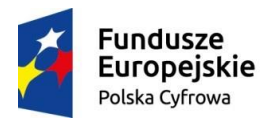

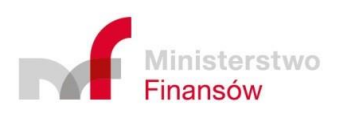

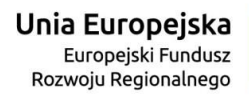

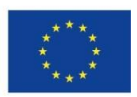

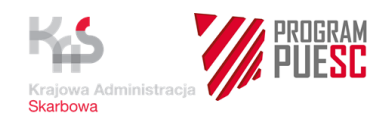

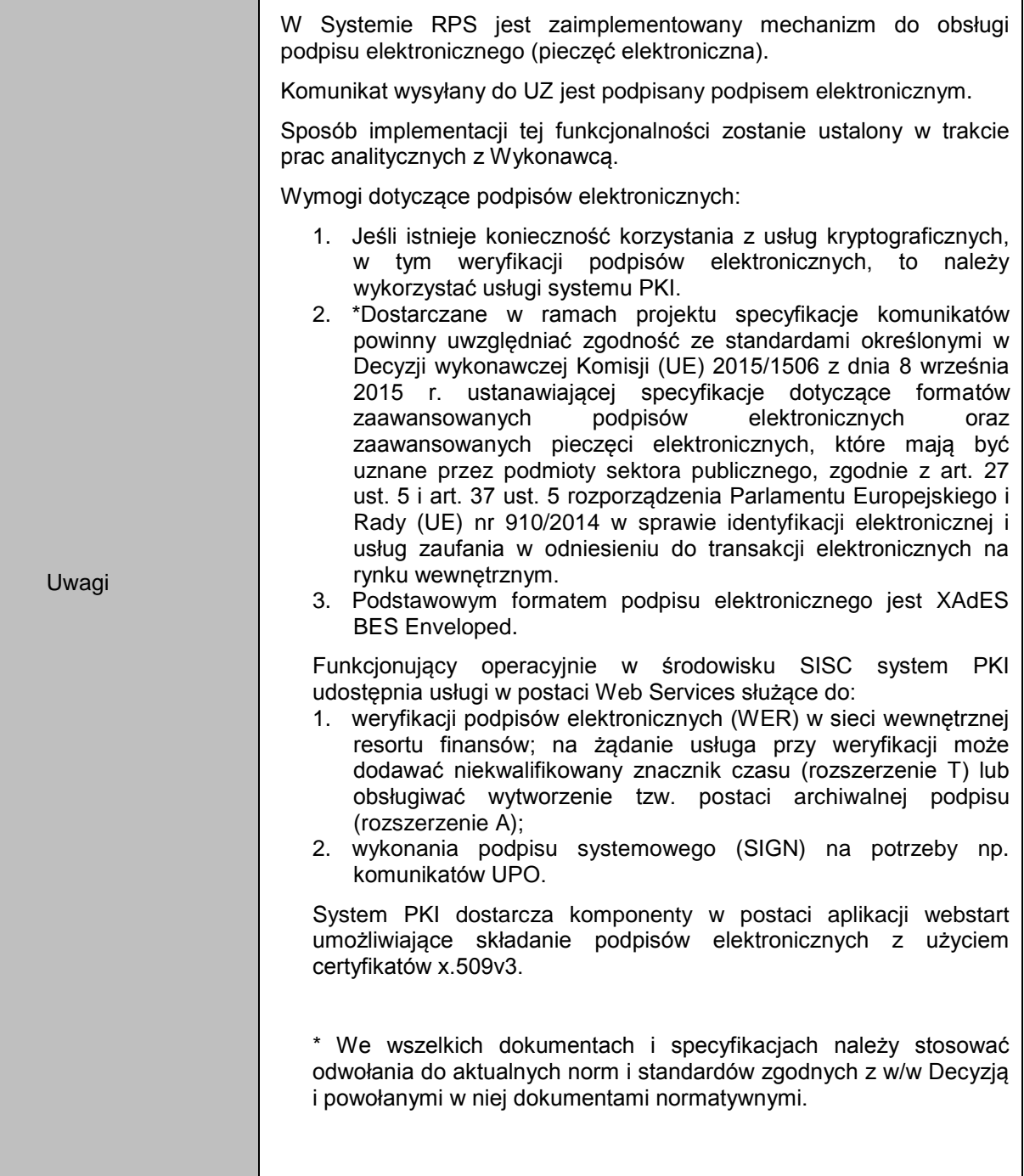

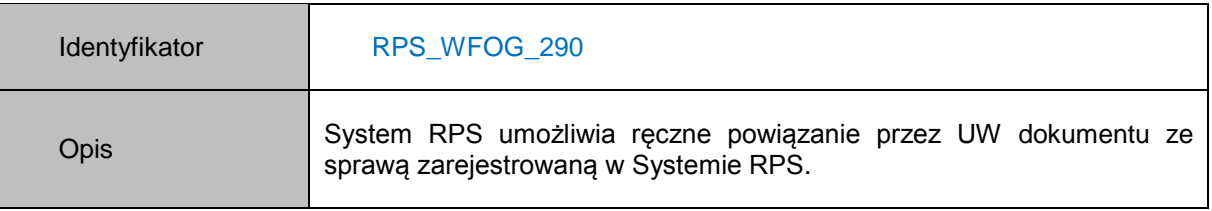

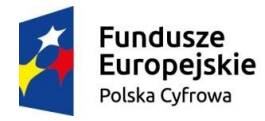

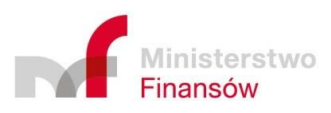

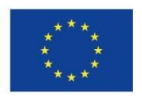

٦

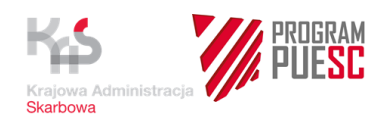

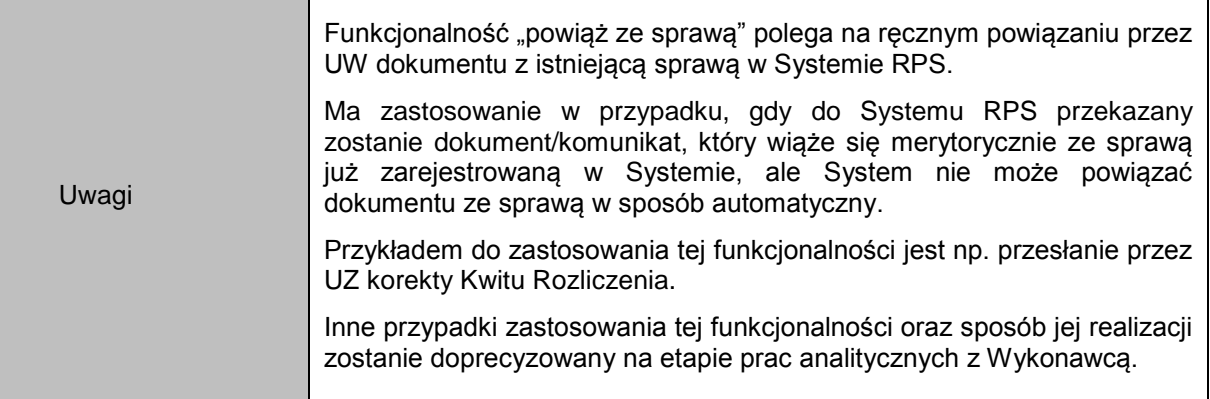

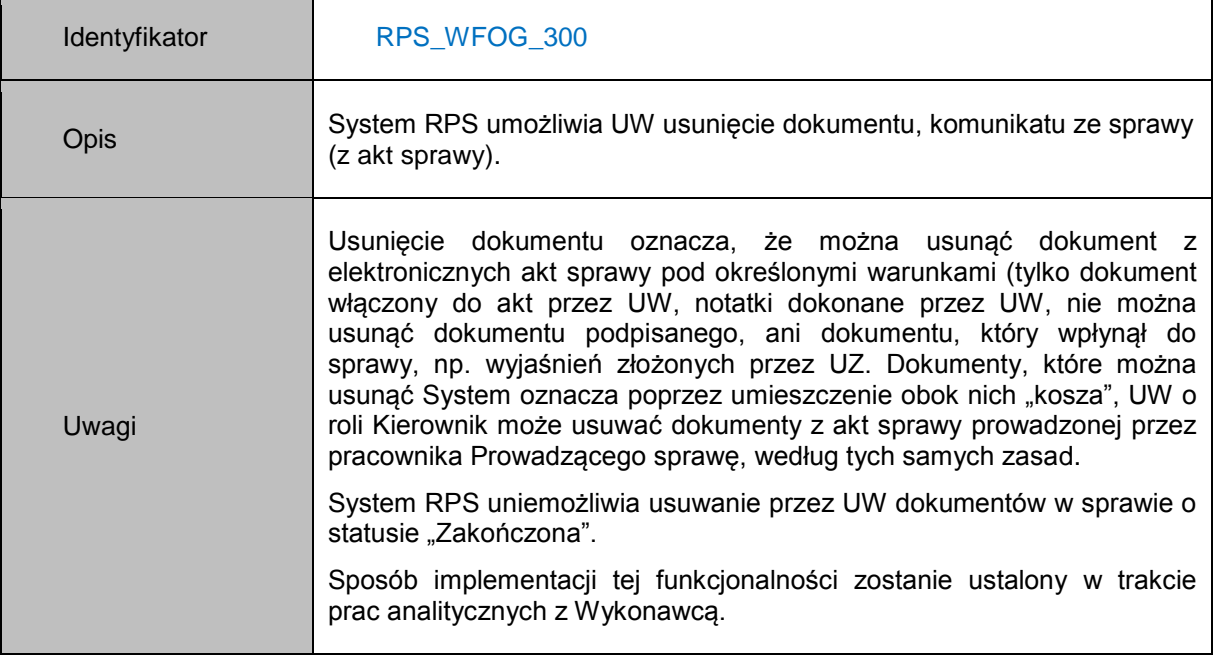

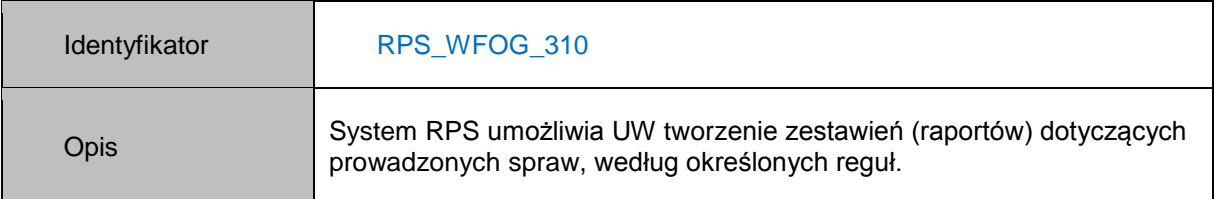

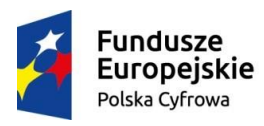

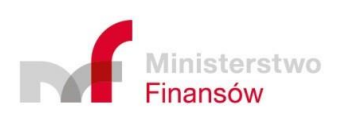

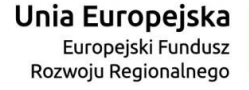

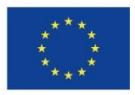

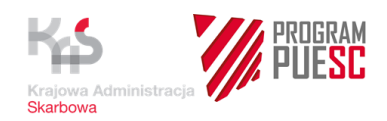

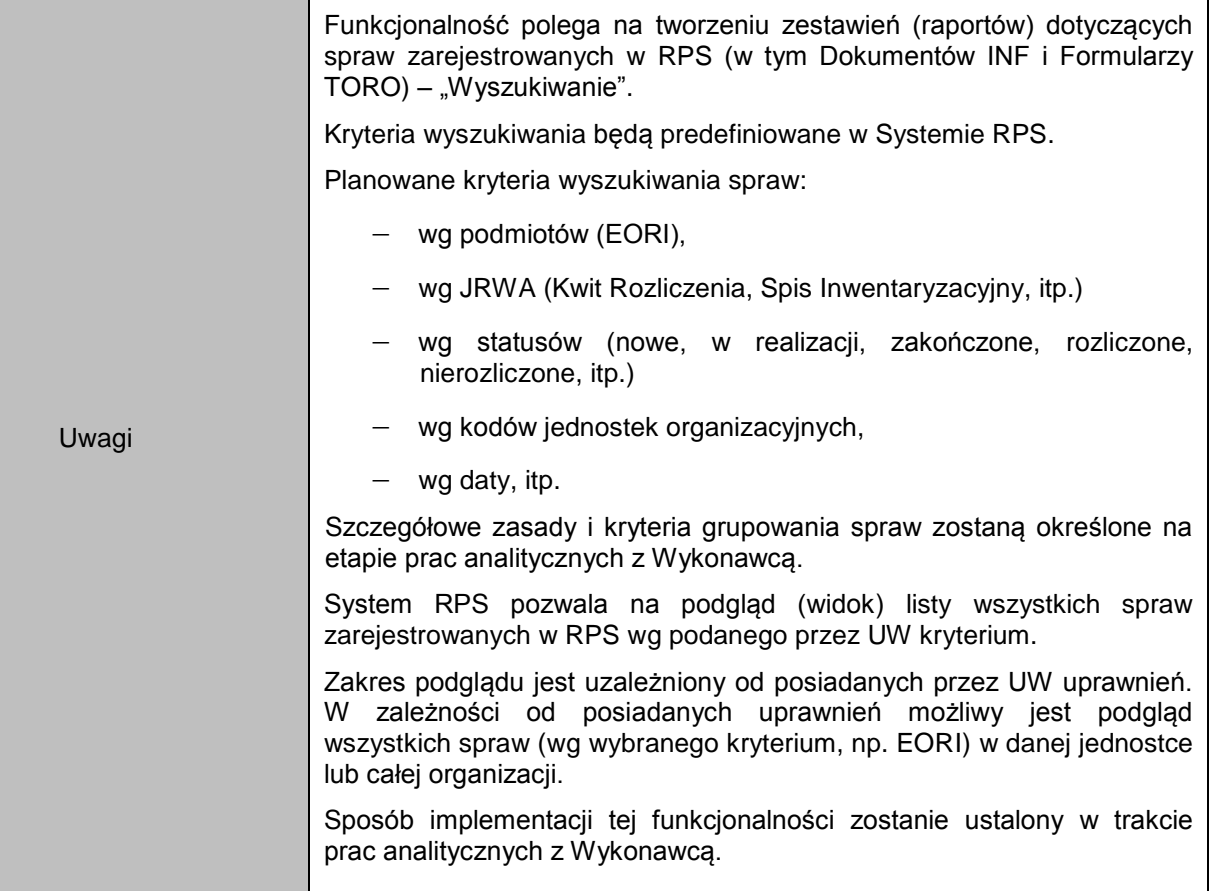

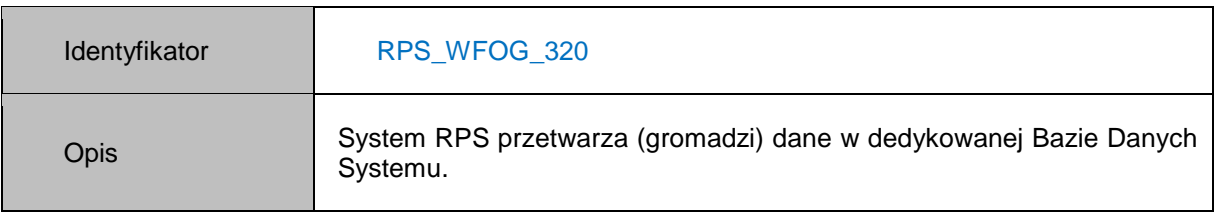

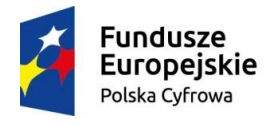

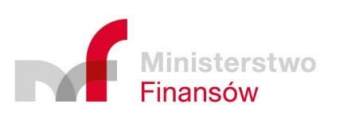

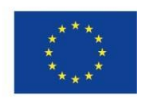

٦

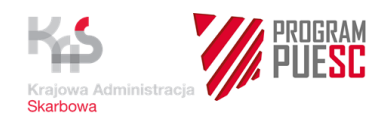

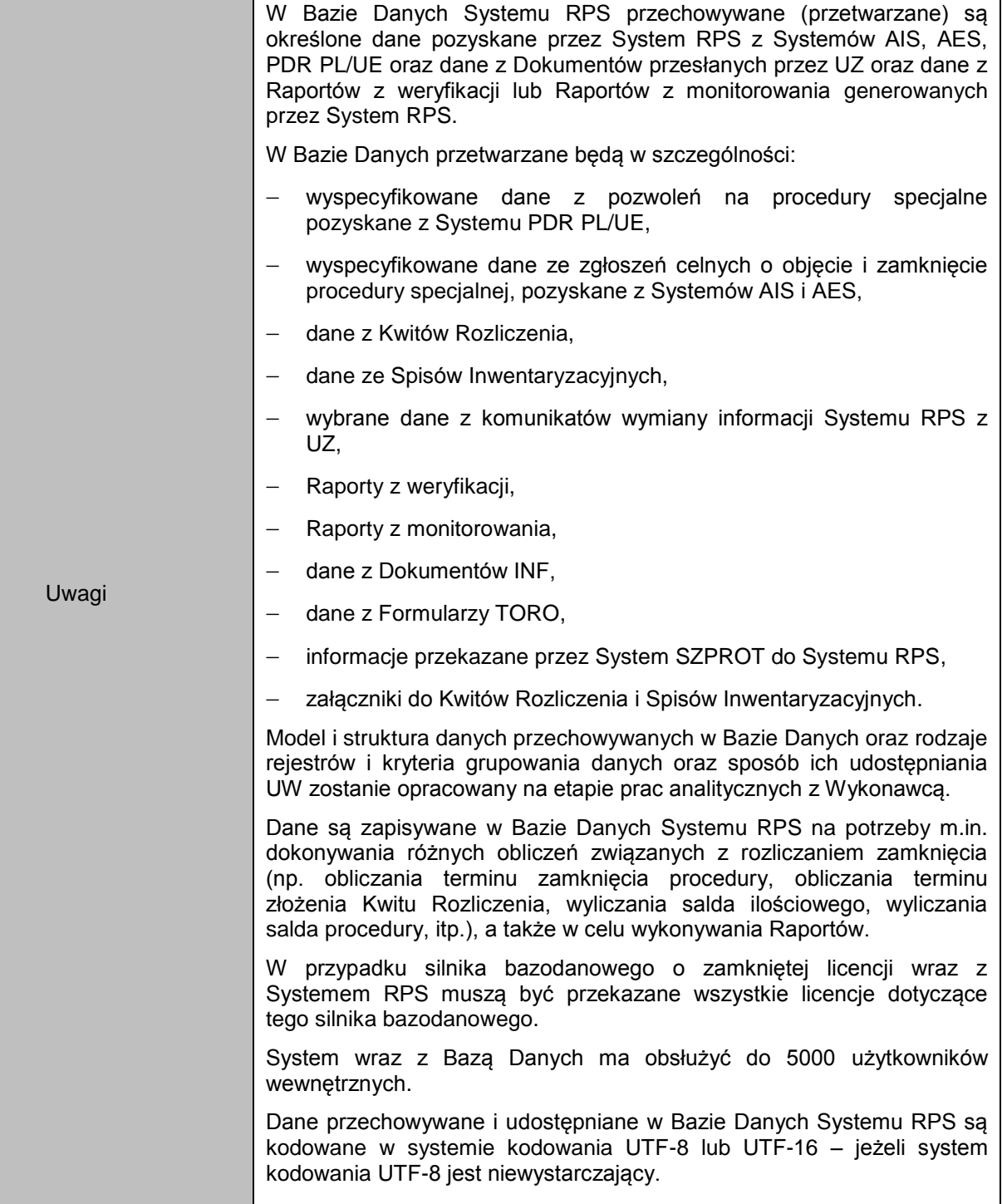

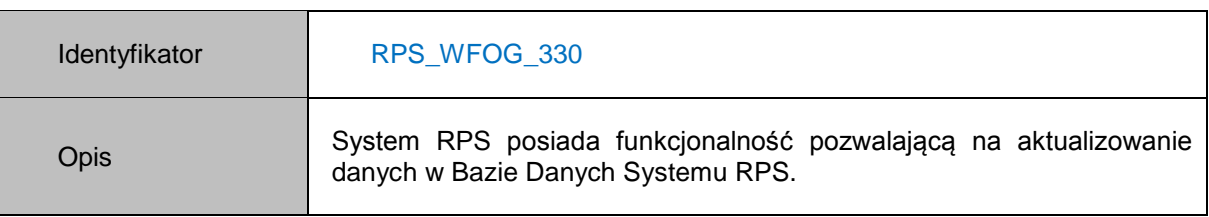

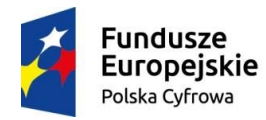

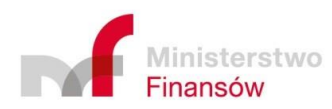

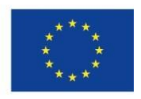

 $\overline{\phantom{a}}$ 

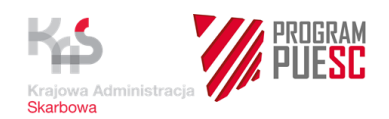

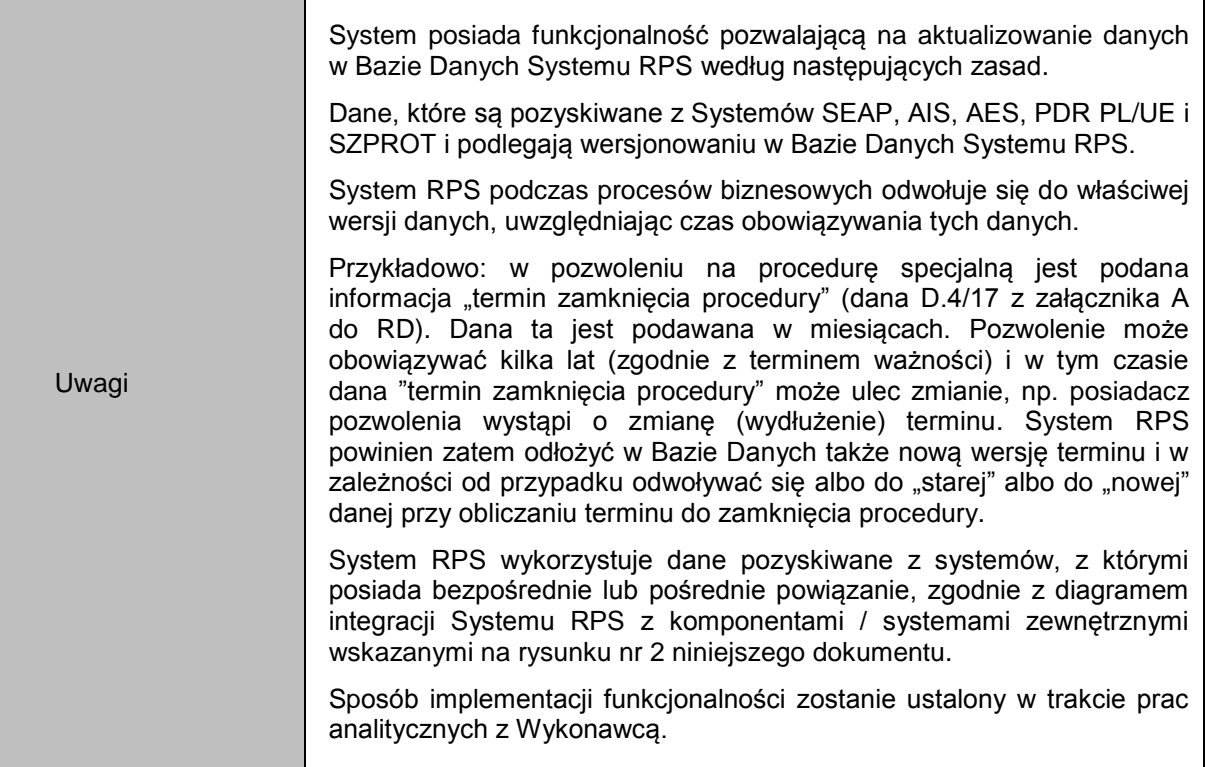

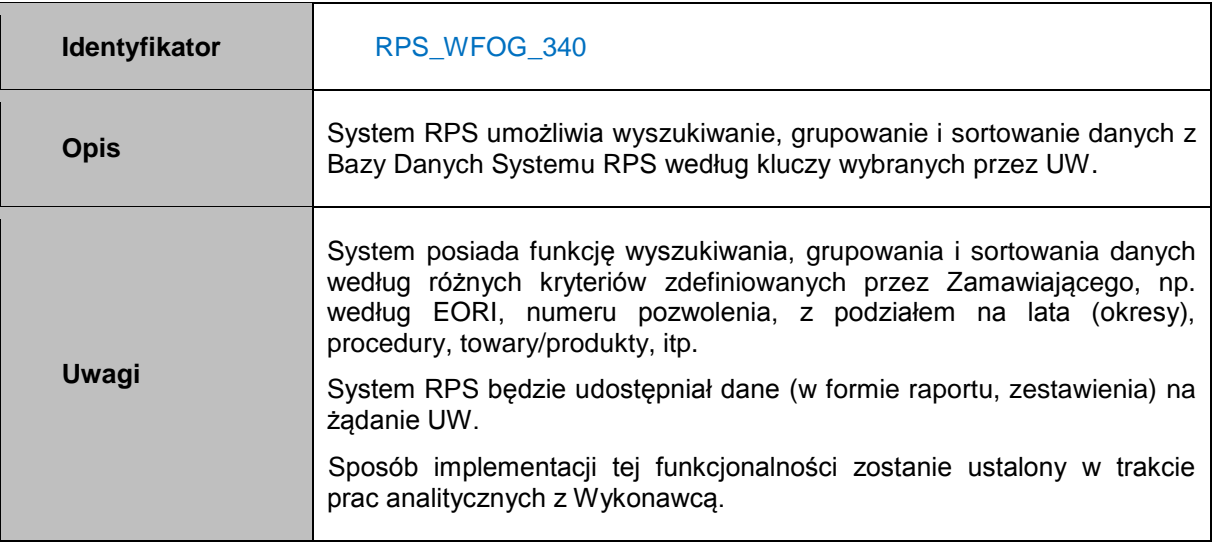

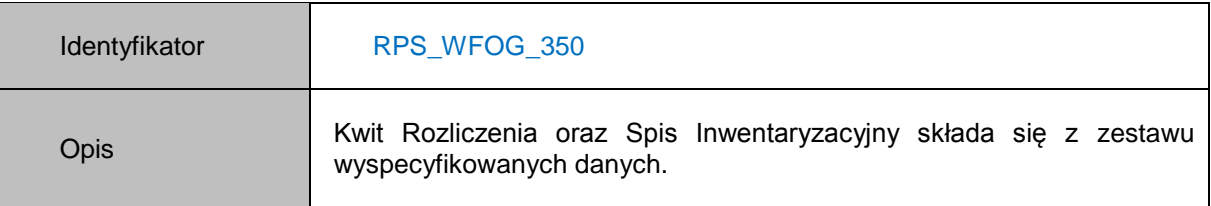

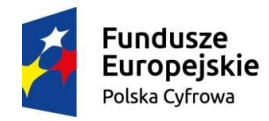

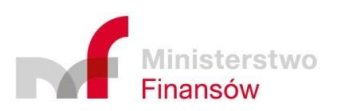

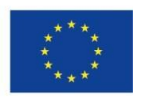

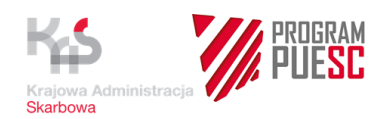

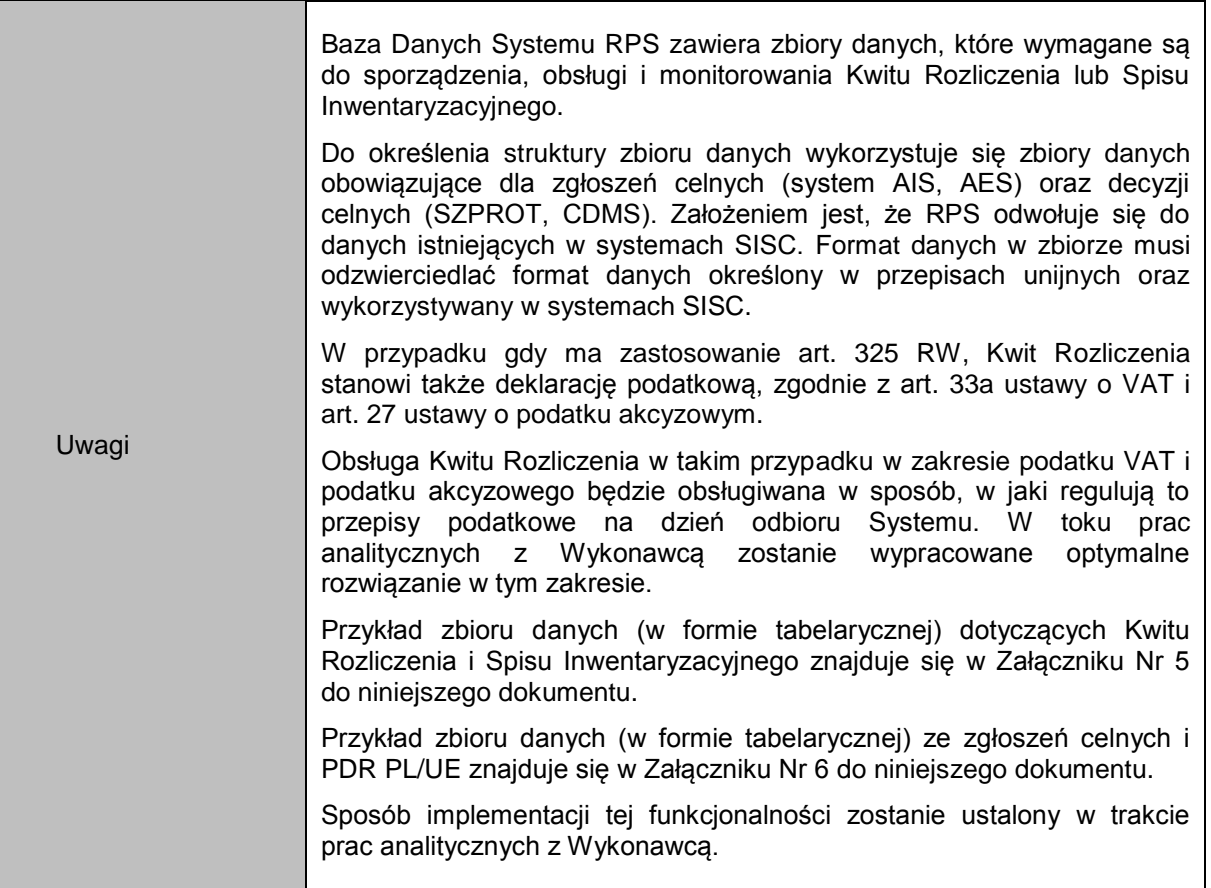

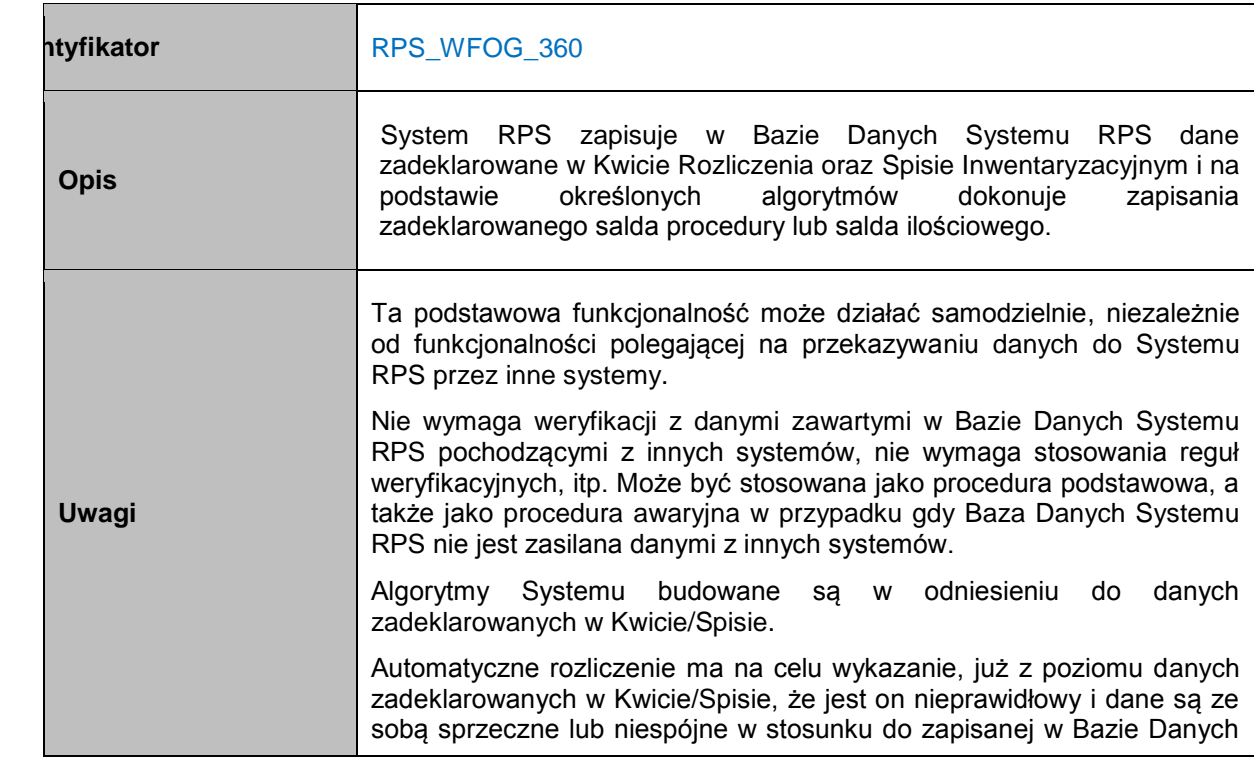

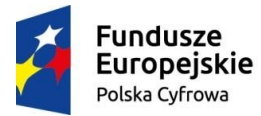

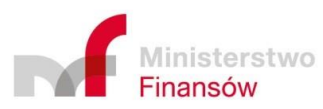

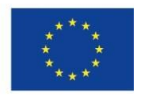

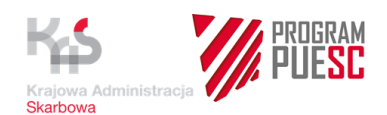

Systemu RPS historii dokumentów składanych przez UZ.

Sposób implementacji tej funkcjonalności zostanie ustalony w trakcie prac analitycznych z Wykonawcą.

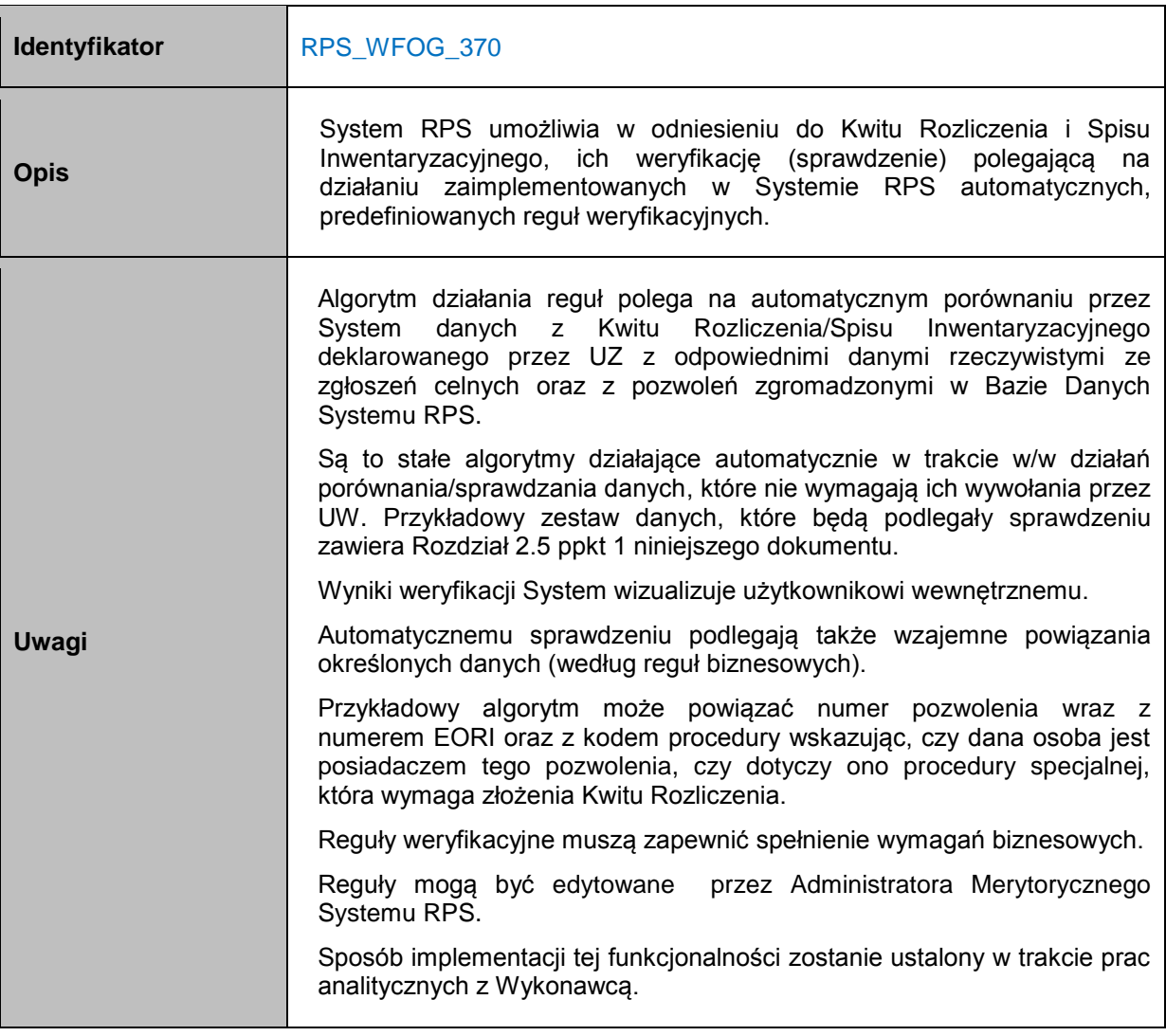

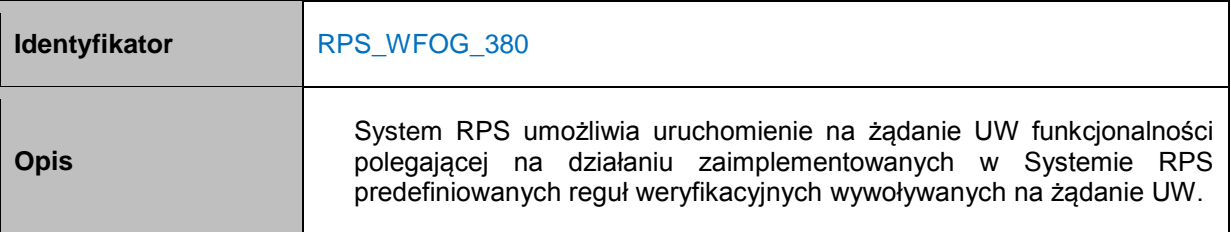

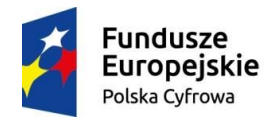

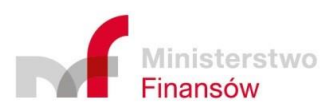

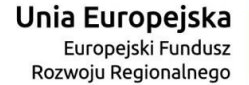

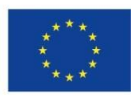

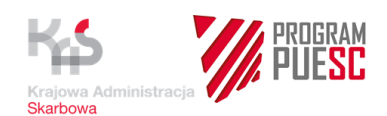

ſ

 $\mathbf{r}$ 

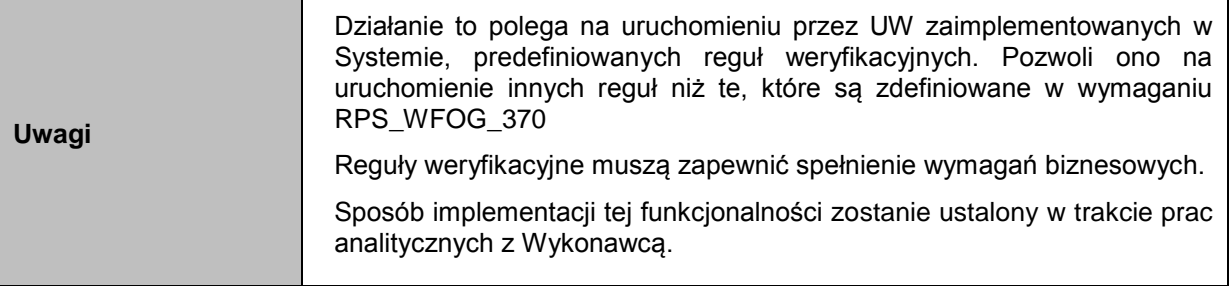

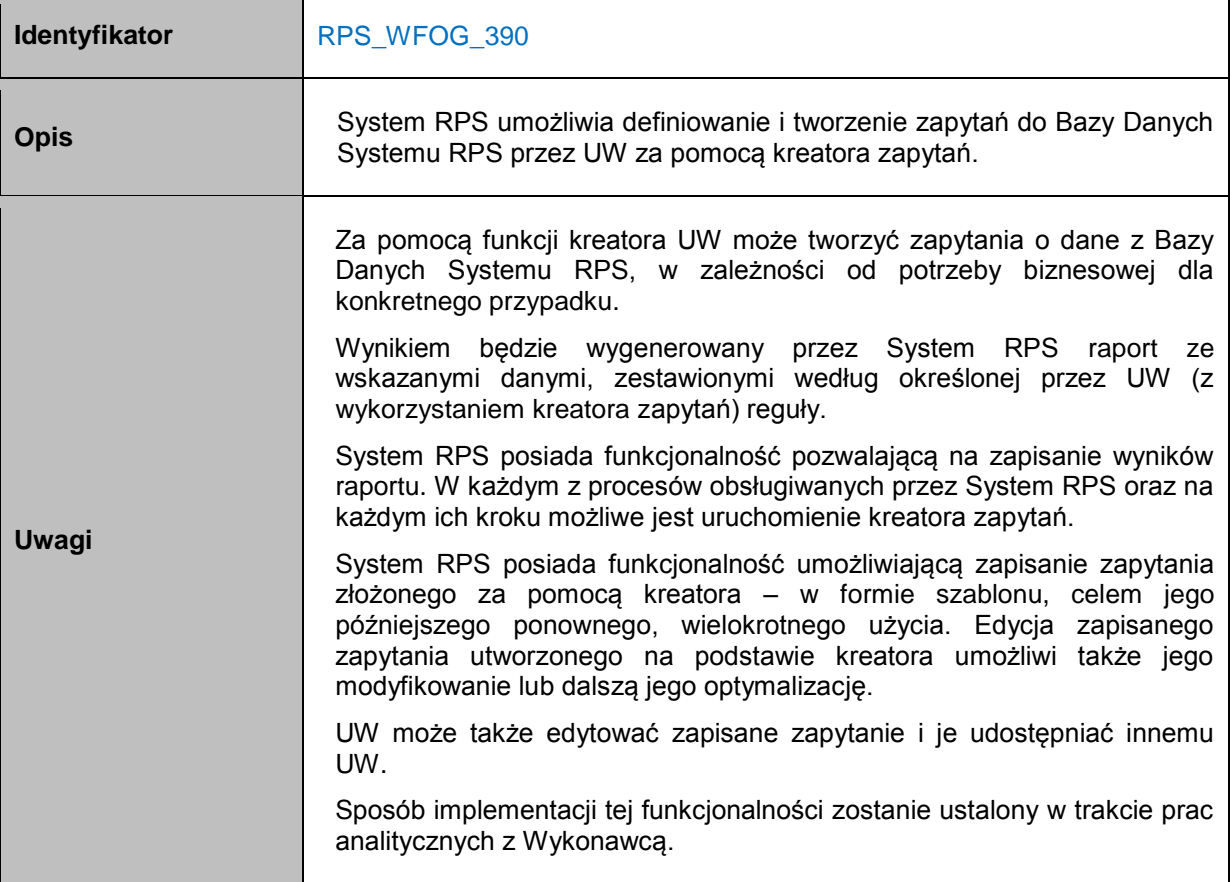

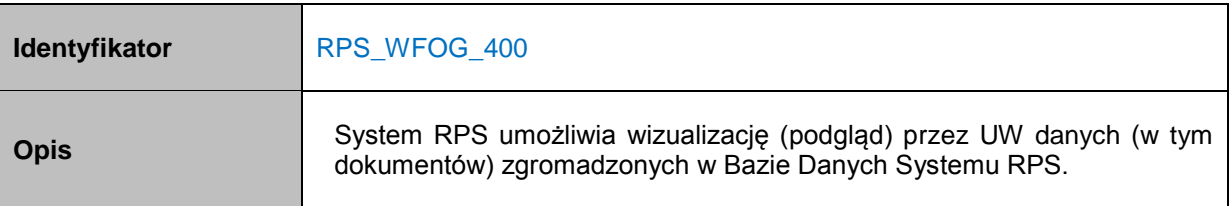

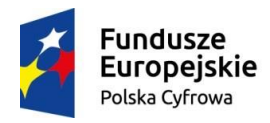

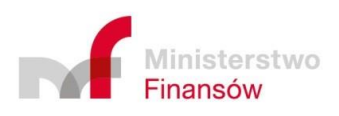

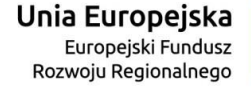

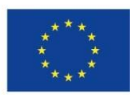

٦

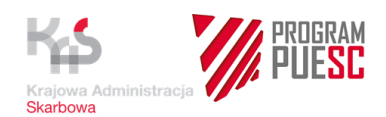

ſ

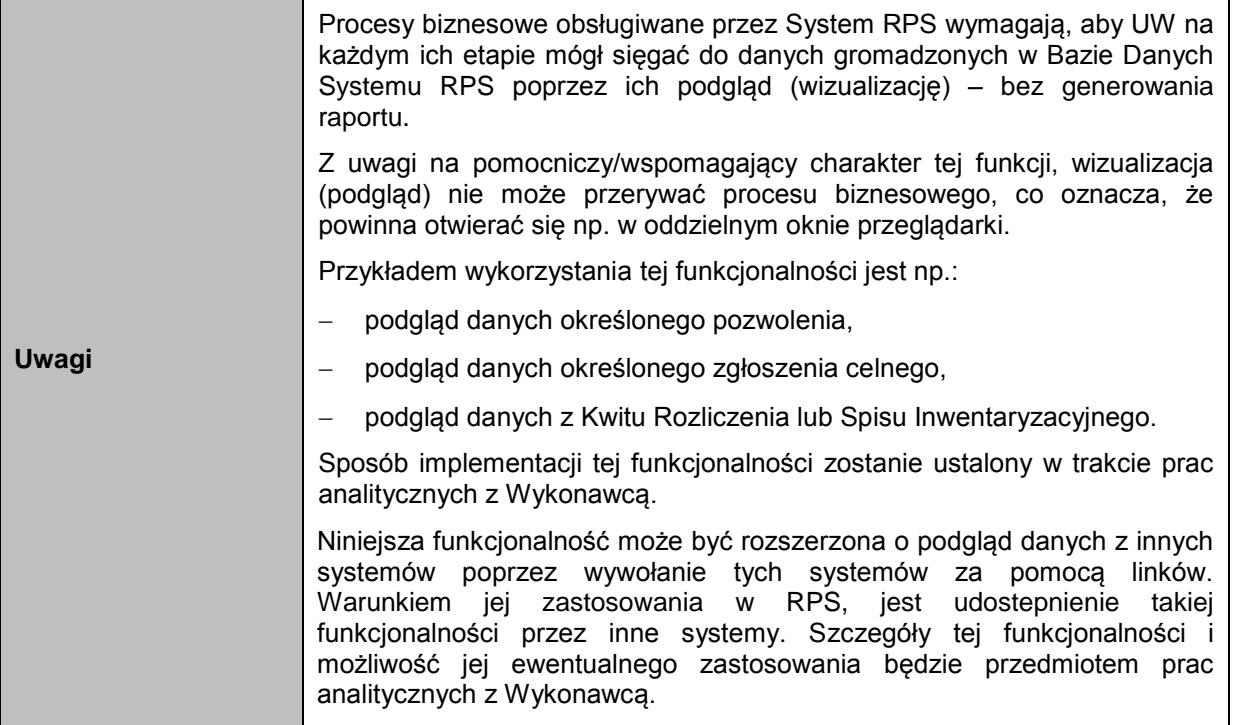

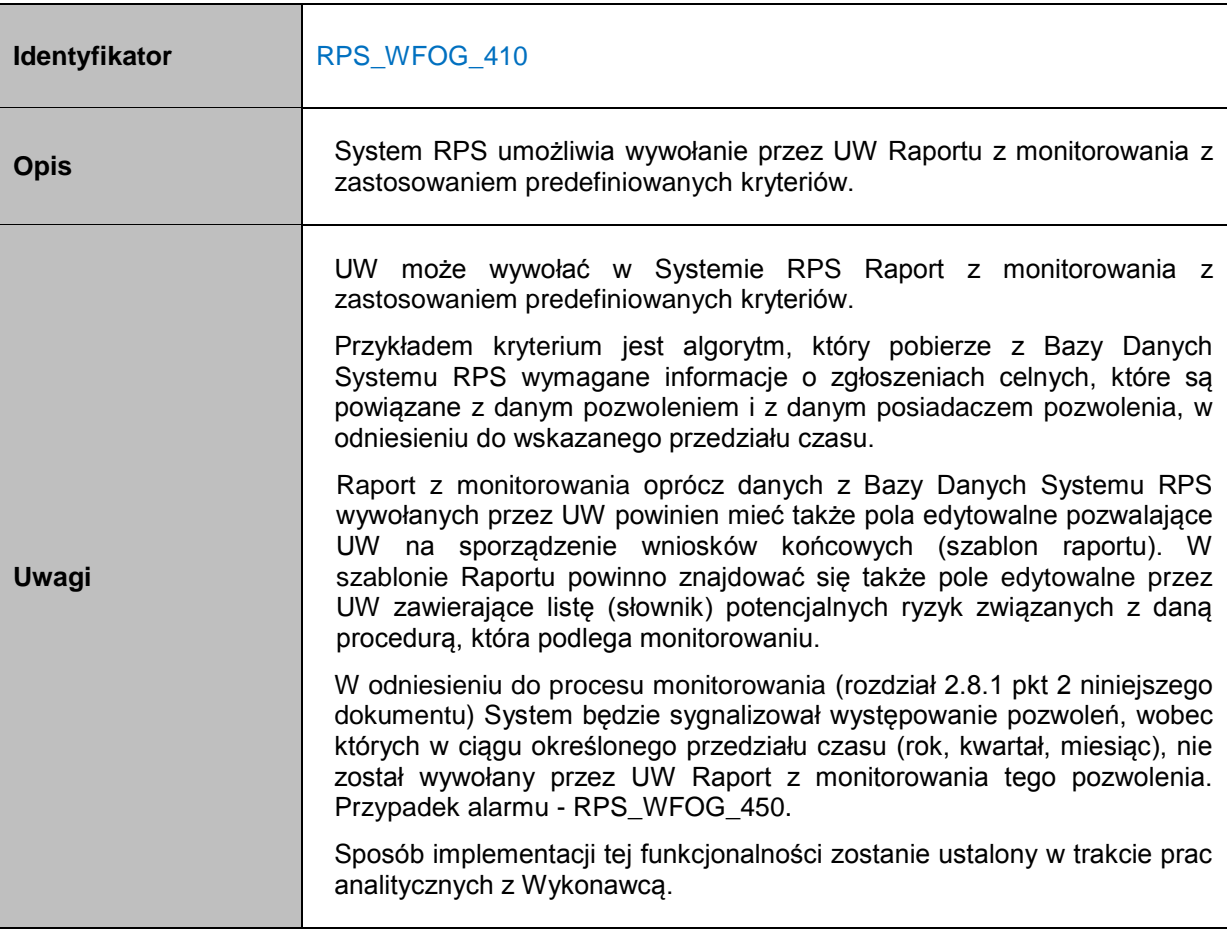

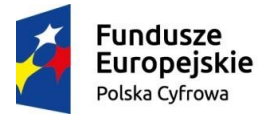

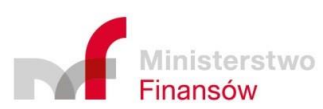

Unia Europejska Europejski Fundusz<br>Europejski Fundusz<br>Rozwoju Regionalnego

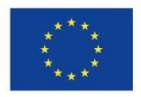

٦

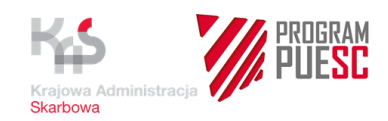

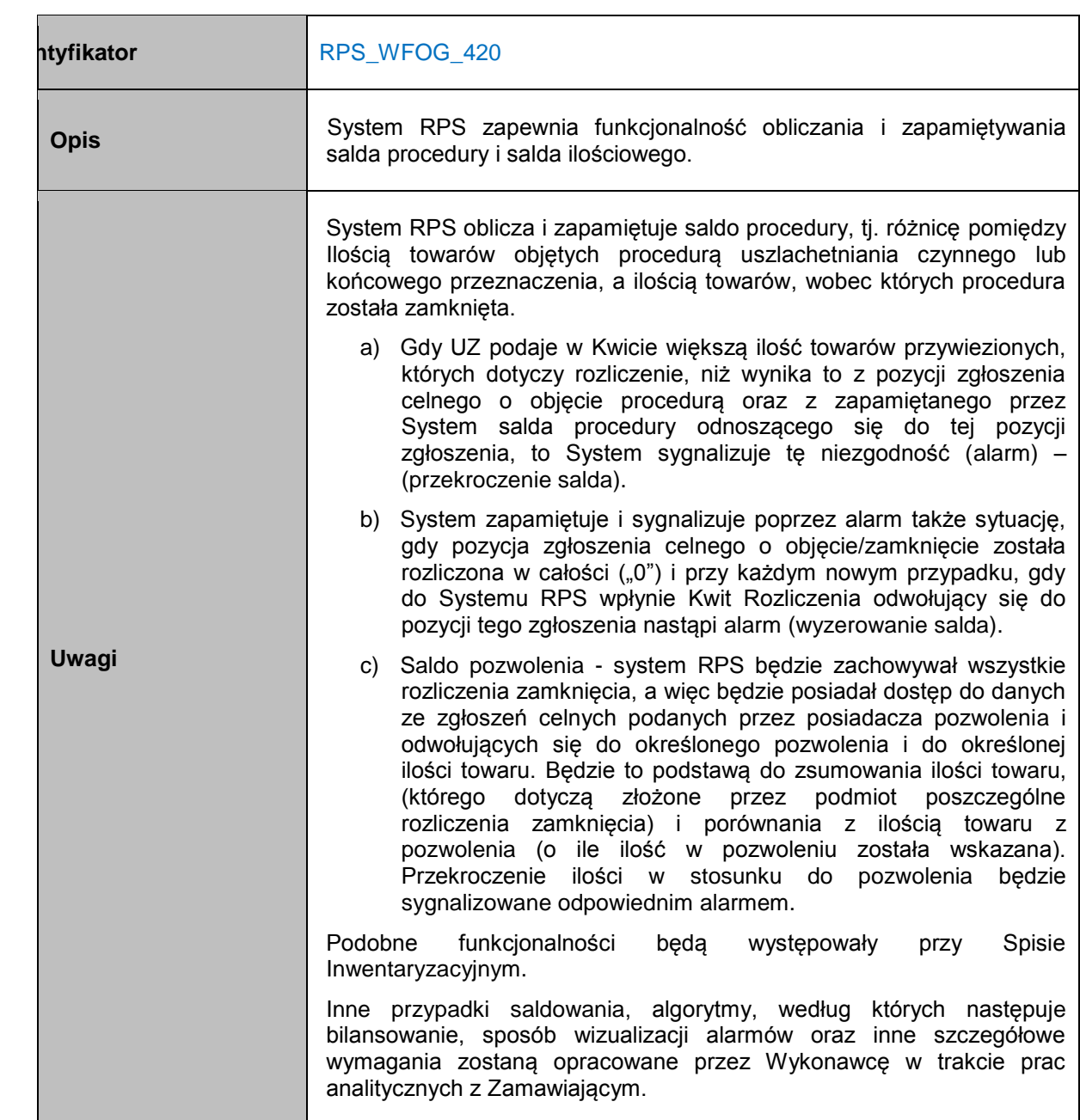

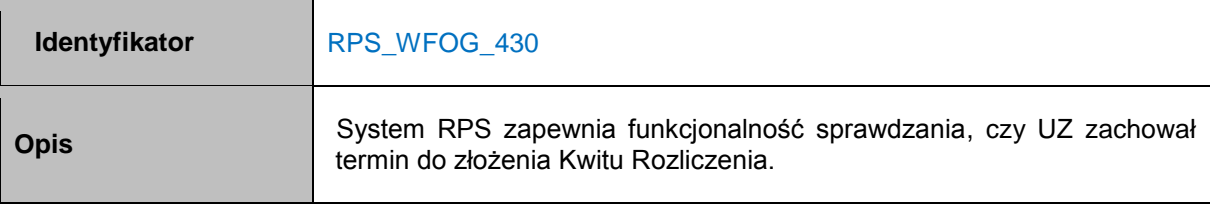

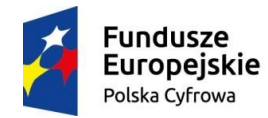

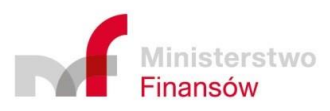

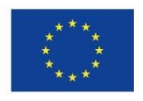

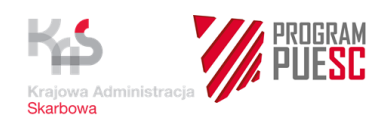

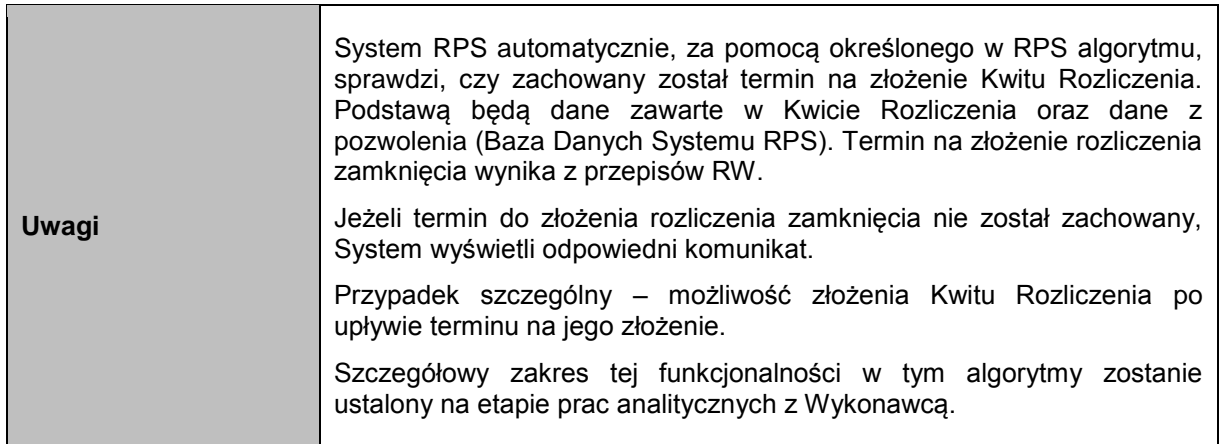

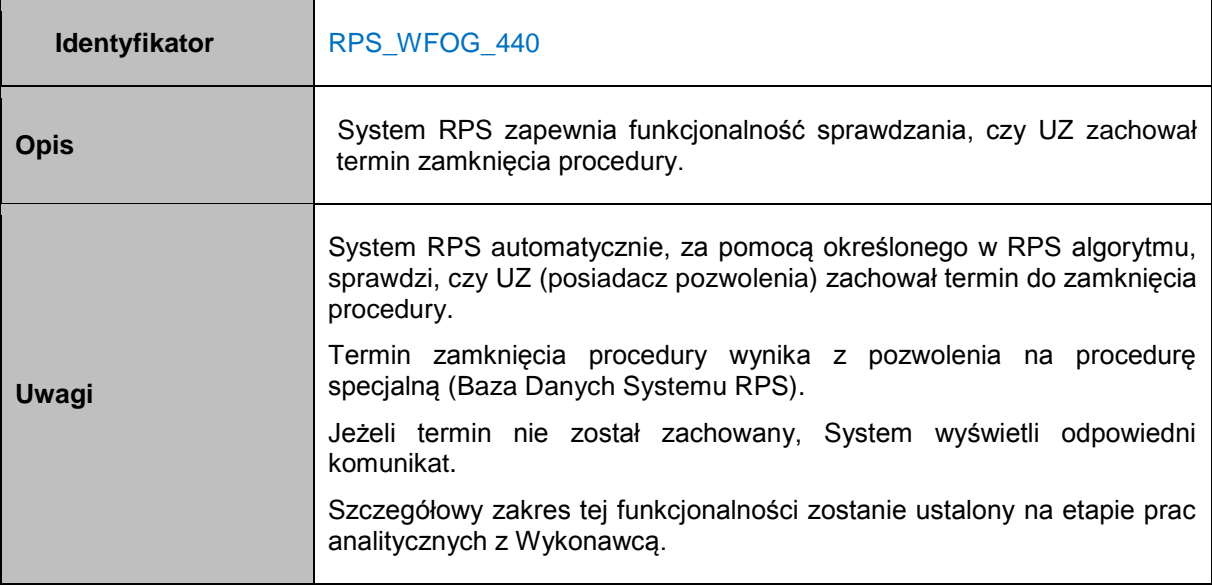

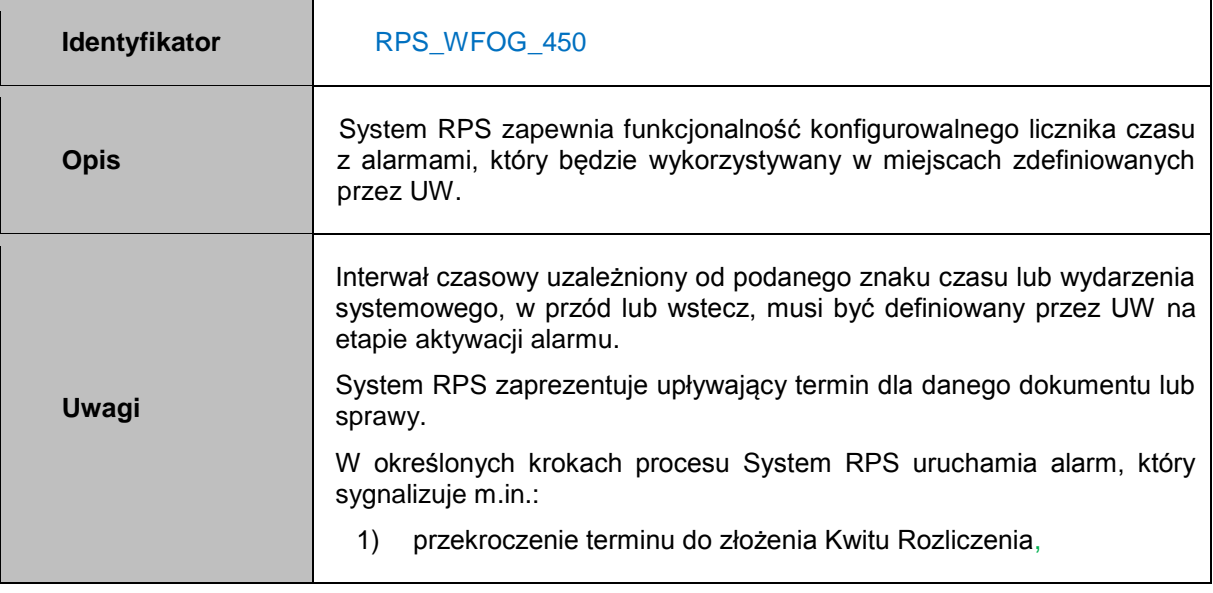

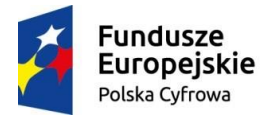

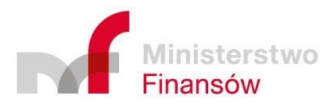

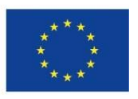

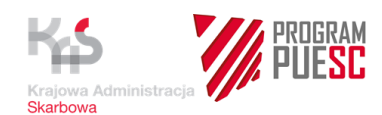

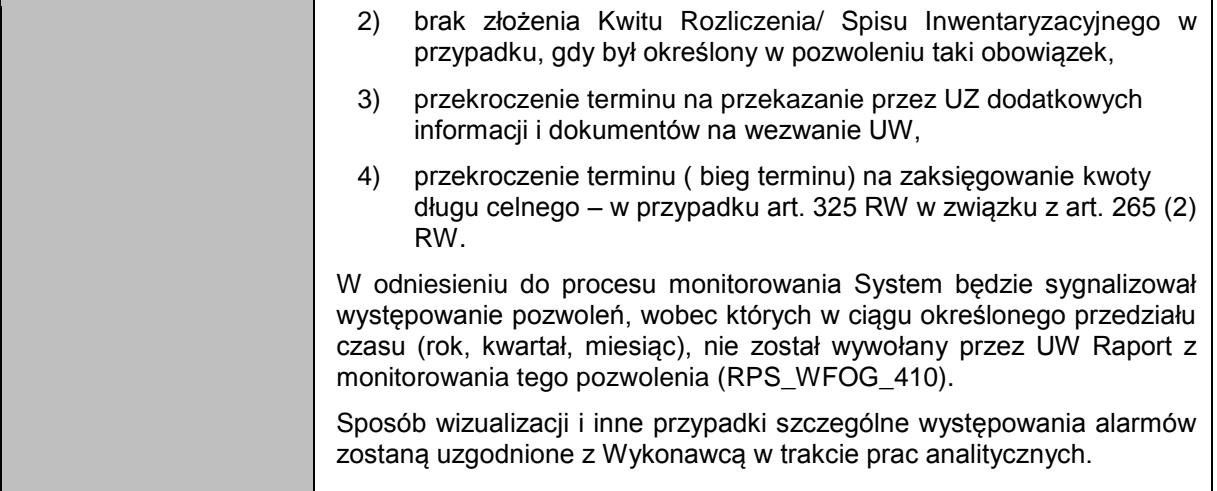

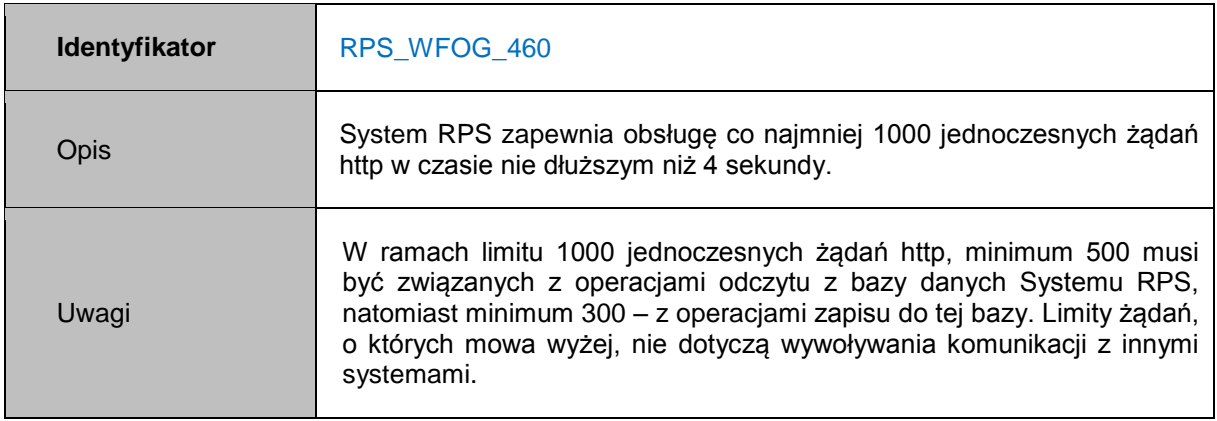

## **4.6.2.2 Wymagania funkcjonalne – interfejs użytkownika**

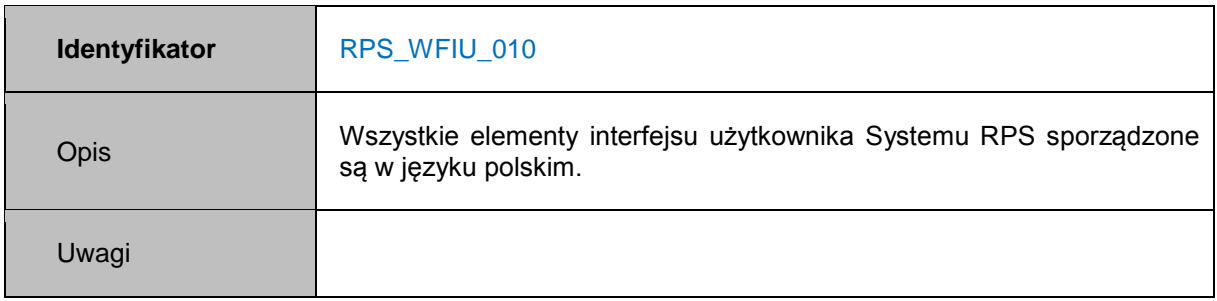

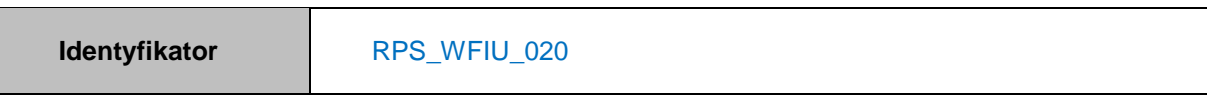

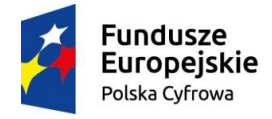

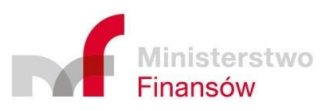

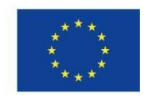

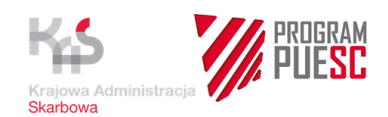

 $\overline{1}$ 

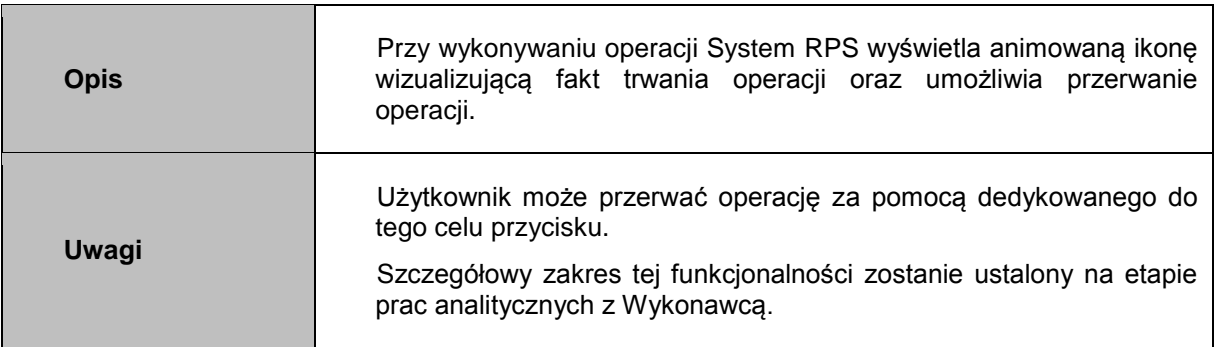

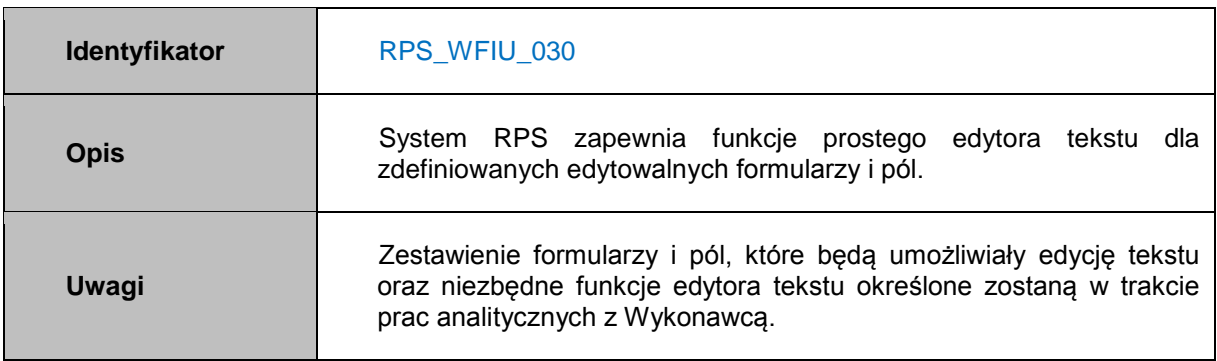

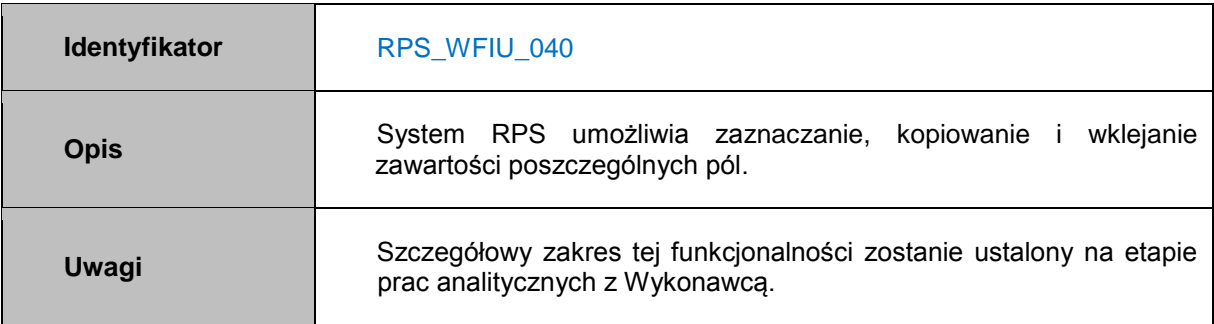

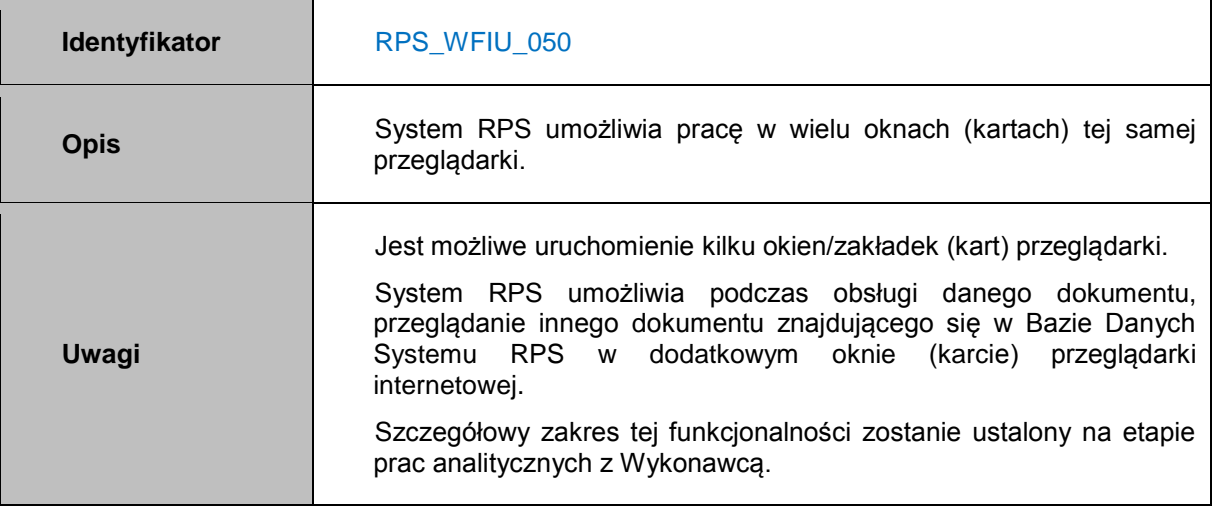

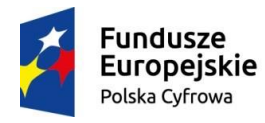

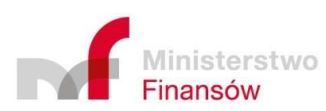

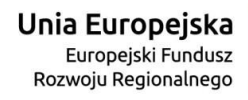

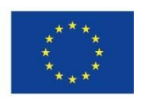

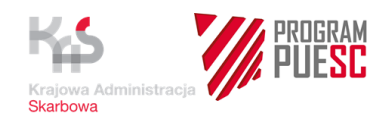

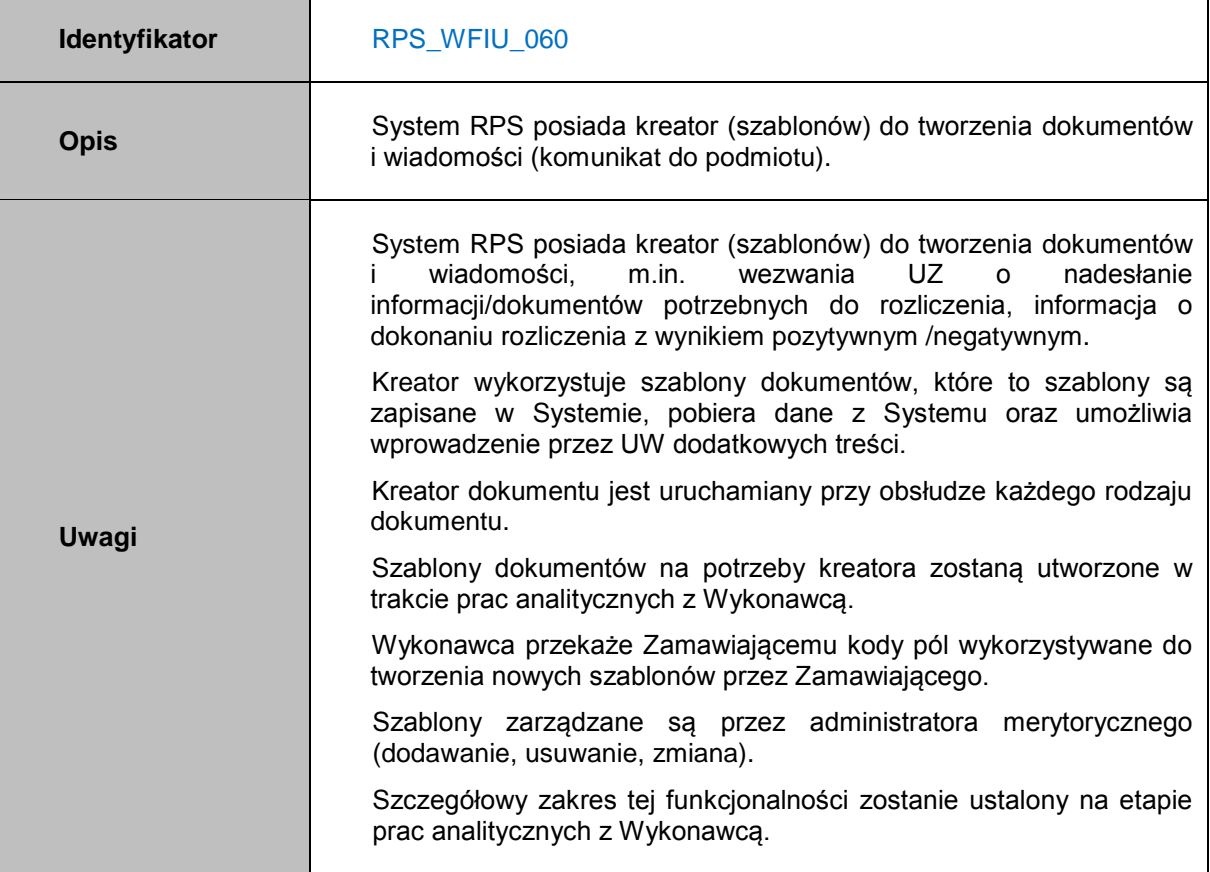

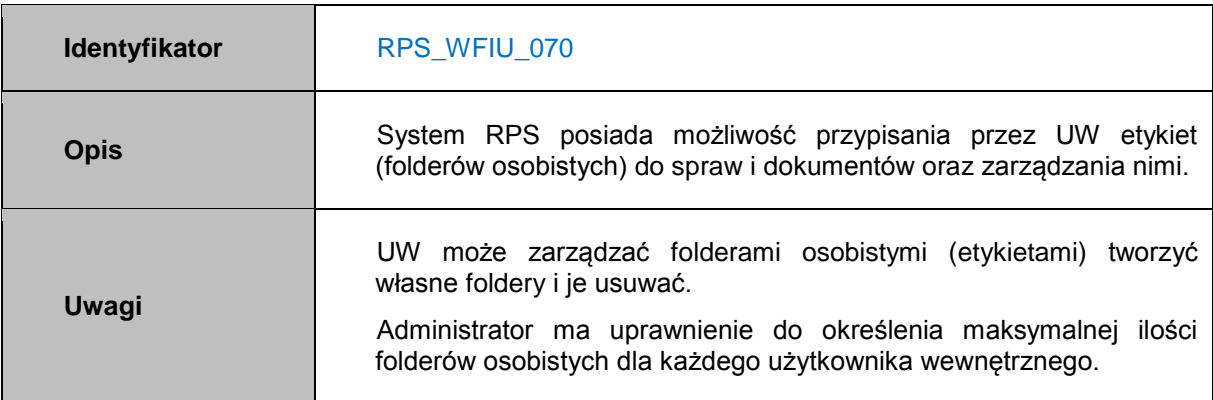

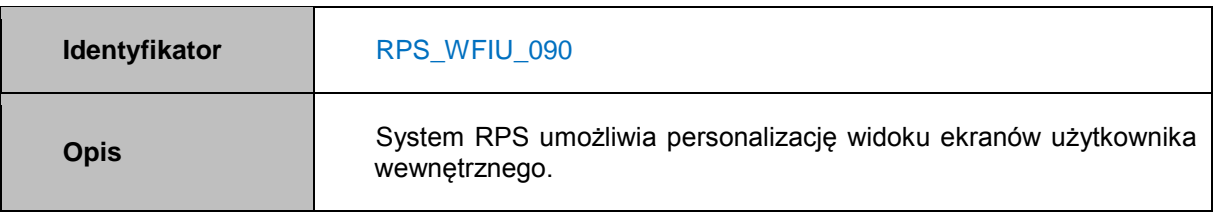

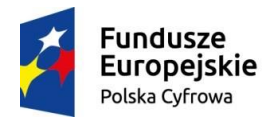

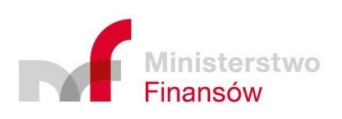

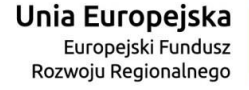

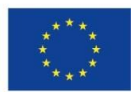

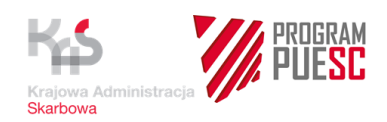

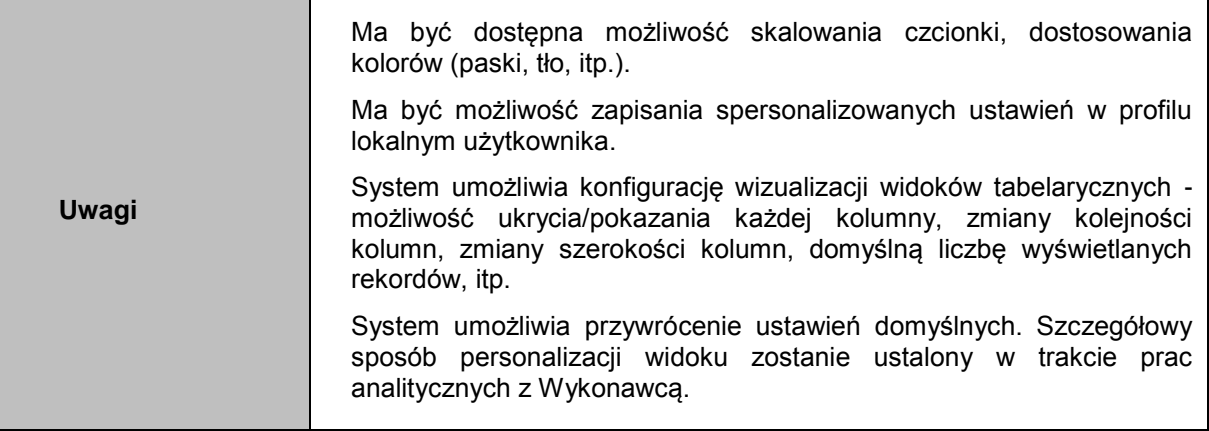

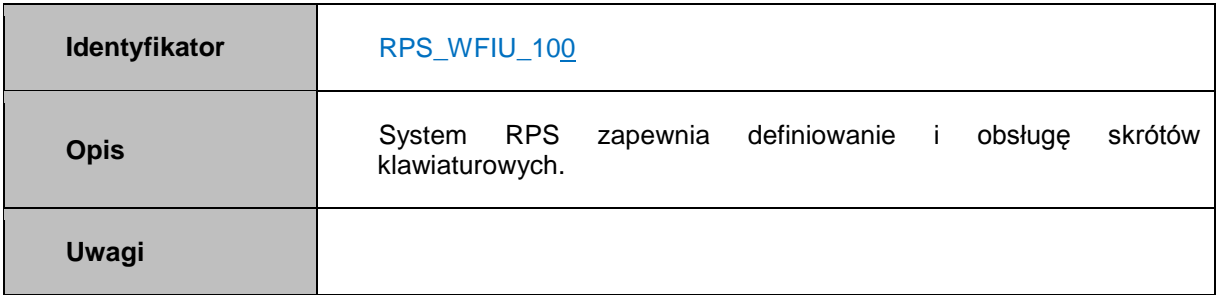

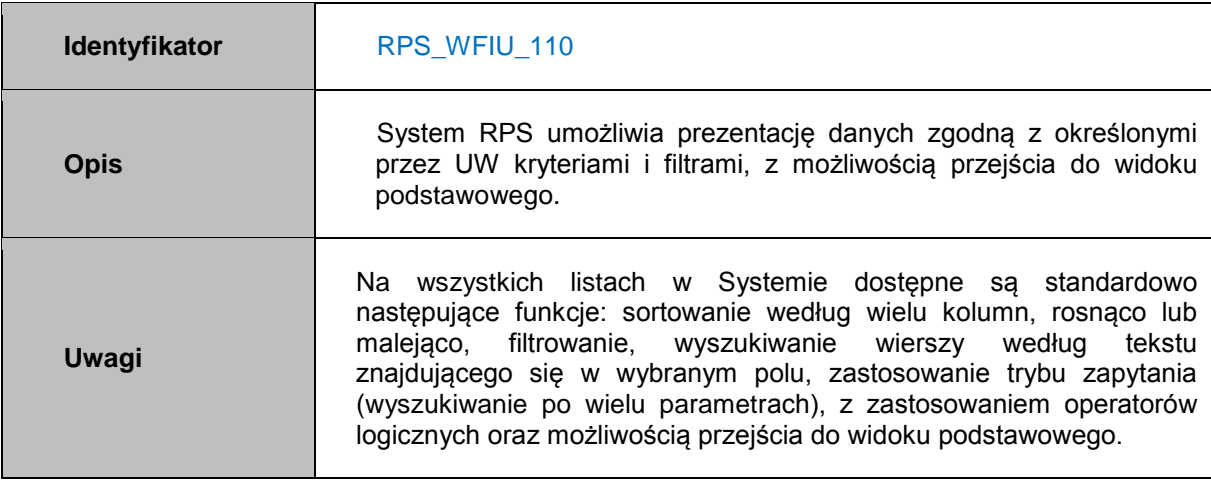

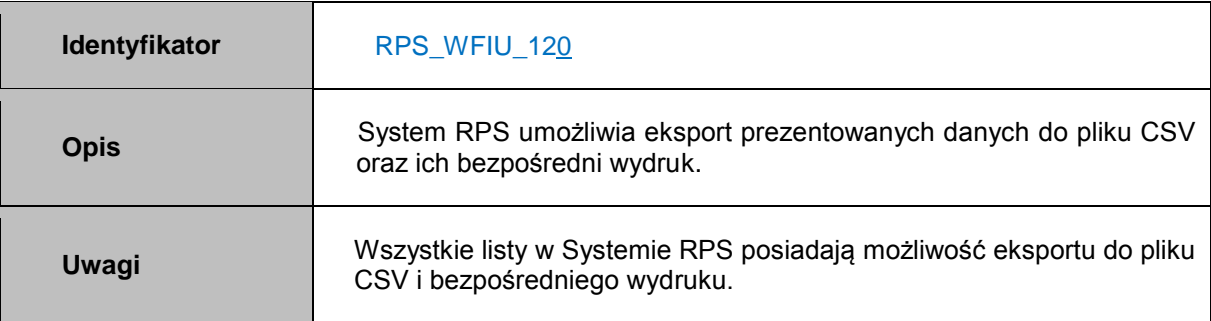

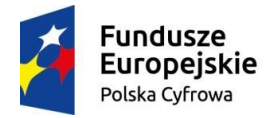

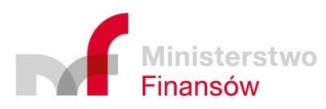

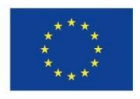

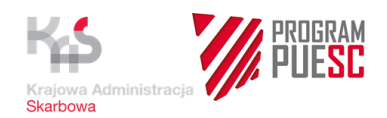

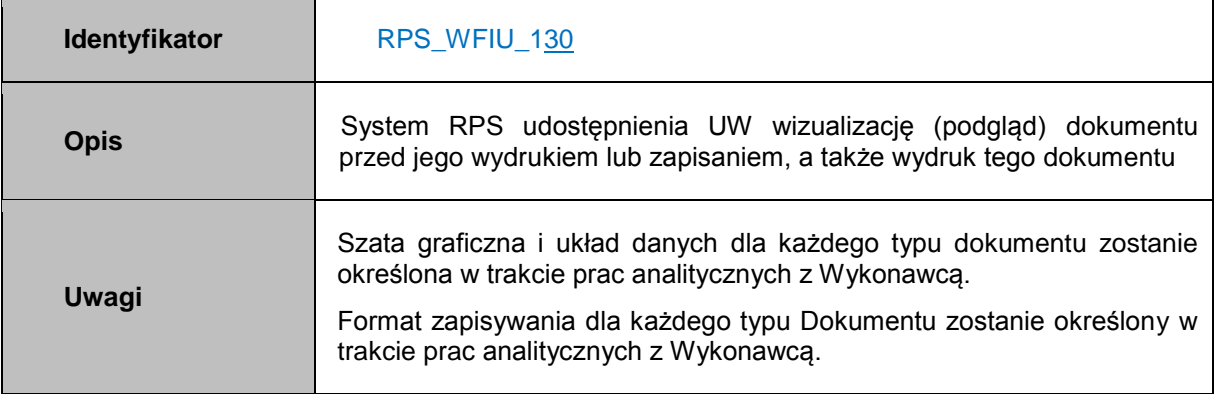

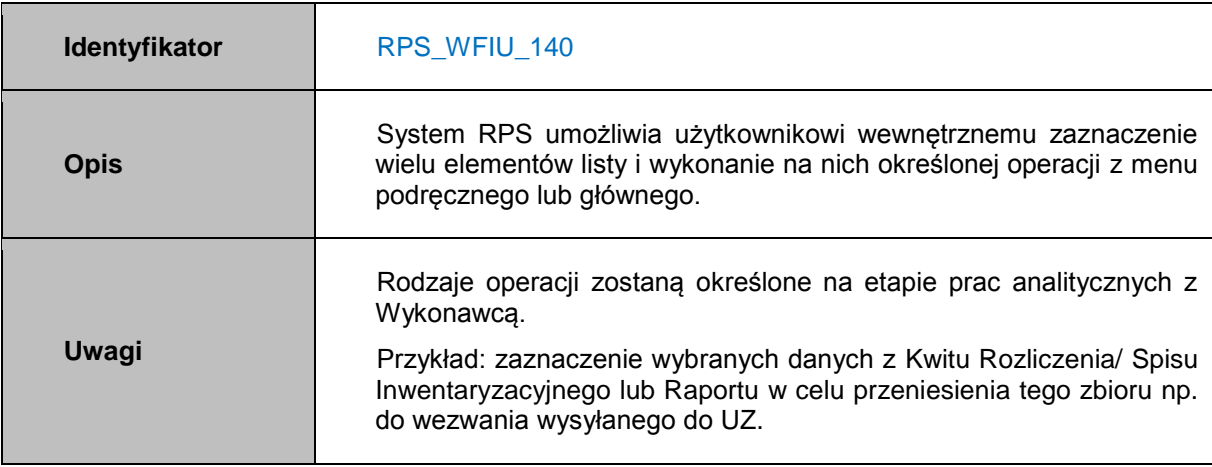

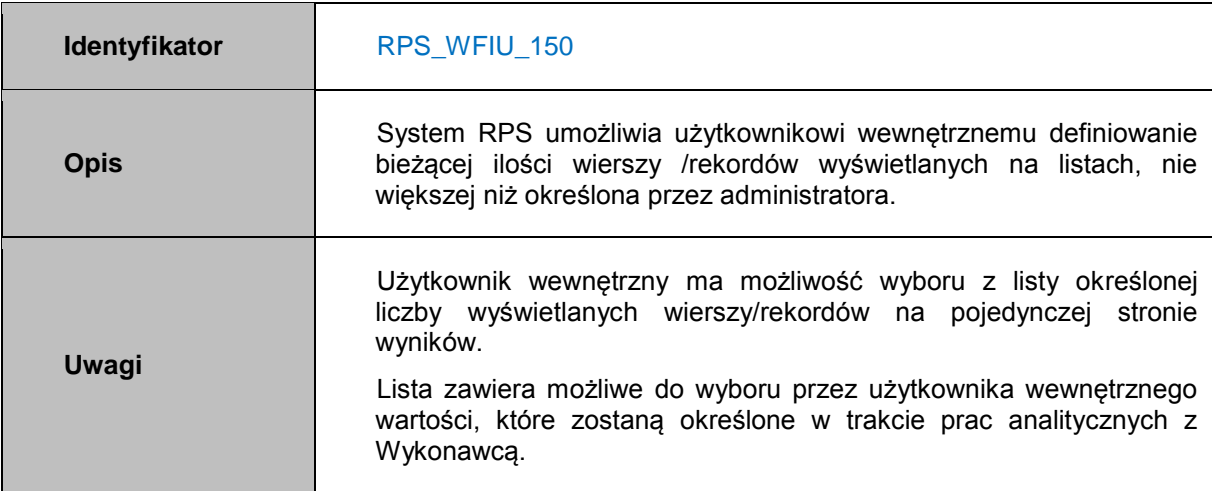

**Identyfikator** RPS\_WFIU\_160

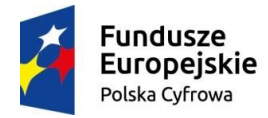

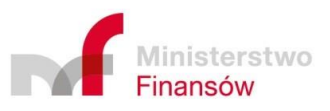

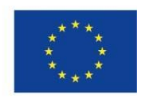

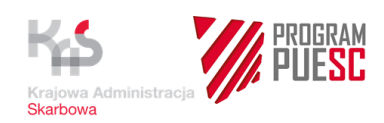

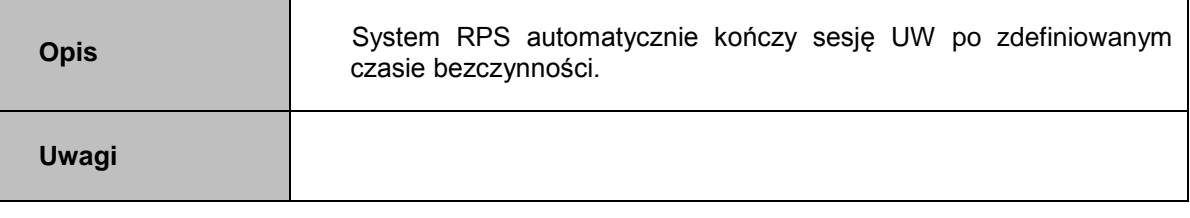

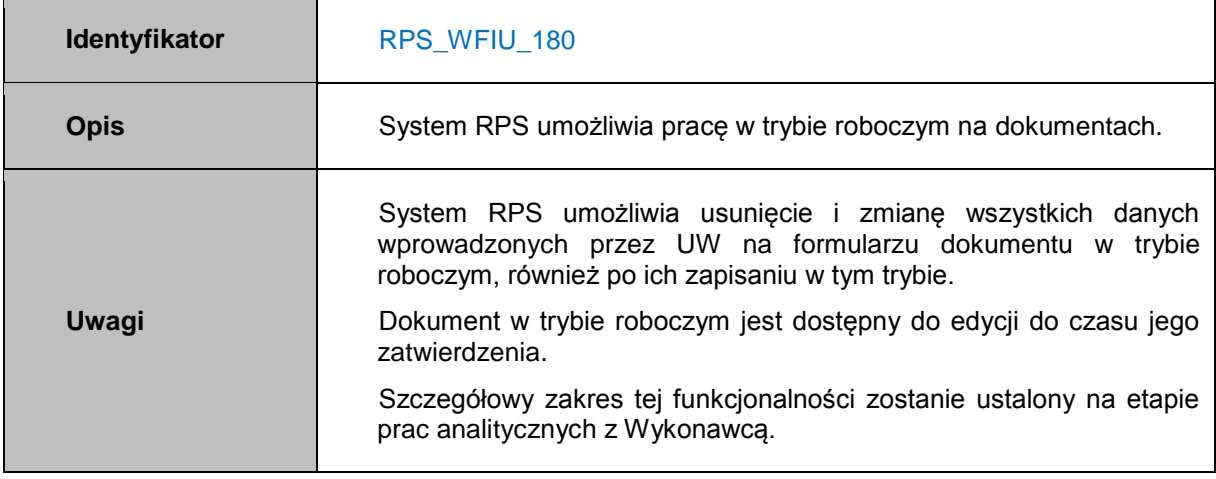

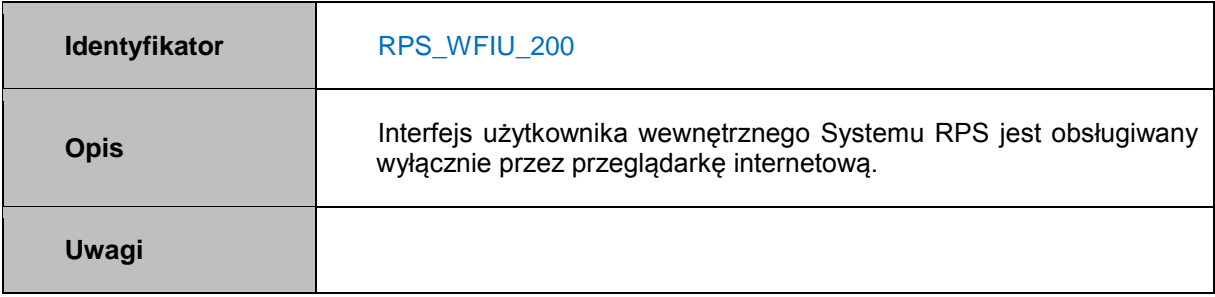

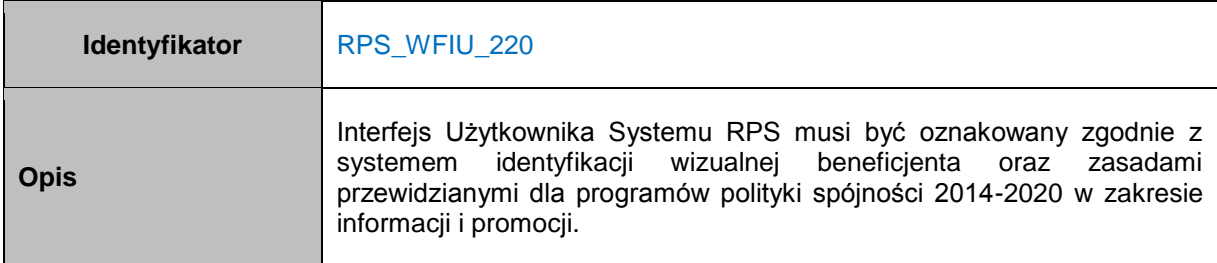

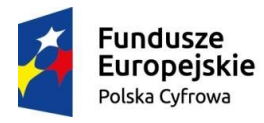

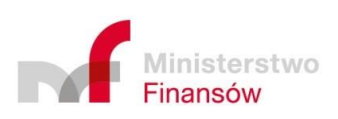

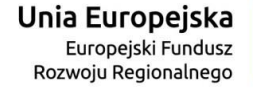

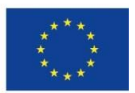

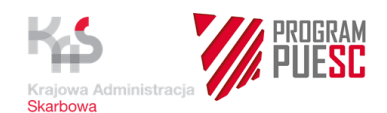

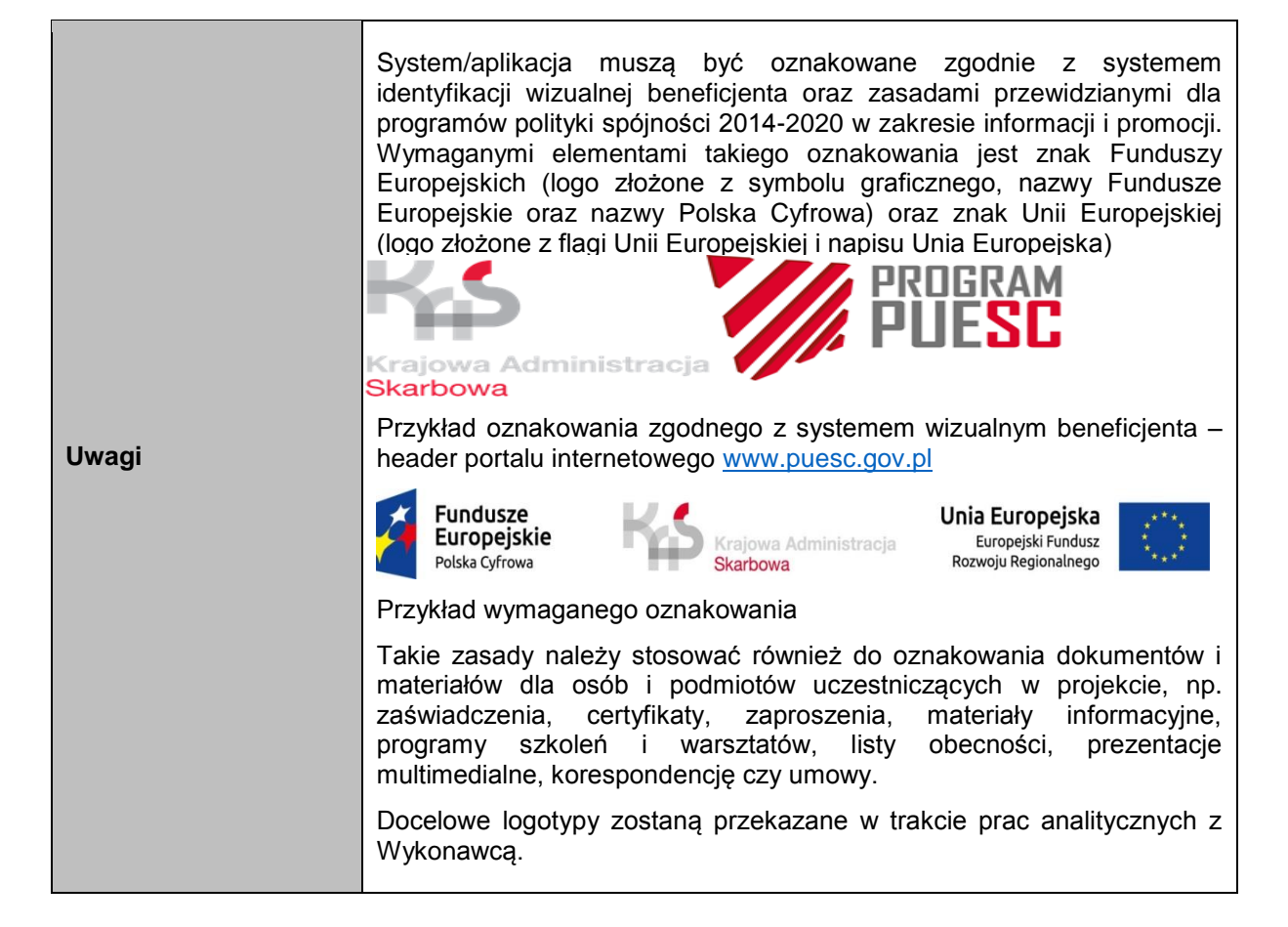

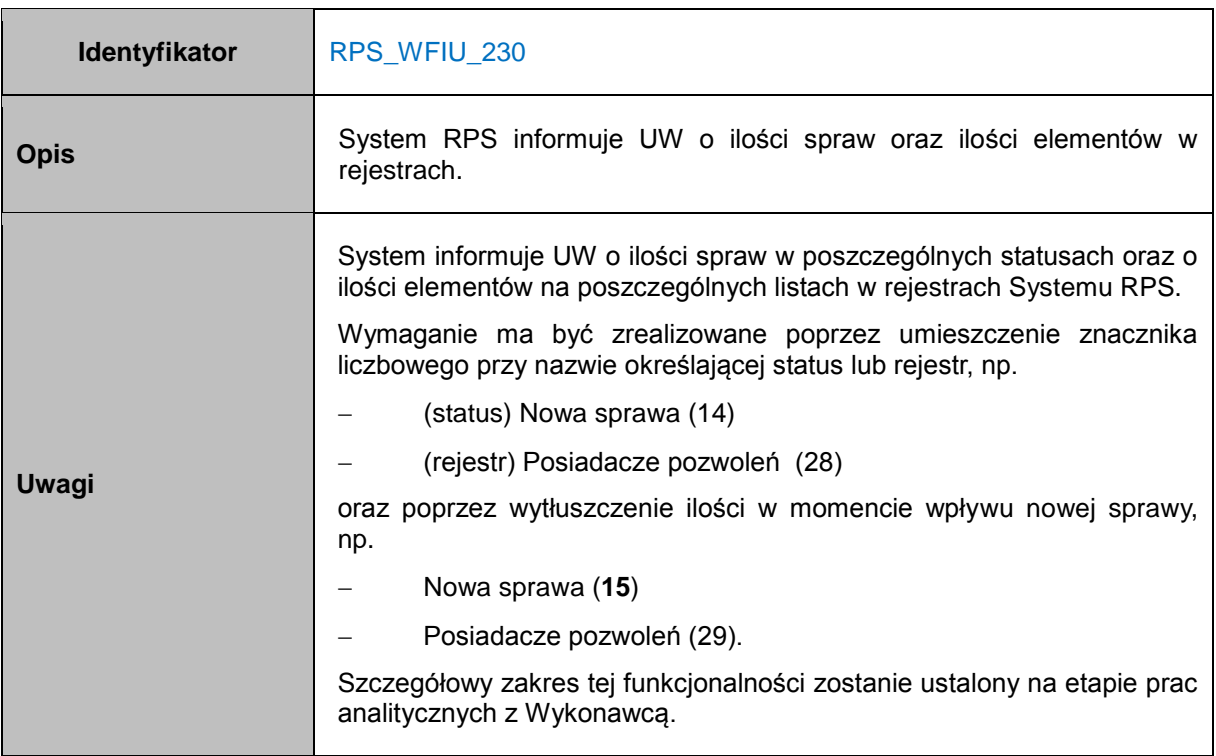

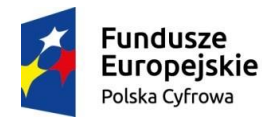

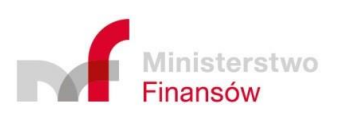

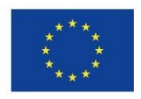

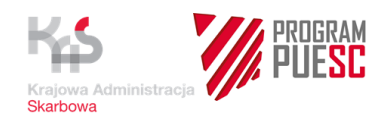

## **4.6.2.3 Wymagania funkcjonalne – Zarządzanie systemem**

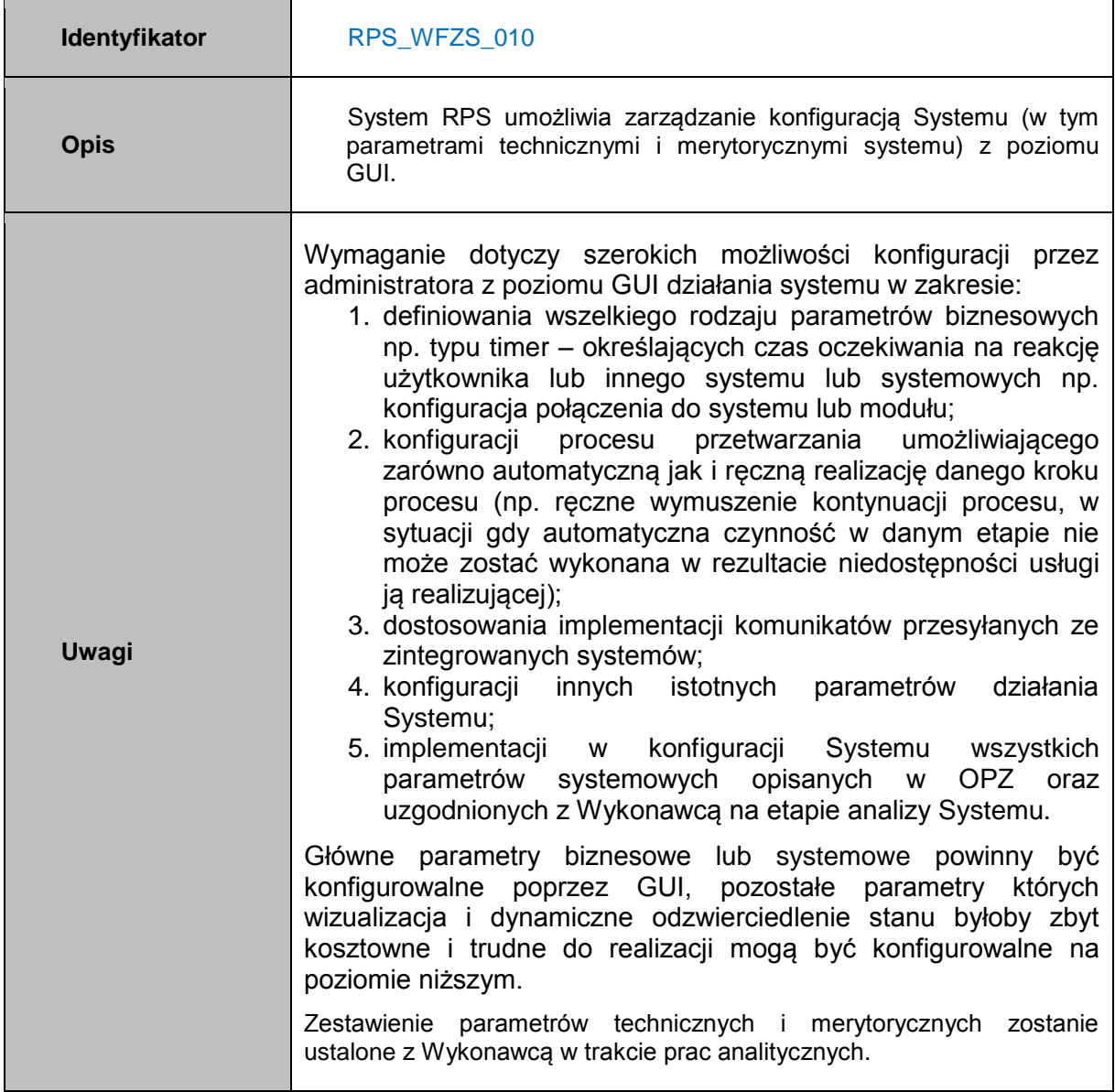

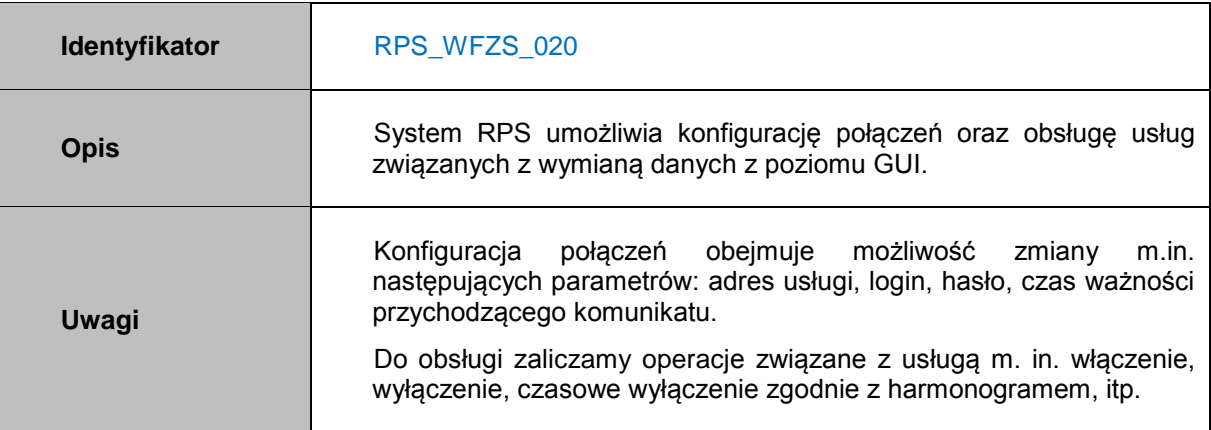

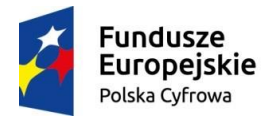

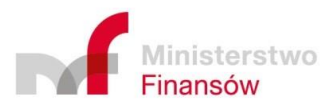

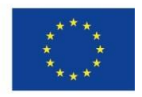

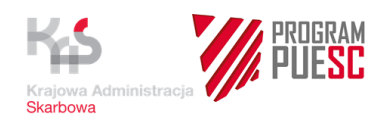

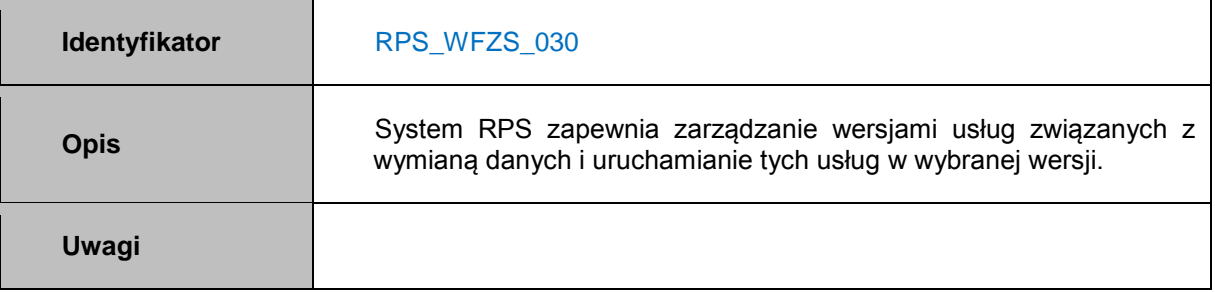

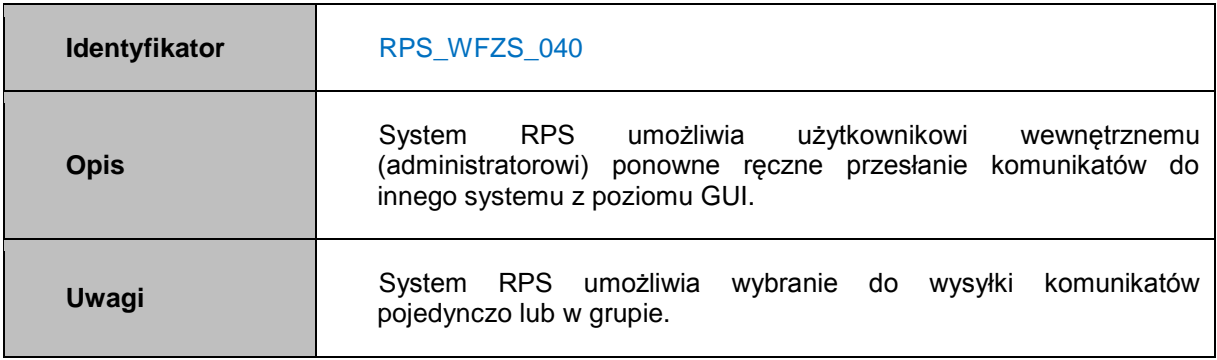

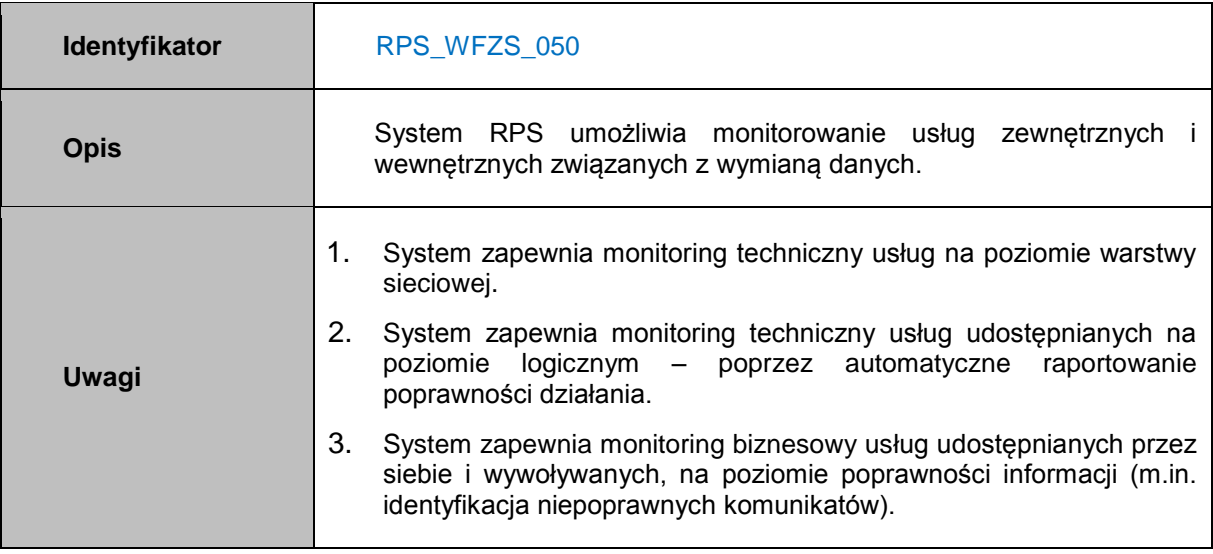

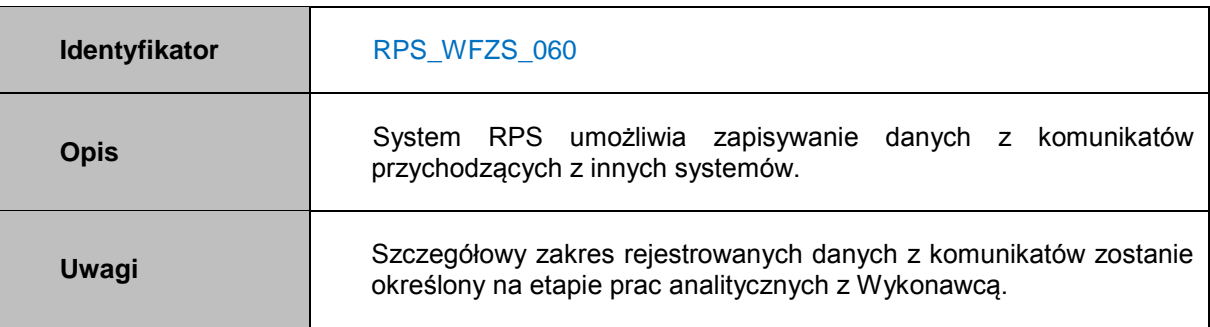

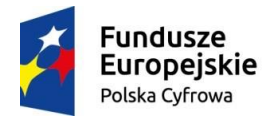

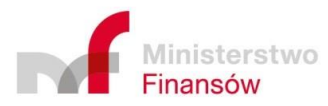

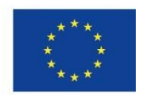

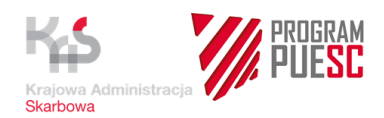

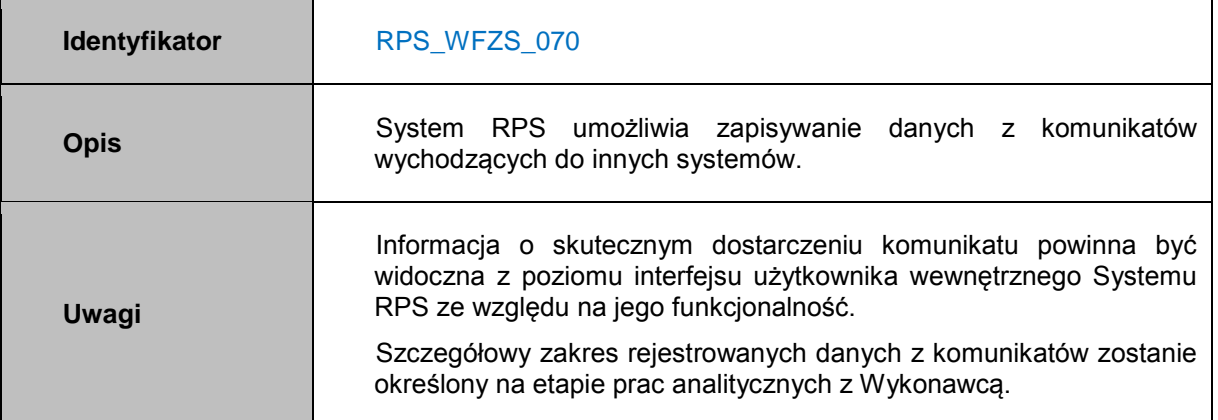

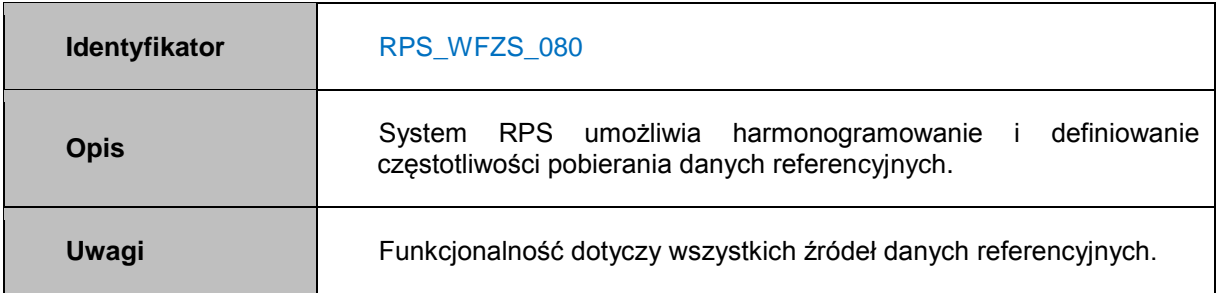

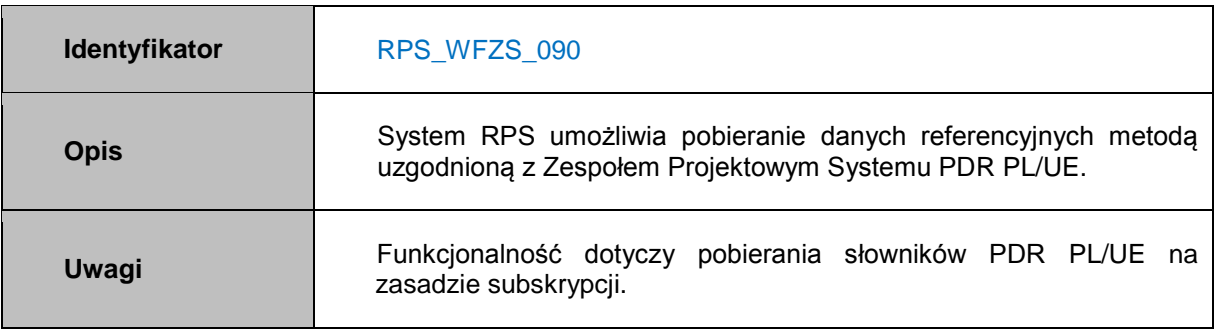

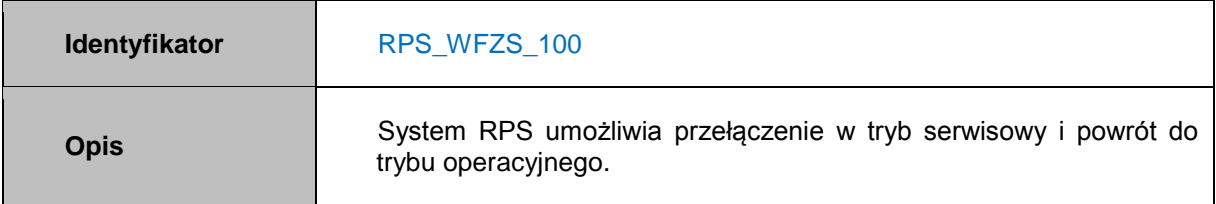

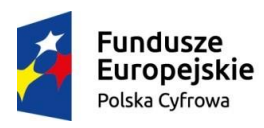

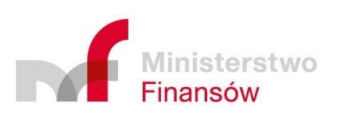

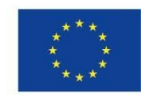

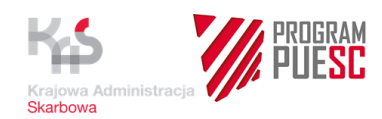

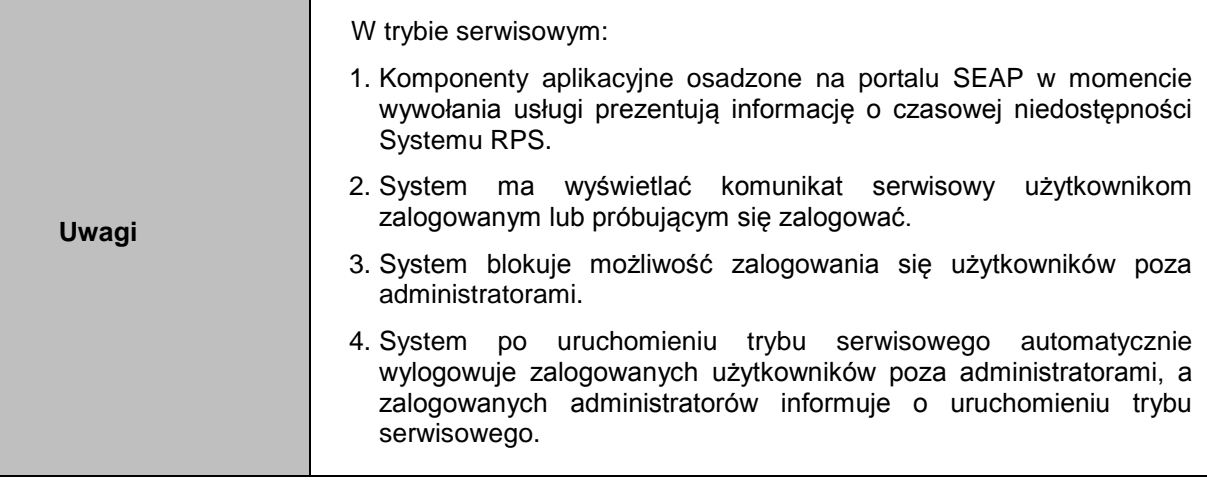

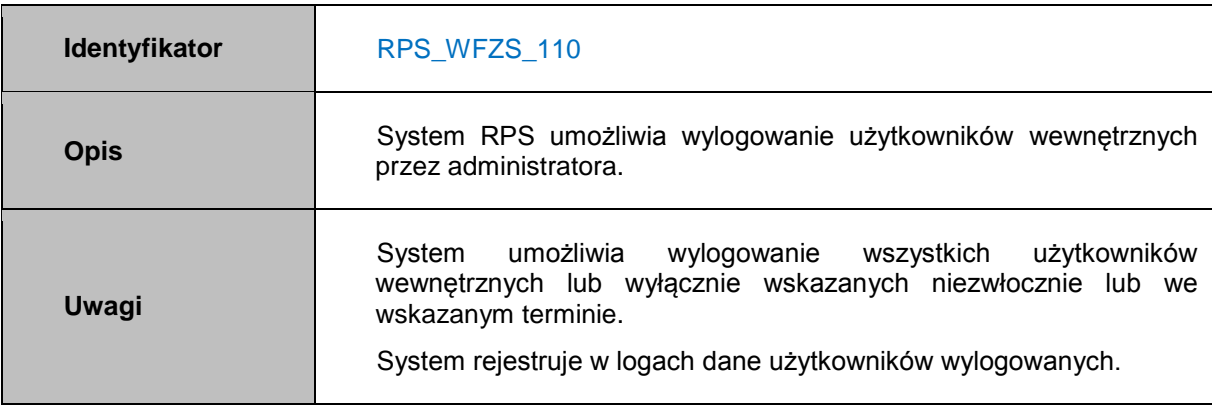

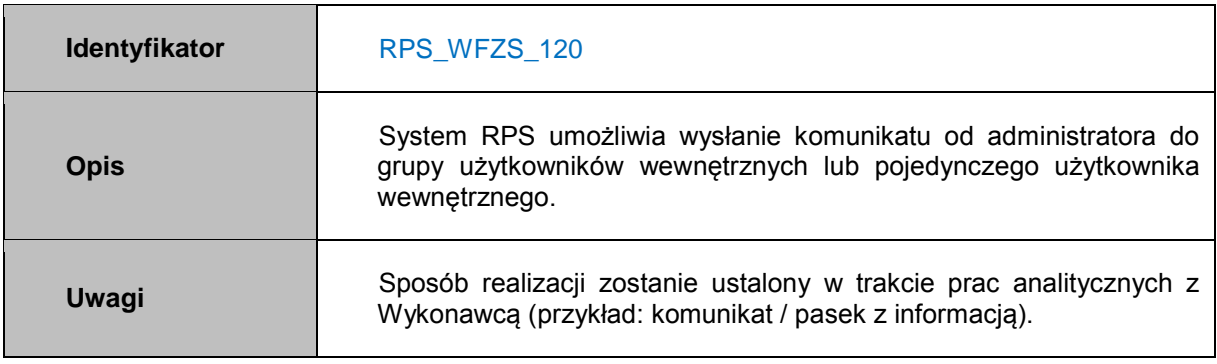

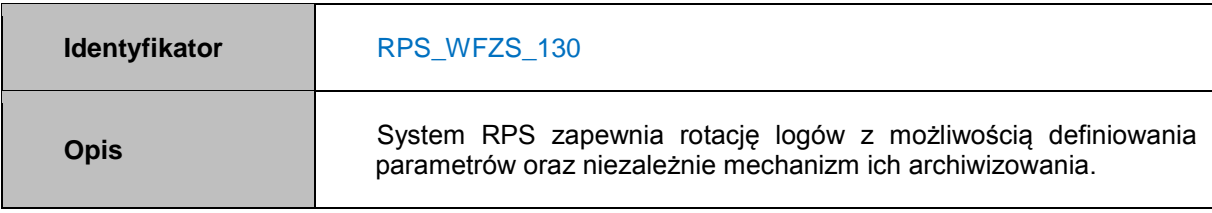

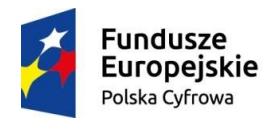

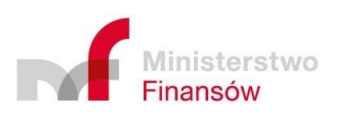

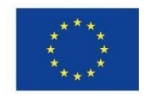

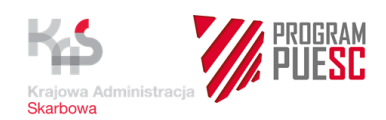

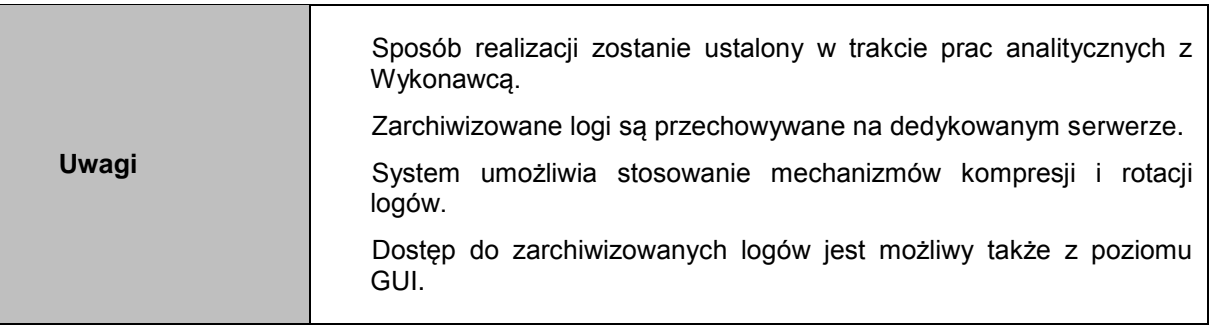

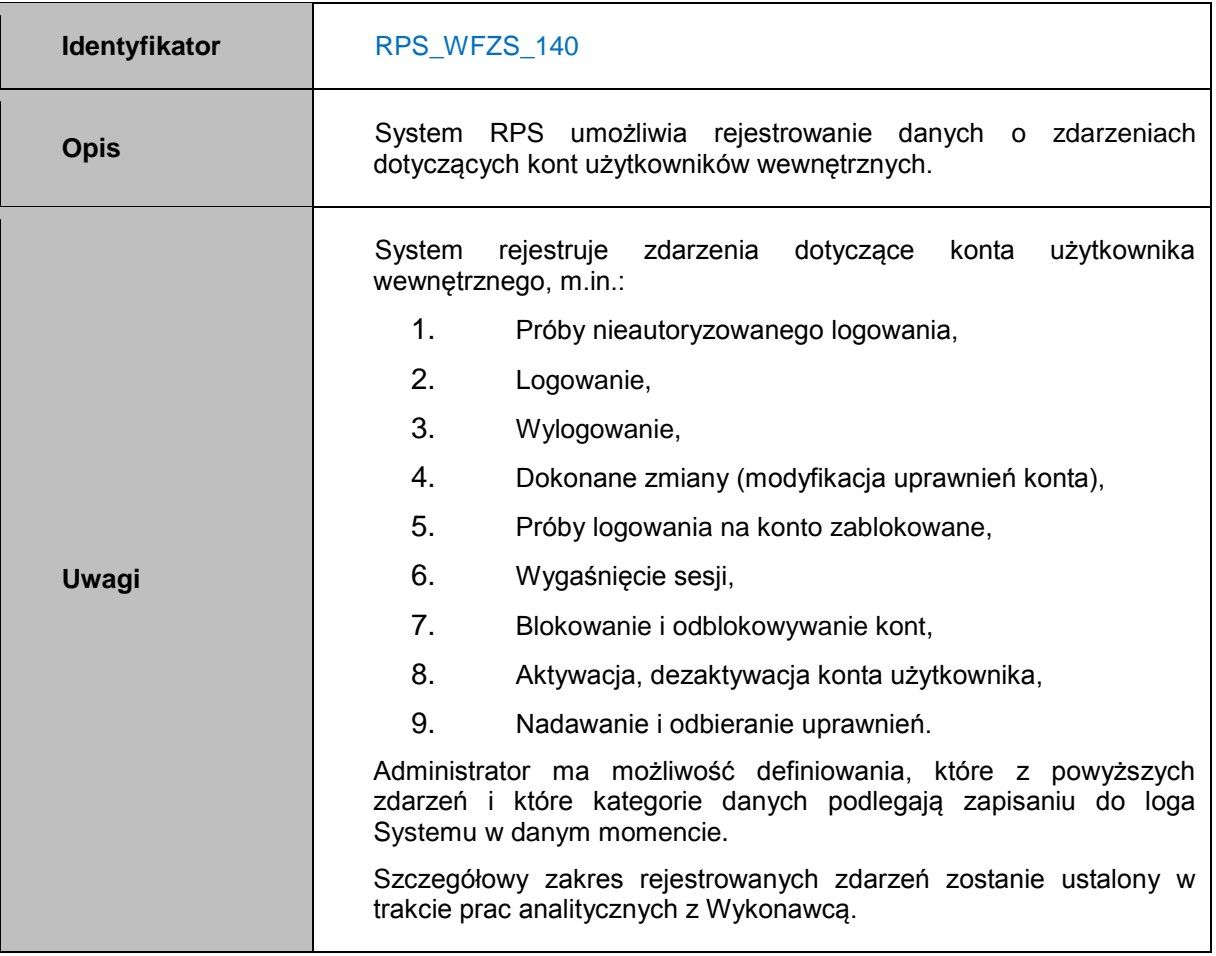

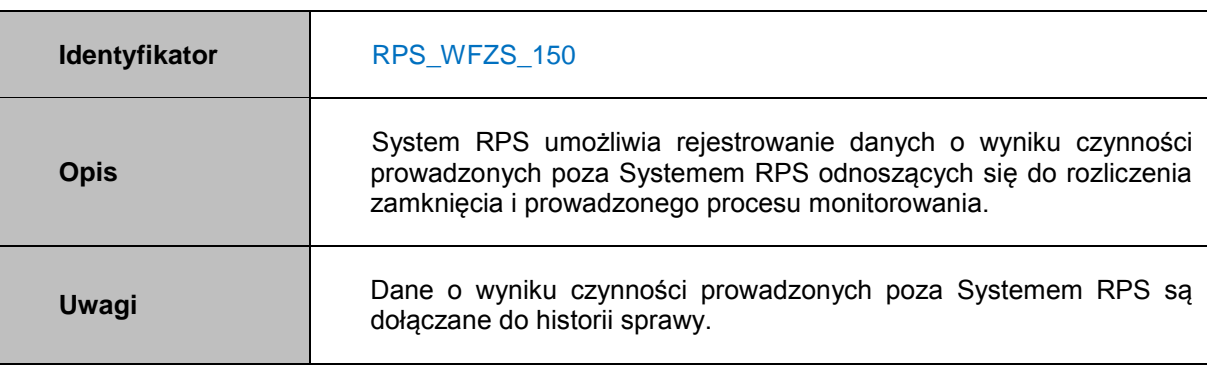

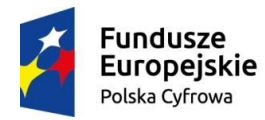

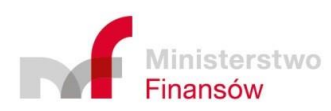

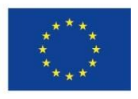
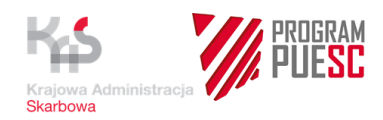

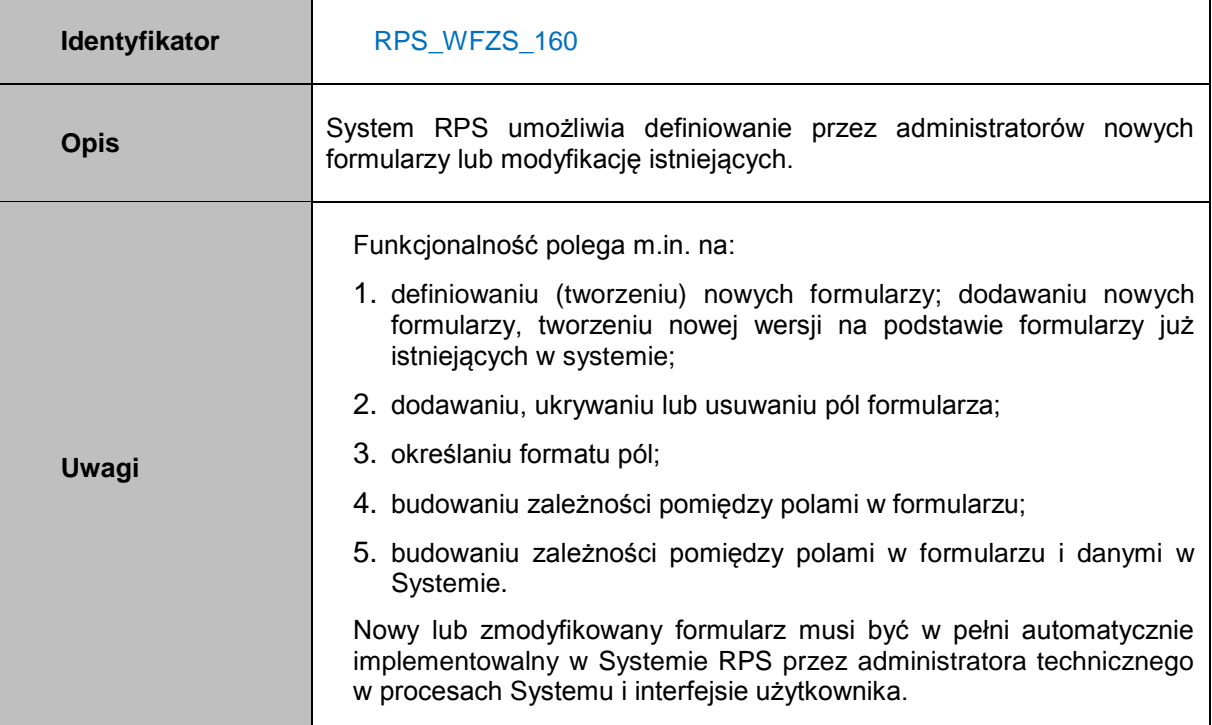

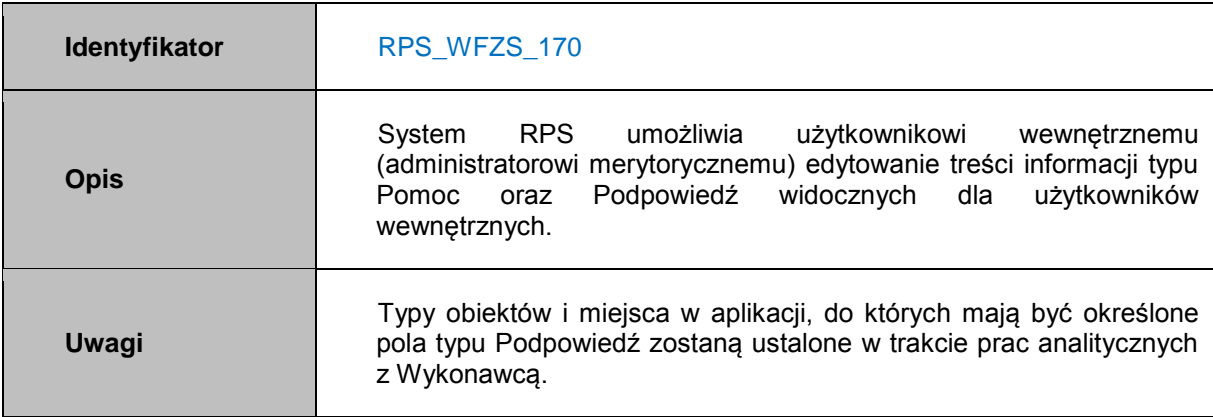

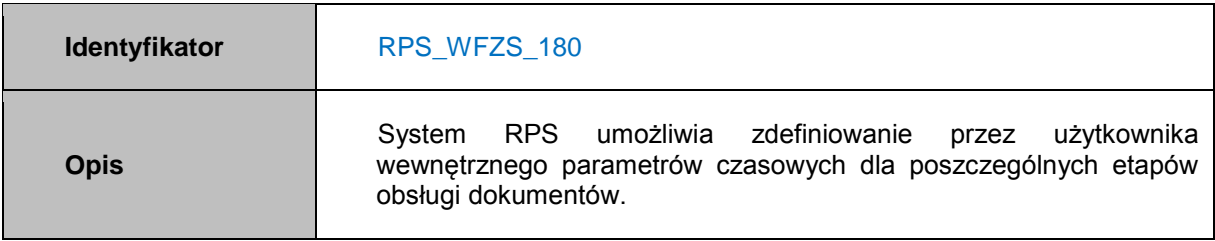

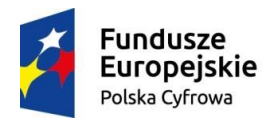

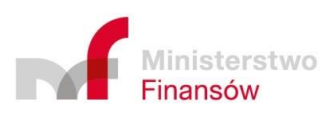

Unia Europejska Europejski Fundusz<br>Europejski Fundusz<br>Rozwoju Regionalnego

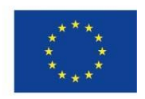

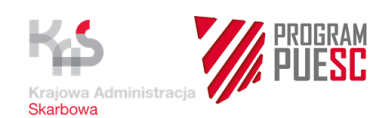

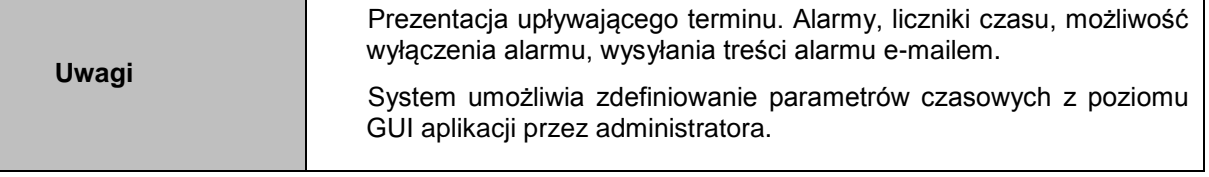

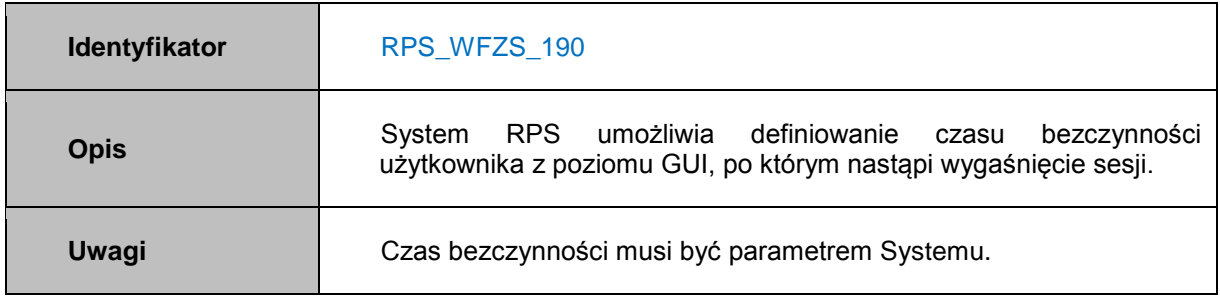

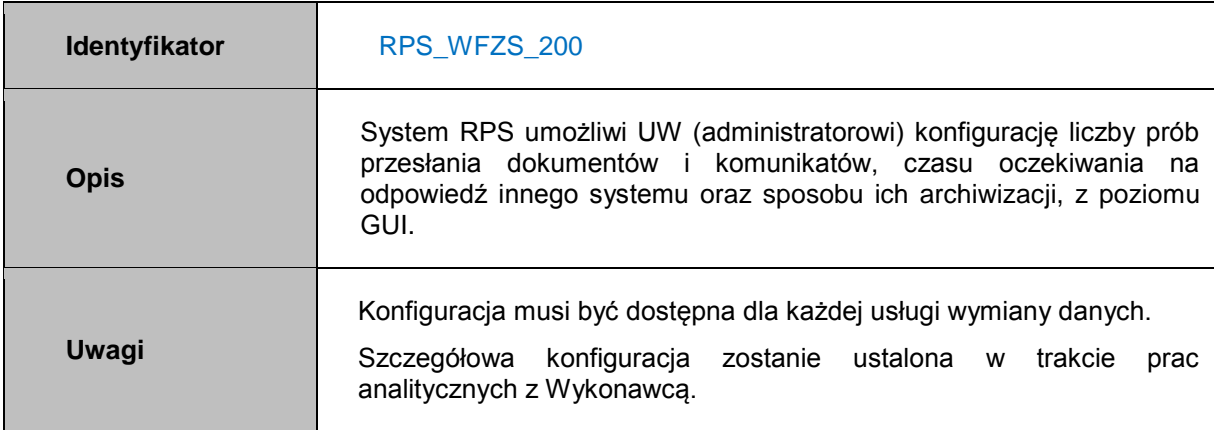

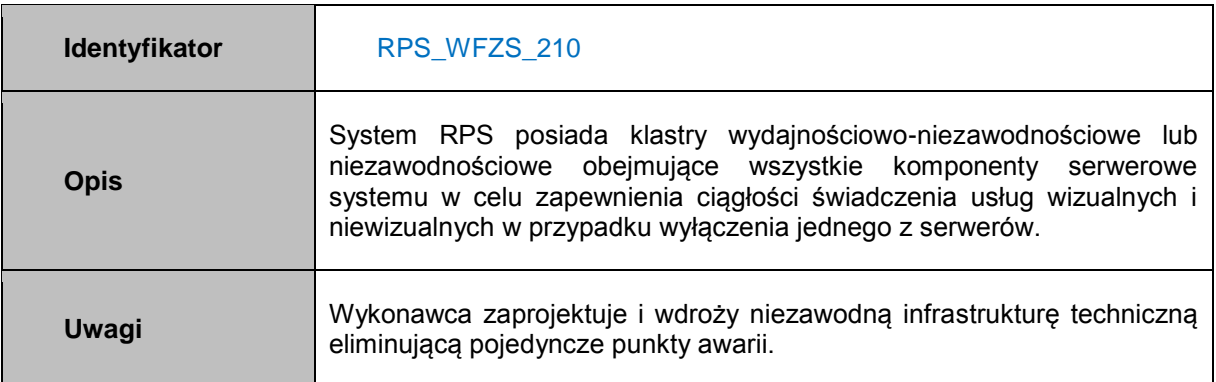

## **4.6.2.4 Wymagania funkcjonalne – Zarządzanie użytkownikami wewnętrznymi**

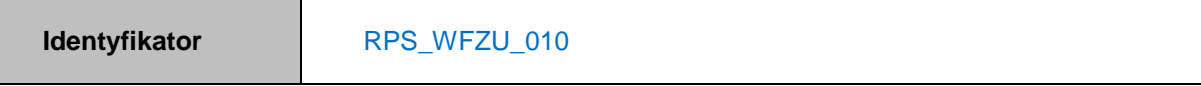

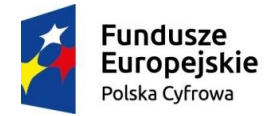

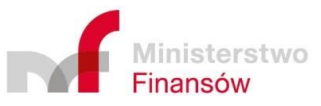

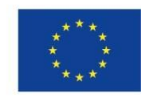

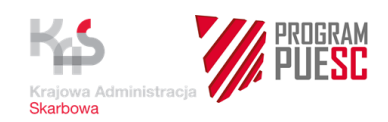

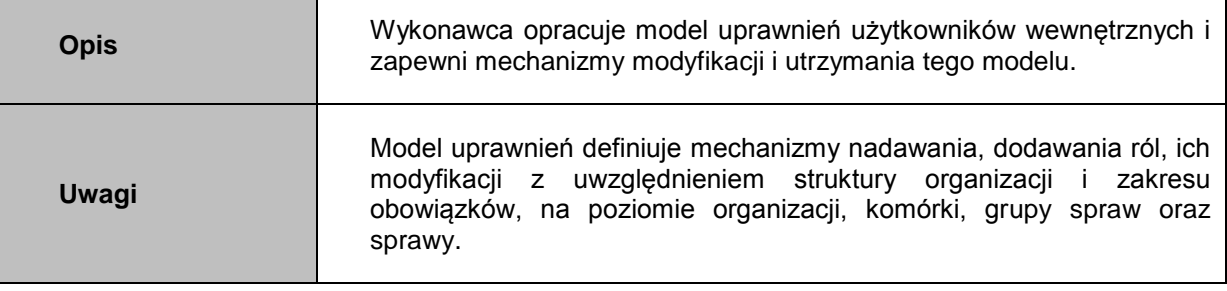

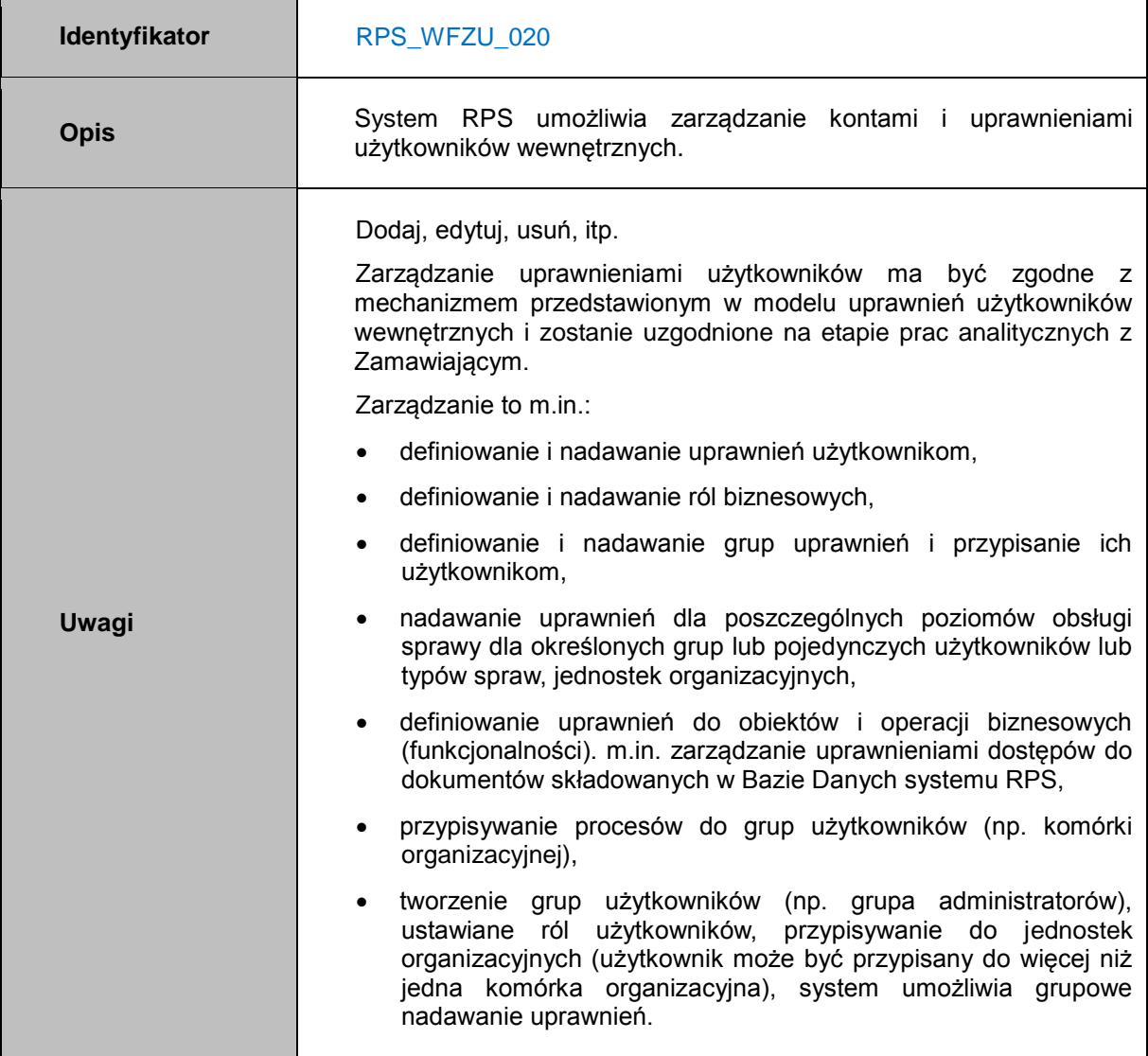

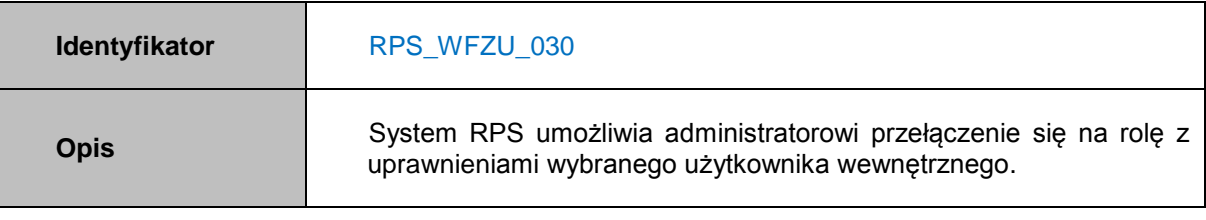

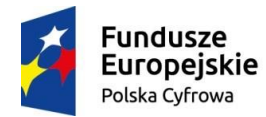

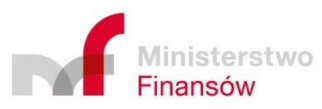

Unia Europejska Europejski Fundusz<br>Europejski Fundusz<br>Rozwoju Regionalnego

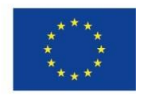

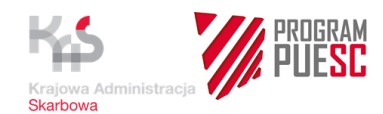

## **Uwagi**

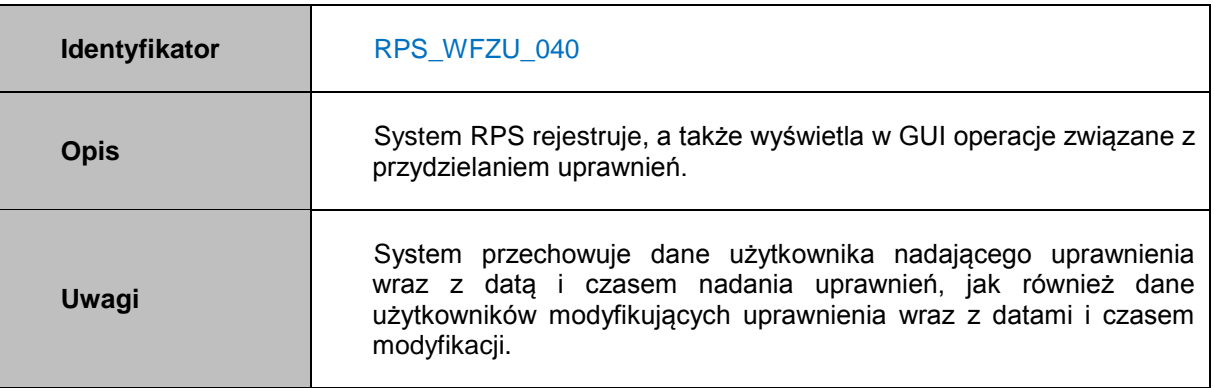

## **4.6.2.5 Wymagania funkcjonalne – Zarządzanie procesem**

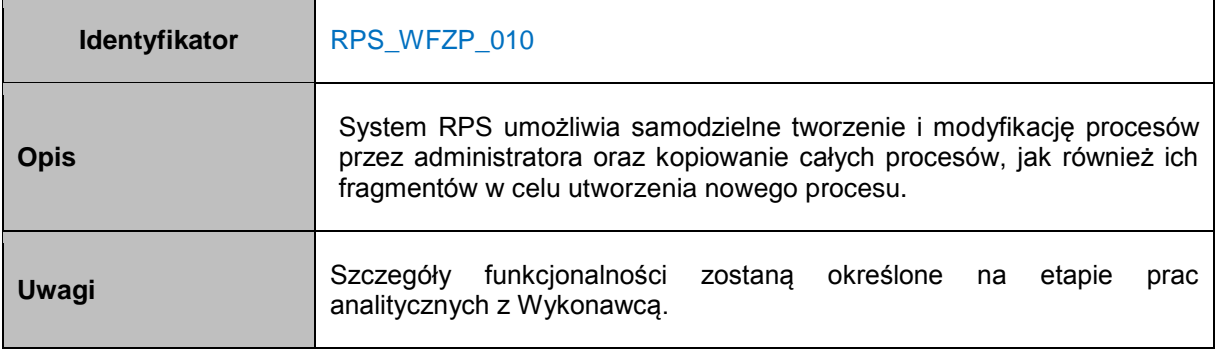

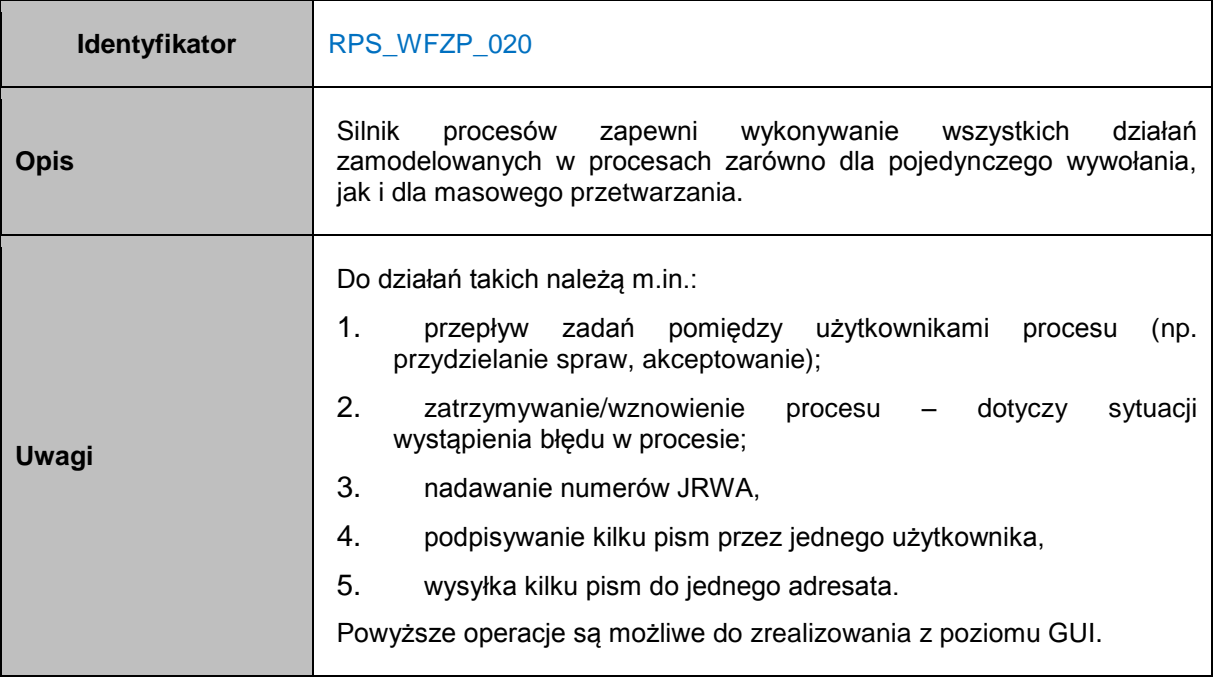

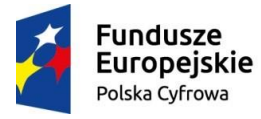

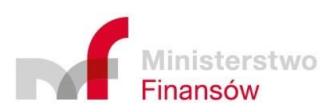

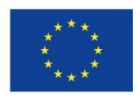

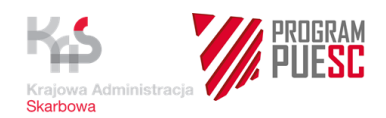

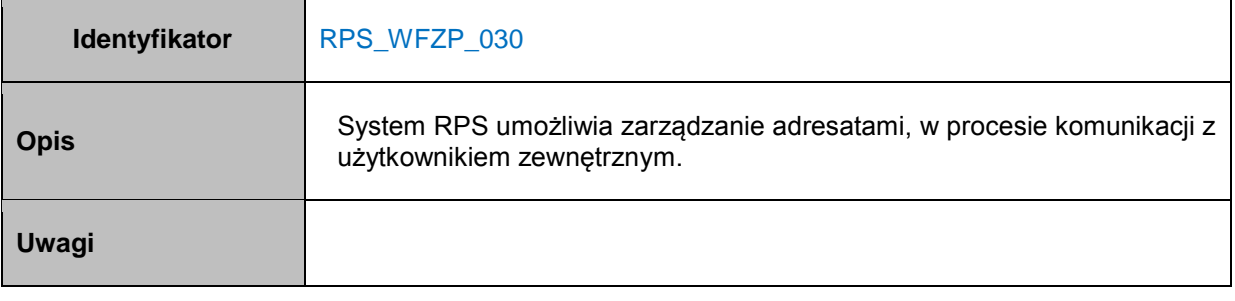

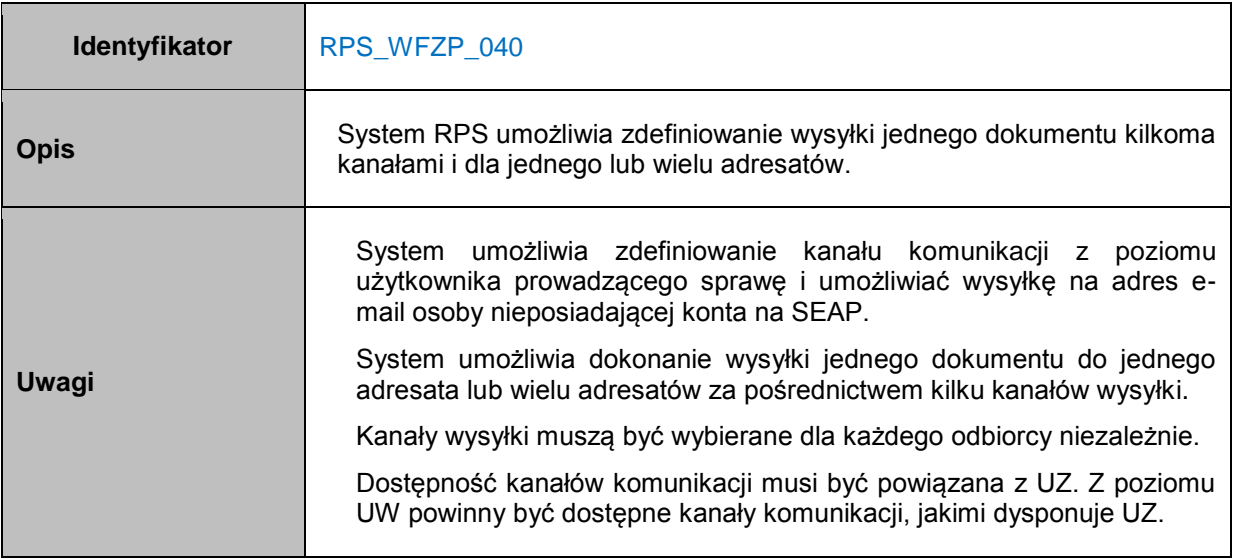

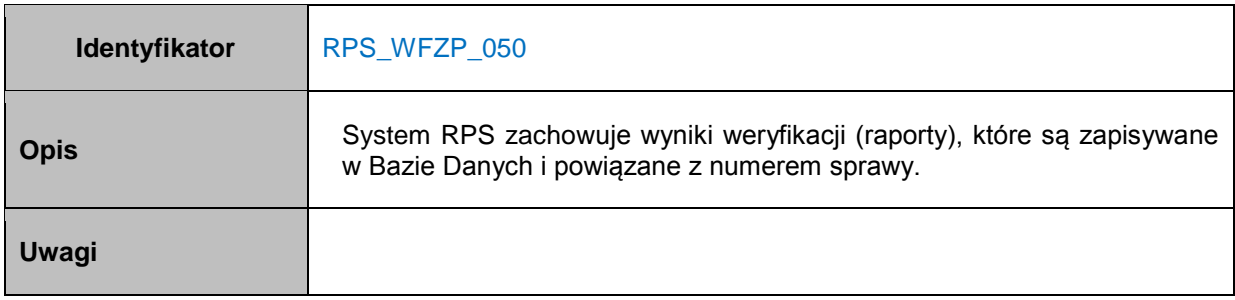

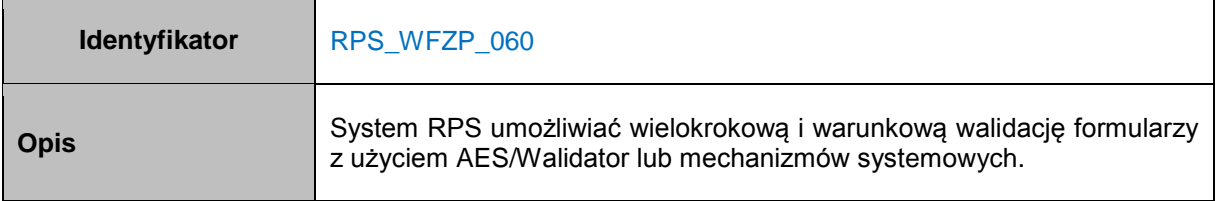

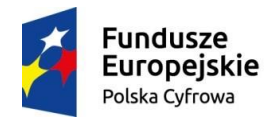

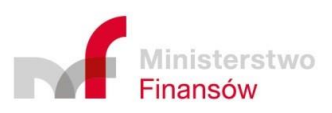

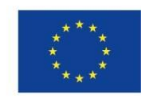

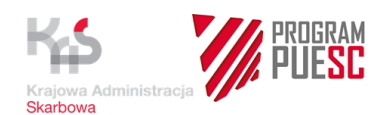

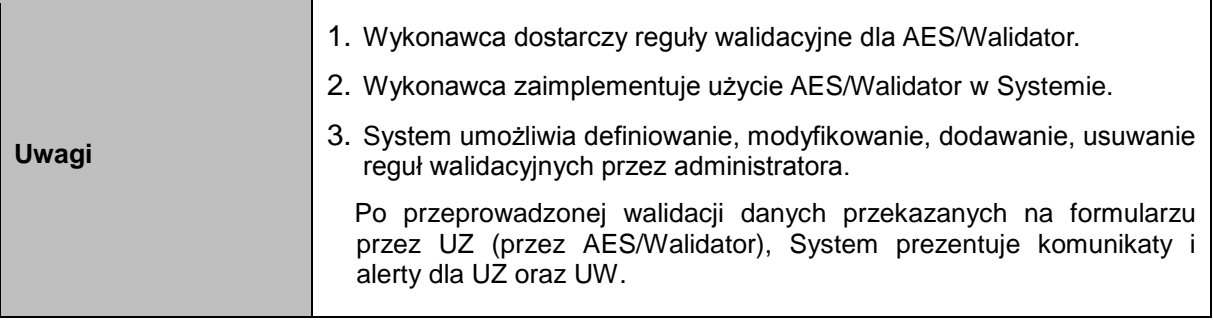

## **4.6.2.6 Wymagania funkcjonalne – Zarządzanie dokumentami**

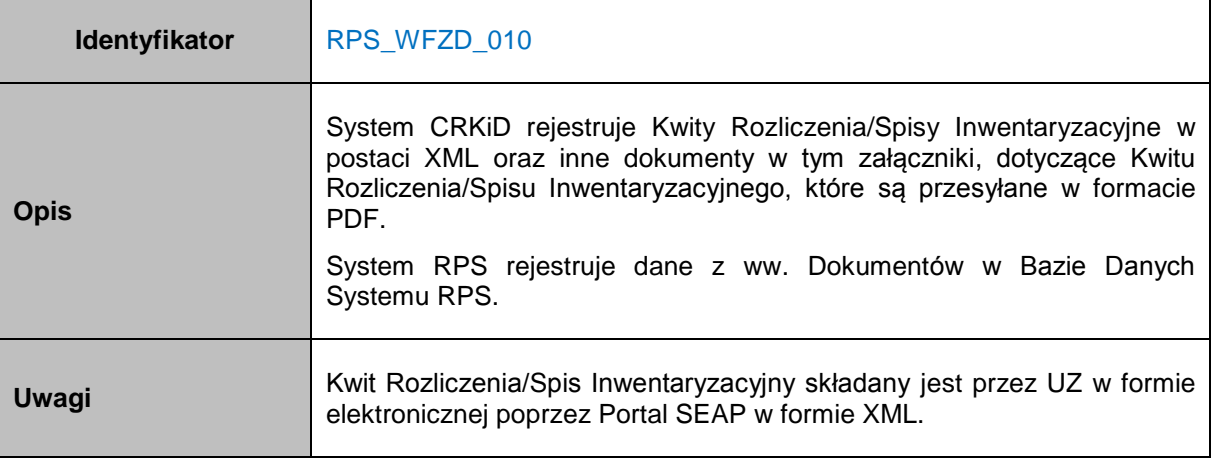

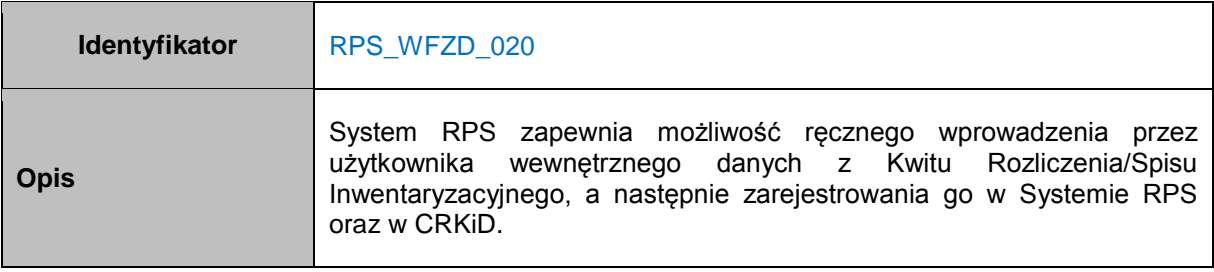

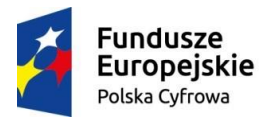

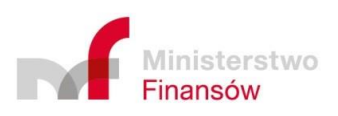

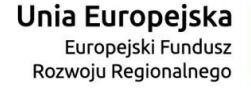

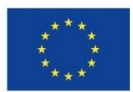

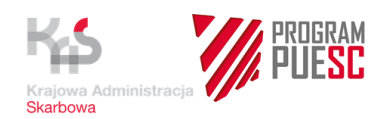

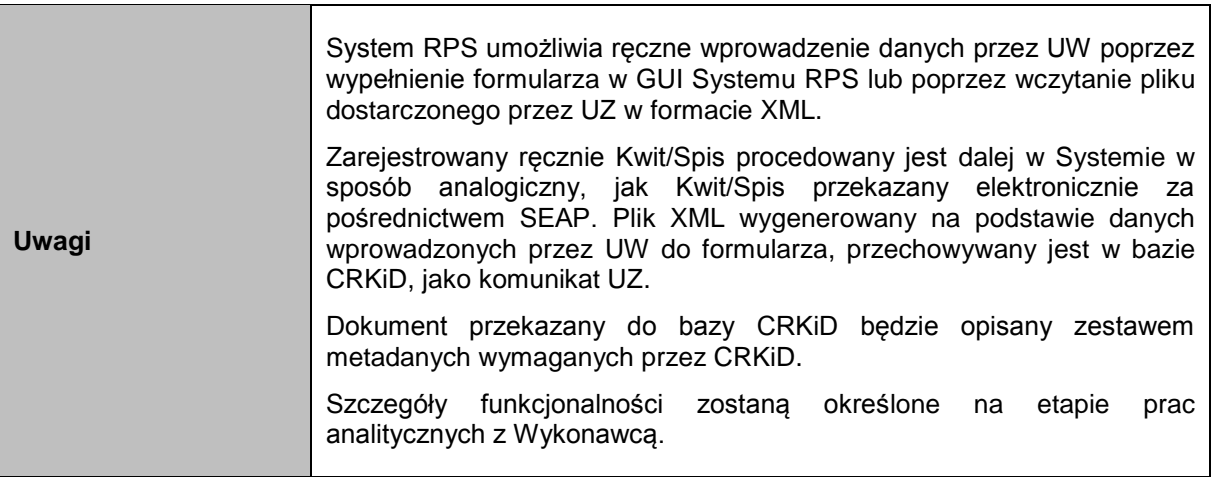

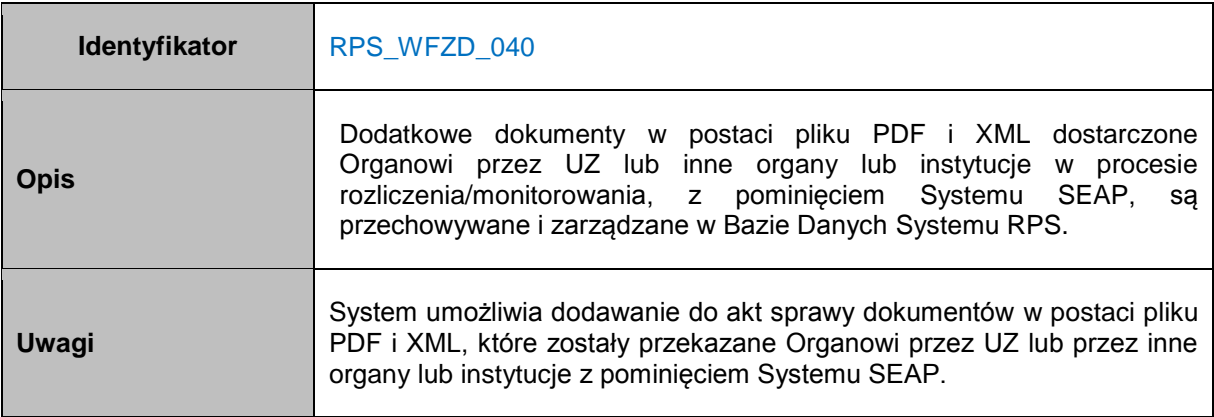

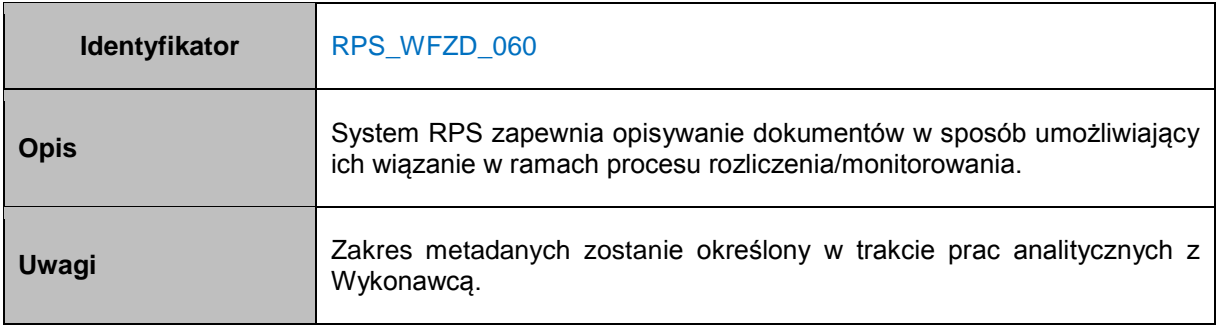

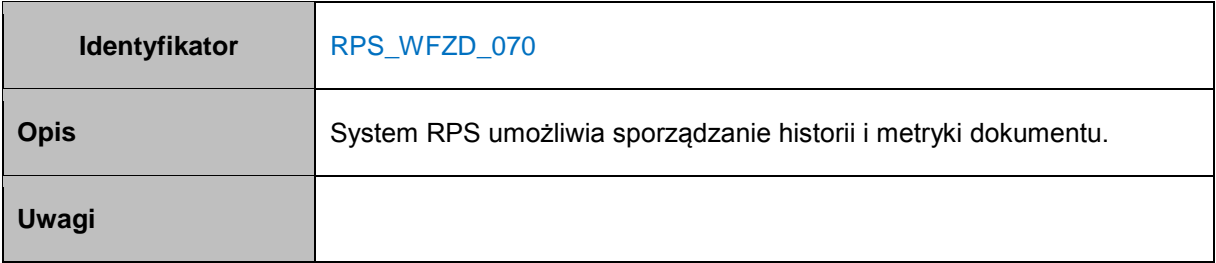

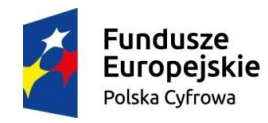

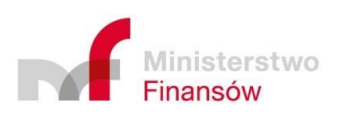

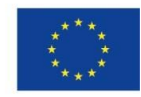

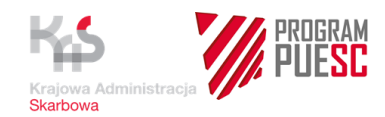

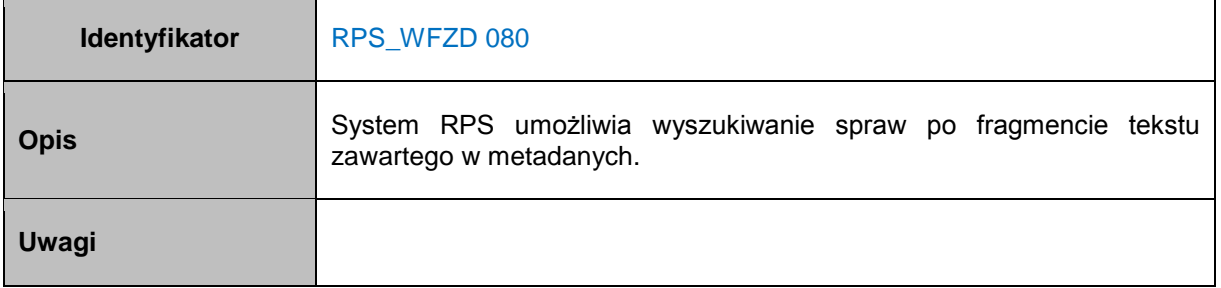

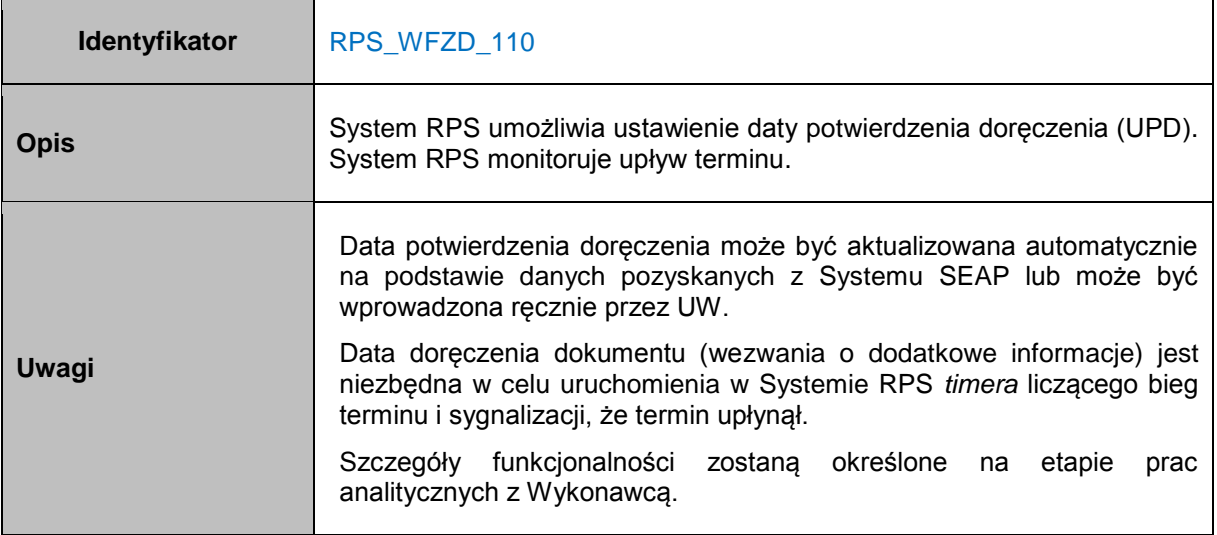

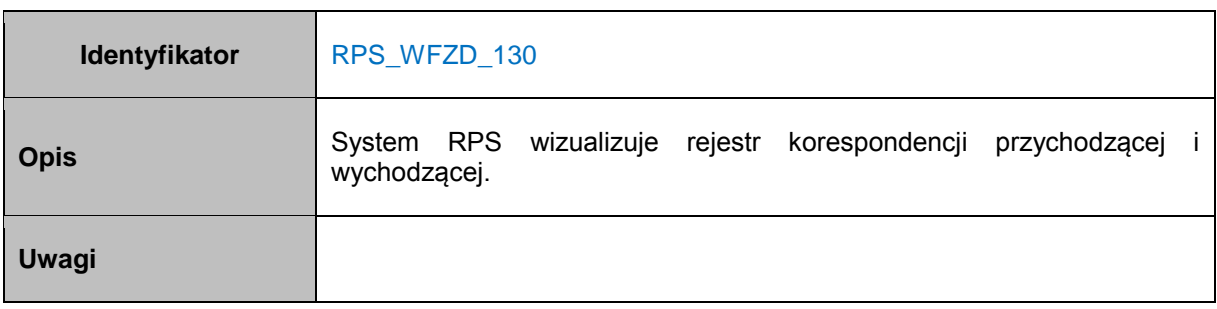

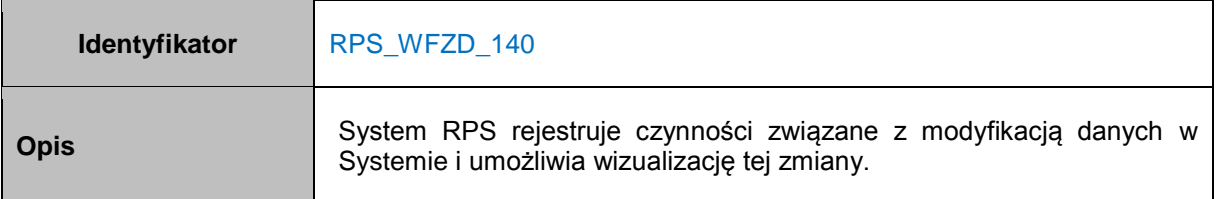

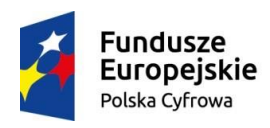

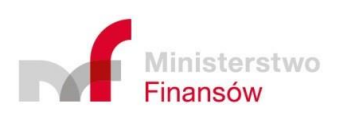

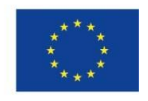

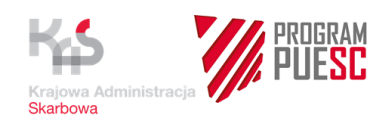

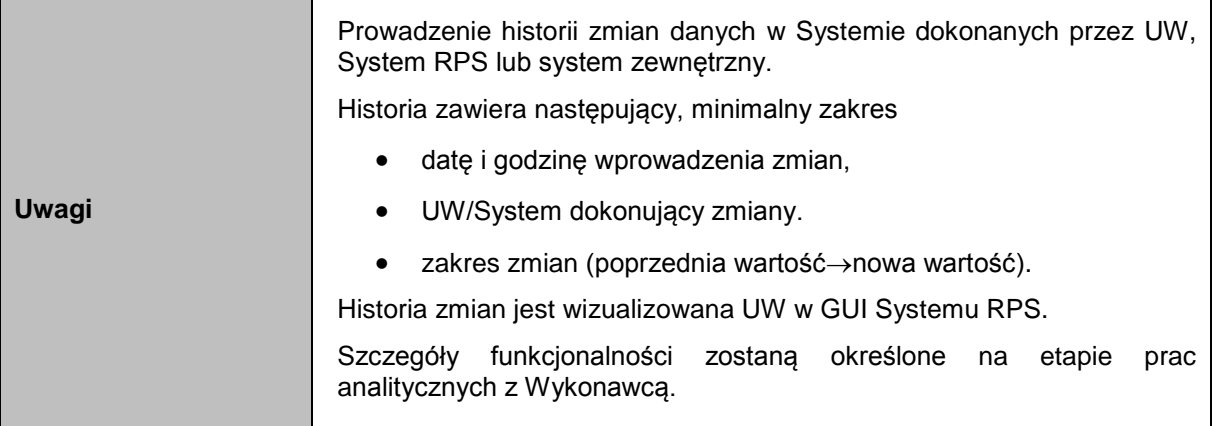

## **4.6.2.7 Wymagania funkcjonalne – Komponenty Komunikacyjne**

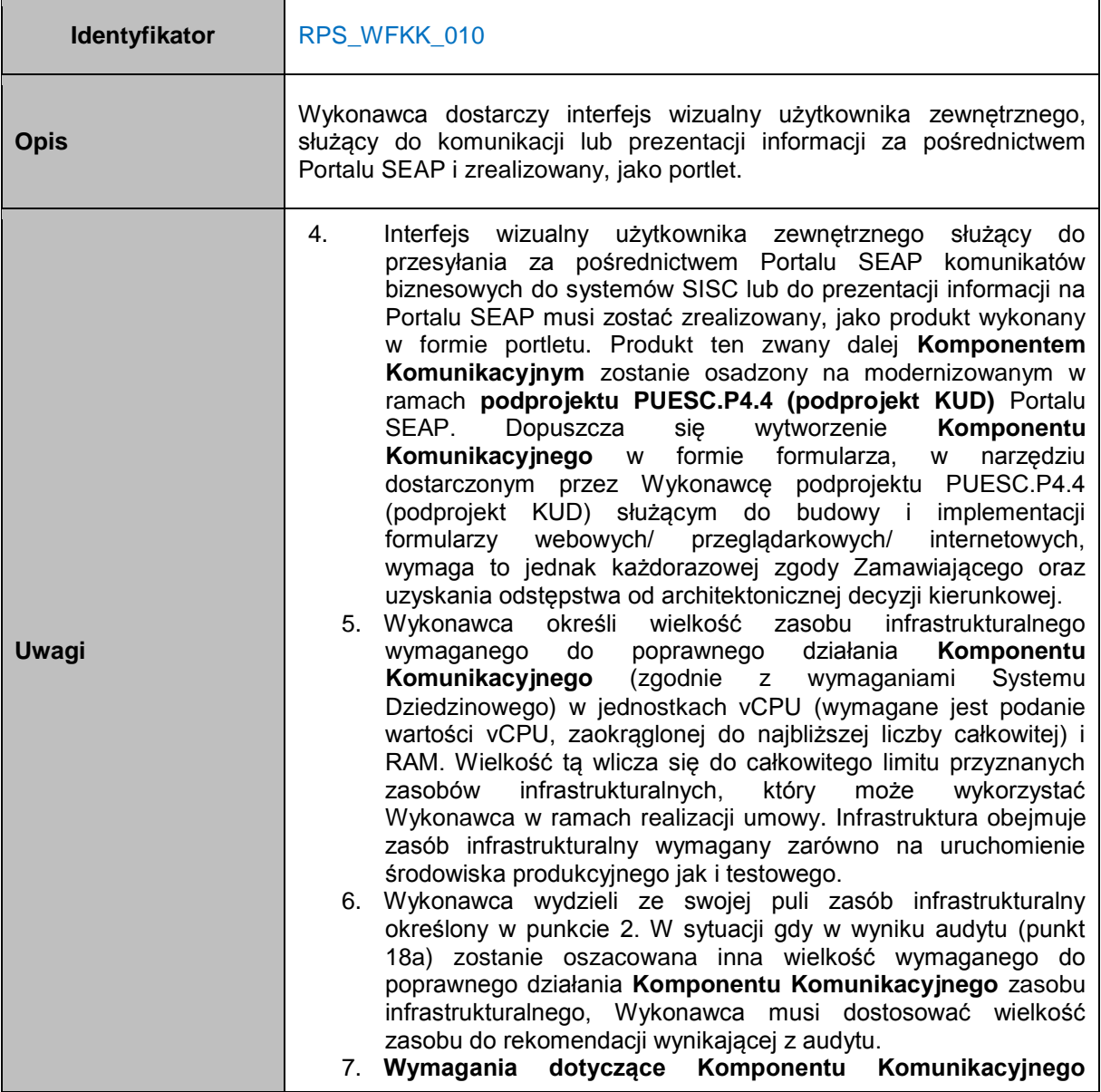

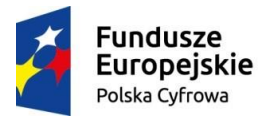

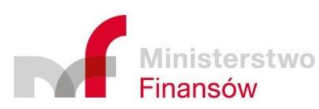

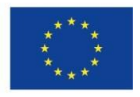

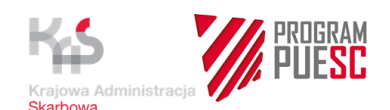

zostaną opracowane w pierwszych etapach realizacji umowy podprojektu PUESC.P4.4 (podprojekt KUD). Wymagania te obejmują m.in. standard techniczny dla **Komponentu Komunikacyjnego**, sposób jego implementacji i wizualizacji, podstawowy zestaw metod dostępnych w ramach usług pośredniczących (tzw. dedykowane API), procedurę audytu, procedurę testowania integracyjnego, wytyczne w zakresie user experience, responsywności, wytycznych konsorcjum W3C WCAG.

- 8. W przypadku interakcji pomiędzy Portalem SEAP a osadzonym na nim **Komponentem Komunikacyjnym** Wykonawca może opracować lub rekomendować inny, dedykowany interfejs API umożliwiający pełniejszą integrację pomiędzy Portalem SEAP a **Komponentem Komunikacyjnym** (o większej funkcjonalności i precyzji interakcji). Interfejs taki wymaga jednak akceptacji Zamawiającego oraz Kierownika Podprojektu PUESC.P.4.4 (podprojekt KUD).
- 9. Zrealizowany przez Wykonawcę **Komponent Komunikacyjny** musi być zgodny z **Wymaganiami dotyczącymi Komponentu Komunikacyjnego** opracowanymi przez Wykonawcę podprojektu PUESC.P4.4 (podprojekt KUD).
- 10. Za pomocą **Komponentu Komunikacyjnego** osadzonego na Portalu SEAP może zostać zrealizowany wyłącznie interfejs służący do komunikacji w zakresie przesyłania komunikatów biznesowych pomiędzy SISC a użytkownikami zewnętrznymi (podmiotami gospodarczymi i partnerami Krajowej Administracji Skarbowej) w zakresie obsługi procesów biznesowych. We wskazanych przez Zamawiającego przypadkach Komponent Komunikacyjny może również służyć do prezentowania informacji. Wykorzystanie Komponentu Komunikacyjnego do innych celów wymaga każdorazowej zgody Kierownika Podprojektu PUESC.P4.4. oraz uzyskania odstępstwa od architektonicznej decyzji kierunkowej.
- 11. **Komponent Komunikacyjny** musi być odporny na cyberataki (między innymi: SQL injection, cross-site scripting, cross-site request forgery, session fixation, session hijacking, DoS, DDoS). Szczegółowe wymagania w zakresie zabezpieczeń zostaną zdeterminowane wyborem technologii w podprojekcie PUESC.P4.4 (podprojekt KUD). Zostaną one określone przez Wykonawcę podprojektu PUESC.P4.4 w **Wymaganiach dotyczących Komponentu Komunikacyjnego.**
- 12. Ze względów bezpieczeństwa **Komponent Komunikacyjny** nie może nawiązywać bezpośrednich połączeń do wykorzystywanych źródeł danych. Musi wykorzystywać w tym zakresie usługi pośredniczące, może również korzystać z usług pośredniczących udostępnionych na Portalu SEAP. Usługami pośredniczącymi w komunikacji mogą być metody silnika formularzy SEAP, Web Service typu SOAP lub REST oraz inne mechanizmy zaakceptowane przez Zamawiającego. Zadaniem usługi pośredniczącej jest odseparowanie **Komponentu Komunikacyjnego** od bezpośredniego połączenia ze źródłem danych. Dla przykładu, w przypadku komunikacji z systemem danych referencyjnych SISC PDR PL/UE **Komponent Komunikacyjny** musi wykorzystać udostępnione przez PDR PL/UE metody dostępu do danych referencyjnych.
- 13. **Komponent Komunikacyjny** musi pobierać dane referencyjne z

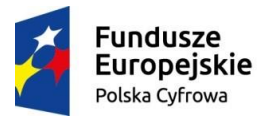

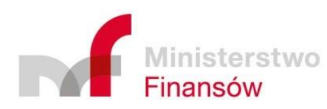

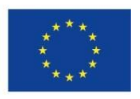

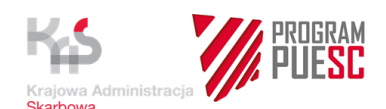

Systemu PDR PL/UE, w sytuacji, gdy dane te są dostępne w tym systemie. Odstąpienie od tego wymagania wymaga zgody Zamawiającego oraz odstępstwa od architektonicznej decyzji kierunkowej.

- 14. W przypadku, gdy **Komponent Komunikacyjny** wymagana uwierzytelniania, musi on zintegrować się z jednokrotnym uwierzytelnianiem SSO, zaimplementowanym w obrębie całego Portalu SEAP.
- 15. Obsługa uprawnień w **Komponencie Komunikacyjnym** musi zostać zrealizowana przy użyciu dostarczonego przez Podprojekt PUESC.P4.4 (podprojekt KUD) API do obsługi macierzy uprawnień.
- 16. **Komponent Komunikacyjny** musi zostać udostępniony, co najmniej w języku polskim oraz angielskim. Musi on automatycznie wykrywać język interfejsu zgodny z językiem wybranym przez użytkownika zewnętrznego na Portalu SEAP (np. poprzez implementację procedury obsługi zdarzenia zmiany języka). W przypadku, gdy wybrany język nie jest dostępny, powinien zostać zastosowany język angielski.
- 17. **Komponent Komunikacyjny** musi być przystosowany dla obsługi przez osoby niepełnosprawne (np. niepełnosprawni ruchowo lub niedowidzący) poprzez wyświetlanie treści przy zastosowaniu stylu przeznaczonego dla niepełnosprawnych. Styl będzie jednolity dla całego Portalu SEAP i będzie spełniał wytyczne konsorcjum W3C WCAG 2.0 na poziomie AA. **Komponent Komunikacyjny** będzie podlegał zewnętrznym audytom przeprowadzanym przez Zamawiającego bądź przez Wykonawców zewnętrznych w zakresie weryfikacji zgodności z wymaganiami WCAG 2.0 na poziomie AA. Wykonawca zobowiązany jest wprowadzać zmiany w wytwarzanych **Komponentach Komunikacyjnych** uwzględniające wyniki ww. audytów.
- 18. **Komponent Komunikacyjny** musi implementować zasady User Experience określone w **Wymaganiach Dotyczących Komponentu Komunikacyjnego** opracowanych przez Wykonawcę podprojektu PUESC.P4.4 (podprojekt KUD). Jego wygląd i układ musi zostać tak wkomponowany w Portal SEAP, aby automatycznie dostosowywał się do ekranu urządzenia, na którym jest wyświetlany, np. na smartfonach czy tabletach przez zastosowanie m.in. responsywności (RWD)**.**
- 19. Wszelkie Dokumenty wygenerowane przez **Komponent Komunikacyjny**, niosące skutek prawny (w tym wszystkie podpisane podpisem elektronicznym), muszą zostać przesyłane za pośrednictwem właściwej metody udostępnionej na Portalu SEAP (np. umieszczenie w rejestrze dokumentów do wysyłki) i przez to włączone do procesu komunikacji Portalu SEAP. Zamawiający zastrzega sobie możliwość odstąpienia od tego wymagania.
- 20. Wszelkie Dokumenty wygenerowane w **Komponencie Komunikacyjnym,** niosące skutek prawny, muszą posiadać funkcjonalność wizualizacji w formacie PDF oraz drukowania w układzie odpowiadającym wzorom dokumentów papierowych.
- 21. Osadzony **Komponent Komunikacyjny** nie może zakłócać działania zarówno Portalu SEAP, jak i już osadzonych na nim innych **Komponentów Komunikacyjnych** oraz formularzy.

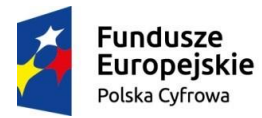

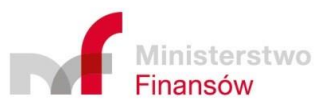

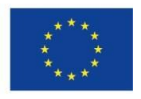

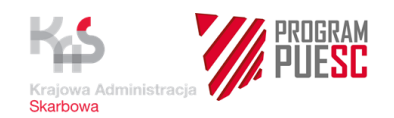

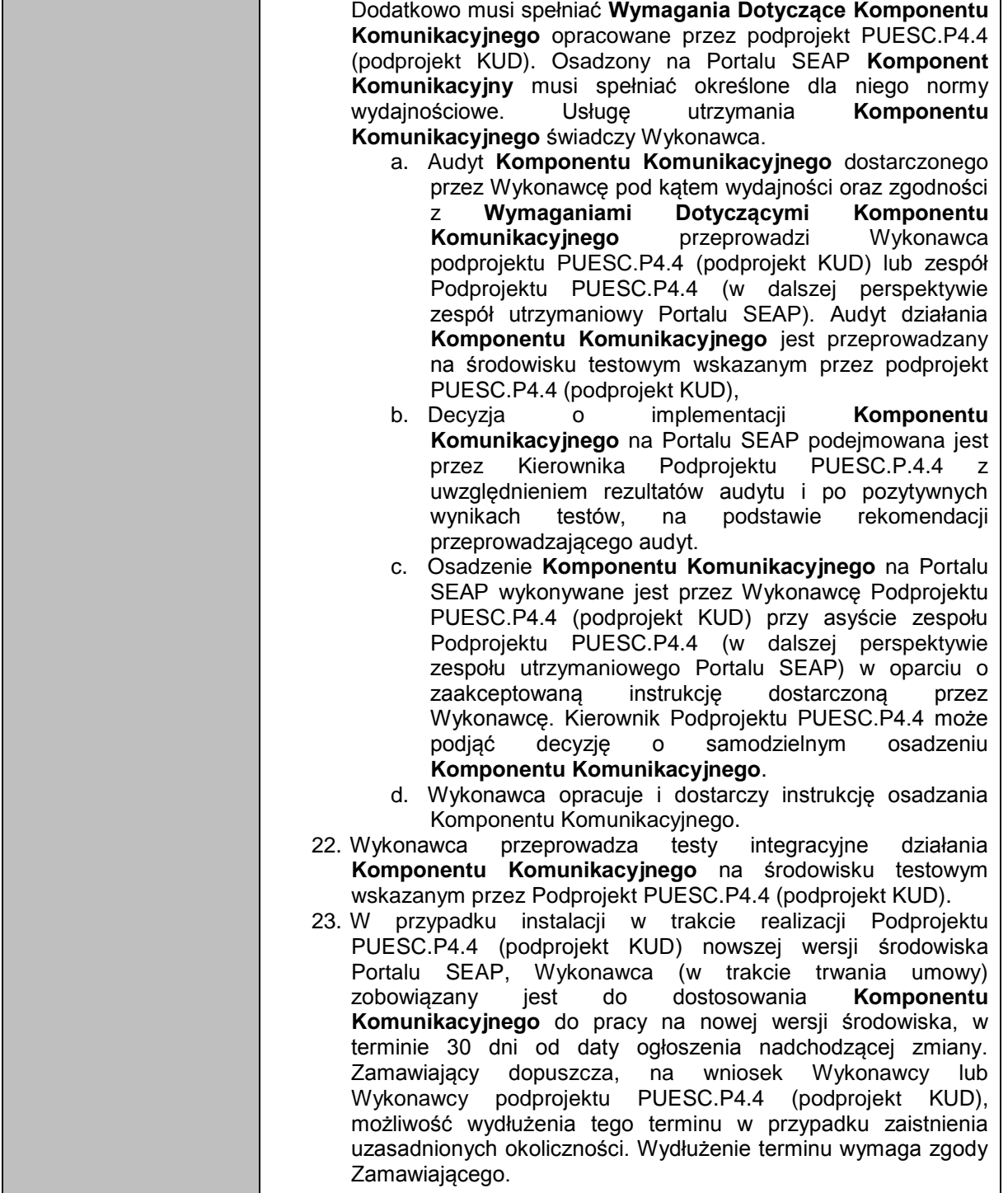

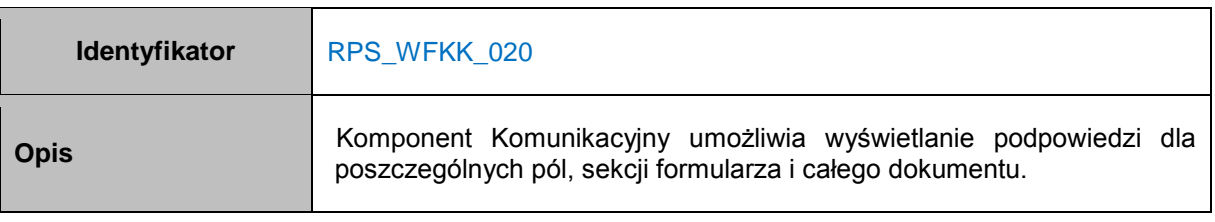

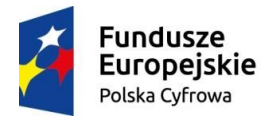

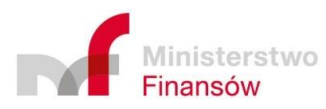

**Unia Europejska**<br>Europejski Fundusz<br>Rozwoju Regionalnego

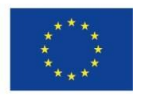

٦

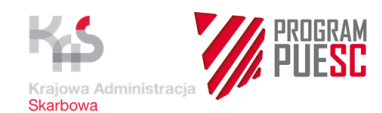

#### **Uwagi**

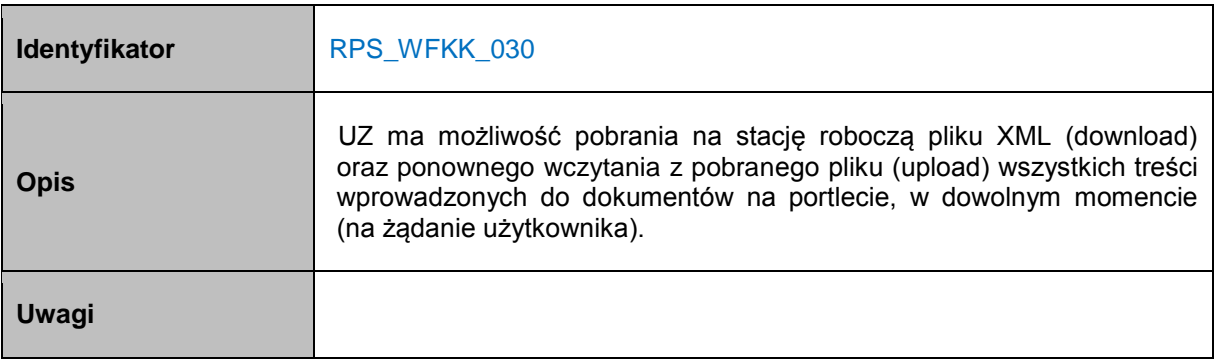

## **4.7 Wymagania pozafunkcjonalne dla Systemu RPS**

## **4.7.1 Wykaz wymagań pozafunkcjonalnych**

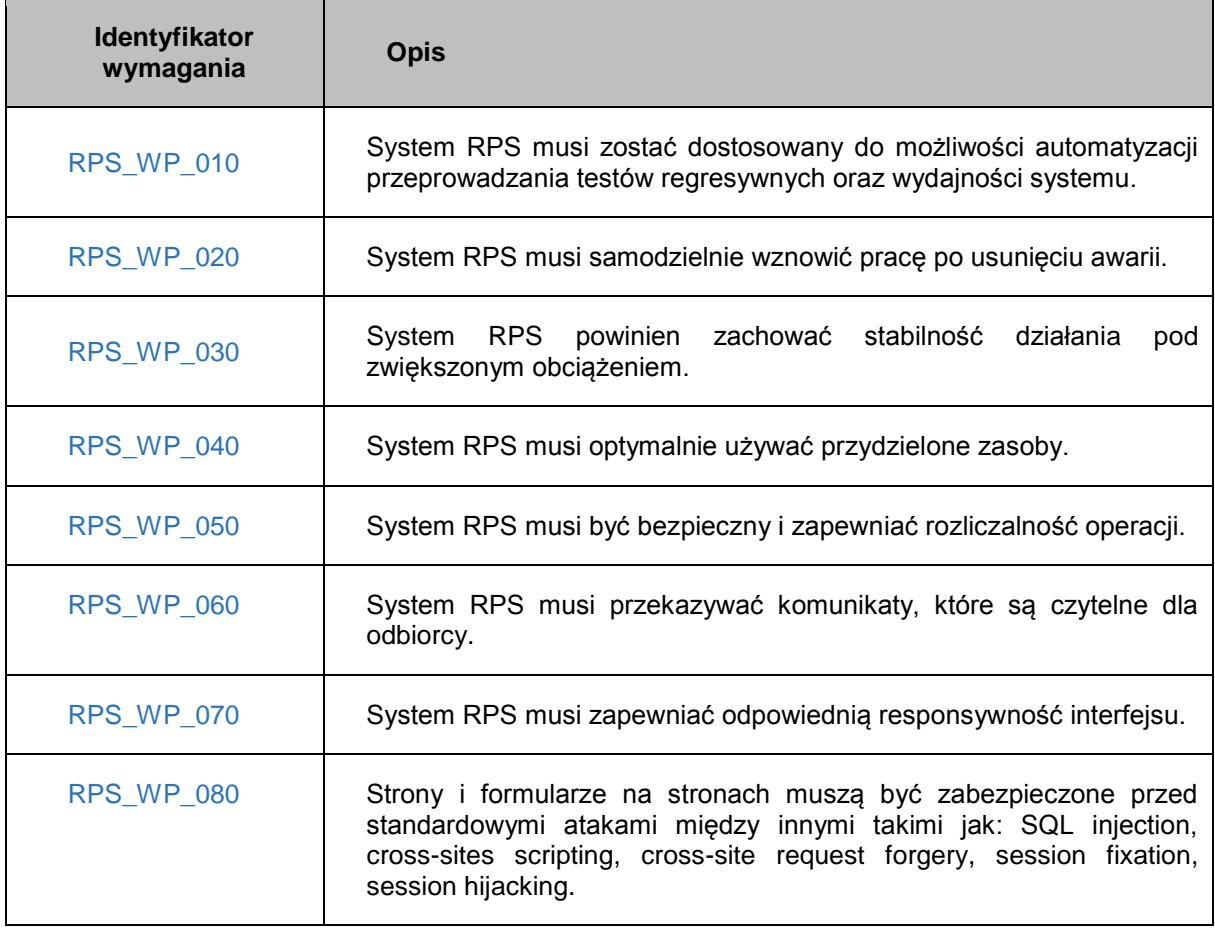

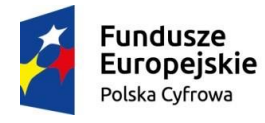

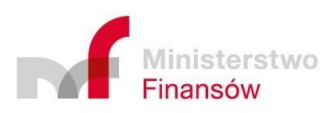

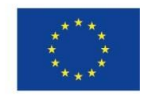

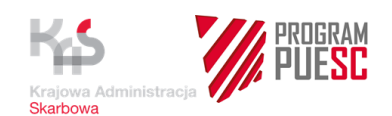

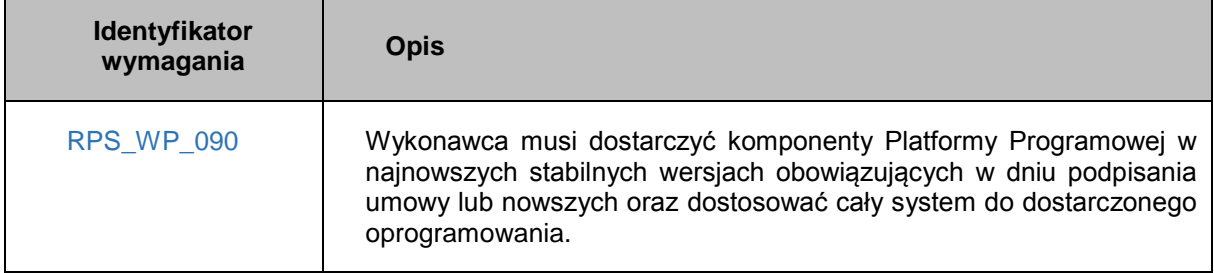

## **4.7.2 Karta wymagań - szczegóły wymagań pozafunkcjonalnych**

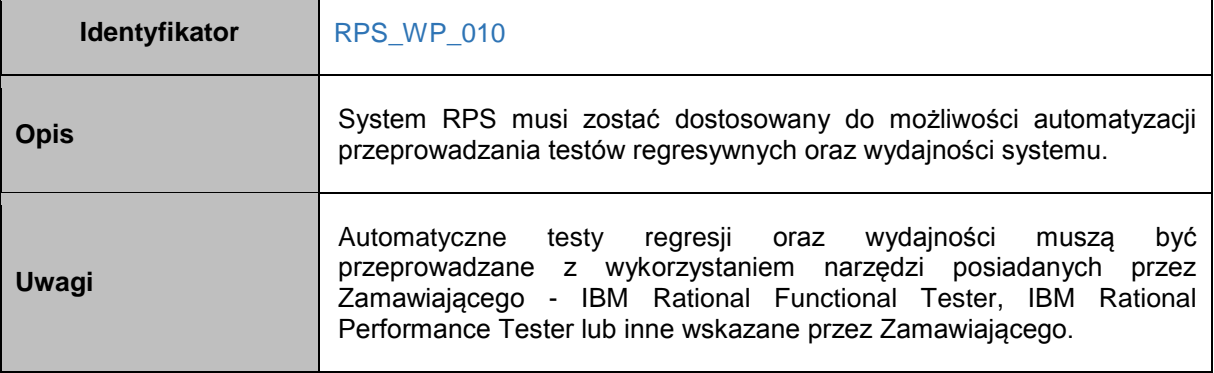

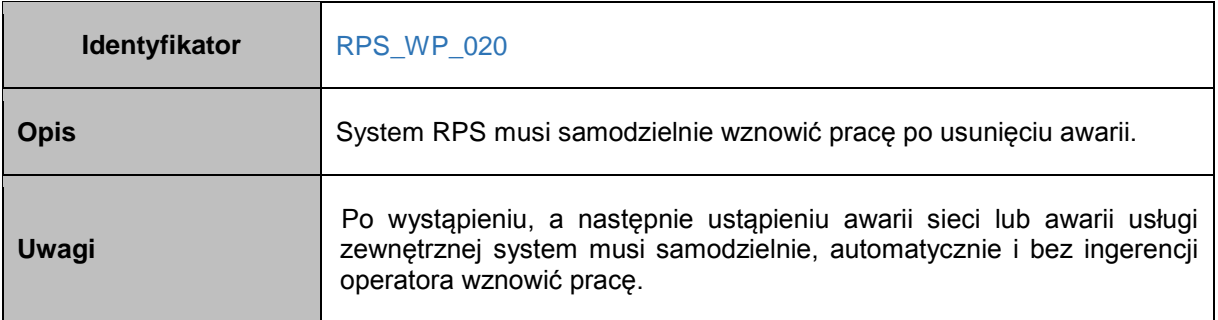

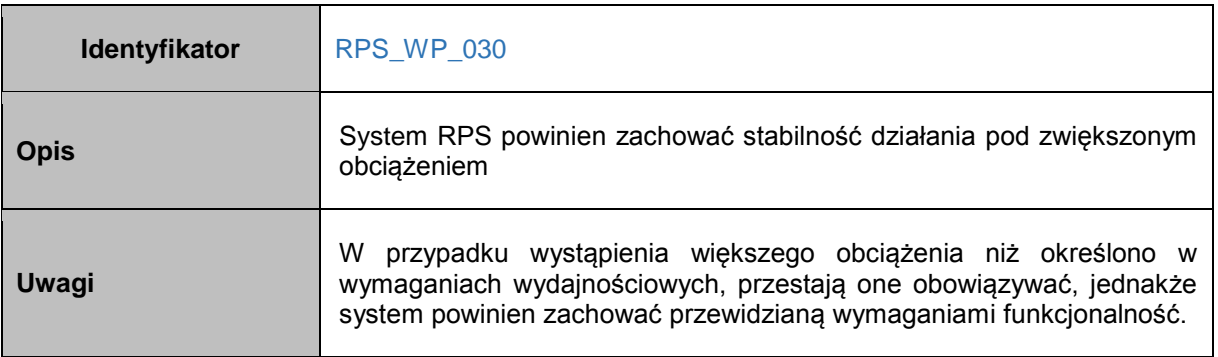

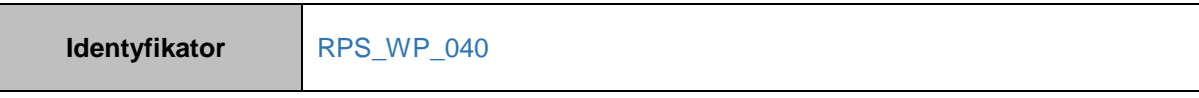

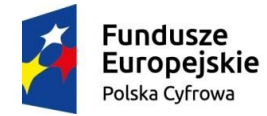

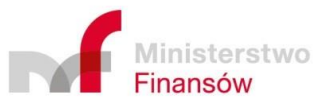

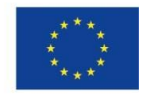

٦

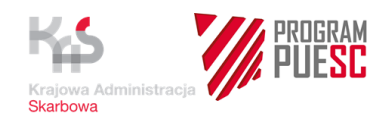

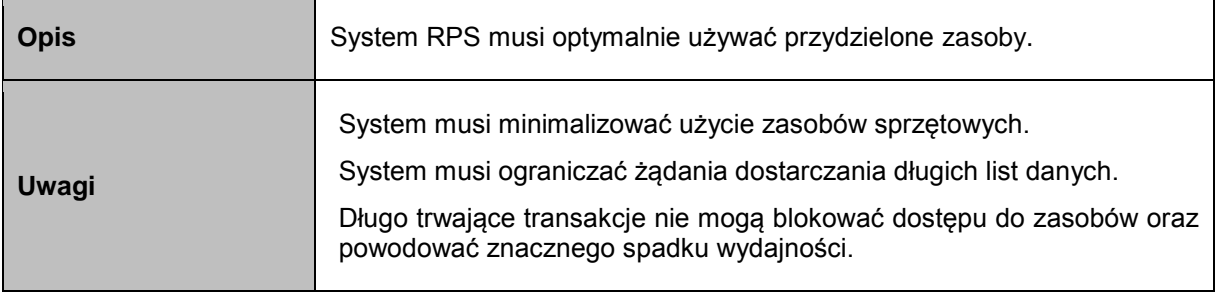

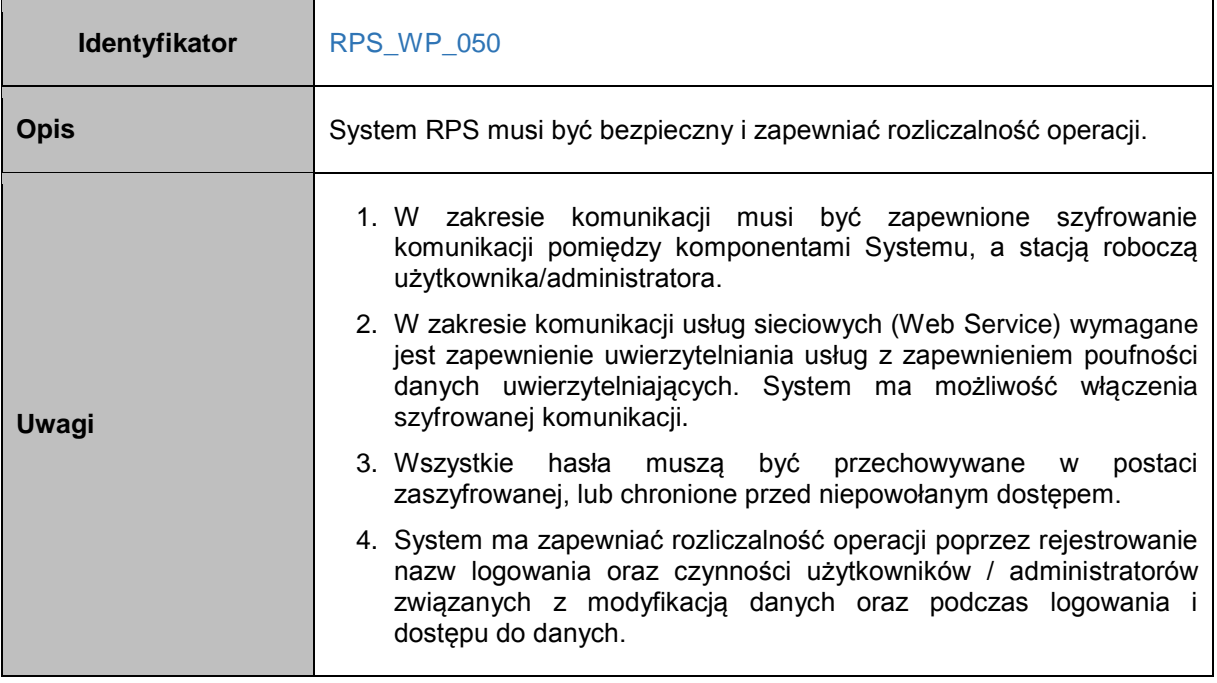

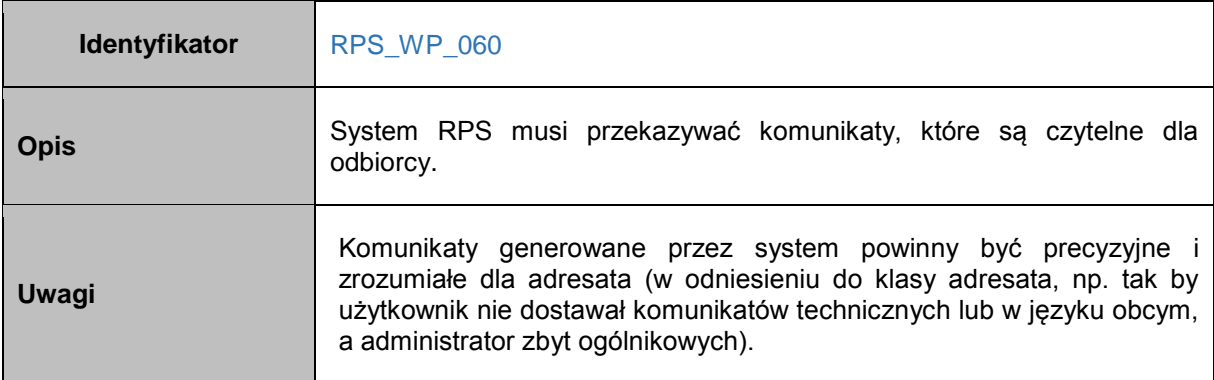

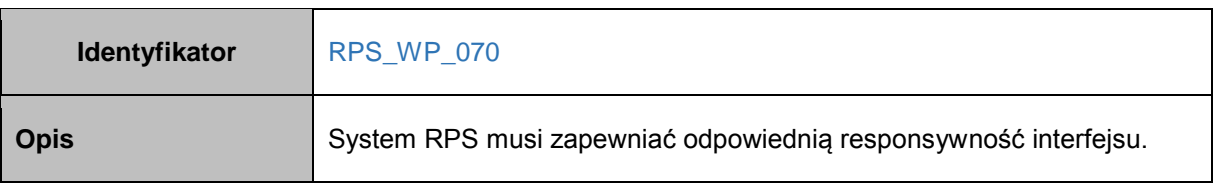

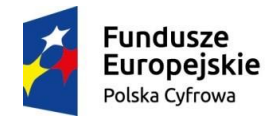

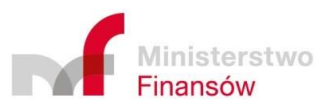

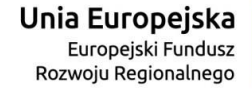

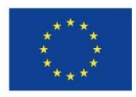

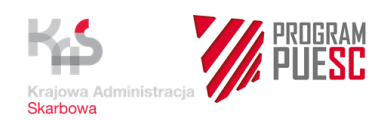

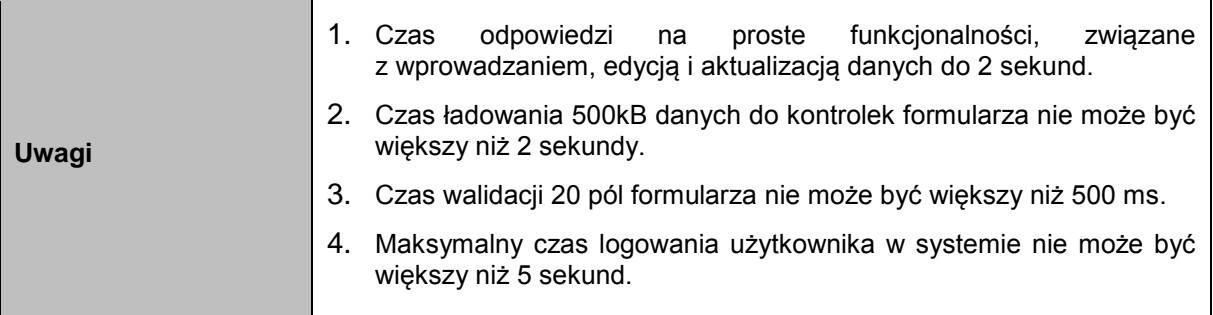

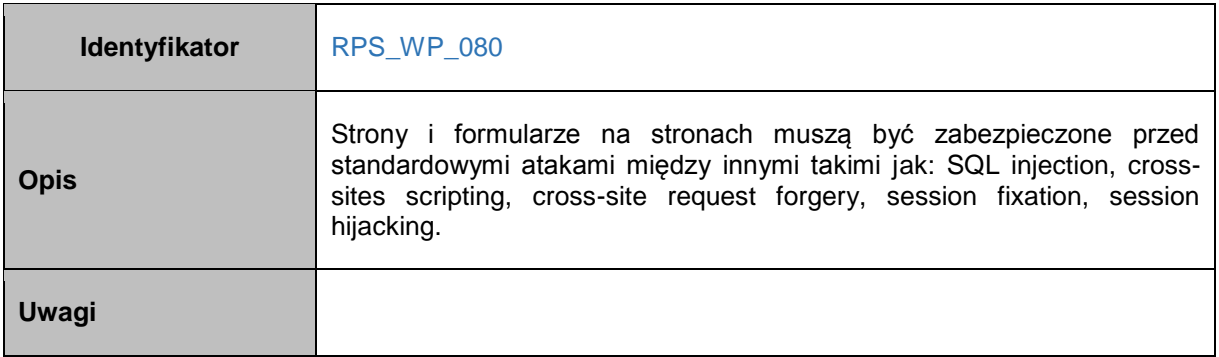

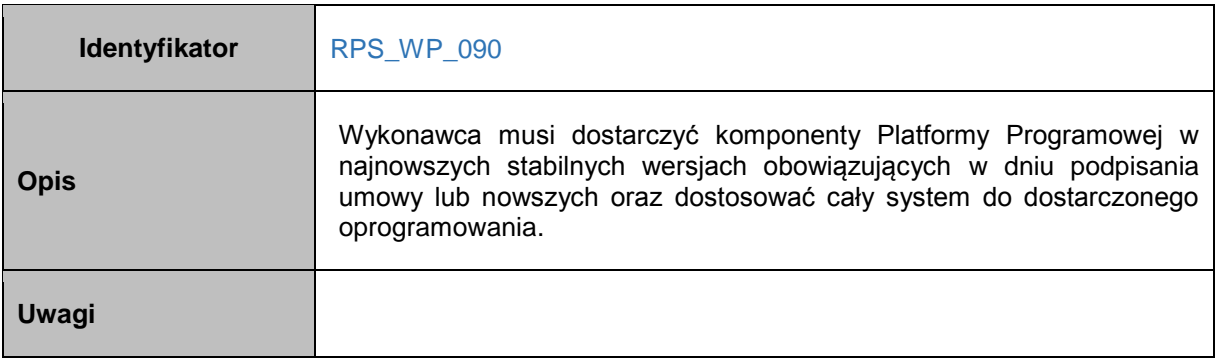

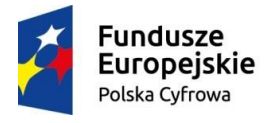

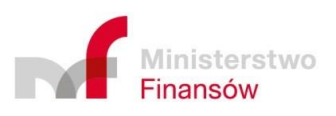

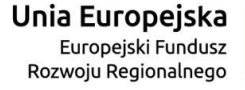

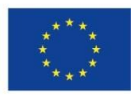

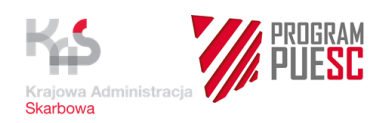

# **5 Infrastruktura techniczna Systemu RPS**

Wykonawca przed przystąpieniem do opracowania Projektu Infrastruktury Teleinformatycznej przygotuje i uzgodni z Zamawiającym koncepcję przydzielania infrastruktury technicznej dla potrzeb poszczególnych środowisk i instancji Systemu, w tym koncepcję zmian tego przydziału w procesie dochodzenia do docelowego sposobu wykorzystania infrastruktury technicznej.

Wykonawca zobowiązuje się do zaprojektowania, zbudowania, uruchomienia, przetestowania, wdrożenia i gwarantowania prawidłowego funkcjonowania wszystkich środowisk Systemu RPS na Infrastrukturze technicznej składającej się z Platform programowych, które zostaną dostarczone przez Wykonawcę oraz z Platformy Sprzętowo-Programowej, udostępnionej przez Zamawiającego w ramach projektów PUESC.P1 oraz HARF na podstawie Projektu Infrastruktury Teleinformatycznej Systemu RPS (ITS) przygotowanego przez Wykonawcę.

W ramach Platformy Programowej Wykonawca ma za zadanie dostarczyć oprogramowanie (wraz niezbędnymi licencjami): bazodanowe i aplikacyjne, które będzie składową bloków architektonicznych stanowiących przyszłą infrastrukturę techniczną systemów biznesowych.

Szczegółowy podział dostaw oprogramowania wskazany jest w punktach 7 i 8 niniejszego załącznika, a definicja infrastruktury technicznej systemu biznesowego została określona w dokumentach wskazanych w punkcie 5.1.

Architektura referencyjna nie jest przedmiotem zamówienia w postępowaniach na systemy biznesowe Programu PUESC. Żaden z produktów opisanych z nazwy w architekturze referencyjnej nie stanowi przedmiotu zamówienia. Dołączona architektura referencyjna nie wskazuje i nie ogranicza technologii możliwych do zaoferowania przez Wykonawcę.

W architekturze referencyjnej zdefiniowane zostały bloki architektoniczne w oparciu o wybrane dostępne technologie stosowane u Zamawiającego. Jednakże Wykonawca nie jest ograniczony tymi technologiami oprogramowania; może zaoferować dowolną technologię programową, pozwalającą na realizację funkcji biznesowych Systemu; ma jedynie obowiązek zredefiniować blok architektoniczny zgodnie z przyjętymi zasadami, tj. blok dla nowej technologii programowej musi powstać poprzez modyfikację istniejącego bloku zgodnie z zasadami podanym w punkcie 5.1.

Jeżeli Wykonawca, dla systemu biznesowego Programu PUESC, zaproponuje technologię programową, która jest zdefiniowana w architekturze referencyjnej i jest opisana przez blok architektoniczny, wówczas musi jej użyć w konstrukcji dopuszczalnej definicją bloku architektonicznego opisanego dla tej technologii.

Jeżeli Wykonawca, dla komponentu SISC realizowanego w ramach Programu PUESC, zamierza dostarczyć inną technologię programową (niezdefiniowaną w architekturze referencyjnej) to ma możliwość jej użycia poprzez modyfikację istniejącego bloku architektonicznego zgodnie z zasadami podanymi w punkcie 5.1 i wymianę dostarczanych komponentów programowych w zdefiniowanej strukturze bloku architektonicznego.

Proces budowy, instalacji, konfiguracji, testowania, monitorowania, uruchomienia, wdrożenia oraz gwarantowania prawidłowego funkcjonowania komponentów SISC realizowanych w ramach Programu PUESC jest w obszarze infrastruktury technicznej ściśle powiązany z:

 Projektem HARF – odpowiedzialnym za dostawę wymaganej Platformy Sprzętowo-Programowej.

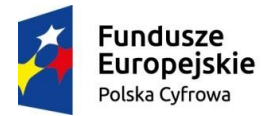

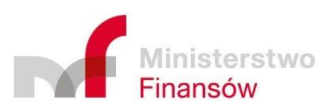

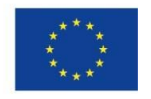

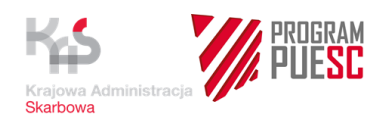

 Projektem PUESC.P1 – odpowiedzialnym za konfigurację wymaganej Platformy Sprzętowo-Programowej.

## **5.1 Projekt Infrastruktury Teleinformatycznej**

Wykonawca opracuje i dostarczy ITS w terminie wynikającym z Załącznika nr 3 do Umowy.

Wykonawca zobowiązany będzie do przekazania Zamawiającemu wszystkich informacji związanych m.in. z:

- wymaganiami Systemu RPS w stosunku do wspierających go Systemów Infrastrukturalnych,
- konfiguracja Systemów Infrastrukturalnych w celu ich poprawnego, stabilnego i wydajnego wspierania Systemu RPS.

Kierownik projektu Zamawiającego będzie określał skład zespołu akceptacyjnego ITS w skład, którego będą mogli wchodzić między innymi przedstawiciele:

- Zespołów projektowych PUESC
- Projektu PUESC.P1
- Projektu HARF
- Departamentów MF
- CI RF
- Wsparcia zewnętrznego.

Odbiór ITS następuje po spełnieniu wszystkich kryteriów akceptacji określonych w SIWZ i w Umowie.

Techniczna architektura referencyjna systemów informatycznych Resortu Finansów wymaga, aby były budowane z wykorzystaniem dedykowanych dla nich zestandaryzowanych elementów, nazywanych blokami architektonicznymi. Pozostałe usługi informatyczne, niezbędne do prawidłowego działania bloków architektonicznych oraz osadzonych w nich komponentów aplikacyjnych zapewniają współdzielone Systemy Infrastrukturalne.

 Lista dokumentów związanych z techniczną architekturą referencyjną przekazanych Wykonawcy, jako załącznik do SIWZ, określona została w punkcie 1.2.2 załącznika nr 4 do Umowy (dokumentacja ARIT).

Wykonawca na podstawie ARIT opracuje i uzgodni z Zamawiającym ITS zgodnie z zakresem i formą przekazanego dokumentu - "Szablon Projektu Infrastruktury Teleinformatycznej Systemu" załącznik nr 5 EDIT – ITS.

- Wykonawca w ITS, zgodnie z przyjętą architekturą referencyjną przedstawi listę bloków architektonicznych (wybranych z katalogu znajdującym się w załączniku A do ARIT – **Bloki architektoniczne środowiska teleinformatycznego,** które będą stanowiły zakres Infrastruktury technicznej, na której w kolejnym etapie zbuduje, uruchomi, przetestuje, wdroży wszystkie środowiska Systemu RPS oraz będzie gwarantował ich prawidłowe funkcjonowanie.
- Wykonawca podczas tworzenia ITS musi zoptymalizować Infrastrukturę techniczną. Wyspecyfikowana przez Wykonawcę lista bloków architektonicznych musi mieć uzasadnianie wynikające z wymagań postawionych przez Zamawiającego w stosunku do budowanego Systemu RPS.

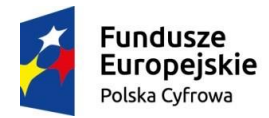

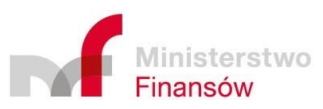

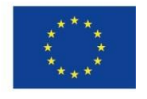

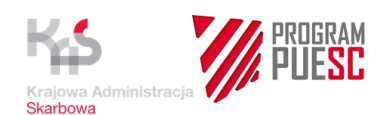

- ITS musi zawierać opis wszystkich środowisk Systemu RPS.
- W ITS Wykonawca między innymi wyspecyfikuje:
	- Usługi dostępowe zgodnie z definicjami usług dostępowych SMTP, HTTP.
	- Oprogramowanie serwerów aplikacyjnych zgodnie z definicjami aplikacyjnych bloków architektonicznych.
	- Oprogramowanie baz danych zgodnie z definicjami bazodanowych bloków architektonicznych.
- Wykonawca do wybranych bloków architektonicznych systemów operacyjnych może przypisać jedynie:
	- Oprogramowanie wytworzone przez Wykonawcę w celu zbudowania, uruchomienia, przetestowania, wdrożenia i gwarantowania prawidłowego funkcjonowania wszystkich środowisk Systemu RPS.
	- Inne, niż określone w definicjach aplikacyjnych bloków architektonicznych, oprogramowanie serwerów aplikacyjnych zintegrowanych z Oprogramowaniem gotowym.
- Wykonawca w ITS musi przedstawić techniczną architekturę docelową Systemu RPS w oparciu o bloki architektoniczne i usługi określone w załączniku A do ARIT: **Bloki architektoniczne środowiska teleinformatycznego.**
- W przypadku użycia komponentów programowych innych niż zdefiniowane w blokach architektonicznych Wykonawca musi zastosować się do poniższych zasad:
	- Wykonawca musi przedefiniować blok architektoniczny, w którym zamierza użyć komponentów innych niż wskazane przez Zamawiającego, zastępując wersję oryginalną wersją przedefiniowaną z zastrzeżeniem utrzymania niezmienionej liczby bloków architektonicznych opisanych w dokumencie w załączniku A ARIT: **Bloki architektoniczne środowiska teleinformatycznego**
	- Przedefiniowany przez Wykonawcę blok architektoniczny musi spełniać wszystkie wymagania wyspecyfikowane dla wersji oryginalnej bloku architektonicznego.
	- Wykonawca przedefiniowując blok architektoniczny nie może rozszerzyć jego przeznaczenia, na przykład nie jest dozwolone łączenie w ramach jednego bloku architektonicznego funkcjonalności bloku architektonicznego zapewniającego usługi relacyjnej bazy danych i funkcjonalności bloku architektonicznego zapewniającego usługi serwera aplikacyjnego zgodnego ze standardem JEE.
- Wykonawca opracowując ITS nie może zaprojektować Platformy Sprzętowo-Programowej, której parametry vCPU, RAM, Przestrzeń przekraczają wartości wyspecyfikowane poniżej dla poszczególnych systemów:

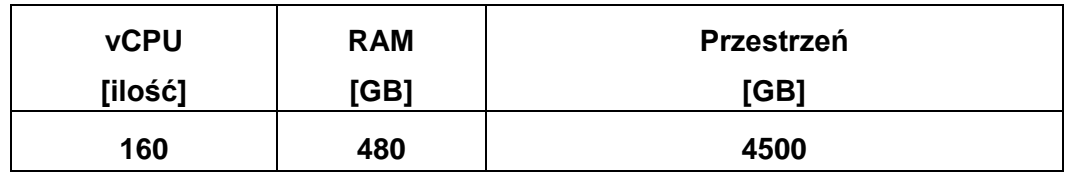

*Maksymalna skala Platformy Sprzętowo-Programowej Systemu (…)*

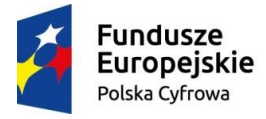

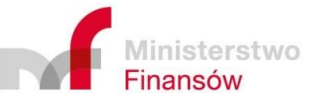

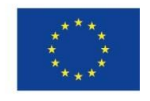

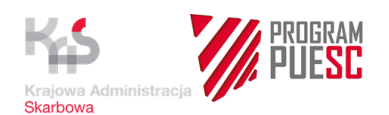

- vCPU maksymalna (sumaryczna) ilość wirtualnych procesorów, wszystkich bloków aplikacyjnych, bazodanowych i systemów operacyjnych Platformy sprzętowoprogramowej Systemu RPS
- RAM maksymalna (sumaryczna) wielkość pamięci RAM, wszystkich bloków aplikacyjnych, bazodanowych i systemów operacyjnych Platformy sprzętowoprogramowej Systemu RPS
- Przestrzeń maksymalna (sumaryczna) wielkość przestrzeni dyskowej, wszystkich bloków aplikacyjnych, bazodanowych i systemów operacyjnych Platformy sprzętowo-programowej Systemu RPS. Wielkość przestrzeni dyskowej została określona dla 3-letniego okresu działania Systemu RPS.

Współczynnik konsolidacji infrastruktury zwirtualizowanej dla warstwy serwerów aplikacyjnych (bloki serwerów aplikacyjnych oraz systemów operacyjnych) wynosi 1cCPU=4vCPU

Współczynnik konsolidacji infrastruktury zwirtualizowanej dla warstwy serwerów bazodanowych (bloki serwerów baz danych) wynosi 1cCPU=1vCPU

 W poniższej tabeli przedstawiono rozłożenie udostępnianej Przestrzeni w ramach platformy sprzętowo-programowej w kolejnych latach:

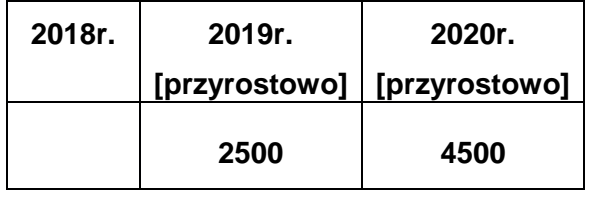

*Rozłożenie udostępnianej Przestrzeni*

#### *w ramach platformy sprzętowo-programowej w kolejnych latach*

UWAGA: Za zgodą Zamawiającego możliwe będzie udostępnianie zasobów Przestrzeni w ramach platformy sprzętowo-programowej w innej skali w kolejnych latach niż powyżej wskazana, z zastrzeżeniem, że sumaryczna skala Przestrzeni udostępniona dla Systemu RPS nie przekroczy maksymalnej skali Platformy Sprzętowo-Programowej Systemu RPS wynikającej z powyższych tabel.

 Platforma Sprzętowo-Programowa jest udostępniania i konfigurowana w ramach projektów PUESC.P1 oraz HARF etapowo na podstawie zaakceptowanego ITS. Zakres wymaganych rozdziałów dla poszczególnych ww. etapów został określony w szablonie ITS – załącznik nr 5 EDIT.

**Etap 1 – udostępnienie wymaganych w ITS bloków architektonicznych**

- W celu uruchomienia procesu udostępnienia infrastruktury technicznej w CI RF wymagane jest opracowanie i zaakceptowanie przez Zamawiającego ITS przynajmniej w zakresie rozdziałów określonych dla Etapu 1 w szablonie ITS załącznik nr 5 EDIT (dla wszystkich środowisk systemu).
- Wykonawca zobowiązany jest do przekazania Zamawiającemu dokumentacji potwierdzającej dysponowanie niezbędną ilością licencji na oprogramowanie bazodanowe i aplikacyjne wskazane w uzgodnionym Projekcie ITS i wchodzące w skład platformy programowej. Przekazanie ww. dokumentacji musi nastąpić po akceptacji projektu ITS przez Zamawiającego a przed rozpoczęciem udostępniania przez Zamawiającego platformy sprzętowo programowej, wyspecyfikowanej w Projekcie ITS. Potwierdzenie to musi uwzględniać zastosowanie ww. licencji na udostępnianych przez Zamawiającego wszystkich

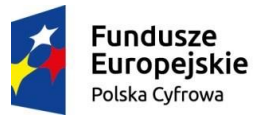

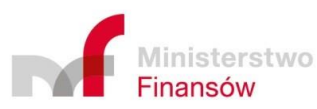

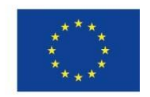

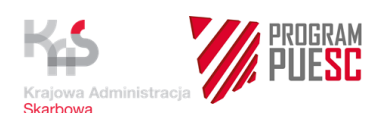

blokach architektonicznych tworzących platformę sprzętowo-programową, wyspecyfikowanych w Projekcie ITS.

 W ciągu 30 Dni kalendarzowych od dnia zaakceptowania ITS przez Zamawiającego, na podstawie przekazanego ITS (w ww. zakresie) CI RF udostępni wymagane bloki architektoniczne i przekazuje (poprzez Projekt PUESC.P1) adresację sieciową udostępnionych bloków architektonicznych, w celu umożliwienia dalszego opracowywania ITS.

#### **Etap 2 – konfiguracja udostępnionych bloków architektonicznych w tym usług dostępowych oraz katalogowych**

- W kolejnych krokach ITS powinien być sukcesywnie uzupełniany przez Wykonawcę w zakresie rozdziałów określonych dla Etapu 2 w szablonie ITS załącznik nr 5 EDIT (dla wszystkich środowisk systemu).
- Każda kolejna aktualizacja ITS musi być przekazana przez Wykonawcę do Zamawiającego wraz z informacją specyfikującą zakres dokonanych zmian w stosunku do poprzedniej wersji ITS.
- Każda kolejna aktualizacja ITS (uzupełniona o kolejne rozdziały) musi zostać zaakceptowana przez Zamawiającego w celu uruchomienia dalszego procesu konfiguracji udostępnionej infrastruktury technicznej w CI RF.
- Każda zmiana konfiguracji infrastruktury technicznej komponentu SISC będzie przeprowadzona na podstawie zaakceptowanej aktualizacji ITS w terminie do 30 Dni kalendarzowych od dnia zaakceptowania ITS.
- Wykonawca zobowiązany jest do przekazania Zamawiającemu dokumentacji potwierdzającej dysponowanie niezbędną ilością licencji na oprogramowanie bazodanowe i aplikacyjne wskazane w uzgodnionym zaktualizowanym Projekcie ITS i wchodzące w skład platformy programowej. Przekazanie ww. dokumentacji musi nastąpić po akceptacji zaktualizowanego projektu ITS przez Zamawiającego a przed rozpoczęciem udostępniania przez Zamawiającego platformy sprzętowo programowej, wyspecyfikowanej w Projekcie ITS. Potwierdzenie to musi uwzględniać zastosowanie ww. licencji na udostępnianych przez Zamawiającego wszystkich blokach architektonicznych tworzących platformę sprzętowo-programową, wyspecyfikowanych w zaktualizowanym Projekcie ITS.

#### **5.1.1 Kryteria akceptacji Projektu Infrastruktury Teleinformatycznej Systemu**

- Projekt ITS jest zgodny z wszystkimi wymaganiami określonymi w Umowie.
- Projekt ITS jest zgodny z ograniczeniami infrastruktury technicznej (cCPU, RAM, Przestrzeń) określonymi w Umowie.
- W przypadku użycia komponentów programowych innych niż zdefiniowane w blokach architektonicznych zastosowano zasady redefinicji bloków architektonicznych zgodnie z wymaganiami i zasadami określonymi w Umowie.
- Architektura komponentu SISC opisana w Projekcie ITS jest zgodna z Techniczną Architekturą Referencyjną, w tym uwzględnia, że wykorzystywanie fizycznych bloków architektonicznych jest możliwe jedynie w środowiskach systemu biznesowego zaklasyfikowanego jako system klasy BX.
- Projekt ITS jest kompletny tj. opisuje wszystkie środowiska komponentu SISC zgodnie z wymaganiami Umowy.

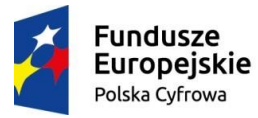

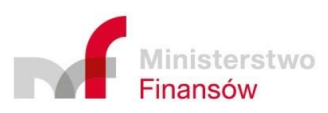

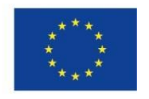

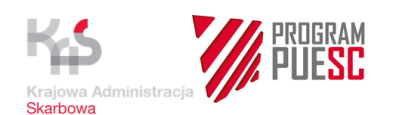

- Architektura Komponentu SISC przedstawiona w Projekcie ITS uzasadnia istnienie wszystkich bloków architektonicznych.
- Projekt ITS zawiera modele logiczne poszczególnych środowisk w rozbiciu na komponenty oraz model rozmieszczenia tych komponentów na poszczególnych blokach architektonicznych.
- Bloki architektoniczne są zwymiarowane zgodnie z dostępnymi wartościami określonymi w definicji bloków w Technicznej Architekturze Referencyjnej.
- W Projekcie ITS nie jest łączona funkcjonalność bloków bazodanowych i aplikacyjnych.
- Projekt ITS jest zgodny z szablonem określonym w załączniku nr 4.

# **6 Skład infrastruktury technicznej Systemu RPS**

Infrastruktura techniczna Systemu RPS składa się z Platformy Programowej, która zostanie dostarczona przez Wykonawcę oraz z Platformy Sprzętowo-Programowej udostępnionej przez Zamawiającego w ramach projektów PUESC.P1 oraz HARF na podstawie ITS.

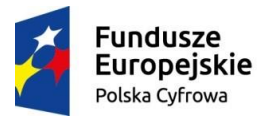

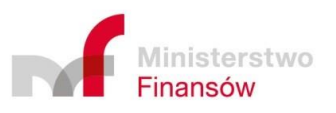

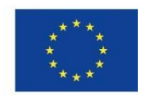

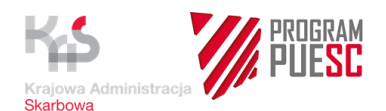

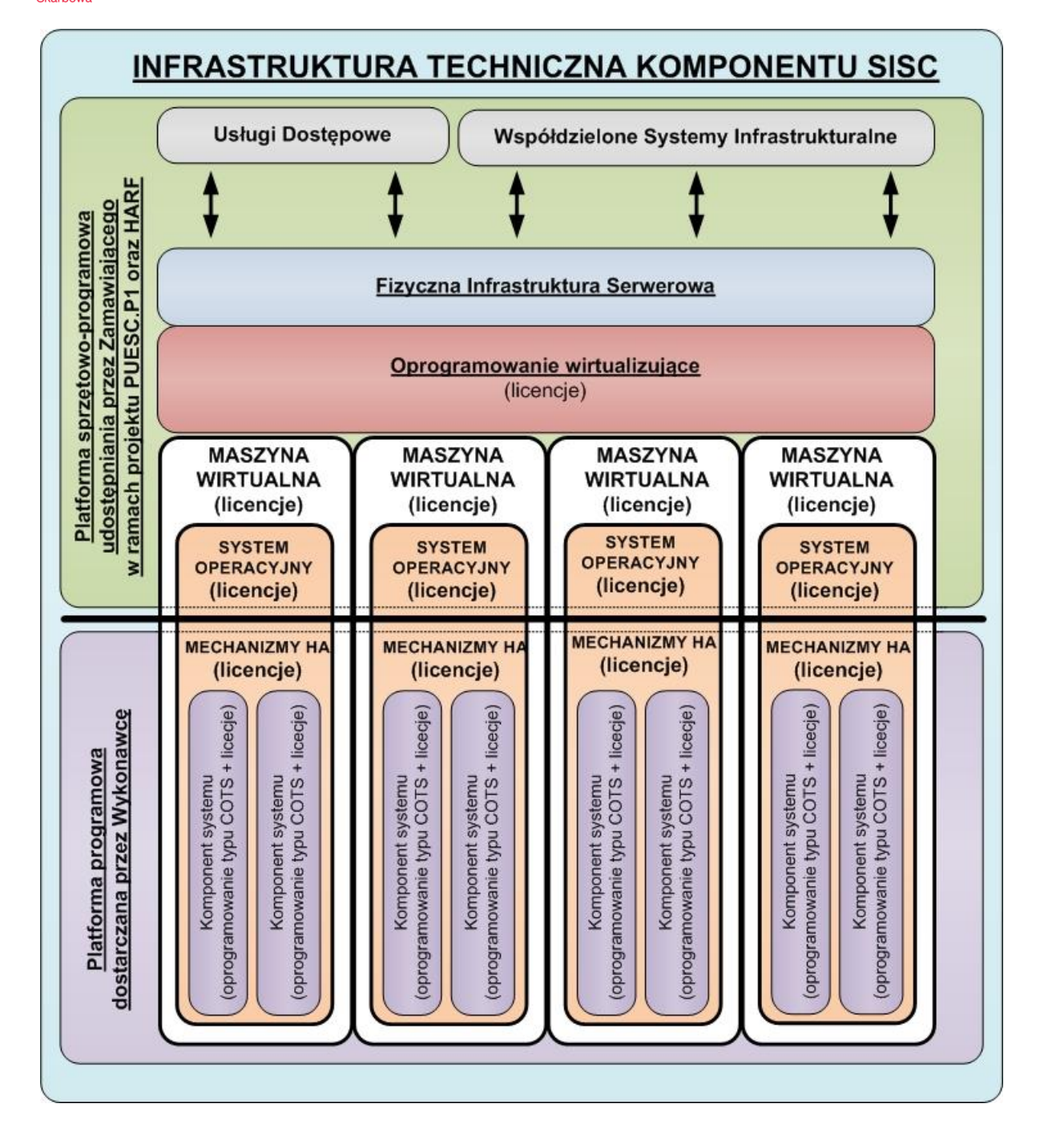

Tak zdefiniowana Infrastruktura techniczna, wyskalowana zgodnie z parametrami bloków architektonicznych wyspecyfikowanymi w ITS zostanie dedykowana dla Systemu RPS w celu zbudowania, uruchomienia, przetestowania, wdrożenia i gwarantowania prawidłowego funkcjonowania wszystkich środowisk Systemu RPS.

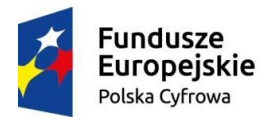

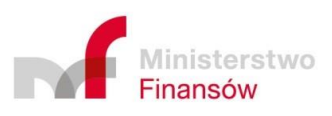

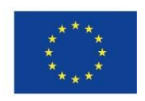

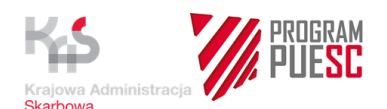

## **7 Platforma Sprzętowo-Programowa udostępniona przez Zamawiającego w ramach projektów PUESC.P1 oraz HARF**

- Platforma Sprzętowo-Programowa udostępniona Wykonawcy przez Zamawiającego w ramach projektów PUESC.P1 oraz HARF zostanie zbudowana na podstawie ITS oraz Technicznej architektury referencyjnej.
- Dedykowana Platforma Sprzętowo-Programowa dla Systemu RPS, udostępniona Wykonawcy, będzie fizycznie zlokalizowana w CI RF w Radomiu przy ul. Samorządowej 1.
- Parametry, skala oraz specyfikacja udostępnionej przez Zamawiającego w ramach projektów PUESC.P1 oraz HARF Platformy Sprzętowo-Programowej dedykowanej dla Systemu RPS będzie zgodna z parametrami, skalą oraz specyfikacją bloków architektonicznych wybranych i zwymiarowanych przez Wykonawcę w ITS.
- Zamawiający w ramach projektów PUESC.P1 oraz HARF udostępni Wykonawcy działającą Platformę Sprzętowo-Programową składającą się z:
	- Platformy serwerowej z systemami operacyjnymi.
	- Usług dostępowych.
	- Systemów Infrastrukturalnych.
- Platforma Sprzętowo-Programowa udostępniona przez Zamawiającego w ramach projektów PUESC.P1 oraz HARF będzie zawierała wszystkie urządzenia fizyczne związane z blokami architektonicznymi, usługami dostępowymi, Systemami Infrastrukturalnymi, których skala i parametry zostały wyspecyfikowane w ITS.

## **7.1 Platforma serwerowa z systemami operacyjnymi**

- Platforma serwerowa z systemami operacyjnymi, składa się z:
- Zwirtualizowanej infrastruktury serwerowej z zainstalowanym oprogramowaniem wirtualizującym i utworzonymi maszynami wirtualnymi dedykowanymi dla wybranych i sparametryzowanych, przez Wykonawcę w ITS, bloków architektonicznych. Na maszynach wirtualnych zostaną zainstalowane systemy operacyjne oraz Mechanizmy HA związane z pracą systemów operacyjnych, zgodne z atrybutami bloków architektonicznych zdefiniowanych w ITS.
- Zamawiający w ramach projektów PUESC.P1 oraz HARF zakupi licencje i udostępni Wykonawcy:
- oprogramowanie związane z systemami operacyjnymi, zgodne z atrybutami bloków architektonicznych zdefiniowanych w ITS.
- Udostępniona platforma serwerowa będzie współdzielona z innymi komponentami SISC.

## **7.2 Usługi dostępowe**

- Rodzaje usług dostępowych:
	- Dostęp HTTP/HTTPS.

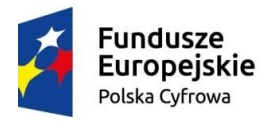

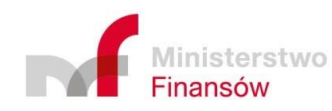

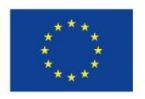

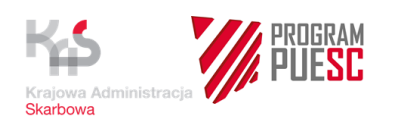

- Dostęp SMTP.
- Definicje i specyfikacje usług dostępowych znajdują się w załączonym dokumencie:

Architektura referencyjna IT CI RF

- Zamawiający w ramach projektów PUESC.P1 oraz HARF zakupi licencje i udostępni oprogramowanie związane z usługami dostępowymi na podstawie wymagań Systemu RPS określonych w ITS.
- Administracja, zarządzanie oraz pełna konfiguracja usług dostępowych leży po stronie CI RF. Wykonawca RPS zobowiązany jest do przekazania wszystkich niezbędnych informacji związanych z konfiguracją usług dostępowych wspierających pracę Systemu RPS.
- Udostępnione usługi dostępowe będą współdzielone z innymi komponentami SISC.
- Skala oraz parametry usług dostępowych będą zgodne z ITS przygotowanym przez Wykonawcę.

## **7.3 Systemy Infrastrukturalne**

- Lista Systemów Infrastrukturalnych wspierających działanie Systemu RPS:
	- System komunikacji LAN/WAN,
	- System komunikacii SAN.
	- Bramka internetowa,
	- System zabezpieczeń sieci,
	- System replikacji i zabezpieczenia danych,
	- System backupowy,
	- System wirtualizacji zasobów,
	- System zarządzania infrastrukturą serwerową i aplikacyjną,
	- System automatycznego wykrywania i zbierania informacji o elementach konfiguracji infrastruktury IT w Bazie CMDB.
	- System dystrybucji oprogramowania.
	- Centralny System Monitorowania (CSM MF).
- Zamawiający w ramach projektów PUESC.P1 i HARF, na podstawie wymagań Systemu RPS określonych w ITS, zakupi licencje i udostępni oprogramowanie związane z Systemami Infrastrukturalnymi.
- Administracja, zarządzanie oraz pełna konfiguracja Systemów Infrastrukturalnych leży po stronie CI RF. Wykonawca Systemu RPS zobowiązany jest do przekazania wszystkich niezbędnych informacji związanych z konfiguracją Systemów Infrastrukturalnych wspierających pracę Systemu RPS.
- Udostępnione Systemy Infrastrukturalne będą współdzielone z innymi komponentami SISC.
- Skala oraz parametry Systemów Infrastrukturalnych będą zgodne z ITS przygotowanym przez Wykonawcę.

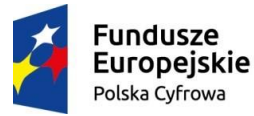

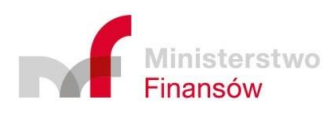

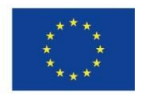

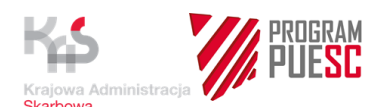

## **8 Platforma Programowa dostarczana przez Wykonawcę**

- Wykonawca dostarczy pozostałą Platformę Programową, w stosunku do udostępnianej przez Zamawiającego w ramach projektów PUESC.P1 oraz HARF Platformy Sprzętowo-Programowej. Dostarczona przez Wykonawcę Platforma Programowa oraz udostępniona przez Zamawiającego w ramach projektów PUESC.P1 oraz HARF Platforma Sprzętowo-Programowa będą tworzyć dedykowaną dla Systemu RPS Infrastrukturę techniczną niezbędną do zbudowania, uruchomienia, przetestowania, wdrożenia i gwarantowania prawidłowego funkcjonowania wszystkich środowisk Systemu RPS.
- Wykonawca w ramach Platformy Programowej dostarczy oprogramowanie wraz z licencjami:
	- serwerów aplikacyjnych oraz baz danych zgodnie z definicją oraz specyfikacją konfiguracji bloków architektonicznych (określoną w ARIT) wyspecyfikowanych przez Wykonawcę w ITS,
	- oprogramowanie Mechanizmów HA związanych z pracą systemów operacyjnych, zgodne z atrybutami bloków architektonicznych zdefiniowanych w ITS,
	- inne (niezdefiniowane w blokach architektonicznych), wyspecyfikowane przez Wykonawcę w ITS, niezbędne do zbudowania, uruchomienia, przetestowania, wdrożenia i gwarantowania prawidłowego funkcjonowania wszystkich środowisk Systemu RPS.

Dla wyżej wymienionego oprogramowania wymagane jest dostarczenie ilości licencji, odpowiadającej ilości vCPU/cCPU dla poszczególnych bloków architektonicznych wyspecyfikowanych przez Wykonawcę w ITS.

W przypadku, gdy producent oprogramowania aplikacyjnego lub bazodanowego nie dopuszcza licencjonowania w trybie tylko na rdzenie przydzielone do bloku architektonicznego wymagane jest dostarczenie licencji wraz z opcjami na cały serwer fizyczny (wszystkie procesory). Do wyliczenia wymaganej liczby licencji należy założyć, że jeden serwer fizyczny wyposażony jest w 24 rdzenie fizyczne.

- W skład dostarczanej przez Wykonawcę Platformy Programowej nie wchodzi:
	- oprogramowanie oraz licencje związane z systemami operacyjnymi, które zostaną udostępnione Wykonawcy przez Zamawiającego w ramach projektów PUESC.P1 oraz HARF w ramach Platformy Sprzętowo-Programowej.
- Dostarczona przez Wykonawcę Platforma Programowa musi współpracować z Platformą Sprzętowo-Programową udostępnioną przez Zamawiającego w ramach projektów PUESC.P1 oraz HARF.
- Platforma Programowa obejmuje wszystkie środowiska Systemu RPS.
- W ramach budowy, uruchomienia, przetestowania, wdrożenia i gwarantowania prawidłowego funkcjonowania wszystkich środowisk Systemu RPS Wykonawca zobowiązany jest do:
	- Zainstalowania Platformy Programowej na udostępnionej Platformie Sprzętowo-Programowej. W ramach procesu udostępniania infrastruktury technicznej systemu CI RF udostępni wymagane bloki architektoniczne (zdefiniowane w ITS), skonfigurowane zgodnie z wytycznymi określonymi w ARIT.

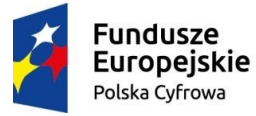

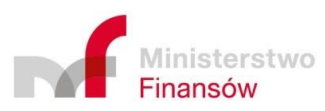

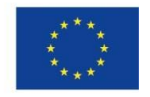

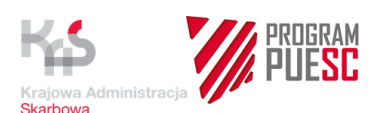

- Konfiguracji Platformy Programowej.
- Konfiguracji systemów operacyjnych, oraz Mechanizmów HA związanych z pracą systemów operacyjnych.
- Nie ograniczania możliwości wgrywania poprawek i aktualizacji systemów operacyjnych oraz Mechanizmów HA związanych z pracą systemów operacyjnych.
- Dokonywania analizy wpływu na Systemu RPS, poprawek oraz aktualizacji systemów operacyjnych jak też Mechanizmów HA związanych z pracą systemów operacyjnych.
- Dostosowywania Systemu RPS po aktualizacji systemów operacyjnych jak też Mechanizmów HA związanych z pracą systemów operacyjnych przez CI RF.

## **9 Wymagania dla stacji klienckiej Systemu RPS**

- Konfiguracja Systemu RPS na stacji nie może wykluczać aktualizacji systemu operacyjnego stacji klienckiej.
- Wymagane jest poprawne działanie Systemu RPS na niżej wymienionych systemach operacyjnych stacji użytkowanych w Resorcie Finansów :
	- o MS Windows 10;
	- o MS Windows 8;
	- o MS Windows 7.
- Wymagane jest poprawne działanie Systemu RPS na niżej wymienionych przeglądarkach internetowych (w najnowszych dostępnych stabilnych wersjach na 30 dni przed rozpoczęciem testów akceptacyjnych Systemu RPS)
	- o Internet Explorer;
	- o Mozilla FireFox;
	- o Chrome;
	- o Edge.
- Zamawiający nie dopuszcza konfiguracji obniżającej zasady bezpieczeństwa stacji klienckiej, np. poprzez:
	- o wykonywania skryptów Java dowolnego pochodzenia,
	- o wyłączenie oprogramowania antywirusowego,
	- o wyłączenie oprogramowania monitorującego działanie stacji klienckiej.
- Wykonawca uzgadnia z Zamawiającym konfigurację środowiska uruchomieniowego .NET, JAVA, itp. Konfiguracja dedykowana na potrzeby uruchomienia Systemu RPS nie może wykluczać poprawnego działania innych komponentów SISC.
- W ramach dokumentacji powykonawczej Systemu RPS Wykonawca musi dostarczyć do akceptacji Zamawiającego procedurę konfiguracji stacji klienckiej Systemu RPS.

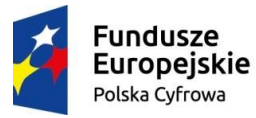

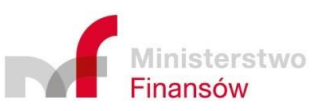

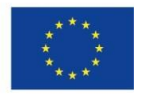

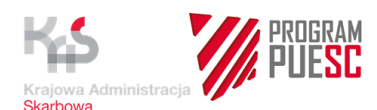

# **10 Środowiska Systemu RPS**

- Wyróżnia się następujące środowiska Systemu:
	- Środowiska Wykonawcy
		- o Środowisko testowo-szkoleniowe (wymagane)
	- $\checkmark$  Środowiska Zamawiającego
		- o Środowisko produkcyjne (wymagane)
		- o Środowisko testowe wewnętrzne Zamawiającego (wymagane)
		- o Środowisko rozwojowe Zamawiającego (wymagane)
- Środowiska: produkcyjne i testowe Zamawiającego dla Systemu RPS muszą umożliwiać przeprowadzenie w nich pełnych Testów wydajnościowych, których wyniki będą odzwierciedlały rzeczywistą wydajność Środowiska produkcyjnego.
- Zamawiający w Środowisku testowym Zamawiającego dopuszcza korzystanie z licencji, które mogą nie posiadać prawa do wykorzystania w Środowisku produkcyjnym, ale dających te same możliwości jak licencje wykorzystywane w Środowisku produkcyjnym (np. licencje deweloperskie).
- Wszystkie czynności kompilacji, instalacji, konfiguracji, uruchomienia oraz zmian w Środowisku produkcyjnym Systemu RPS muszą być poprzedzone analogicznymi czynnościami w Środowisku testowym Zamawiającego Systemu RPS.
- W przypadku zaistnienia rozbieżności pomiędzy Środowiskiem testowym Zamawiającego a Środowiskiem produkcyjnym Wykonawca, na pisemny wniosek Zamawiającego, zobowiązany jest ujednolicić Środowisko testowe Zamawiającego do stanu Środowiska produkcyjnego. Ujednolicenie Środowisk Systemu RPS nie obejmuje danych przetwarzanych przez Systemu RPS, za wyjątkiem danych niezbędnych do jego prawidłowego funkcjonowania. Wykonawca zobowiązany jest opracować mechanizmy i procedury umożliwiające ujednolicenie Środowisk.

## **10.1 Klasy poszczególnych środowisk Systemu**

 Zamawiający określił klasy poszczególnych środowisk Systemu RPS zgodnie z załączonym dokumentem referencyjnym:

#### **Standard określania klasy systemu informatycznego Resortu Finansów**

- Klasa środowiska produkcyjnego Systemu RPS I klasa
- Klasa środowiska testowego Systemu RPS III klasa
- Klasa środowiska rozwojowego Systemu RPS IV klasa
- Szczegółowe informacje w ww. zakresie zostaną przedstawione w formie zgodnej z załącznikiem nr 6 EDIT .
- Wykonawca w zakresie Platformy Programowej zobowiązuje się do zbudowania, uruchomienia, przetestowania, wdrożenia i gwarantowania prawidłowego funkcjonowania wszystkich środowisk Systemu RPS w klasach określonych przez Zamawiającego.

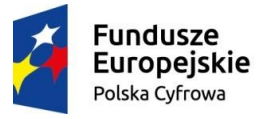

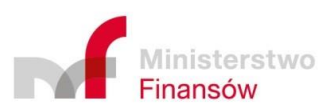

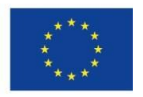

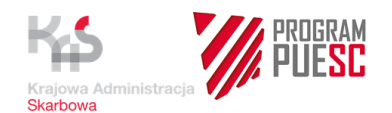

## **10.2 Klasy bezpieczeństwa poszczególnych środowisk Systemu**

 Zamawiający określił klasy bezpieczeństwa poszczególnych środowisk Systemu RPS zgodnie z załączonym dokumentem referencyjnym:

Standard określania klasy bezpieczeństwa systemu informatycznego Resortu Finansów

- Klasa środowiska produkcyjnego Systemu RPS klasa B2
- Klasa środowiska testowego Systemu RPS klasa B2
- Klasa środowiska rozwojowego Systemu RPS klasa B3
- Szczegółowe informacje w ww. zakresie zostaną przedstawione w formie zgodnej z załącznikiem nr 6 EDIT.
- Wykonawca w zakresie Platformy Programowej zobowiązuje się do zbudowania, uruchomienia, przetestowania, wdrożenia i gwarantowania prawidłowego funkcjonowania wszystkich środowisk Systemu RPS w klasach bezpieczeństwa określonych przez Zamawiającego.

## **11 Budowa, konfiguracja, uruchamianie Systemu w obszarze infrastruktury technicznej**

Wykonawca zobowiązany jest do instalacji, konfiguracji, uruchomienia Platformy Programowej na udostępnionej Platformie Sprzętowo-Programowej.

W przypadku gdy dostarczona przez Zamawiającego infrastruktura techniczna (Platforma sprzętowo-programowa), spełniająca warunki określone w "Projekcie Infrastruktury Teleinformatycznej Systemu" nie umożliwi przetestowania, uruchomienia lub prawidłowego funkcjonowania wszystkich środowisk Systemu RPS, Wykonawca zobowiązany jest, w ramach wynagrodzenia określonego w Umowie, dostarczyć Zamawiającemu fabrycznie nowe niezbędne brakujące elementy Platformy sprzętowo-programowej w celu realizacji przedmiotu Umowy.

Odbiór brakujących elementów Platformy sprzętowo-programowej dokonywany jest na podstawie Protokołu Odbioru Produktu - z chwilą jego podpisania przez obie Strony, Wykonawca przeniesie na Zamawiającego prawo własności, a w przypadku, gdy w elementach tych użyte było Oprogramowanie COTS, Wykonawca w ramach wynagrodzenia określonego w Umowie, udzieli Zamawiającemu licencji w ilości niezbędnej do realizacji wymagań dla wszystkich środowisk Systemu RPS, obejmujących prawo do instalacji poprawek i nowszych wersji oprogramowania. Szczegółowe zasady dotyczące przekazania brakujących elementów Platformy sprzętowo - programowej zostaną przez Strony określone w Planie Umowy.

W przypadku wystąpienia ww. sytuacji wymagana jest aktualizacja ITS.

Wykonawca jest zobowiązany do dostawy ww. infrastruktury technicznej wraz z usługą gwarancji, której warunki są nie gorsze niż warunki gwarancji obejmującej infrastrukturę techniczną Zamawiającego określone w załączniku na dostawę sprzętu oraz świadczenie usług infrastrukturalnych w ramach HARF – treść tego załącznika została udostępniona wraz z SIWZ (załącznik nr 12 EDIT).

Zamawiający wymaga od Wykonawcy, aby dostarczana przez niego ww. infrastruktura techniczna, czyli sprzęt teleinformatyczny i oprogramowanie, były zgodne ze standardami i parametrami określonymi w ARIT. Wykonawca musi uwzględnić również wymagania określone dla klasy bezpieczeństwa systemu i klasy systemu, do których został zaklasyfikowany System RPS.

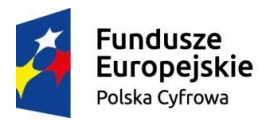

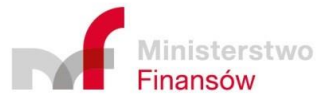

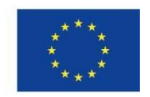

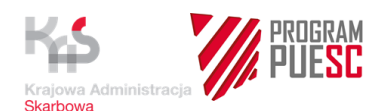

# **12 Dokumentacja powykonawcza Infrastruktury technicznej**

 Wykonawca opracuje i uzgodni z Zamawiającym dokumentację powykonawczą Infrastruktury technicznej Systemu RPS zgodnie z zakresem i formą przekazanego dokumentu:

*"Projekt Infrastruktury Teleinformatycznej Systemu RPS".* 

- Dokumentacja powykonawcza Infrastruktury technicznej Systemu RPS musi zawierać powykonawczy opis wszystkich środowisk Systemu RPS oraz musi zawierać kompleksowe informacje dotyczące Infrastruktury technicznej Systemu RPS.
- Kryteria akceptacji dokumentacji powykonawczej Infrastruktury technicznej Systemu RPS
- Dokumentacja jest zgodna z wszystkimi wymaganiami określonymi w Umowie.
- Dokumentacja jest zgodna z ograniczeniami infrastruktury technicznej (cCPU, RAM, Przestrzeń) określonymi w niniejszym załączniku.
- Architektura komponentu SISC opisana w ww. dokumentacji jest zgodna z ARIT, w tym uwzględnia, że wykorzystywanie fizycznych bloków architektonicznych jest możliwe jedynie w środowiskach systemu biznesowego zaklasyfikowanego jako system klasy BX.
- Dokumentacja jest kompletna tj. opisuje wszystkie środowiska komponentu SISC zgodnie z wymaganiami Umowy.
- Architektura komponentu SISC przedstawiona w ww. dokumentacji uzasadnia istnienie wszystkich bloków architektonicznych.
- Dokumentacja zawiera modele logiczne poszczególnych środowisk w rozbiciu na komponenty oraz model rozmieszczenia tych komponentów na poszczególnych blokach architektonicznych.
- Bloki architektoniczne są zwymiarowane zgodnie z dostępnymi wartościami określonymi w definicji bloków w ARIT.
- W ww. dokumentacji nie jest łączona funkcjonalność bloków bazodanowych i aplikacyjnych.

Dokumentacja powykonawcza Infrastruktury technicznej Systemu RPS, odpowiadająca odpowiednio rzeczywistej implementacji wszystkich środowisk Systemu RPS, musi być dostarczana wraz z każdą dostawą nowej wersji Systemu RPS.

Kierownik Projektu Zamawiającego będzie określał skład zespołu akceptacyjnego dokumentacji powykonawczej infrastruktury technicznej Systemu RPS, w skład którego będą mogli wchodzić między innymi przedstawiciele zespołów:

- Zespołów projektowych PUESC,
- Projektu PUESC.P1
- CI RF
- Wsparcia zewnętrznego.

Odbiór dokumentacji powykonawczej infrastruktury technicznej Systemu RPS następuje po spełnieniu wszystkich wymaganych kryteriów jakości określonych w Umowie.

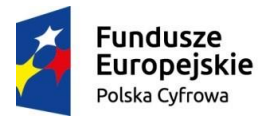

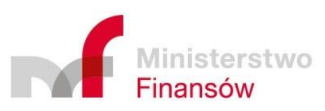

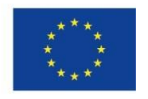

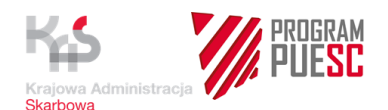

## **13 Wymagania dot. licencji Oprogramowania gotowego wchodzącego w skład Platformy Programowej**

Wykonawca zobowiązuje się, że z chwilą odbioru oprogramowania i w ramach wynagrodzenia wynikającego z Umowy zostanie dostarczone potwierdzenie udzielenia Zamawiającemu licencji/sublicencji na to oprogramowanie, warunków i czasu udzielonej licencji/sublicencji.

Licencje na oprogramowanie nie mogą ograniczać uprawnień Zamawiającego opisanych w Umowie oraz w SIWZ, a w szczególności nie mogą ograniczać korzystania z Infrastruktury technicznej oraz Komponentów SISC na niej zainstalowanych przez ich użytkowników, a także ograniczać możliwości powierzenia utrzymania Infrastruktury technicznej Podmiotom trzecim niezależnym od Wykonawcy.

Wykonawca zapewnia, że licencje/sublicencje na korzystanie z oprogramowania nie będą zawierały ograniczeń polegających na tym, że dane oprogramowanie może być używane wyłącznie na jednej dedykowanej platformie sprzętowej lub może być wdrażane wyłącznie przez określony Podmiot lub grupę Podmiotów.

Wykonawca zapewnia, że licencje/sublicencje na korzystanie z oprogramowania nie będą zawierały ograniczeń czasowych.

Jeżeli, dla dostarczanego oprogramowania istnieje elektroniczny system ewidencji oprogramowania udostępniony przez producenta oprogramowania, Wykonawca ma obowiązek zarejestrować oferowane licencje w ww. systemie i przypisać je do utworzonego konta Zamawiającego wraz z przekazaniem danych dostępu. Jeżeli Zamawiający posiada już takie konto, Wykonawca ma obowiązek przypisać oferowane licencje do tego konta. Wykonawca po otrzymaniu wymaganych informacji wykona aktywację subskrypcji licencji oprogramowania na stronie internetowej, umożliwiającej Zamawiającemu sprawdzenie liczby oraz statusu zakupionych licencji.

Zamawiający ma prawo do wykorzystania dostarczonych licencji do realizacji zadań nie wchodzących w zakres przedmiotu Umowy.

Warunki licencyjne dostarczonego oprogramowania bazodanowego i serwera aplikacyjnego nie mogą ograniczać wykorzystania licencji tylko do ściśle określonych systemów informatycznych.

Wykonawca zapewni minimum 4-letnie wsparcie w zakresie:

- wsparcia producenta oprogramowania (zgłaszanie problemów poprzez stronę internetową, e-mail, telefon i ich realizację w określonym czasie w zależności od priorytetu zgłoszenia);
- możliwości pobierania wersji podwyższonych, wydań uzupełniających, poprawek programistycznych, korzystania z oprogramowania będącego kontynuacją linii produktowej (również dystrybuowaną pod inną nazwą handlową) dostarczanego oprogramowania;
- zagwarantowania dostępu do zasobu internetowego dostarczanego oprogramowania w celu pobrania aktualizacji;
- zapewnienia elektronicznego dostępu do informacji na temat posiadanego oprogramowania, wykaz znanych symptomów i rozwiązań (w tym programy korygujące do oprogramowania), biuletynów technicznych, dokumentacji technicznych poprawek programistycznych oraz bazy danych zgłoszonych problemów technicznych przez 24 godziny na dobę, 7 dni w tygodniu.

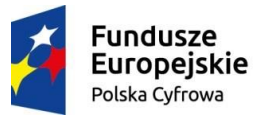

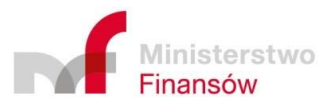

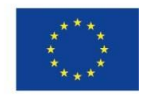

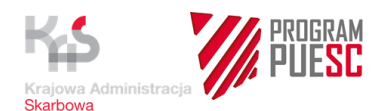

W przypadku, gdy producent oprogramowania bazodanowego i serwera aplikacyjnego nie dopuszcza licencjonowania w trybie tylko na rdzenie przydzielone do bloku architektonicznego wymagane jest dostarczenie licencji wraz z opcjami na cały serwer fizyczny (wszystkie procesory). Do wyliczenia wymaganej liczby licencji należy założyć, że jeden serwer fizyczny wyposażony jest w 24 rdzenie fizyczne.

# **14 Dodatkowe wymagania związane ze świadczeniem Usługi Utrzymania**

Usługą Utrzymania oraz gwarancją objęte są wszystkie środowiska Systemu.

## **14.1 Narzędzie klasy SD (HP Service Manager)**

Wykonawca zobowiązuje się świadczyć Usługi Utrzymania oraz Usługi Gwarancji dla wszystkich środowisk Systemu.

Dla każdego środowiska zostanie odrębnie sparametryzowane narzędzie w szczególności w zakresie komponentów systemu, czasu reakcji, realizacji, czasów obsługi Incydentów, wniosków o informację, niedostępności systemu.

Parametryzacja zostanie przeprowadzona w oparciu o dane dostarczone w formularzu parametryzacji narzędzia SD (załącznik nr 11 EDIT), uzgodnione pomiędzy Zamawiającym i Wykonawcą.

Wykonawca zobowiązuje się świadczyć Usługi Utrzymania oraz Usługi Gwarancji (III linia wsparcia) dla Systemu RPS poprzez narzędzie HelpDesk SISC dostarczone przez Zamawiającego.

Zamawiający zapewni Wykonawcy możliwość obsługi Incydentów, Błędów i Konsultacji poprzez utworzenie jednego operatora III linii dla Systemu RPS po dostarczeniu wypełnionych wniosków o utworzenie operatorów III linii (złącznik nr 10 EDIT).

Dostęp do narzędzia HelpDesk SISC dla operatora III linii wsparcia możliwy będzie z sieci zewnętrznej INTERNET.

Zamawiający umożliwia integrację narzędzia HelpDesk SISC z innymi Narzędziami klasy SD poprzez usługę sieciową (Web Service) udostępnianą przez system HP Service Manager. Usługa dedykowana jest firmom zewnętrznym posiadającym zdefiniowaną grupę wsparcia III Linii w systemie. Usługa ma na celu automatyzację wymiany danych o przydzielonych Incydentach, Błędach i Konsultacjach (szczegóły dotyczące możliwości integracji zostaną udostępnione Wykonawcy po podpisaniu Umowy).

Obsługa Incydentów, Błędów i Konsultacji odbywa się w oparciu o podręcznik operatora III linii (załącznik nr 9 EDIT).

## **14.2 Baza wiedzy**

Utrzymywanie Bazy Wiedzy HelpDesk SISC odbywa się w oparciu o podręcznik operatora III linii (załącznik nr 9 EDIT).

Wykonawca zobowiązany jest do tworzenia artykułów w Bazie Wiedzy HelpDesk SISC dotyczących w szczególności powtarzających się Incydentów, zastosowanych obejść, oraz innych tematów mających wpływ na prawidłowe działanie Systemu RPS.

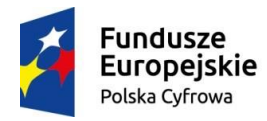

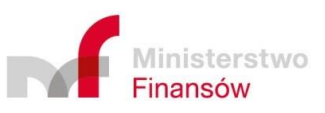

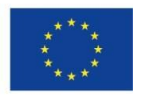

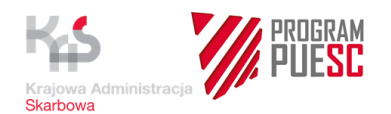

Wykonawca zobowiązany jest do tworzenia artykułów w Bazie Wiedzy HelpDesk SISC dotyczących dokumentacji systemowej, w tym w szczególności podręczników dla Użytkowników wewnętrznych, administratorów oraz innych dokumentacji technicznych.

# **15 Warunki Współpracy w obszarze infrastruktury technicznej**

Podczas prac związanych z budową, uruchamianiem, testowaniem, wdrażaniem i gwarantowaniem prawidłowego działania Systemu RPS na dedykowanej infrastrukturze technicznej Wykonawca zobowiązany jest współpracować z przedstawicielami:

- Zespołów projektowych PUESC
- CI RF
- CK Systemu RPS ze strony Zamawiającego
- Projektów PUESC.P1 oraz HARF, w tym CI RF
- Zewnętrznego dostawcy Infrastrukturalnego (wyłonionego w osobnym postępowaniu przetargowym przez Zamawiającego w ramach projektu HARF - odpowiedzialnego za dostarczenie Platformy Sprzętowo-Programowej dedykowanej dla Systemu RPS, a także dostawę i konfigurację Systemów Infrastrukturalnych),
- Wsparcia zewnętrznego.

Wykonawca jest zobowiązany do wyznaczenia na czas realizacji Umowy technicznego koordynatora Systemu RPS odpowiedzialnego za koordynację i nadzór nad wykonywanymi pracami w obszarze Infrastruktury technicznej.

Wymiana informacji między Zamawiającym a Wykonawcą na temat problemów związanych z infrastrukturą techniczną Systemu RPS, odbywać się będzie między innymi w trybie spotkań dotyczących Infrastruktury technicznej.

Zamawiający dopuszcza prowadzenie prac przez Wykonawcę związanych z procesem zbudowania, uruchomienia, przetestowania, wdrożenia i gwarantowania prawidłowego funkcjonowania wszystkich środowisk Systemu RPS:

- lokalnie na terenie CI RF,
- poprzez zdalny dostęp Wykonawcy do Infrastruktury technicznej dedykowanej dla Systemu RPS jedynie z lokalizacji CK Systemu RPS lub za zgodą Zamawiającego z innych lokalizacji Resortu Finansów.

Zamawiający nie dopuszcza prowadzenia prac przez Wykonawcę związanych z procesem budowy, uruchomienia, przetestowania, wdrożenia i gwarantowania prawidłowego funkcjonowania wszystkich środowisk Systemu RPS, poprzez zdalny dostęp Wykonawcy do Infrastruktury technicznej dedykowanej dla Systemu RPS z lokalizacji nie objętych siecią WAN Resortu Finansów.

Przed przystąpieniem do prac związanych z procesem budowy, uruchomienia, przetestowania, wdrożenia i gwarantowania prawidłowego funkcjonowania wszystkich środowisk Systemu RPS, Wykonawca przedstawi Zamawiającemu listę personelu upoważnionego do prowadzenia prac zdalnych z Infrastrukturą techniczną Systemu RPS lub na terenie CI RF. Lista musi zawierać imię, nazwisko osoby, opis roli danej osoby w projekcie. Jedynie osoby z ww. listy będą dopuszczane do pracy zdalnej z Infrastrukturą techniczną Systemu RPS lub na terenie CI RF. Wszelkie zmiany w składzie personelu

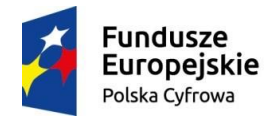

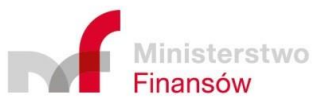

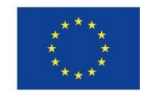

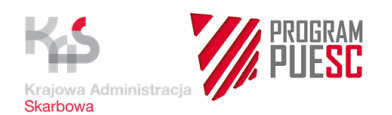

upoważnionego ze strony Wykonawcy winny być przeprowadzone z uwzględnieniem powyższej procedury.

Wykonawca podczas prowadzonych prac na terenie CI RF zobowiązany jest do przestrzegania regulaminu CI RF.

Wykonawca podczas prowadzonych prac na terenie CI RF zobowiązany jest do korzystania jedynie z udostępnionej infrastruktury komputerowej w celu łączenia się z dedykowaną Infrastrukturą techniczną Systemu RPS. Wykonawca bez zgody CI RF nie jest upoważniony do podłączania własnego sprzętu komputerowego oraz własnych nośników danych do infrastruktury teleinformatycznej CI RF.

Wykonawca uprawniony jest do łączenia się w celu prowadzonych prac jedynie z dedykowaną i udostępnioną Infrastrukturą techniczną dla Systemu RPS.

Zamawiający w ramach prowadzonego projektu zastrzega sobie prawo do możliwości zbudowania monitorowania w ramach swoich kompetencji. Jednocześnie Wykonawca zobowiązany jest na etapie realizacji umowy do wskazania wszystkich krytycznych elementów infrastruktury, jak i usług biznesowych, które powinny być objęte monitorowaniem.

## **16 Dokumenty dot. Technicznej architektury referencyjnej (udostępniane wraz z SIWZ)**

Dokumentacja EDIT określona jest w Załączniku nr 4 do Umowy.

## **17 Dokumenty referencyjne, które zostaną przekazane Wykonawcy po zawarciu Umowy**

- 1. Studium Wykonalności Programu PUESC.
- 2. Koncepcja architektury biznesowej dla projektu Platforma Usług Elektronicznych Skarbowo-Celnych (PUESC).

# **18 Wymagania dotyczące bezpieczeństwa informacji przetwarzanych i przechowywanych w Systemie informatycznym.**

- 1. Wykonawca wytwarzając System jest obowiązany do uwzględnienia obowiązujących przepisów prawa krajowego i wspólnotowego określających wymogi związane z bezpieczeństwem informacji, w tym w szczególności:
	- Ustawa o ochronie danych osobowych
	- **•** Rozporządzenie Ministra Spraw Wewnetrznych i Administracji w sprawie dokumentacji przetwarzania danych osobowych oraz warunków technicznych i organizacyjnych, jakim powinny odpowiadać urządzenia i systemy informatyczne służące do przetwarzania danych osobowych
	- Ustawa o informatyzacji działalności Podmiotów realizujących zadania publiczne
	- Rozporządzenie Rady Ministrów w sprawie Krajowych Ram Interoperacyjności, minimalnych wymagań dla rejestrów publicznych i

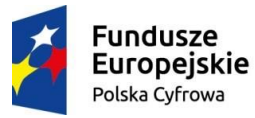

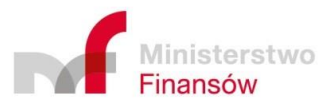

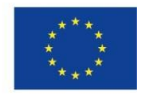

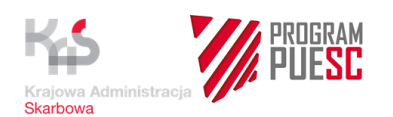

wymiany informacji w postaci elektronicznej oraz minimalnych wymagań dla systemów teleinformatycznych

- 2. Dokumenty regulujące ewentualne pozostałe wymogi dotyczące bezpieczeństwa informacji, wynikające z aktów wewnętrznych Resortu Finansów, procedur i wytycznych, zostaną przekazane Wykonawcy po zawarciu Umowy.
- 3. Wykonawca na każdym etapie umowy jest zobowiązany do realizacji wymagań określonych w Rozporządzeniu Parlamentu Europejskiego i Rady (UE) 2016/679 z dnia 27 kwietnia 2016 r. w sprawie ochrony osób fizycznych w związku z przetwarzaniem danych osobowych i w sprawie swobodnego przepływu takich danych oraz uchylenia dyrektywy 95/46/WE (ogólne rozporządzenie o ochronie danych) oraz wydanych na jego podstawie krajowych przepisów z zakresu ochrony danych osobowych, które zastąpią obecnie obowiązujące przepisy.

Wykonawca jest zobowiązany do realizacji Systemów zgodnie z **wymaganiami wynikającymi z Rozporządzenia** Parlamentu Europejskiego i Rady (UE) 2016/679 z dnia 27 kwietnia 2016 r. w sprawie ochrony osób fizycznych w związku z przetwarzaniem danych osobowych i w sprawie swobodnego przepływu takich danych oraz uchylenia dyrektywy 95/46/WE (ogólne rozporządzenie o ochronie danych) oraz wydanych na jego podstawie krajowych przepisów z zakresu ochrony danych osobowych, które zastąpią obecnie obowiązujące przepisy

# **19 Szablon, o którym mowa w § 5 ust.17 pkt 4 Umowy.**

## **Potwierdzenie Wdrożenia Kompleksowej Wersji Platformy Programowej**

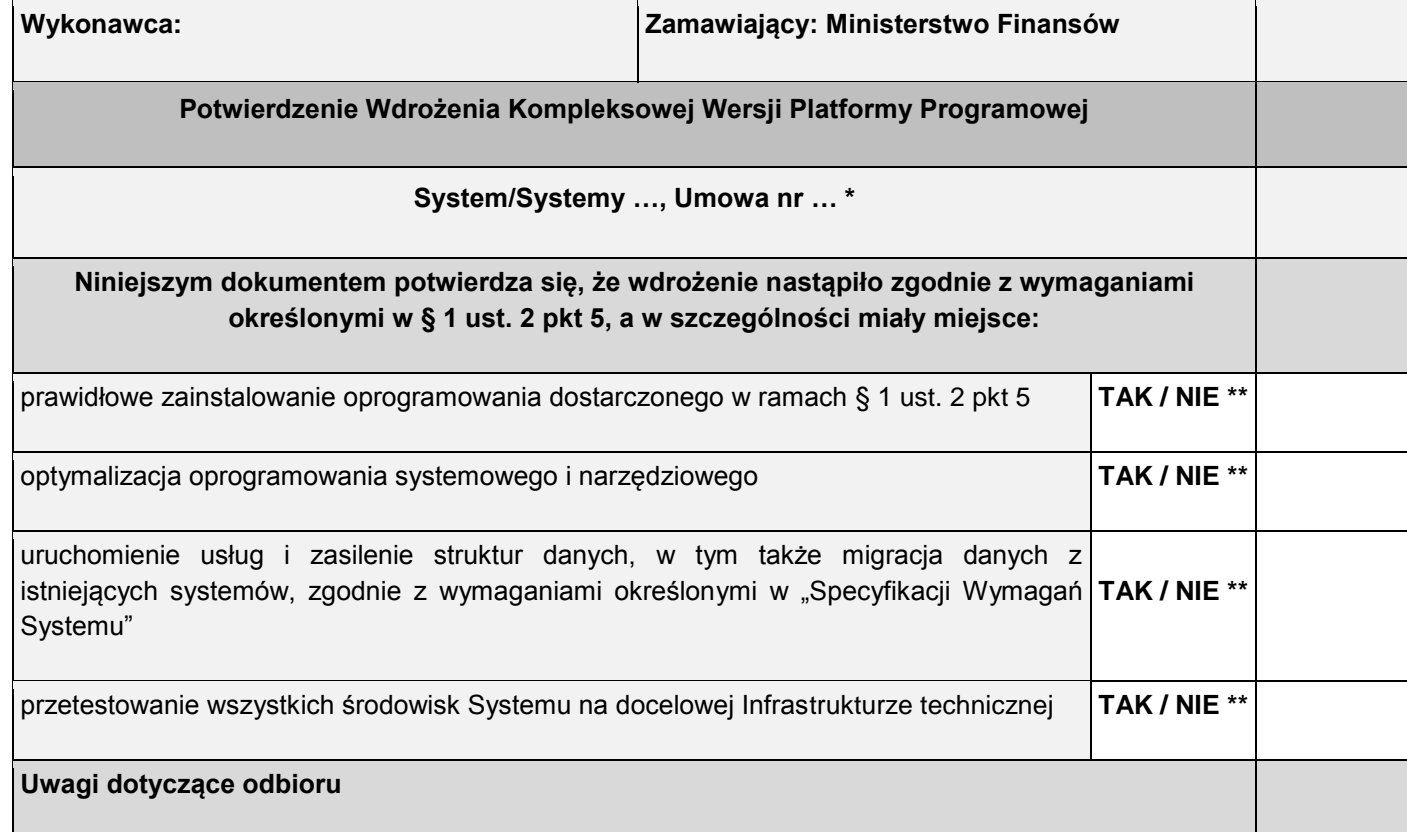

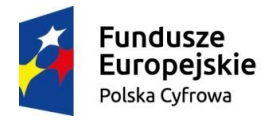

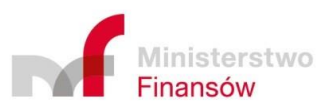

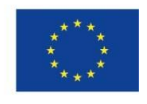

Strona **143** z **158**

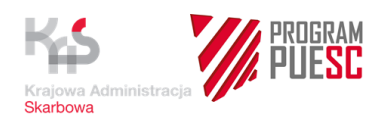

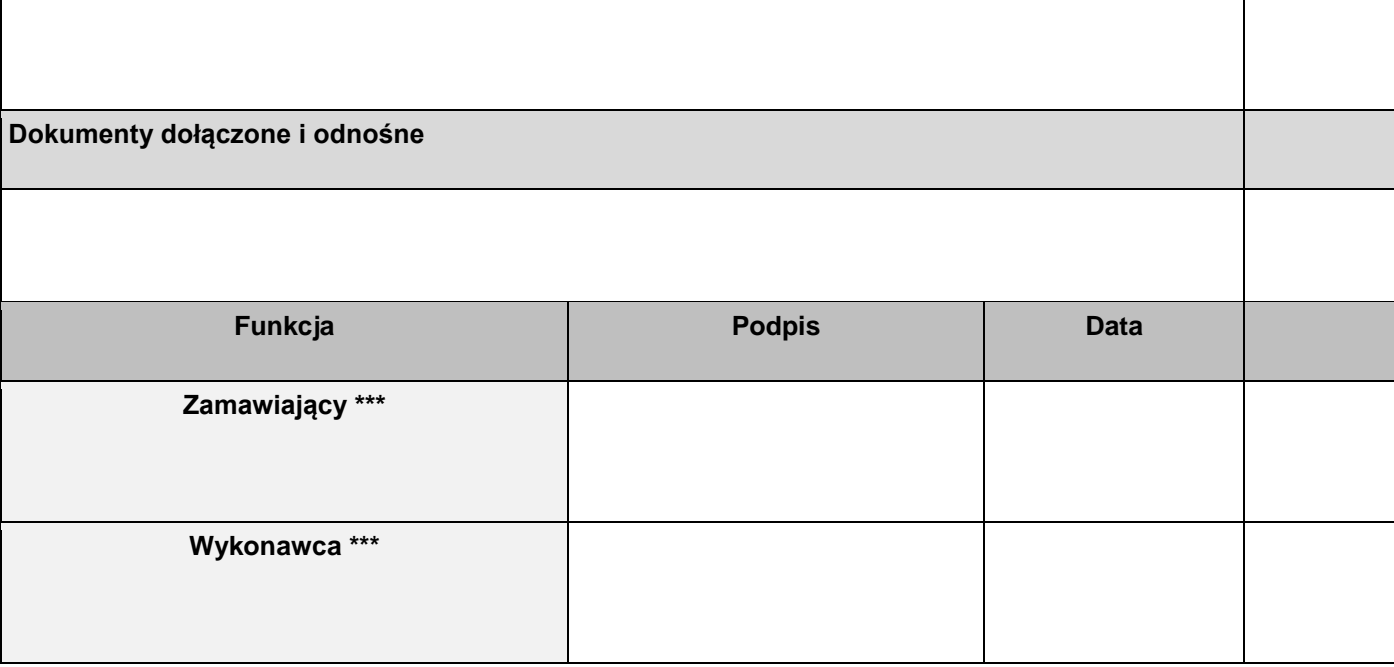

- \* Wpisać numer
- \*\* Niepotrzebne skreślić
- \*\*\* Należy podać imię i nazwisko osoby upoważnionej do podpisania dokumentu zgodnie z Załącznikami nr 16 i 17 nr do Umowy

# **20 Wymagania dla Wykonawcy dot. zatrudnienia osób niepełnosprawnych, bezrobotnych oraz zatrudnienia na podstawie umowy o pracę.**

Wykonawca przyjmując do realizacji przedmiot zamówienia zobowiązany jest do:

1) zatrudnienia, w terminie 30 dni od daty zawarcia Umowy, w pełnym wymiarze czasu pracy przy realizacji Umowy 1 osoby bezrobotnej, co oznacza osobę spełniającą przesłanki art. 2 ust. 1 pkt 2 ustawy z dnia 20 kwietnia 2004 r. o promocji zatrudnienia i instytucjach rynku pracy (tj. Dz. U. z 2016 r., poz. 645) lub 1 osoby niepełnosprawnej, co oznacza osobę spełniającą przesłanki statusu niepełnosprawności określone ustawą z dnia 27 sierpnia 1997r. o rehabilitacji zawodowej i społecznej oraz zatrudnieniu osób niepełnosprawnych (Dz. U. z 2016r. poz. 2046 z późn. zm.).

Szczegółowe wymagania dot. potwierdzania zatrudnienia, a także zasady kontroli jego realizacji oraz kary z tytułu niedotrzymania tych obowiązków zostały określone w treści Umowy.

- 2) Zatrudnienia na podstawie umowy o pracę wszystkich osób wykonujących przy realizacji zamówienia czynności polegające na:
	- prowadzeniu dokumentacji projektowej i wykonywaniu czynności sekretarskich,
	- wykonywaniu Usługi Utrzymania w zakresie obejmującym procesy przyjmowania, ewidencjonowania i przetwarzania zgłoszeń błędów, incydentów lub konsultacji.

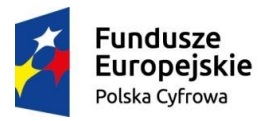

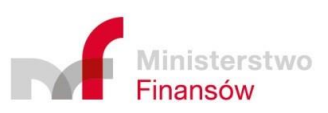

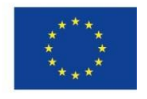
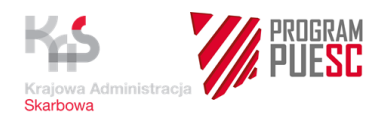

Szczegółowe wymagania dot. potwierdzania zatrudnienia, a także zasady kontroli jego realizacji oraz kary z tytułu niedotrzymania tych obowiązków zostały określone w treści Umowy.

# **21 Szczególne wymagania pozafunkcjonalne.**

Poniżej określone zostały dodatkowe wymagania, definiujące obowiązki Wykonawcy w zakresie organizacji i przebiegu procesu wytwórczego oraz współuczestnictwa w definiowaniu nowych wymagań na podstawie oceny działania Systemu i jego użyteczności. Realizacja tych wymagań będzie przedmiotem oceny w trakcie odbiorów produktów przypisanych do każdego z poniższych wymagań.

# **21.1 Badanie użyteczności (User Experience – UX) oraz organizacja procesu angażowania użytkowników w prace związane z realizacją Systemu.**

Weryfikacja produktów Umowy przez użytkowników Systemu będzie dokonywana z wykorzystaniem szeregu metod:

- przygotowanie i konsultowanie prototypów, co pozwoli na ocenę funkcjonalności na wczesnym etapie realizacji przedsięwzięcia,
- działania pilotażowe z udziałem użytkowników końcowych,
- testowanie funkcjonalne Systemu z docelowym użytkownikiem na etapie pilotaży,
- angażowanie klientów (użytkowników zewnętrznych) na końcowym etapie testów akceptacyjnych w ramach odbiorów,
- badanie zadowolenia z usługi z wykorzystaniem ankiety na etapie pilotażu Systemu, jak również po jego uruchomieniu,
- przeprowadzanie analizy raportów dotyczących poszczególnych usług, otrzymywanej w ramach HelpDesk SISC.

Na podstawie zebranych wyników testów akceptacyjnych i działań pilotażowych z udziałem przedstawicieli użytkowników zostaną opracowane wnioski dot. optymalizacji i zwiększenia użyteczności Systemu. Również wyniki warsztatów, wywiadów i badań ankietowych przeprowadzonych po jego uruchomieniu pozwolą na ocenę zarówno poziomu zadowolenia z istniejących funkcjonalności, jak i potrzeby dostarczenia nowych.

W trakcie prac związanych z realizacją Systemu Wykonawca musi przeprowadzać cykliczne warsztaty z udziałem przedstawicieli użytkowników wewnętrznych oraz zorganizować system zbierania i analizowania opinii nt. użyteczności dostarczanych produktów. Badania takie muszą się odbywać po przeglądach prototypów (również w przypadku jeśli Zamawiający zdecydował o udziale w przeglądzie przedstawicieli użytkowników zewnętrznych) oraz po poszczególnych turach pilotażowego udostępnienia systemu, a także, na wniosek Zamawiającego, przed zakończeniem okresów rozliczeniowych Usługi Utrzymania. Dodatkowo w ramach każdej z sesji pozyskiwania od użytkowników informacji nt. użyteczności i ergonomii systemu Wykonawca ma obowiązek przeprowadzenia, co najmniej jednego badania ankietowego (opublikowania ankiety elektronicznej) oraz opracowania wyników ankiety i sporządzenia wniosków, a także, co najmniej jednego cyklu spotkań warsztatowych z przedstawicielami Użytkowników.

Na podstawie informacji uzyskanych od Użytkowników Wykonawca przygotuje i dostarczy produkt "Wyniki badania satysfakcji klientów", o którym mowa w załączniku nr 4 do Umowy, zawierający, co najmniej:

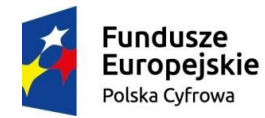

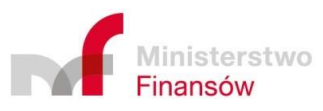

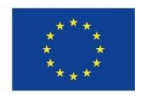

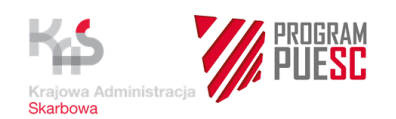

- opis przyjętej metodyki badań,
- sprawozdanie z przeprowadzonego badania,
- prezentacje uzyskanych wyników badania,
- wnioski opracowane na podstawie zebranego materiału,
- rekomendacje dot. nowych rozwiązań lub modyfikacji Systemu, wraz z projektem stosownego Zgłoszenia Zmiany.

Opracowany materiał musi być przekazany zamawiającemu w terminach określonych w Planie Umowy – każdorazowo po przeglądach prototypów z udziałem użytkowników oraz po pilotażach, w których uczestniczyli użytkownicy.

Niezależnie od powyższego, Zamawiający w trakcie trwania Umowy będzie na bieżąco przekazywał postulaty użytkowników zgłaszane podczas roboczych kontaktów z ich przedstawicielami, które Wykonawca ma obowiązek włączyć do opracowywanych dokumentów dot. badania satysfakcji Użytkowników.

Użytkownicy końcowi mają mieć możliwość wypowiadania się na temat planowanych rozwiązań i problemów w trakcie prac projektowych na etapie konsultacji opracowywanych specyfikacji systemowych, a także w drodze przekazywania pytań na dedykowane do kontaktów z klientami skrzynki mailowe (formularze FAQ). W celu komunikacji z klientami wykorzystywane będą także newslettery, które pozwalają na przeprowadzanie akcji informacyjnej i konsultacji dla wdrażanych rozwiązań – obsługa dystrybucji newsletterów pozostanie w gestii Zamawiającego, natomiast Wykonawca ma obowiązek współudziału w opracowywaniu treści przekazywanych informacji i pytań. Dodatkowo w poszczególnych obszarach merytorycznych związanych z obsługą celną w ramach terenowych jednostek KAS informacje i uwagi będą zbierane przez koordynatorów, których zadaniem jest utrzymywanie bieżących kontaktów operacyjnych z klientami, także w zakresie konsultowania wdrażanych nowych rozwiązań informatycznych oraz zbierania od nich wniosków i postulatów zmian.

Weryfikacja proponowanych rozwiązań następować będzie w szczególności w trakcie planowanych działań pilotażowych z udziałem Użytkowników końcowych. Na etapie pilotaży przewidziane będą testy z udziałem użytkowników docelowych. Przewiduje się także angażowanie klientów (Użytkowników zewnętrznych) na etapie testów akceptacyjnych.

### **21.2 Wymagania dotyczące udostępniania, przeglądów oraz odbiorów prototypowych wersji Systemu.**

- Wykonawca zobowiązany jest do zapewnienia wsparcia technicznego w trakcie testowania prototypów Systemu. Wsparcie techniczne będzie polegało na udostępnieniu w godzinach 8: 00 - 16: 00 pomocy telefonicznej, diagnozowaniu przyczyny awarii i błędów, obsłudze zgłaszanych zagadnień, usuwaniu błędów i awarii.
- Wykonawca jest zobowiązany do przeprowadzenia we współpracy z Zamawiającym analizy wymagań, do wstępnego zamodelowania danych, procesów oraz aplikacji. Po przeprowadzeniu analizy Wykonawca wspólnie z Zamawiającym ustali minimalny zakres funkcjonalności pierwszej wersji prototypu.
- Wykonawca zobowiązany jest umożliwić dostęp do prototypów osobom wskazanym przez Zamawiającego z dowolnej stacji roboczej.

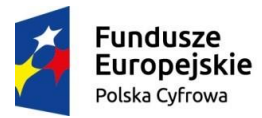

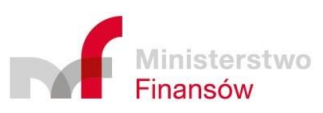

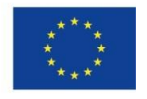

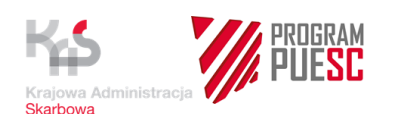

- Wykonawca jest zobowiązany do przeprowadzenia warsztatu prezentującego prototyp modułu. Zamawiający dopuszcza przeprowadzenie warsztatu w formie webinarium. Każdorazowo forma przeprowadzenia warsztatów będzie uzgadniana i akceptowana przez Zamawiającego.
- Wniesienie uwag i zgłoszenie wniosków przez Zamawiającego nastąpi w terminie do 10 dni po zakończeniu warsztatu prezentującego prototyp.
- Wnioski i uwagi zgłoszone przez Zamawiającego w formie pisemnej po weryfikacji prototypu zostaną zgłoszone, jako załącznik do protokołu odbioru produktu i Wykonawca zobowiązany jest uwzględnić w pilocie Systemu bądź na żądanie Zamawiającego w kolejnej wersji prototypu Systemu. Termin dostawy kolejnej wersji prototypu określa Zamawiający, jednak nie może on być krótszy niż 10 dni roboczych.
- Po akceptacji prototypu Systemu Wykonawca jest zobowiązany do przygotowania wersji MVP prototypu (minimum viable product), która będzie mogła podlegać badaniu dla oceny satysfakcji klienta.
- Zakres pierwszego prototypu Systemu RPS wraz z modelem architektury w formacie umożliwiającym analizę modelu w EA został określony w Zał.1 do Umowy pkt 2.8.1 pkt 2 zadanie nr 2. Funkcjonalność prototypu ograniczona jest do procesów wewnętrznych z wyłączeniem komunikacji zewnętrznej (zaślepki).
- Zakres drugiego prototypu Systemu RPS wraz z modelem architektury w formacie umożliwiającym analizę modelu w EA został określony w Zał.1 do Umowy pkt 2.8.1 pkt 1 - Proces obsługi elektronicznego Kwitu Rozliczenia (przypadek standardowy). Funkcjonalność prototypu ograniczona jest do procesów wewnętrznych z wyłączeniem komunikacji zewnętrznej (zaślepki).

# **21.3 Przyrostowa metoda realizacji przedsięwzięcia**

Realizacja Umowy przebiegać będzie etapowo, zgodnie z ustalonym w Planie Umowy opisem działań planowanych do realizacji.

Działania związane z budową i modernizacją Systemów zaplanowano w formule przyrostowej, Przyrostowa metoda realizacji polegać będzie na wytworzeniu prototypów użytkowych lub dostarczaniu nowych lub zmodernizowanych funkcjonalności (przyrost funkcjonalności). Przyrosty, w tym poprzez Wnioski Zmian, będą realizowane na wszystkich etapach realizacii Umowy.

Po akceptacji przyrostu przez Zamawiającego, dostarczona zostanie przez Wykonawcę aktualna dokumentacja, w zakresie i formie określonej w zawartej umowie. Po dostawie i akceptacji ostatniego przyrostu w danym etapie dostarczona zostanie przez Wykonawcę skonsolidowana dokumentacja projektowa.

W ramach Umowy przewidziano przeprowadzanie pilotaży proponowanych rozwiązań. Uruchomienie Systemów w wersji pilotażowej obejmuje zarówno działania w ramach realizacji komponentu nowego, jak i działania prowadzone w celu zbadania prawidłowości funkcjonowania wersji zmodyfikowanego/rozbudowanego dotychczasowego komponentu SISC, również w sytuacji realizacji wniosków zmian.

Działania oraz zaproponowany sposób pracy ma zostać zaplanowane w Planie Umowy w taki sposób, aby umożliwić aktywny i realny udział użytkowników Systemu w powstawaniu rozwiązania oraz umożliwiać sukcesywne dostarczanie funkcjonalności do testów i weryfikacji. Prowadzenie działań zgodnie z przyjętymi założeniami pozwoli zespołowi Zamawiającego na bieżące aktualizowanie i optymalizowanie funkcjonalności składających

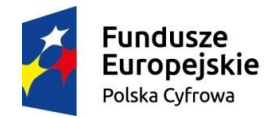

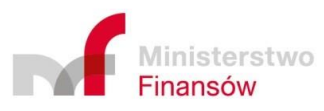

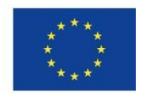

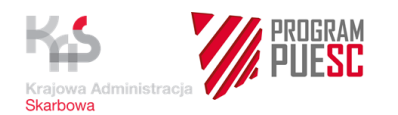

się na System oraz zapoznawanie się z nowymi funkcjami, wyglądem i sposobem jego działania na wczesnym etapie wytwórczym i projektowym.

Wykonawca musi uwzględnić w ramach tworzonego Planu Umowy stosowanie metody przyrostowej, zgodnie z poniższym schematem i przy uwzględnieniu harmonogramu określonego w Załączniku nr 3 do Umowy.

Planowany przebieg realizacji i współpracy, który Wykonawca ma obowiązek uwzględnić w ramach dostarczanego Planu Umowy:

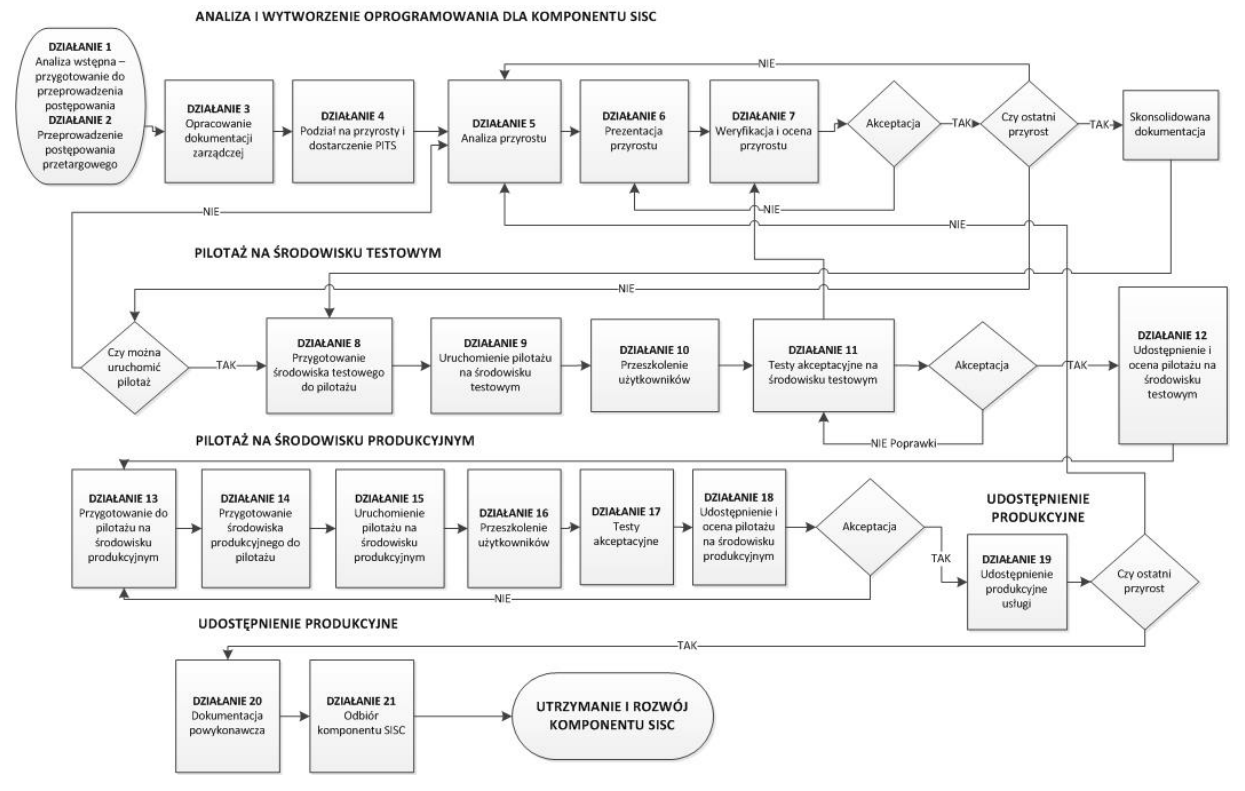

Zamawiający dopuszcza odstępstwa od przedstawionego powyżej schematu, jednak każdorazowo wymagają one uzyskania jego zgody. Ostateczny i ujęty w Planie Umowy przebieg realizacji Umowy z zastosowaniem metody przyrostowej ma uwzględniać specyficzne uwarunkowania, wynikające z dokumentacji przetargowej, w tym zwłaszcza określonych w niniejszym dokumencie wymagań oraz z harmonogramu realizacji Umowy.

### **Opis schematu:**

Działanie 3. Opracowanie dokumentacji zarządczej

W ramach realizacji Działania 3 opracowany zostanie przez Wykonawcę i uzgodniony z Zamawiającym dokument zarządczy w postaci Planu Umowy. Plan umowy zawierać będzie kluczowe informacje istotne dla sprawnego wykonania umowy, m.in. szczegółowy harmonogram prac, sposób realizacji umowy uwzględniający mechanizmy monitorowania postępu prac, plan komunikacji Wykonawca–Zamawiający, badanie użyteczności rozwiązań i zaangażowanie użytkowników końcowych oraz plan testów systemu/komponentu uwzględniający przyrostową metodę realizacji systemów/komponentów.

Działanie 4. Podział na przyrosty i dostarczenie PITS (Projektu infrastruktury teleinformatycznej - ITS)

W ramach realizacji Działania 4 przeprowadzona zostanie przez Wykonawcę analiza w celu dokonania podziału na przyrosty (moduły stanowiące logiczne całości, obejmujące

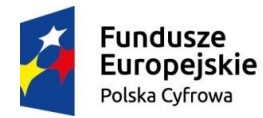

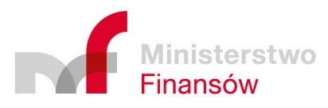

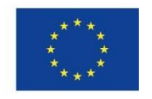

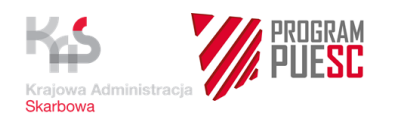

funkcjonalność lub grupę funkcjonalności). W przypadku nowobudowanych komponentów SISC określony zostanie minimalny zakres pierwszego przyrostu, wymagany do pilotażowego, a następnie produkcyjnego uruchomienia usługi/komponentu SISC. Podział na przyrosty przedstawiony zostanie przez Wykonawcę w zaktualizowanym planie umowy. W ramach Działania 4 opracowany zostanie dokument PITS.

### Działanie 5. Analiza przyrostu

W ramach realizacji Działania 5 dla każdego przyrostu przeprowadzona zostanie przez Wykonawcę szczegółowa analiza wymagań w szczególności w zakresie funkcjonalnym, technicznym i bezpieczeństwa. Wyniki przeprowadzonej analizy zostaną wykorzystane do zaprojektowania scenariuszy testów oraz wskazania obszarów, w których będzie możliwe wykonanie testów automatycznych systemu/komponentu SISC.

#### Działanie 6. Prezentacja przyrostu

W ramach realizacji Działania 6 dostarczony zostanie przez Wykonawcę i zaprezentowany Zamawiającemu przyrost w formie przyjętej dla realizacji danego systemu/komponentu SISC.

### Działanie 7. Weryfikacja i ocena przyrostu

W ramach realizacji Działania 7 dokonane zostanie weryfikacja i ocena przyrostu na środowisku testowym. Prowadzone będą konsultacje z użytkownikami projektowanych rozwiązań, a w przypadku zgłoszenia uwag zostaną one uwzględnione przez Wykonawcę przy opracowaniu nowej wersji przyrostu.

W ramach Działania 7 dokonana zostanie przez Zamawiającego ocena wytworzonego przyrostu. W przypadku stwierdzenia błędów zostaną one usunięte przez Wykonawcę a nowa wersja przyrostu ponownie przedstawiona zostanie do weryfikacji i oceny.

#### **Pilotaż w środowisku testowym**

Działanie 8. Przygotowanie środowiska do pilotażu

Działanie 8 obejmuje:

- dostawę infrastruktury przez Wykonawcę lub Zamawiającego zgodnie z dokumentem PITS,
- wytworzenie i instalację oprogramowania systemowego do testów i uruchomienia systemu/komponentu SISC,
- przeprowadzenie testów infrastruktury przez Zamawiającego przy wsparciu Wykonawcy,
- dostarczenie przez Wykonawcę dokumentacji technicznej, podręczników dla administratorów i licencji na oprogramowanie systemowe w zakresie niezbędnym do przeprowadzenia pilotażu,
- zestawienie i skonfigurowanie pilotażu z systemami/komponentami współpracującymi,
- opracowanie scenariuszy testowych dla pilotażu,
- przeprowadzenie testów systemowych pilotażu,
- opracowanie instrukcji obsługi pilotażu dla użytkowników i jej udostępnienie wybranym podmiotom.

W ramach realizacji Działania 8 przeprowadzony zostanie proces konsultacji z wybranymi użytkownikami.

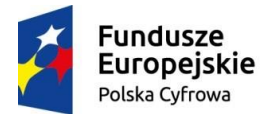

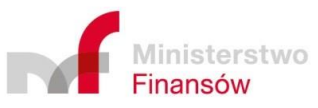

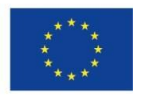

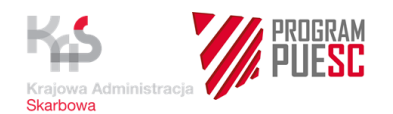

### Działanie 9. Uruchomienie pilotażu w środowisku testowym

W ramach realizacji Działania 9 uruchamiane będą przez Zamawiającego, przy wsparciu Wykonawcy, wersje przyrostowe pilotażu w ustalonym zakresie podmiotowym, funkcjonalnym i terytorialnym. Działanie zakończy się potwierdzeniem gotowości pilotażu do przeprowadzenia testów akceptacyjnych.

Działanie 10. Przeszkolenie użytkowników

W ramach Działania 10 przewidziano przeprowadzenie przez Wykonawcę szkoleń z obsługi komponentu SISC w wersji pilotażowej dla użytkowników wewnętrznych, w zakresie niezbędnym do przeprowadzenia testów akceptacyjnych.

Działanie 11. Testy akceptacyjne w środowisku testowym

W ramach Działania 11 przeprowadzone zostaną przez zespół testowy testy akceptacyjne pilotażu zgodnie z ustalonym planem testów.

W zakresie komponentów komunikacyjnych przeprowadzony zostanie – równolegle z testami akceptacyjnymi – wstępny audyt bezpieczeństwa i spełnienia wymagań WCAG 2.0.

Działanie 12. Udostępnienie i ocena pilotażu na środowisku testowym

Działanie 12 obejmuje:

- przeprowadzenie przez Wykonawcę prezentacji/szkolenia z zakresu rozwiązań objętych pilotażem,
- udostępnienie pilotażu do eksploatacji w zakresie ograniczonym podmiotowo, funkcjonalnie i terytorialnie,
- świadczenie przez Wykonawcę wsparcia dla użytkowników z obsługi komponentów SISC w wersji pilotażowej,
- rejestrację, w trakcie eksploatacji pilotażu, pochodzących od użytkowników zgłoszeń incydentów oraz aktualizację wymagań i scenariuszy testowych,
- przeprowadzenie przez Wykonawcę, w trakcie eksploatacji pilotażu, analizy infrastruktury pod kątem spełnienia wymagań dla wydajności i kompletności działania usług/komponentów SISC oraz przygotowanie wynikających z analizy rekomendacji do uzupełnienia infrastruktury, a także dokonanie aktualizacji dokumentu PITS.

W ramach Działania 12 dokonana zostanie przez Zamawiającego analiza przebiegu pilotażu na podstawie raportów z testów akceptacyjnych, audytów i wniosków z eksploatacji pilotażu na środowisku testowym, w celu podjęcia decyzji o przejściu do Pilotażu na środowisku produkcyjnym.

### **Pilotaż na środowisku produkcyjnym**

Działanie 13. Przygotowanie do pilotażu na środowisku produkcyjnym

W ramach realizacji Działania 13 usunięte zostaną przez Wykonawcę błędy ujawnione w trakcie eksploatacji pilotażu na środowisku testowym. W ramach Działania, na podstawie analizy przebiegu pilotażu, dokonane zostaną przez Wykonawcę zmiany w dostarczonej wersji przyrostu w zakresie wskazanym przez Zamawiającego.

W ramach Działania przeprowadzone zostaną przez Zamawiającego testy akceptacyjne i regresywne systemów/komponentów SISC.

Działanie 14. Przygotowanie środowiska produkcyjnego do pilotażu

Działanie 14 obejmuje:

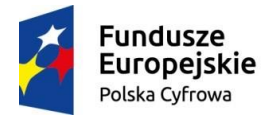

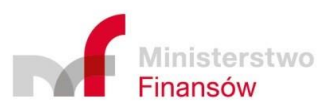

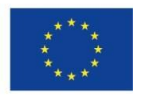

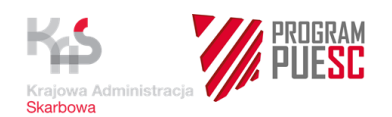

- dostawę infrastruktury przez Wykonawcę lub Zamawiającego zgodnie z dokumentem PITS,
- wytworzenie i instalację oprogramowania systemowego do testów i uruchomienia systemu/komponentu SISC,
- przeprowadzenie testów infrastruktury przez Zamawiającego przy wsparciu Wykonawcy,
- dostarczenie przez Wykonawcę dokumentacji technicznej, podręczników dla administratorów i licencji na oprogramowanie systemowe,
- zestawienie i skonfigurowanie pilotażu z systemami/komponentami współpracującymi,
- opracowanie scenariuszy testowych dla pilotażu,
- przeprowadzenie testów systemowych pilotażu,
- opracowanie instrukcji obsługi pilotażu dla użytkowników i jej udostępnienie wybranym podmiotom.

W ramach realizacji Działania 14 przeprowadzony zostanie proces konsultacji z wybranymi użytkownikami.

Działanie 15. Uruchomienie pilotażu w środowisku produkcyjnym

W ramach realizacji Działania 15 uruchamiane będą przez Zamawiającego, przy wsparciu Wykonawcy, wersje przyrostowe pilotażu w ustalonym zakresie podmiotowym, funkcjonalnym i terytorialnym. Działanie zakończy się potwierdzeniem gotowości pilotażu do przeprowadzenia testów akceptacyjnych.

Działanie 16. Przeszkolenie użytkowników

Działanie 16 obejmuje dostarczenie przez Wykonawcę dokumentacji szkoleniowej oraz podręczników dla użytkowników i administratorów, a także przeprowadzenie przez Wykonawcę szkoleń dla użytkowników systemów/komponentów SISC zgodnie z wymaganiami umowy.

### Działanie 17. Testy akceptacyjne

W ramach Działania 17 przeprowadzone zostaną przez Zamawiającego testy akceptacyjne zestawionych usług w wymaganych obszarach oraz testy współpracy z aplikacjami Partnerów.

W zakresie komponentów komunikacyjnych przeprowadzony zostanie – równolegle z testami akceptacyjnymi – ostateczny audyt bezpieczeństwa i spełnienia wymagań WCAG 2.0.

Działanie 18. Udostępnienie i ocena pilotażu w środowisku produkcyjnym

Działanie 18 obejmuje:

- opracowanie instrukcji użytkowania usługi i jej udostępnienie na portalu PUESC oraz przekazanie użytkownikom zewnętrznym/podmiotom innych niezbędnych dokumentów i specyfikacji.
- przeprowadzenie przez Wykonawcę prezentacji/szkolenia z zakresu rozwiązań objętych pilotażem,
- udostępnienie pilotażu do eksploatacji w zakresie ograniczonym podmiotowo, funkcjonalnie i terytorialnie,

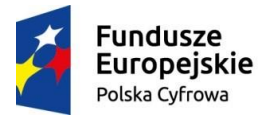

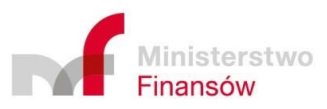

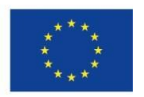

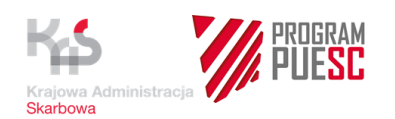

- świadczenie przez Wykonawcę wsparcia dla użytkowników z obsługi komponentów SISC w wersii pilotażowei.
- rejestrację, w trakcie eksploatacji pilotażu, pochodzących od użytkowników zgłoszeń incydentów oraz aktualizacje wymagań i scenariuszy testowych,
- przeprowadzenie przez Wykonawcę, w trakcie eksploatacji pilotażu, analizy infrastruktury pod kątem spełnienia wymagań dla wydajności i kompletności działania usług/komponentów SISC oraz przygotowanie wynikających z analizy rekomendacji do uzupełnienia infrastruktury, a także dokonanie aktualizacji dokumentu PITS.

W ramach Działania 18 dokonana zostanie przez Zamawiającego analiza przebiegu pilotażu oraz ocena jakości uruchomionych usług na podstawie raportów z testów akceptacyjnych, audytów i wniosków z eksploatacji pilotażu na środowisku produkcyjnym, w celu podjęcia decyzji o powszechnym udostępnieniu rozwiązania (roll out). W ramach Działania Zamawiający może podjąć decyzję o ograniczeniu funkcjonalnym udostępnianej usługi (częściowy roll out).

### **Udostępnienie produkcyjne**

Działanie 19. Udostępnienie produkcyjne

Podjęta zostanie decyzja o powszechnym udostępnieniu systemu/usługi (pełny roll out/częściowy roll out).

Działanie 19 obejmuje:

- przeprowadzenie przez Zamawiającego akcji informacyjnej o szerokim udostępnieniu usług do eksploatacji oraz udostępnienie użytkownikom zewnętrznym/podmiotom instrukcji użytkowania poszczególnych usług i innych niezbędnych dokumentów i specyfikacji.
- udostępnienie usługi do powszechnego stosowania z zapewnieniem wsparcia technicznego ze strony Wykonawcy zbudowanego/zmodernizowanego komponentu SISC,
- zapewnienie przez Zamawiającego zasobów do utrzymania ciągłości działania usługi.

Działanie 20. Dokumentacja powykonawcza

Działanie 20 obejmuje dostarczenie przez Wykonawcę aktualnej na dzień udostepnienia usługi dokumentacji powykonawczej zbudowanego/zmodernizowanego komponentu SISC.

Działanie 21. Odbiór komponentu SISC

Przeprowadzony zostanie przez Zamawiającego odbiór końcowy zbudowanego/zmodernizowanego komponentu SISC oraz dokonane zostanie zatwierdzenie dokumentacji odbiorów systemów/komponentów i infrastruktury.

Utrzymanie i rozwój komponentu SISC

Udostępniona usługa jest utrzymywana i rozwijana zgodnie z warunkami zawartej umowy.

#### *Działania uzupełniające*

Działania mają charakter działań cyklicznych, zarządczych i prowadzone będą przez Zamawiającego w okresie realizacji Projektu.

# **21.4 Ogólne wymagania w zakresie standardów i technologii**

### **21.4.1 Informacje o API**

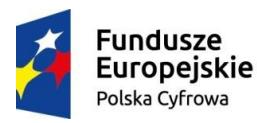

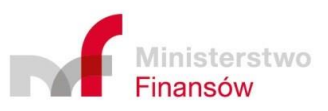

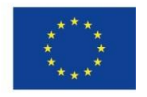

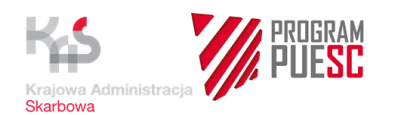

Projektowanie i budowa usług będzie realizowana w oparciu o koncepcję tworzenia systemów informatycznych, w której główny nacisk stawia się na definiowanie usług realizujących wymagania użytkownika. Zostaną przyjęte rozwiązania SOA obejmujące zestaw metod organizacyjnych i technicznych mających na celu lepsze powiązanie biznesowej strony organizacji z jej zasobami informatycznymi. W trakcie realizacji Projektu do modelowania procesów biznesowych będzie wykorzystywana m.in. notacja BPMN.

Budowane i modernizowane systemy muszą zapewniać interoperacyjność z innymi systemami administracji państwowej wdrożonymi lub planowanymi do wdrożenia, za pomocą interfejsu integracyjnego w postaci Web Service w celu wymiany komunikatów i danych. W ramach projektu zapewniona będzie pełna dokumentacja API zawierająca opis formatu żądań i odpowiedzi wszystkich końcówek API wraz z przykładem użycia każdej końcówki.

Zastosowanie technologii Web Service:

- pozwoli na współdziałanie programów napisanych w różnych językach i działających na różnych platformach,
- umożliwi użycie otwartych standardów i protokołów (SOAP, REST, WSDL) bazujących na zapisie zrozumiałym dla człowieka,
- pozwoli na integrację i wykorzystanie zasobów wielu systemów i instytucji.

### **21.4.2 Sprawdzenie zgodności z WCAG 2.0 (zapewnienie wysokiej użyteczności funkcjonalnej)**

W zakresie komponentów SISC, które posiadają interfejsy dla użytkowników zewnętrznych, wszystkie moduły służące prezentacji zasobów informacji związanych z realizacją przez Zamawiającego zadań publicznych, będą spełniać wymagania WCAG 2.0 (Web Content Accessibility Guidelines) na poziomie AA, o których mowa w załączniku nr 4 "Wymagania Web Content Accessibility Guidelines (WCAG 2.0) dla systemów teleinformatycznych w zakresie dostępności dla osób niepełnosprawnych" do Rozporządzenia Rady Ministrów z dnia 12 kwietnia 2012 r. w sprawie Krajowych Ram Interoperacyjności, minimalnych wymagań dla rejestrów publicznych i wymiany informacji w postaci elektronicznej oraz minimalnych wymagań dla systemów teleinformatycznych (tekst jednolity Dz. U. z dnia 25 stycznia 2016 r. poz. 113). Na podstawie wytycznych opracowano listę wymagań dla interfejsu udostępnianego dla użytkowników zewnętrznych. Sposób i stopień realizacji wymagań przez Wykonawcę został włączony do kryteriów oceny aplikacji i zostanie sprawdzony podczas testowania wewnętrznego systemów i udostępniania do testów dla podmiotów.

Interfejs użytkownika zewnętrznego zostanie zaimplementowany zgodnie z zasadami User Experience, czyli będzie cechował się właściwościami:

 użyteczności (ang. usability) – jakość użytkowa systemu rozumiana jako łatwość posługiwania się oprogramowaniem przez użytkowników. W ramach Użyteczności zostaną spełnione nastepujące kryteria: 1) łatwości uczenia (ang. learnability) – system zapewni łatwość wykonywania prostych zadań przy pierwszym kontakcie z nim, 2) efektywności (ang. efficiency) - system zapewni szybkość korzystania z niego przez użytkowników, którzy już go znają, 3) łatwości zapamiętywania (ang. memorability) - system zapewni łatwość przypomnienia sobie korzystania z niego po dłuższej przerwie, 4) odporności na błędy - system zapewni niski poziom popełniania błędów przez użytkowników i łatwość ich poprawienia, 5) satysfakcji - system zapewni pozytywne wrażenia z korzystania z niego,

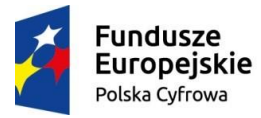

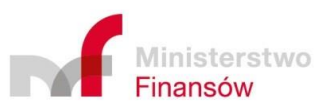

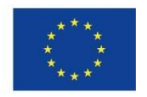

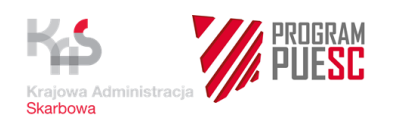

- projektowanie interakcji (ang. interaction design) system zostanie zbudowany funkcjonalnie, tj. tak, że będzie dobrze spełniał zarówno cele biznesowe, jak i cele użytkowników, będzie dla nich atrakcyjny i użyteczny,
- architektura informacji system zostanie zbudowany w sposób uwzględniający uporządkowanie i wzajemne powiązanie informacji w celu zapewnienia użytkownikom łatwiejszego dostępu do nich, a następnie ich wykorzystania.

Projektowanie interfejsu dla użytkowników zewnętrznych musi być projektowane i implementowane w taki sposób, aby jego wygląd i układ był dostosowany do rozmiaru okna urządzenia, na którym jest wyświetlany, np. smartfonów czy tabletów przez zastosowanie m.in. responsywności (RWD), stron mobilnych lub aplikacji mobilnych.

W ramach Projektu na etapie procesu wytwórczego przewidziano przeprowadzenie przy udziale wsparcia zewnętrznego audytów zgodności z wymaganiami WCAG 2.0 w zakresie komponentów komunikacyjnych SISC.

## **21.4.3 Standardy i technologie**

W trakcie realizacji przedsięwzięcia Wykonawca musi uwzględniać resortowe pryncypia architektoniczne, w szczególności:

- A. Spójne kanały komunikacji. System RPS musi zapewnić:
	- graficzną spójność elementów,
	- spójny dostępu do informacji i usług w poszczególnych kanałach komunikacyjnych,
	- spójną konstrukcję przekazu,
	- spójność informacyjną poprzez odwołanie do tych samych danych w różnych kanałach komunikacyjnych,
	- spójność zarządzania zmianami i aktualizację informacji we wszystkich kanałach komunikacji.
- B. Implementacja standardów w obszarze aplikacji. Pryncypium odnosi się do standardów samej architektury aplikacyjnej (np. korzystania z wzorców architektury referencyjnej) oraz wykorzystywanych technologii (określenie warunków, które aplikacja ma spełniać).
- C. Współdzielenie danych. Dane i rejestry wykorzystywane zarówno w Ministerstwie Finansów, jak i w zewnętrznej domenie administracyjnej będą współdzielone (współużytkowane). Zasadniczym celem jest jednokrotne wprowadzanie danych i unikanie redundancji, co zoptymalizuje tym samym koszty pozyskiwania i utrzymania danych, minimalizując niezbędne zasoby infrastruktury do przechowywania danych. Dzięki temu uzyskane zostanie jedno, spójne, wspólne źródło informacji.
- D. Zapewnienie wysokiej jakości danych. Oznacza to zapewnienie poprawności, kompletności, spójności i aktualności danych. Osiągnięcie tego pryncypium w dłuższej perspektywie czasu jest rezultatem realizacji polityki zarządzania danymi, a w szczególności zarządzania jakością danych. Wprowadzone zostaną zaawansowane rozwiązania walidacji i kontroli spójności i integralności danych. Utrzymanie wysokiej jakości danych osiągnięte zostanie między innymi poprzez zastosowanie mechanizmów referencji, czy przetwarzania danych w systemie macierzystym przez systemy zewnętrzne poprzez system odwołań.

Komponenty SISC mają być oparte o standardy i technologie, które są wspierane przez bloki architektoniczne wyspecyfikowane w ramach Architektury Referencyjnej środowiska IT CI RF.

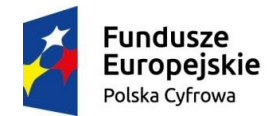

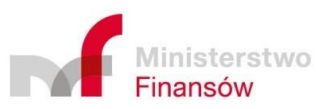

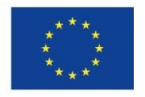

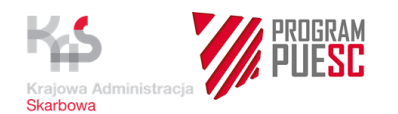

Platforma sprzętowo-programowa komponentów SISC udostępniona w ramach Projektu HARF zostanie zbudowana na podstawie zestandaryzowanego Projektu Infrastruktury Teleinformatycznej Systemu oraz Technicznej architektury referencyjnej

Parametry, skala oraz specyfikacja dostarczanej w ramach Projektu HARF platformy sprzętowo-programowej będą zgodne z parametrami, skalą oraz specyfikacją wybranych i zwymiarowanych bloków architektonicznych w Projekcie Infrastruktury Teleinformatycznej Systemu.

Podstawowym zastosowanym trybem komunikacji pomiędzy systemami/usługami/ komponentami SISC będą usługi sieciowe (Web Service). Usługi Web Service będą definiowane przez standard WSDL. W uzasadnionych przypadkach będą dopuszczane inne tryby komunikacji, jeżeli ich zastosowanie będzie warunkowało spełnienie określonych wymagań funkcjonalnych. Przykładowo w przypadku hurtowni danych ARIADNA2 zostanie zastosowany interfejs SQL. ARIADNA2 pobiera dane mechanizmami ETL bezpośrednio z bazy i pomimo, że zgodnie z niniejszym dokumentem nie przewiduje się punktu styku z tym systemem to projektując System RPS należy mieć świadomość, że na etapie rozwoju może zaistnieć konieczność uruchomienia komunikacji z systemem ARIADNA2.

Interfejs użytkownika zewnętrznego w zakresie komunikacji on-line zostanie zaimplementowany w technologii Portletów.

Architektura systemu musi zapewniać reużywalność usług, implementując elementy architektury SOA w obszarach, gdzie możliwe jest wielokrotne ich wykorzystanie i orkiestracia.

### **21.4.4 Interoperacyjność**

W ramach realizacji Umowy mają być uwzględniane zasady interoperacyjności semantycznej, organizacyjnej oraz technologicznej, z zapewnieniem zasady neutralności technologicznej. Wykonawca ma obowiązek uwzględniania implementacji struktur danych i ich znaczenia określonego w rozporządzeniu Rady Ministrów z dnia 12 kwietnia 2012 r. w sprawie Krajowych Ram Interoperacyjności, minimalnych wymagań dla rejestrów publicznych i wymiany informacji w postaci elektronicznej oraz minimalnych wymagań dla systemów teleinformatycznych.

Dostarczane rozwiązania muszą być:

- neutralne technologicznie, tzn. dostęp do produktów Projektu nie będzie ograniczany wybraną technologią i będzie wynikać jedynie z potrzeb funkcjonalnych,
- oparte na otwartych standardach,
- przystosowane do uruchomienia na współdzielonej platformie wirtualizacyjnej,
- zgodne z wytycznymi standardu Web Content Accessibility Guidelines (WCAG 2.0),
- oparte na modelu usługowym (produkty i dane są dostępne dla innych systemów poprzez interfejsy – webAPI),
- zapewniające reużywalność danych dane do systemu będą wprowadzane jednokrotnie. Co do zasady, dane gromadzone w ogólnie dostępnych rejestrach będą wykorzystywane poprzez integrację komponentów SISC z tymi rejestrami,
- zaopatrzone w mechanizmy typu SSO (Single Sign-On).

Interoperacyjność zostanie osiągnięta m.in. przez zastosowanie przy realizacji Projektu otwartych standardów i specyfikacji oraz technologii, zgodnie z założeniami KE oraz zgodnie z definicjami zaproponowanymi w Europejskich Ramach Interoperacyjności.

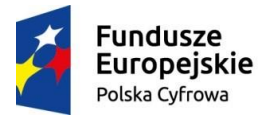

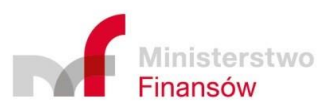

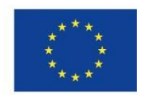

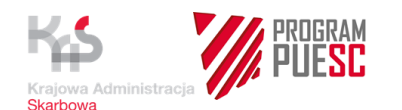

#### **21.4.5 Testy bezpieczeństwa systemu – zapewnienie bezpieczeństwa oprogramowania**

W ramach wdrożenia usług Projektu PUESC zaplanowano przeprowadzenie testów bezpieczeństwa nowych i modernizowanych komponentów SISC (bezpieczeństwo sieci, infrastruktury, aplikacji, danych). Weryfikacja bezpieczeństwa realizowana będzie przez dedykowane zespoły i komórki organizacyjne Zamawiającego oraz zewnętrzne usługi audytu bezpieczeństwa środowiska SISC, w ramach, których przeprowadzane będą m.in. testy bezpieczeństwa.

Analiza bezpieczeństwa kodu wytwarzanego oprogramowania.

W ramach testów bezpieczeństwa zaplanowano prowadzenie analizy statycznej kodu na wczesnym etapie wytwarzania oprogramowania. Analiza dostarczanego kodu oprogramowania realizowana będzie przez Wykonawców poszczególnych komponentów SISC przy udziale Zamawiającego, za pomocą narzędzi dedykowanych do analizy bezpieczeństwa kodu (udostępnianych przez Wykonawców).

#### Testy penetracyjne

W ramach testów bezpieczeństwa zaplanowano prowadzenie analizy dynamicznej podatności występujących w aplikacjach wytwarzanych w ramach Projektu. Analiza dynamiczna będzie prowadzona przez Zamawiającego z udziałem Wykonawców poszczególnych komponentów SISC, z wykorzystaniem specjalistycznych narzędzi automatyzujących ten proces w m.in. zakresie aplikacji webowych, systemów operacyjnych, systemów zarządzania bazami danych, serwerów WWW.

#### **21.4.6 Audyty bezpieczeństwa oraz audyty zgodności WCAG 2.0**

Zamawiający zastrzega sobie prawo przeprowadzania przy wsparciu zewnętrznych Wykonawców audytów bezpieczeństwa oraz audytów zgodności z wymaganiami WCAG 2.0.

Audyty bezpieczeństwa będą przeprowadzane dla wszystkich modernizowanych i nowobudowanych komponentów SISC.

Audyty zgodności z wymaganiami WCAG 2.0 będą przeprowadzane dla wszystkich komponentów komunikacyjnych SISC (udostępnianych dla użytkowników zewnętrznych) w tym wszystkich udostępnianych usług komunikacyjnych (portlety).

Audyty bezpieczeństwa oraz audyty zgodności z wymaganiami WCAG 2.0 będą przeprowadzane na etapie testów akceptacyjnych na środowisku testowym (audyt wstępny) oraz na etapie testów akceptacyjnych na środowisku produkcyjnym (audyt ostateczny).

Wykonawca ma obowiązek uczestniczenia w procesie przeprowadzania audytów bezpieczeństwa oraz audytów zgodności z wymaganiami WCAG 2.0 na każdym etapie realizacji umowy (również w fazie eksploatacji komponentów po ich wdrożeniu) i jest zobowiązany do pełnej współpracy z podmiotami realizującymi te audyty. Ponadto Wykonawca ma obowiązek wprowadzania zmian w komponentach zgodnie z wynikami ww. audytów. Ich wprowadzanie każdorazowo zostanie zweryfikowane w trakcie odbiorów i będzie jednym z kryteriów akceptacji.

## **21.5 Wymaganie utrzymywania przez Wykonawcę, zewnętrznego środowiska testowo-szkoleniowego Systemu.**

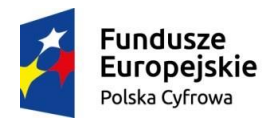

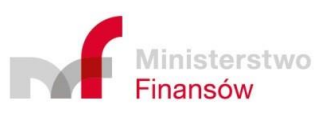

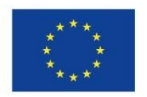

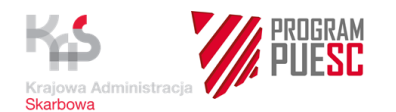

Wykonawca jest zobowiązany do udostępnienia Zamawiającemu zewnętrznego środowiska testowo-szkoleniowego Systemu w zakresie niezbędnym do przeglądu i odbioru Prototypów wskazanych w Załączniku nr 3 do Umowy.

Środowisko ma być dostępne w sieci Internet dla co najmniej 25 jednoczesnych użytkowników wskazanych przez Zamawiającego w dni robocze w godzinach od 8:00 do 16:00.

Środowisko musi umożliwiać integrację ze środowiskami testowymi innych Wykonawców, jeżeli takie środowiska będą udostępniane i gotowe do współpracy w zakresie przewidzianym dla takiej integracji. W przypadku braku integracji ma być przygotowana "zaślepka", symulująca interfejs z innym systemem/komponentem.

 W przypadku, gdy Wykonawca zaoferuje w Formularzu Ofertowym środowisko, o którym mowa w kryterium oceny ofert W2 punkt ten zostanie rozszerzony o wymagania wynikające z tego kryterium.

# **21.6 Wymagania dla kodu wynikowego w celu prowadzenia testów automatycznych.**

Kod wynikowy przesyłany do przeglądarki internetowej, w celu możliwości prowadzenia testów automatycznych, musi spełniać co najmniej poniższe wytyczne:

- 1) Kod HTML, CSS, JavaScript musi być poprawny składniowo, zgodnie z obowiązującymi standardami.
- 2) Struktura szablonu strony musi być oparta o właściwe semantycznie znaczniki HTML formatowane przy pomocy CSS w wersjach aktualnych na dzień dostawy lub innych uzgodnionych z Zamawiającym. Struktura ta nie powinna ulegać zmianom wraz z aktualizacją Systemu.
- 3) Podstawowe znaczniki HTML w kodzie wynikowym posiadają nadane stałe unikatowe (niegenerowane) atrybuty "id". Atrybut "id" nadawany jest również przyciskom służącym do zatwierdzenia formularzy. Atrybuty te nie powinny ulegać zmianom wraz z aktualizacją Systemu.
- 4) Mechanizmy zabezpieczenia Systemu przed robotami i automatami muszą mieć możliwość ich czasowego wyłączenia przez Administratora Systemu (parametr Systemu) w celu umożliwienia prowadzenia testów automatycznych.

# **21.7 Strategia wdrażania Systemu RPS.**

Wytwarzane w ramach Umowy wersje prototypowe Systemu będą udostępniane Zamawiającemu w środowisku testowym Wykonawcy, zgodnie z wymaganiami określonymi w Załączniku 1 do Umowy oraz zgodnie z terminami wskazanymi w Załączniku nr 3 do Umowy. Wersje pilotażowe Systemu będą instalowane we wskazanych środowiskach Zamawiającego. Wykonawca jest zobowiązany do dostawy i uruchomienia Systemu w ramach pilotaży w środowisku testowym i produkcyjnym. W załączniku nr 3 określone zostały terminy dla pilotażu produkcyjnego i testowego. Wykonawca jest zobowiązany do przygotowania środowisk Systemu do produkcyjnego wdrożenia po przeprowadzonych pilotażach, w tym zwłaszcza do usunięcia zbędnych danych oraz zasilenia Systemu danymi zgodnie z zakresem migracji wymaganej dla wdrożenia produkcyjnego.

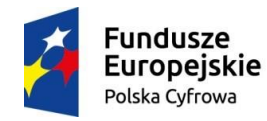

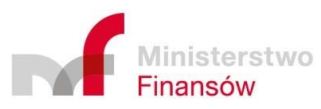

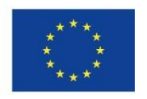

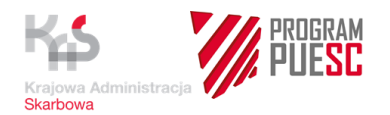

Po podjęciu przez Zamawiającego decyzji o produkcyjnym wdrożeniu Systemu RPS nastąpi jego uruchomienie w środowisku produkcyjnym.

# **21.8 Model architektury w Enterprise Architect.**

- 1. Dostarczana przez Wykonawcę dokumentacja, określona w Załączniku nr 4 do Umowy, musi mieć swoje źródło w modelu architektury Systemu w formie repozytorium Enterprise Architect (ver 12 lub wyższa) firmy Sparx. Wykonawca jest zobowiązany dostarczyć model w postaci pliku eap, wraz z dokumentacją.
- 2. Na potrzeby opracowania architektury i projektu rozwiązania Wykonawca otrzyma eksport z Repozytorium Architektonicznego Resortu Finansów Zamawiającego, zawierający aktualnie zamodelowane podstawowe elementy, zdefiniowane przez Zamawiającego w obszarze, który jest przedmiotem zamówienia realizowanego przez Wykonawcę oraz otoczeniu tego obszaru. Zamodelowane elementy odnosić się będą do warstwy komponentów i usług aplikacyjnych. Elementy te Wykonawca jest zobowiązany wykorzystać przy rozwijaniu szczegółowej architektury rozwiązania.
- 3. Przy opracowaniu modelu Wykonawca jest zobowiązany do wykorzystania notacji Archimate 2.0/3.0, BPMN 2.0, UML 2, przy czym perspektywa logiczna w ramach architektury systemu informatycznego obejmująca komponenty aplikacyjne, usługi aplikacyjne i interfejsy ma być modelowana w języku Archimate 2.0/3.0.
- 4. W przypadku konieczności modyfikacji modelu architektury dostarczonego przez Zamawiającego (punkt 2), Wykonawca może zaproponować jego zmiany i korekty. Zaakceptowane przez Zamawiającego zmiany oraz korekty zostaną wprowadzone do Repozytorium Architektonicznego Resortu Finansów i staną się podstawą (punktem wyjściowym) do rozpoczęcia przez Wykonawcę modelowania swojego obszaru. Zmiany do Repozytorium Architektonicznego Resortu Finansów wprowadzi Zamawiający przy współudziale wyznaczonych architektów Wykonawcy.
- 5. Osadzenie i integracja opracowanego przez Wykonawcę modelu architektury i projektu rozwiązania w Repozytorium Architektonicznym Resortu Finansów zostanie zrealizowana przez Zamawiającego (Wydział Architektury IT) przy współudziale wyznaczonych architektów Wykonawcy.

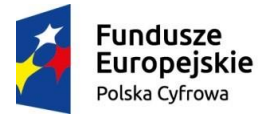

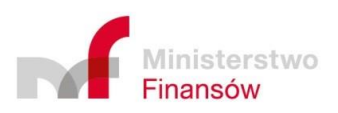

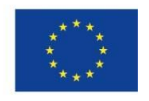